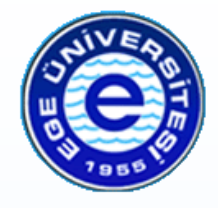

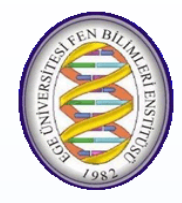

# **EGE ÜNİVERSİTESİ**

# **YÜKSEK LİSANS TEZİ**

# **JAVACARD YAZILIMLARININ OTOMATİK ÜRETİLMESİ İÇİN BİR YÖNTEM**

**Miray TOSUN**

**Tez Danışmanı : Doç. Dr. Geylani Kardaş**

**Uluslararası Bilgisayar Anabilim Dalı**

**Sunuş Tarihi : 07 .10 .2015**

**Bornova -İZMİR 2015**

**EGE ÜNİVERSİTESİ FEN BİLİMLERİ ENSTİTÜSÜ**

### **(YÜKSEK LİSANS TEZİ)**

### **JAVACARD YAZILIMLARININ**

## **OTOMATİK ÜRETİLMESİ İÇİN**

### **BİR YÖNTEM**

**Miray TOSUN**

 **Tez Danışmanı : Doç. Dr. Geylani Kardaş**

**Uluslararası Bilgisayar Anabilim Dalı**

**Sunuş Tarihi : 07.10.2015**

**Bornova-İZMİR**

**2015**

Miray TOSUN tarafından YÜKSEK LİSANS tezi olarak sunulan "JavaCard Yazılımlarının Otomatik Üretilmesi İçin Bir Yöntem" başlıklı bu çalışma EÜ Lisansüstü Eğitim ve Öğretim Yönetmeliği ile EÜ Fen Bilimleri Enstitüsü Eğitim ve Öğretim Yönergesi'nin ilgili hükümleri uyarınca tarafımızdan değerlendirilerek savunmaya değer bulunmuş ve 07.10.2015 tarihinde yapılan tez savunma sınavında aday oybirliği/oyçokluğu ile başarılı bulunmuştur.

# **Jüri Üyeleri: İmza Jüri Başkanı : Doç. Dr. Geylani KARDAŞ ................................. Raportör Üye : Doç. Dr. Orhan DAĞDEVİREN ................................. Üye : Doç. Dr. Hürevren KILIÇ .................................**

#### **EGE ÜNİVERSİTESİ FEN BİLİMLERİ ENSTİTÜSÜ**

### **ETİK KURALLARA UYGUNLUK BEYANI**

EÜ Lisansüstü Eğitim ve Öğretim Yönetmeliğinin ilgili hükümleri uyarınca Yüksek Lisans Tezi / Doktora Tezi olarak sunduğum "Java Card Yazılımlarının Otomatik Üretilmesi İçin Bir Yöntem" başlıklı bu tezin kendi çalışmam olduğunu, sunduğum tüm sonuç, doküman, bilgi ve belgeleri bizzat ve bu tez çalışması kapsamında elde ettiğimi, bu tez çalışmasıyla elde edilmeyen bütün bilgi ve yorumlara atıf yaptığımı ve bunları kaynaklar listesinde usulüne uygun olarak verdiğimi, tez çalışması ve yazımı sırasında patent ve telif haklarını ihlal edici bir davranışımın olmadığını, bu tezin herhangi bir bölümünü bu üniversite veya diğer bir üniversitede başka bir tez çalışması içinde sunmadığımı, bu tezin planlanmasından yazımına kadar bütün safhalarda bilimsel etik kurallarına uygun olarak davrandığımı ve aksinin ortaya çıkması durumunda her türlü yasal sonucu kabul edeceğimi beyan ederim.

7 /10 /2015

İmzası

Adı-Soyadı

Miray TOSUN

#### **ÖZET**

### **JAVACARD YAZILIMLARININ OTOMATİK ÜRETİLMESİ İÇİN BİR YÖNTEM**

TOSUN, Miray

Yüksek Lisans Tezi, Uluslararası Bilgisayar Anabilim Dalı Tez Danışmanı: Doç. Dr. Geylani Kardaş Ekim 2015, 42 sayfa

Java Card platformu ve beraberinde gelen uygulama programlama arayüzü akıllı kart uygulamalarının geniş kullanıma sahip Java programlama dili ile nesne yönelimli olarak geliştirilmesine imkan vermektedir. Ancak işlemci ve bellek yönünden oldukça kısıtlı olan bu kartlar için sadece Java dilinin bir alt kümesi kullanılabilmektedir ve geliştiriciler bilgisayar ve akıllı kart arasındaki paket alışverişi için alt seviye bir protokolün detay ve kısıtları ile uğraşmak durumundadırlar. Bu tez çalışması kapsamında Java Card uygulamalarının geliştirilmesinde görülen bu zorlukları gidermek amacıyla kart üzeri uygulamaların model güdümlü geliştirilmesine imkan veren DSL4JavaCard isimli bir alana özgü dil tüm bileşenleri ile birlikte geliştirilmiştir. Dilin soyut sözdiziminin dayandığı üstmodel ve modelleme aşamasında bir takım kısıtların kontrol edilmesini sağlayan somut sözdizimi tanımlandıktan sonra DSL4JavaCard modellerinden Java Card uygulama kodları otomatik olarak elde edilebilmektedir. Ayrıca önerilen dilin durum çalışması üzerinden kullanımının örneklendirilmesi ve değerlendirmesi yine bu tez içerisinde yer almaktadır. Değerlendirmeler sonucunda DSL4JavaCard'ın ilgili literatürde yer alan önceki çalışmalardan farklı olarak özellikle Java Card güvenlik bileşenlerinin de model güdümlü geliştirilebilmesine imkan verdiği ve işletimsel semantiğinin temel Java Card bileşenlerinin tamamının, kullanıcı tanımlı ve iş uygulamasına özel öğelerin ise önemli bir kısmının otomatik üretilmesini sağladığı görülmüştür.

**Anahtar sözcükler**: Alana özgü dil, Model güdümlü geliştirme, Akıllı kart, Java Card, DSL4JavaCard

#### **ABSTRACT**

### **A METHODOLOGY FOR THE AUTOMATIC GENERATION OF JAVACARD SOFTWARE**

TOSUN, Miray

MSc. in International Computer Supervisor: Assoc. Prof. Dr. Geylani Kardaş October 2015, 42 pages

Java Card platform enables the object-oriented design and implementation of smart card applications. However, only a subset of Java programming language can be used due to limited processing and storage capabilities of these devices. Further, developers are forced to deal with the constraints and details of a lowlevel communication protocol for the packet transmission between smart cards and host computers. In order to eliminate those difficulties of Java Card software development and support the model-driven development of on-card applications, a domain-specific language, called DSL4JavaCard has been developed in this thesis study. The definition of both a metamodel for the language's abstract syntax and a concrete syntax for checking some contraints during smart card software modelling in the thesis paves the way of automatic generation of Java Card application codes from DSL4JavaCard instance models. In addition, case studybased exemplification of the language usage and evaluation are also provided in the thesis. Achieved results show that DSL4JavaCard differentiates from the previous related work specifically by enabling the model-driven development of Java Card security components. Moreover, it is experienced that operational semantics of the language succeeds in automatic generation of all fundamental Java Card components required in a smart card application while providing the automatic generation of most of the user-defined components and code blocks specific to the bussiness domain of the smart card application.

**Keywords:** Domain-specific language, Model-driven development, Smart card, Java Card, DSL4JavaCard

### **TEŞEKKÜR**

Öncelikle bu tez konusu üzerinde bana çalışma imkanı sunan ve danışmanım olan Doç. Dr. Geylani Kardaş'a, deneyimleri, bilgileri ve önerileriyle araştırma ve geliştirmeye yönlendirmesi, sağladığı kaynaklar ile destek olmasından dolayı ve ayrıca bu uzun süreçte bana sabrından dolayı teşekkürü bir borç bilirim.

Tezim boyunca yanımda olan canım aileme, her ihtiyacım olduğunda yanımda olan Emre'ye ve bitirebilmem için tüm izinleriyle yanımda olan Obase ailesine teşekkürü bir borç bilirim. Ayrıca bana destek olan ve her öğlen kahvemi yapan iş arkadaşlarıma teşekkür ederim.

# **İÇİNDEKİLER**

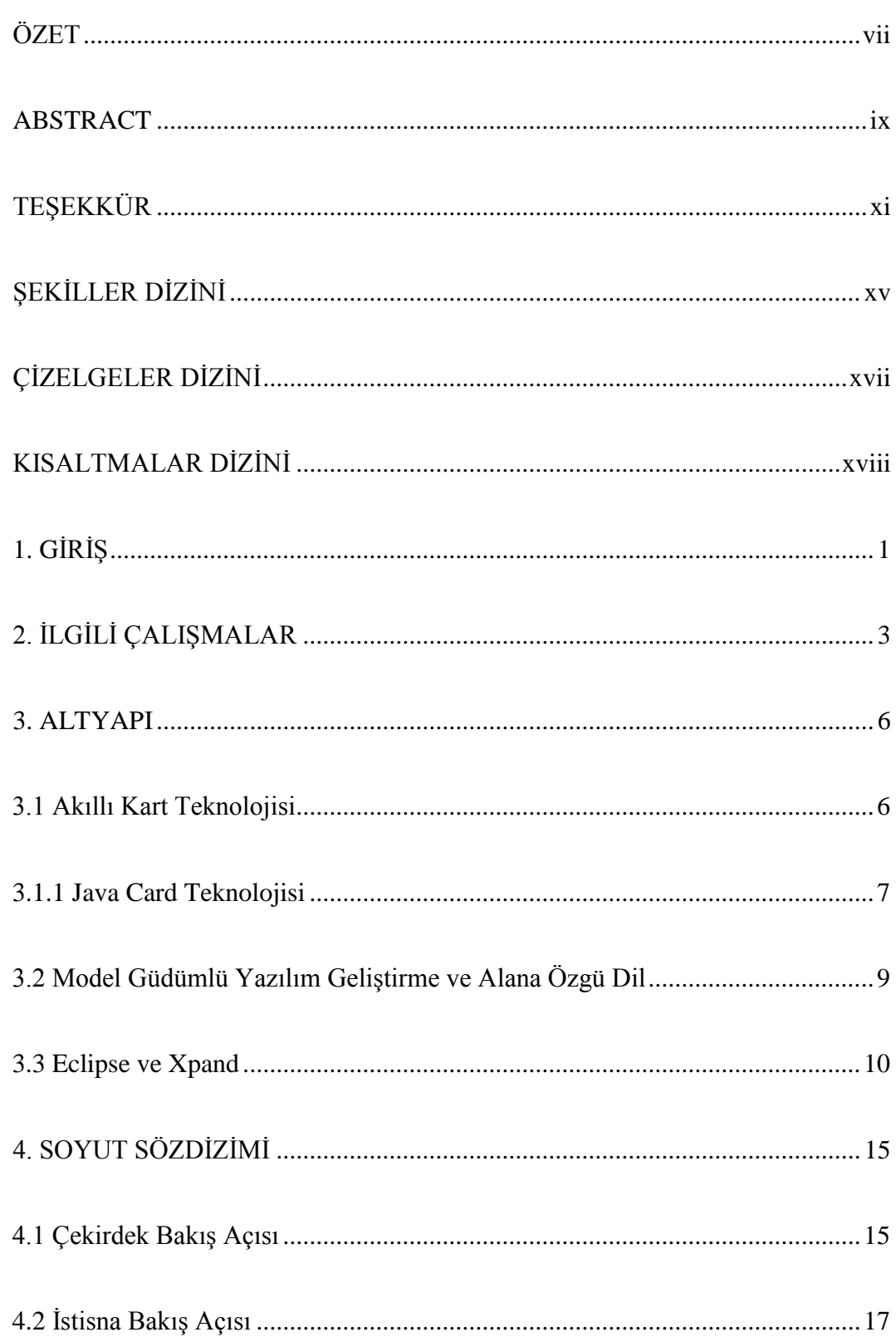

# İÇİNDEKİLER (devam)

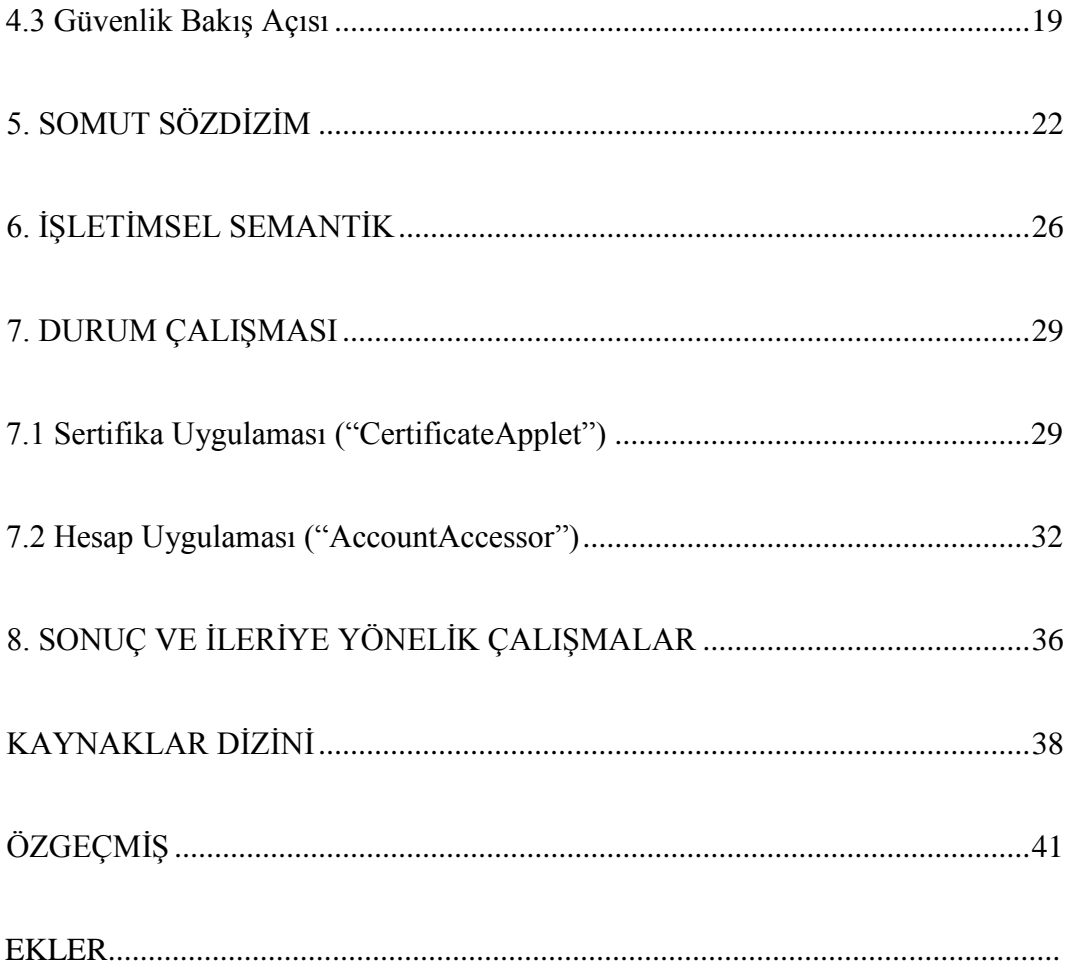

## **ŞEKİLLER DİZİNİ**

<span id="page-18-0"></span>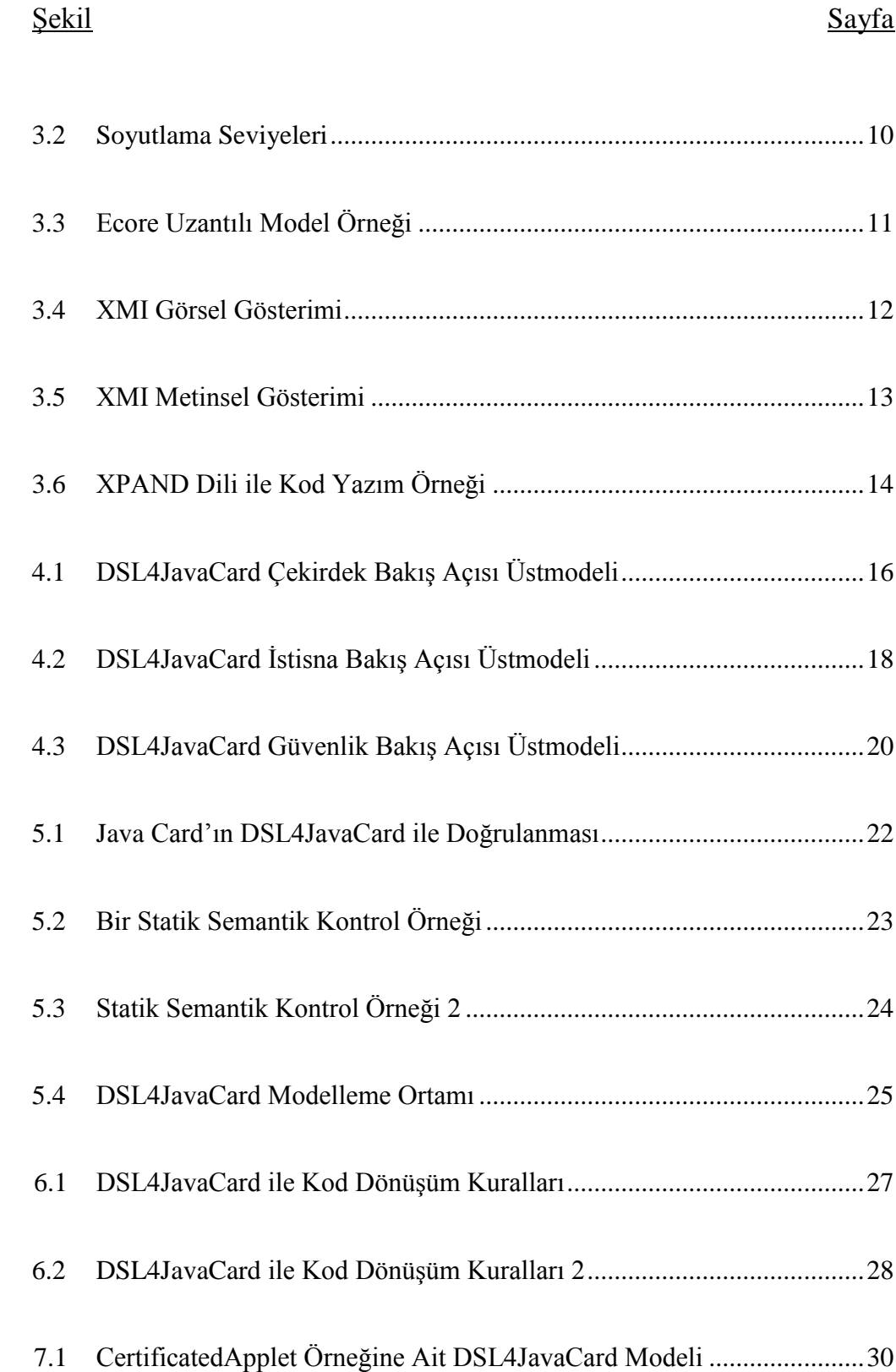

# **ŞEKİLLER DİZİNİ (devam)**

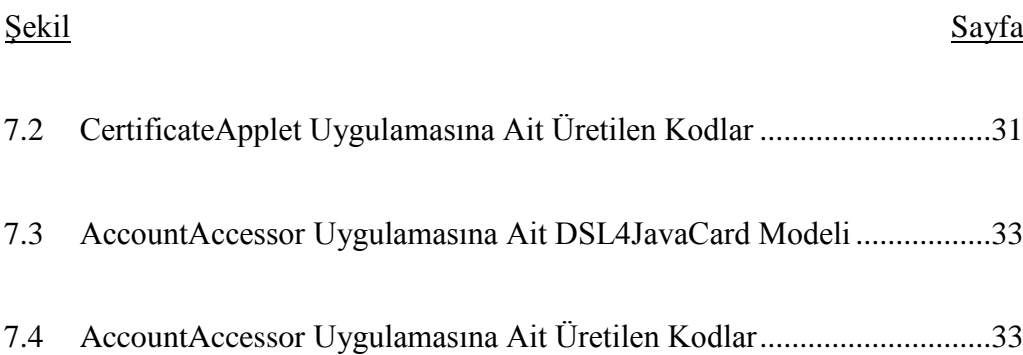

## **ÇİZELGELER DİZİNİ**

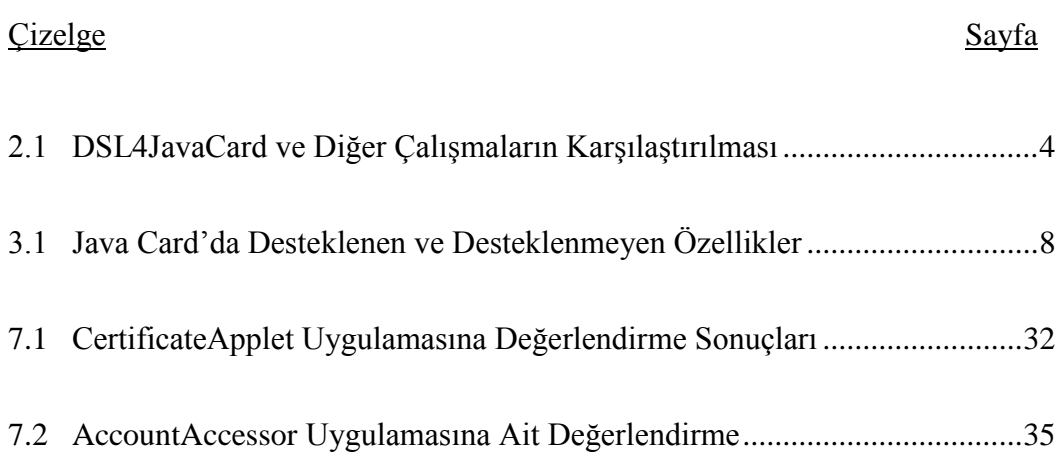

### xviii

### **KISALTMALAR DİZİNİ**

### <span id="page-21-0"></span>Kısaltmalar

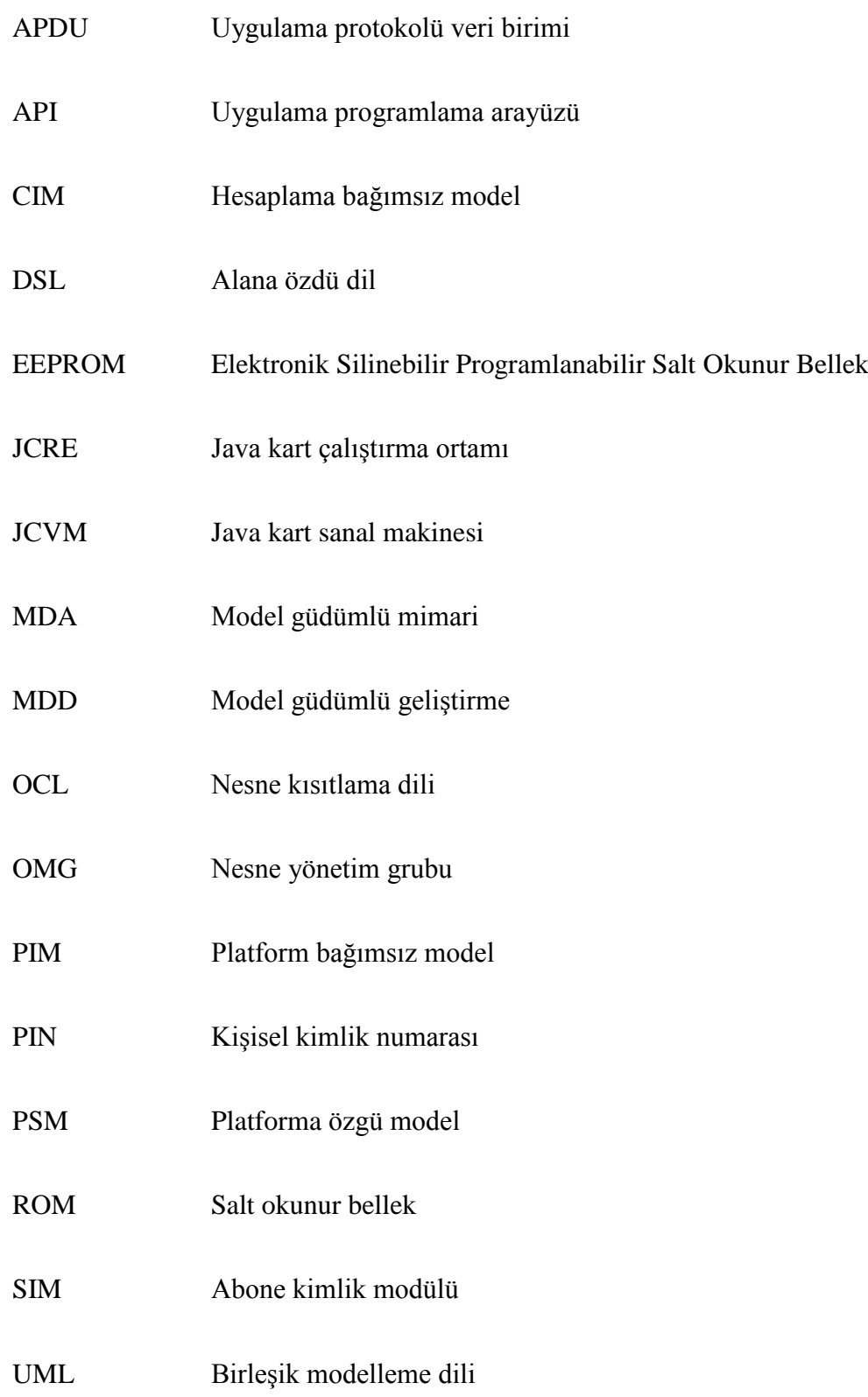

# **KISALTMALAR DİZİNİ (devam)**

### Kısaltmalar

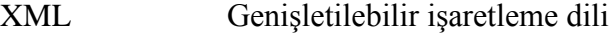

XMI XML üst veri değişimi

### <span id="page-24-0"></span>**1. GİRİŞ**

Kendine özel işlemcisi ve belleği olan ve verilerin üzerinde güvenli bir şekilde işlenmesini ve saklanmasını sağlayan akıllı kartlar günümüzde başta mobil iletişim ve bankacılık alanı olmak üzere çeşitli sektörlerde yaygın olarak kullanılmaktadır. Donanım özellikleri masaüstü bir bilgisayara kıyasla oldukça kısıtlı kalan bu kartlar üzerinde çalıştırılacak yazılımların geliştirilmesi de yine masaüstü uygulamalara göre oldukça zahmetli ve zaman alıcıdır. Yazılım geliştiricilerin alt seviye bir akıllı kart iletişim protokolüne (ISO/IEC 7816) (ISO/IEC Standart,1995) hakim olması, sınırlı bellek kaynakları kullanmak amacıyla sadece çok ilkel veri yapılarını oluşturması, onaltılı (ing. "hexadecimal") yapıdaki veri paketlerini hazırlaması ve yine bu paketlerin onaltılı yapıda işlenmesini yazılımsal olarak sağlaması gerekmektedir.

İlk olarak Sun Microsystems tarafından geliştirilen ancak şu an Oracle tarafından geliştirilmesi ve dağıtımı sürdürülen Java Card yazılım çerçevesi ve platformu (Oracle Co., 2015) yazılım geliştiricilere Java programlama dilini kullanarak akıllı kartlar için ISO/IEC 7816 standartına dayalı ve nesne tabanlı olarak yazılım geliştirme imkanını sunmakta ve yukarıda değinilen akıllı kart yazılım geliştirme zorluklarını azaltmaya önemli ölçüde yardımcı olmaktadır. Ancak akıllı kartların bellek kısıtları nedeniyle Java Card çerçevesi Java programlama dilinin çok küçük bir alt kümesini kapsamaktadır ve temel veri tipleri olarak sadece *boolean*, *short* ve *byte* kullanılabilmektedir. Tamsayılar, karakterler ve *String* yapıları Java Card içerisinde kullanılamamaktadır. Bunların dışında yine çok boyutlu diziler, dinamik sınıf yükleme, çöp toplayıcı, nesne serileştirme ve klonlama Java Card'da desteklenmemektedir. Üstelik onaltılı formattaki veri paketlerinin oluşturulması ve işlenmesi zorluğu devam etmektedir. Alana özgü dillerin (ing. "domain-specific language") (DSL)(van Deursen. et al., 2000; Mernik et al., 2005; Fowler, 2011) geliştiricilere sağladığı soyutlama seviyesi, ifade gücü ve kullanım kolaylığı Java Card uygulamalarının geliştirilmesi sırasında karşılaşılan zorlukları gidermeye yardımcı olabilir. Test ve hata ayıklama imkanlarının çok kısıtlı olduğu bu sistemler için özellikle

modelleme seviyesinde kontroller akıllı kart yazılımı geliştirmeyi kolaylaştırabilir. Ayrıca DSL'lerin bir çoğunun sunduğu otomatik kod üretimi özelliği de kart uygulamalarının daha hızlı ve etkin geliştirilmesini sağlayabilir. DSL'lerin tüm bu avantajları göz önüne alınarak bu tez çalışmasında Java Card uygulamalarının model güdümlü geliştirilmesini ve yazılım kodlarının otomatik üretilmesini sağlayan DSL4JavaCard isimli bir DSL geliştirilmiştir.

DSL4JavaCard'ın sözdizimi Java Card çerçevesini tam olarak destekleyen bir üstmodele bağlı olarak geliştirilmiştir. İçerdiği bakış açıları akıllı kart temel yapıları haricinde güvenlik ve doğrulamaya ait varlıkları ve ilişkileri de desteklemektedir. Bu yönüyle literatürdeki bir çok benzer çalışmadan (Coglio, A., 2003; Gomes et al., 2007; Moebius et al., 2009; Sarıtaş ve Kardaş, 2011; Saritas and Kardas, 2014) farklılaşmaktadır. Somut sözdizim bir takım akıllı kart modeli kontrollerinin ve doğrulama kurallarının işletilmesiyle desteklenmektedir. Bunlara ek olarak DSL4JavaCard'ın işletimsel semantiği modellenen yazılımlara ait Java Card kodlarının otomatik olarak elde edilmesini sağlamaktadır. Tüm bu dil bileşenleri ve bunların entegrasyonu yukarıda değinilen ve tezin bir sonraki bölümünde anlatılacak olan literatürdeki diğer çalışmalar göz önüne alındığında DSL4JavaCard'a akıllı kart yazılımı geliştirme alanı için önerilen ilk DSL olma özelliğini kazandırmaktadır (Tosun ve Kardaş, 2015).

Tezin geriye kalan kısmında ilk olarak literatürdeki ilgili çalışmalar anlatılmıştır. Üçüncü bölümde DSL4JavaCard üstmodelinin çıkarılması ve kod dönüşümleri için kullanılan alt yapı anlatılmaktadır. Dördüncü bölümde DSL4JavaCard'ın soyut sözdizimi yer almaktadır. Beşinci bölümde DSL4JavaCard somut sözdizimi ve içeriğine değinilmektedir. Altıncı bölümde otomatik kod üretiminin sağlandığı işletimsel semantik anlatılmıştır. Yedinci bölüm iki farklı durum çalışması üzerinden DSL4JavaCard'ın değerlendirmesini içermektedir. Elde edilen sonuç ve ileriye yönelik çalışmalar son bölüm olan sekizinci bölümde yer almaktadır.

#### <span id="page-26-0"></span>**2. İLGİLİ ÇALIŞMALAR**

Java Card platformu için model güdümlü yaklaşımın ve/veya Java Card yazılımlarının otomatik olarak üretilmesinin göz önüne alındığı ilk çalışmanın (Coglio, 2003) olduğu söylenebilir. Bu çalışmada Java Card uygulamalarının (ing. "Applet") üretilebilmesi ve denetlenebilmesi için hazırlanan bağımsız bir sertifikasyon mekanizması önerilmiştir. Önerilen yöntemin resmi bir tanımlaması ise (Coglio and Green, 2008)'de verilmiştir. DSL4JavaCard model kontrolünü ön tanımlı bir üstmodel aracılığı ile gerçekleştirdiğinden bu çalışmalardan ayrışmaktadır. Bonnet ve ark. kart üzeri yazılımların model güdümlü olarak kişiselleştirilmesini (Bonnet et al., 2004a) ve bu çerçevenin akıllı kart konfigürasyonuna adaptasyonunu (Bonnet et al., 2004b) önermektedir. Bu tezde ortaya konan yaklaşım ise akıllı kart konfigurasyonu ve kart donanımı üretiminden ziyade akıllı kart yazılımlarının model güdümlü geliştirilmesini desteklemektedir. Öte yandan Moebius ve ark. (2009a) güvenli akıllı kart uygulamalarını UML temelli sistem modelleri üzerinden geliştirmek için model güdümlü bir yöntem önermiştir. Bu yöntemin Java Card'lar için bir uygulaması ise (Moebius et al., 2009b)'de tanıtılmıştır. Ancak model dönüşümlerinin ve kod üretiminin nasıl uygulandığı bu çalışmalarda belli değildir. Ayrıca bu çalışmalar kart uygulamalarının otomatik geliştirilmesinden çok güvenli geliştirilmesi üzerinde durmaktadır.

B Metoduna dayalı olarak Java Card uygulamalarının geliştirilmesini öneren Tatibouet ve ark. (2003) Java Card platformuna özel iletişim ve kod ayrıntılarını birleştirmek için kodun elle değiştirilmesi gerektiğinden bahsetmiştir. Gomes ve ark. (2007) ise (Tatibouet et al., 2003)'te anlatılan yöntemi otomatik hale getirmeyi amaçlamaktadır ancak çalışma sadece fikirlerden ibarettir ve yazarlarının da belirttiği gibi otomatik kod üretimi için bu yöntemin bir araç desteğine ihtiyacı vardır.

DSL4JavaCard'in öncül çalışmaları olarak kabul edilebilecek olan (Sarıtaş, 2011; Sarıtaş ve Kardaş, 2011)'de Java Card yazılımlarının model güdümlü geliştirilmesi için bir üstmodel ve bu üstmodele dayalı kod dönüşümleri tanıtılmıştır. Ancak bu çalışmalarda sadece temel kart bileşenlerinin model

güdümlü geliştirilmesi söz konusudur. Java Card'ların istisna ve güvenlik bileşenlerinin geliştirilmesi göz önüne alınmamıştır.

Nikseresht ve Ziarati (2011), akıllı kart uygulamalarının model güdümlü mimariye göre platform bağımsız ve platforma özel modellenmesini göz önüne alsa da önerilen yöntem uygulandığında platform bağımlı diye adlandırılan modellerin aslında sadece platform bağımsız modellere ek alanlar katmaktan ibaret olduğu ve model güdümlü mimarinin önerdiği soyutlama seviyelerini sağlayamadığı görülmektedir. Ayrıca bu çalışma sadece dosya tabanlı akıllı kart uygulamalarının geliştirilmesini kapsamakta; Java Card gibi nesne yönelimli akıllı kart uygulamarının geliştirilmesini desteklememektedir.

Akıllı kart yazılımlarının model güdümlü geliştirilmesi ve otomatik elde edilmesi kapsamında en güncel çalışmanın (Saritas and Kardas, 2014)'te gerçekleştirildiği görülmektedir. Bu çalışmada model güdümlü mimariye dayalı olarak kart üzeri yazılımların platform bağımsız modellenmesi ve tanımlanan modelden modele ve modelden metne dönüşümler sonucunda bu modellerin aralarında Java Card'ın da bulunduğu çeşitli akıllı kart işletim ortamlarında çalışacak şekilde kodlarının üretilmesi sağlanmıştır. Genel bir model güdümlü mimari sunan bu çalışmadaki Java Card üstmodeli de DSL4JavaCard'in içerdiği bakış açılarına sahip değildir ve sadece temel akıllı kart bileşenlerini desteklemektedir. PIN oluşturma haricindeki akıllı kart güvenlik ve şifreleme fonksiyonları (Saritas and Kardas, 2014)'te kapsam dışındadır.

Bu bölümde değinilen çalışmalar ile tezde geliştirilen DSL4JavaCard'ın özet karşılaştırması Tablo 2.1'de yer almaktadır.

| <b>ÇALIŞMA</b>                                                       | <b>ÇALIŞMANIN</b><br>ÖZELLİKLERİ                                                                                                    | <b>DSL4JAVACARD ILE</b><br><b>KARŞILAŞTIRMA</b>                                                                                                    |
|----------------------------------------------------------------------|----------------------------------------------------------------------------------------------------|----------------------------------------------------------------------------------------------------|
| Coglio, 2003<br>Coglio and Green, 2008                               | Java Card<br>uygulamalarının<br>üretilebilmesi ve<br>denetlenebilmesi için<br>hazırlanan bağımsız bir<br>sertifikasyon<br>mekanizması ile<br>kontrolün yazılımın<br>sonrasında yapılması<br>hedeflenmiştir.                                             | DSL4JavaCard ile model<br>kontrolü ön tanımlı bir<br>üstmodel aracılığı ile<br>gerçekleştirilmektedir.                                                                     |
| Bonnet et al., 2004a<br>Bonnet et al., 2004b                         | Kart üzeri yazılımların<br>model güdümlü olarak<br>kişiselleştirilmesi ve<br>akıllı kart<br>konfigürasyonuna<br>adaptasyonu<br>sağlanmıştır.                                                                                                    | DSL4JavaCard akıllı kart<br>konfigurasyonu ve kart<br>donanımı üretiminden ziyade<br>akıllı kart yazılımlarının<br>model güdümlü<br>geliştirilmesini<br>desteklemektedir.  |
| Moebius et al., 2009a<br>Moebius et al., 2009b                       | UML temelli sistem<br>modelleri üzerinden kart<br>uygulamalarının güvenli<br>bir model güdümlü<br>yöntemle geliştirilmesi<br>amaçlanmaktadır.                                                                                                    | DSL4JavaCard UML'e bağlı<br>kalmaksızın daha geniş bir<br>üstmodele bağlı olarak kart<br>üzeri uygulamaların<br>geliştirilmesini sağlayan bir<br>soyut sözdizime sahiptir. |
| Tatibouet et al., 2003<br>Gomes, et al., 2007                        | Java Card için formal<br>modellemeye dayalı bir<br>kod üretim yöntemi<br>önerilmiştir. Ancak<br>uygulamayı destekleyen<br>bir araç bulunmamaktır.                                                                                                    | Önerilen kod üretimini<br>gerçekleştirmeyi sağlayan bir<br>araç desteği bulunmaktadır.                                                                                     |
| Sarıtaş, 2011<br>Sarıtaş ve Kardaş, 2011<br>Saritas and Kardas, 2014 | Java Card temel kart<br>bileşenlerinin model<br>güdümlü geliştirilmesi<br>sağlanmaktadır.                                                                                                    | DSL4JavaCard sözdizimi<br>temel bileşenlere ek olarak<br>kart üzeri istisna ve güvenlik<br>bileşenlerini de<br>barındırmaktadır.                                           |
| Nikseresht and Ziarati, 2011                                         | Platform bağımsız kart<br>modellerine ek alanlar<br>katarak platform bağımlı<br>kart modellerinin<br>olusturulması<br>öngörülmektedir. Java<br>Card platfomu yerine<br>sadece dosya tabanlı kart<br>uygulamalarının<br>geliştirilmesi<br>amaçlanmıştır. | DSL4JavaCard dosya tabanlı<br>kart ortamları yerine Java<br>Card'a dayalı bir biçimde kart<br>uygulamalarının nesne<br>yönelimli geliştirilmesini<br>desteklemektedir.     |

**Tablo 2.1.** DSL4JavaCard ve diğer çalışmaların karşılaştırılması

#### <span id="page-29-0"></span>**3. ALTYAPI**

Bu bölümde tezde kullanılan ve DSL4JavaCard'in altyapısını oluşturan çeşitli donanım/yazılım teknolojileri ve yazılım geliştirme yöntemleri anlatılmaktadır. İlk olarak akıllı kart teknolojilerinden ve Java Card'lardan bahsedilmekte sonrasında ise model güdümlü yazılım geliştirme ve alana özgü dil anlatılmaktadır. En son olarak ise model güdümlü yazılım geliştirme için sunulan Eclipse platformu ve Xpand ortamı tanıtılmaktadır.

#### <span id="page-29-1"></span>**3.1 Akıllı Kart Teknolojisi**

Akıllı kartlar, diğer bir adı ile entegre devre kartı (ing. "integrated circuit") ya da çip kartı (ing. "chip card"), günümüzde sağlık, ulaşım, finans ve telekominikasyon gibi bir çok sektörde güvenilir olması sebebiyle tercih edilmekte ve yaygın olarak kullanılmaktadır (Chen, 2000). Güvenli oluşları, kullanım ve taşımadaki kolaylıkları sebebiyle her geçen gün çeşitli sektörlerde kullanımları daha da yaygın hale gelmektedir.

Bir işlemcisi ve bellek birimi bulunduran akıllı kartlar, okuyucu ile eşleştiği zaman farklı uygulamalar için gerekli işlem gücüne sahip olabilen plastik kartlardır (Chen, 2000). Güvenli ve kontrollü erişim sayesinde, yetkili kişiler tarafından bilgilerin görülebildiği ve işlem yapılabildiği ticari akıllı kartlar, veri taşıma ve veri işleme özelliklerini bünyesinde barındırır.

Akıllı kartların ya da tezde bahsi geçen Java Card'ların tüm dış görünüşlerinin yanı sıra içeriğinde bulunan temas noktaları, veri alışverişi için kullanılan komut kümeleri ve uygulamaları belirlemek için kullanılan kimlik sistemleri ve veri elemanları ISO-7816 tarafından belirlenmiş ve standart hale getirilmiştir (ISO/IEC 7816 Standards, 1995).

Akıllı kartların genel yapısı incelendiğinde, bilgisayar içerisinde bulunan temel parçaları bünyesinde barındırdığı görülmektedir. Ancak daha düşük hız ve daha düşük kapasitede olduğu da bilinmektedir. Akıllı kartlar genel olarak Abone kimlik modülü (ing. "Subscriber Identity Module") SIM kart veya kredi kartları büyüklüğünde olup birçok çeşide sahiptir. Bellekli, temaslı ve temazsız kartlar, akıllı kart çeşitlerinden birkaçına örnektir. En küçük 8-bit işlemci ve 5 Mhz ile başlayan gömülü bir işlemciye sahip ve aynı zamanda içerisinde Elektronik Silinebilir Programlanabilir Salt Okunur Bellek (ing. "Electrically Erasable Programmable Read-Only Memory") (EEPROM) ve Salt Okunur Bellek (ing. "Read-Only Memory") (ROM) belleğe sahip, ucuz ve küçük sistemlerdir. Bu sebeple yaygın ancak yine bu sebeple yazılımsal geliştirilmesi güç bir sanayi alanıdır.

Eski tür akıllı kartların genel özellikleri tek kart ve tek işlev olarak söylenebilir. Çoğunluğunda C programlama dili ya da Assembly dili kullanılmaktadır. Yazılımları ROM üzerinde ve güncellenmesi mümkün olmayan türdedir. Ancak zaman geçtikçe bu standart kartlar yerini akıllı, güncellenebilir ve birden çok işlevi içinde bulunduran kartlara bırakmıştır. Bunlara en iyi örnek ise Java Card'lardır.

#### <span id="page-30-0"></span>**3.1.1 Java Card Teknolojisi**

Java Card (Chen, 2000), Java programlama dili ile yazılabilen, güvenli bir yapıya sahiptir. Farklı akıllı kart teknolojilerinde kullanılabilmektedir. Java Card teknolojilerinin en önemli özelliği Java dilinin bir alt kümesi olan özel bir kütüphane ile yazılıyor oluşudur. Bununla birlikte güvenli, şifreli ve verilerin kontrollü bir şekilde işlenmesi ile birden çok uygulamayı içerisinde barındırıyor oluşu, Java Card'ı günümüzde yaygın olarak görme sebepleri arasında sıralanabilir.

Java Card'ın yukarıda listelenen özellikleri aynı zamanda Java Card'ı bir çok alternatif akıllı kart ortamı ve akıllı kart yazılımı geliştirme diline göre tercih edilebilinir kılmaktadır. Çıktığı dönemde akıllı kart yazılım geliştirmeye getirdiği nesne yönelimi bakışaçısı bu paradigmaya aşina yazılımcıların daha kolay akıllı kart yazılımı geliştirmesine imkan vermiştir. Ayrıca tek kart üzerinde birden fazla uygulamanın yer alabilmesi, kart üzeri uygulamaların iletişimi, vb. özellikler de Java Card'ı muadillerine göre bir adım öne geçirmiştir.

Java Card'larda, uygulama içerisinde daha sonradan güncelleme yapabilme imkanı bulunmaktadır. Uygulamalar kullanılan bir uygulama programlama arayüzü (ing. "Application Programming Inteface") (API) sayesinde işletim sisteminden ayrılmıştır ve böylece uygulamalar işletim sisteminden bağımsız olarak geliştirilebilir. Java Card sistemleri içerisindeki senkronizasyon güvenliği, işletim sistemi ve uygulamaları birbirinden ayıran bir güvenlik duvarı (ing. "firewall") yapısı tarafından sağlanmaktadır. Böylelikle yapı kullanım alanını da genişletmekte, günümüzde kimlik ve finansal bilgiler gibi güvenliğin üst düzey olduğu alanlarda kullanıldığı gözlemlenmektedir.

Java Card'lardaki uygulamalar diğer masaüstü Java programlarından farklı şekilde çalışırlar. Java kütüphanesinin sınırlı bir alt yapısı ile çalıştığı için, içerisinde bazı tanımlamalar eksik bırakılmıştır. Java Card sadece ("byte", "short", "boolean") veri tipleri ile bazı durumlar için özel kullanılan ("int") veri tipini desteklemekte bunun dışında kalan veri tiplerini ise kısıtlı alan sebebi ile desteklememektedir. Tablo 3.1 içerisinde desteklenen ve desteklenmeyen özellikler listelenmiştir

| <b>DESTEKLENENLER</b>                                 | <b>DESTEKLENMEYENLER</b>                       |
|-------------------------------------------------------|------------------------------------------------|
| Boolean, byte, short veri tipleri                     | Float, char, string, long, double              |
| Tek boyutlu diziler                                   | Çok boyutlu diziler                            |
| Java Paketleri, sınıf, arayüz ve istisna<br>siniflari | Dinamik sinif yükleme                          |
| Nesne tabanlı java programlama<br>özellikleri ("OOP") | Cop toplama sistemi ("Garbage"<br>collection") |
| Sanal metotlar                                        | Nesnelerin serileştirilmesi                    |
| Aşırı yükleme ("Overloading")                         | Nesne klonlama                                 |
| Dinamik nesne oluşturma                               | Çoklu işlem parçacıkları                       |
| Faaliyet alanları                                     |                                                |
| Yükleme kuralları                                     |                                                |
| Int veri tipi (seçmeli olarak)                        |                                                |

**Tablo 3.1.** Java Card'da Desteklenen ve Desteklenmeyen Özellikler

Java Card teknolojisi 3 temel parçadan oluşmaktadır: Java Card Sanal Makinası (ing. "Java Card Virtual Machine") (JCVM), Java Card Çalışma Ortamı (ing. "Java Card Runtime Environment") (JCRE) ve Java Card Uygulama Çatısı (ing. "Java Card Application Programming Interface") (Java Card API). JCVM kart-içi (ing. "On-Card") ve kart-dışı (ing. "Off-Card") olmak üzere iki farklı bölümden oluşmaktadır ve Java Card uygulamaları (ing. "Applet") yazıldıktan sonra dönüştürücü (ing. "Converter") dönüşümü sağladıktan sonra kart üzerine uygulama yüklenir. JCRE ise, akıllı kartlar için özel tasarlanmış işletim sistemi gibi davranmaktadır. Son olarak Java Card API, Java kütüphanesinin alt elemanları ile tasarlanmış olan Java Card uygulamalarının standart hale gelmesi için hazırlanmış sınıf ve paketleri (ör. ("javacard.framework"), ("javacard.security"), ve ("java.lang")) içermektedir (Oracle Co., 1999).

#### <span id="page-32-0"></span>**3.2 Model Güdümlü Yazılım Geliştirme ve Alana Özgü Dil**

Modelleme, bir uygulamanın ya da bir sistemin geliştirilmeden önce karmaşık ve fazla detaylardan arındırılarak daha anlaşılır şekilde ifade edilmesini sağlamaktadır. Bu noktadan hareketle Model Güdümlü Yazılım Geliştirme (ing. "Model Driven Development") (MDD) (Selic, 2003), genellikle yazılımın anlaşılabilir ve detaysız bir halinin modellenerek ve platformdan bağımsız şekilde tasarlanarak oluşturulması ve sonrasında bu modelin koda dönüştürülmesini kapsayan bir yazılım geliştirme yöntemidir. Temel amaç ana ihtiyaçları ve sistemin birbiri ile olan bağlantılarını daha iyi anlayabilmek ve koda dönüşüm sürecini hızlandırabilmektir.

MDD'nin temel kuralları ve metodolojileri Nesne Yönetim Grubu (ing. "Object Management Group) (OMG) tarafından Model Güdümlü Mimari (ing. "Model Driven Architecture") (MDA) altında belirlenmiştir (OMG, 2003). MDA yazılım geliştirme süreçleri ile nesne yönelimli programlama teknikleri üzerinde kurulan modelleme yöntemleri sayesinde kod ile sistem arasında bir soyutlama sağlamıştır.

Bir sistem MDA ile modellenirken üç ana soyutlama seviyesi kullanılmaktadır. Programlama bağımsız model (ing. "Computational Independent Model") (CIM), platform bağımsız model (ing. "Platform Independent Model") (PIM) ve platforma özgü model (ing. "Platform Specific Model") (PSM). Şekil-3.2'de bu seviyeler gösterilmiştir. Soyutlama seviyelerinin temel amacı, platforma özgü modellemeden uzaklıştırıp, platform bağımsız ve programlama bağımsız model oluşturarak daha soyut bakmayı sağlamak ve sonrasında platforma özgü modelleme ile kod üretimini sağlamaktır. CIM ve PIM seviyesinde sistem her

ortamda ve platformda çalışabilecek şekilde geliştirilir; bu da geliştiricilerin çok yönlü yazılım geliştirmesine olanak sağlamaktadır.

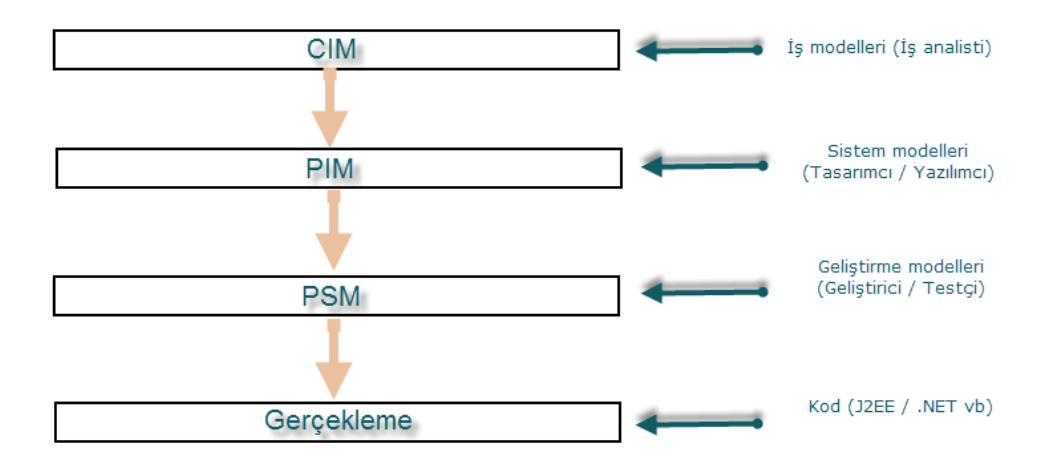

**Şekil 3.2.** Soyutlama Seviyeleri

Öte yandan alana özgü dil (ing. "Domain Specific Language" ) (DSL) belli bir uygulama alanı için içeriğinde sadece o alana özgü özellik ve kavramları barındırararak o alan için uygulama geliştirmeyi kolaylaştıran yazılım geliştirme dilleridir (van Deursen et al., 2000). DSL'ler geliştiricilere sağladığı soyutlama seviyesi, ifade gücü ve kullanım kolaylığı sayesinde günümüzde yaygın olarak kullanılmaktadır. Genellikle bir DSL alan kavramları ve ilişkilerini modelleyen bir üstmodele dayalı bir soyut sözdizim, bu soyut sözdizimin yazılım geliştiriciler tarafından kullanılmasını sağlayan metinsel ya da görsel bir somut sözdizim ve bu sözdizime anlam sağlayan işletimsel ya da belirtimsel bir semantiğin bileşimi şeklinde geliştirilmektedir (Mernik et al., 2005). Bu tezde de Java Card uygulamalarının daha rahat ve etkili geliştirilmesini sağlayan DSL4JavaCard isimli DSL yukarıda belirtilen sözdizim ve semantik bileşenlere sahip olacak şekilde üretilmiştir.

#### <span id="page-33-0"></span>**3.3 Eclipse ve Xpand**

Model güdümlü yazılım geliştirme sırasında ilk akla gelen bir üst modelin (ing. "meta-model") oluşturulmasıdır. Üst model sayesinde problemlere genel bir bakış açısı ile bakılması sağlanır ve bu seviyede geliştiricilerin yapabilecekleri hataları önlemek amacı ile model içerisine uygun validasyonlar eklenir. Tez kapsamında DSL4JavaCard'in üst modelinin oluşturulması için EMF ("Eclipse Modelling Framework") kullanılmıştır (EMF Tutorial, 2015).

EMF, Eclipse modelleme çerçevesi olup uygulama geliştirmek için modele dayalı kod üretimini sağlayan üretim tesisidir. EMF'in çekirdeğini Ecore modeller oluşturur. Ecore model, çekirdek model (ing. "core meta-model") olarak geçmektedir. Şekil 3.3'te Ecore model örneği gösterilmiştir.

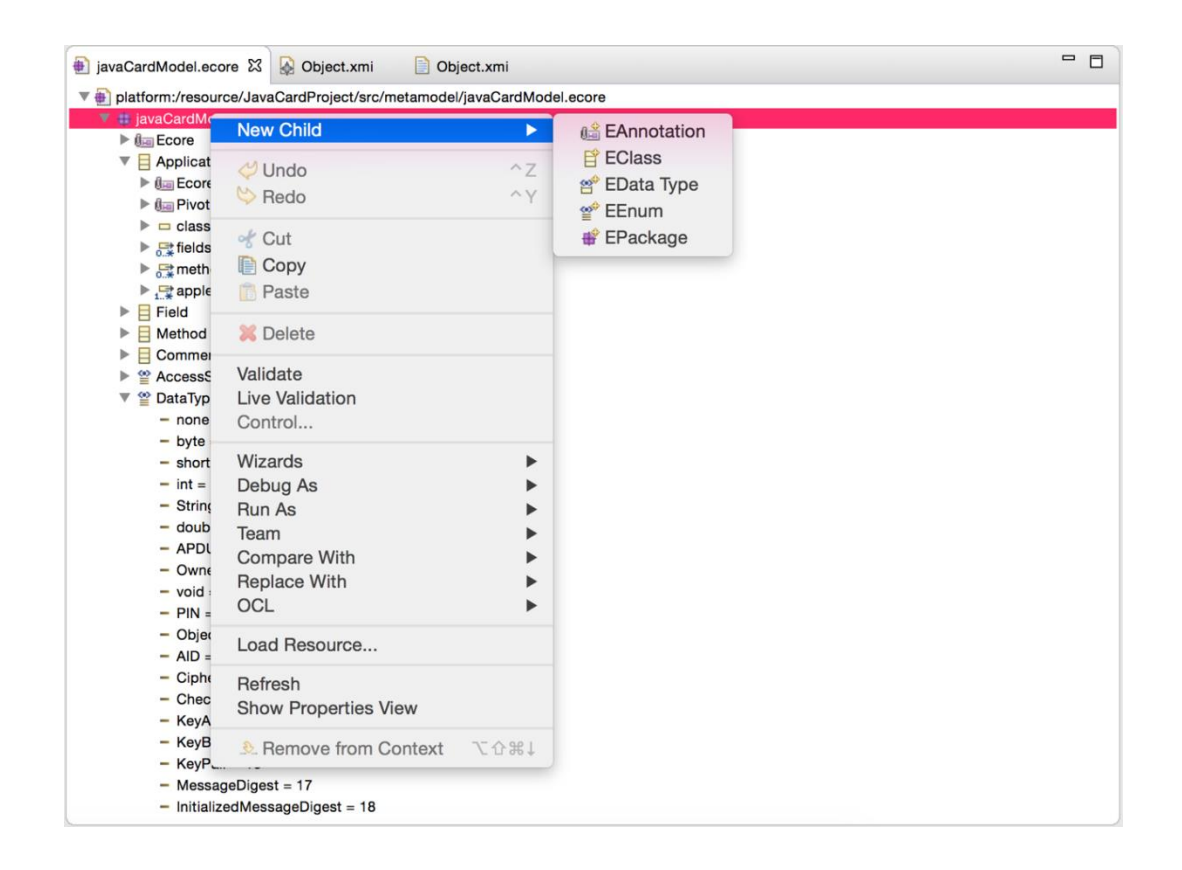

**Şekil 3.3.** Ecore uzantılı model örneği

Oluşturulan Ecore uzantılı üst modeller aynı zamanda XMI ("XML metadata interchange") formatında da saklanır. Bu format koda dönüşüm esnasında kullanılmak üzere oluşturulur. XMI, OMG'ye ait bir standart dil olup meta bilgi alışverişi için XML aracılığı ile oluşturulur (OMG, 2002). Eclipse üzerinde XMI yapısı Şekil 3.4 ve Şekil 3.5 üzerinde gösterilmiştir.

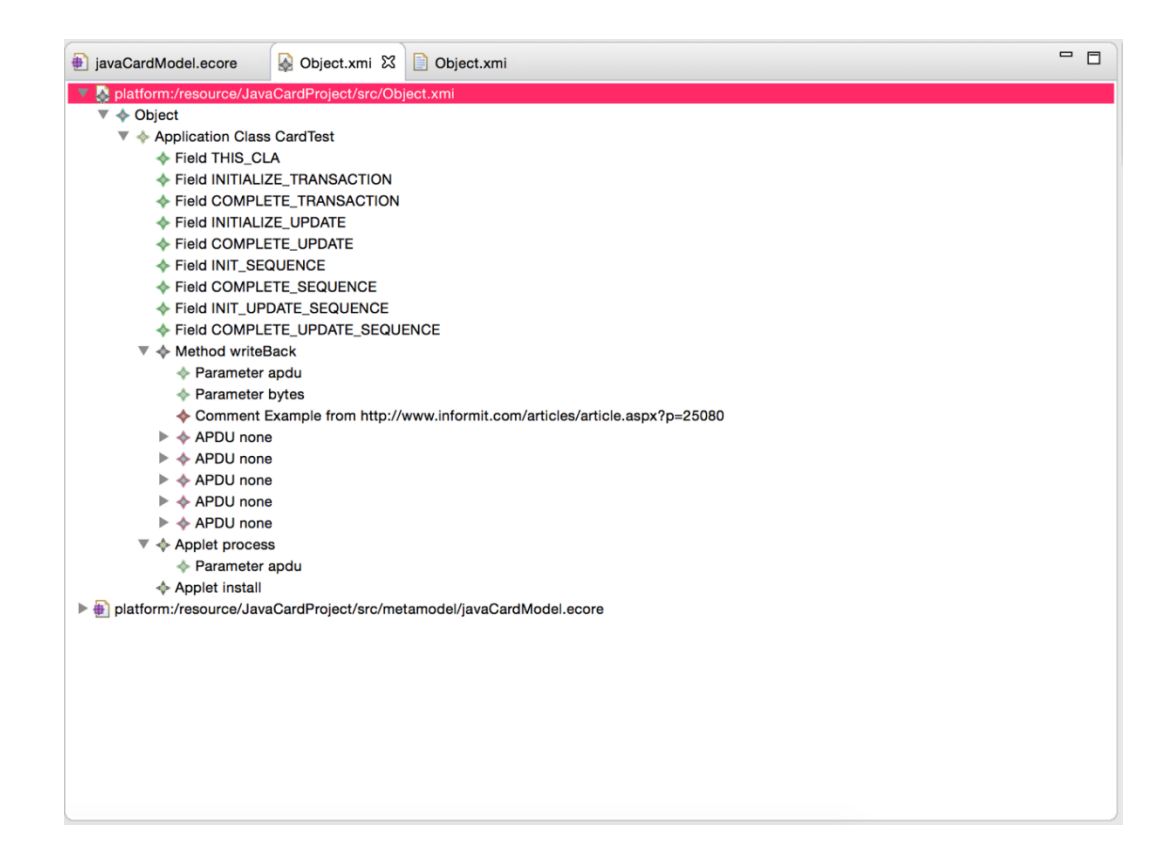

**Şekil 3.4.** XMI'ın görsel öğeler ile gösterimi

Yukarıdaki şekilde görüleceği üzere XMI kullanıcının oluşturduğu bir projede şekiller vasıtasıyla üretilebilir. Böylelikle kullanıcı sürükle-bırak ya da kopyala-yapıştır yolu ile kısa sürede istediği örnek modeli oluşturabilir. Bu oluşan modelin yazıya dökülmüş hali ise Şekil 3.5'te verilmiştir. XMI'ın yazıya dökülmüş şekli ile yine aynı şekilde bağlantıları ve birbirleriyle olan ilişkileri mevcuttur. Şekil 3.4'te *CardTest* adındaki ApplicationClass içerisine birden çok *Field* eklendiği gözlemlenir. Yine aynı şekilde bu görüntü Şekil 3.5'te de aynı şekilde görülür. *CardTest* adındaki *ApplicationClass* etiketi (ing. "tag") içerisinde birden çok *fields* etiketi ve mevcut özellikleri gözlemlenmektedir.
|                | avaCardModel.ecore                                                                          | Object.xmi                         | Object.xmi 23 | $\qquad \qquad \Box$ | 日 |  |  |  |
|----------------|---------------------------------------------------------------------------------------------|------------------------------------|---------------|----------------------|---|--|--|--|
|                | 1 xml version="1.0" encoding="ASCII"?                                                       |                                    |               |                      |   |  |  |  |
|                | 2 <javacardmodel:object< td=""><td></td><td></td><td></td><td></td></javacardmodel:object<> |                                    |               |                      |   |  |  |  |
| 3              | xmi:version="2.0"                                                                           |                                    |               |                      |   |  |  |  |
| $\overline{4}$ |                                                                                             | xmlns:xmi="http://www.omg.org/XMI" |               |                      |   |  |  |  |
| 5              | xmlns:xsi="http://www.w3.org/2001/XMLSchema-instance"                                       |                                    |               |                      |   |  |  |  |
| 6              | xmlns:javaCardModel="javaCardModel"                                                         |                                    |               |                      |   |  |  |  |
| $\overline{7}$ | xsi:schemaLocation="javaCardModel_metamodel/javaCardModel.ecore">                           |                                    |               |                      |   |  |  |  |
| 8              | <applicationclasses< td=""></applicationclasses<>                                           |                                    |               |                      |   |  |  |  |
| $\overline{9}$ |                                                                                             | className="CardTest">              |               |                      |   |  |  |  |
| 10             | <fields< td=""><td></td><td></td><td></td><td></td></fields<>                               |                                    |               |                      |   |  |  |  |
| 11             |                                                                                             | accessSpecifier="public"           |               |                      |   |  |  |  |
| 12             | dataType="byte"                                                                             |                                    |               |                      |   |  |  |  |
| 13             | name="THIS_CLA"                                                                             |                                    |               |                      |   |  |  |  |
| 14             |                                                                                             | initialValue="0x90"                |               |                      |   |  |  |  |
| 15             | isFinal="true"                                                                              |                                    |               |                      |   |  |  |  |
| 16             | isStatic="true"/>                                                                           |                                    |               |                      |   |  |  |  |
| 17             | $<$ fields                                                                                  |                                    |               |                      |   |  |  |  |
| 18             |                                                                                             | accessSpecifier="public"           |               |                      |   |  |  |  |
| 19             | dataType="byte"                                                                             |                                    |               |                      |   |  |  |  |
| 20             | name="INITIALIZE_TRANSACTION"                                                               |                                    |               |                      |   |  |  |  |
| 21             |                                                                                             | initialValue="0x20"                |               |                      |   |  |  |  |
| 22             | isFinal="true"                                                                              |                                    |               |                      |   |  |  |  |
| 23             | isStatic="true"/>                                                                           |                                    |               |                      |   |  |  |  |
| 24             | $<$ fields                                                                                  |                                    |               |                      |   |  |  |  |
| 25             | accessSpecifier="public"<br>dataType="byte"                                                 |                                    |               |                      |   |  |  |  |
| 26<br>27       |                                                                                             |                                    |               |                      |   |  |  |  |
|                | name="COMPLETE_TRANSACTION"<br>initialValue="0x22"                                          |                                    |               |                      |   |  |  |  |
| 28<br>29       | isFinal="true"                                                                              |                                    |               |                      |   |  |  |  |
| 30             |                                                                                             |                                    |               |                      |   |  |  |  |
| 31             | isStatic="true"/><br>$<$ fields                                                             |                                    |               |                      |   |  |  |  |
| 32             |                                                                                             |                                    |               |                      |   |  |  |  |
| 33             | accessSpecifier="public"                                                                    |                                    |               |                      |   |  |  |  |
| 34             | dataType="byte"                                                                             |                                    |               |                      |   |  |  |  |
| 35             | name="INITIALIZE_UPDATE"                                                                    |                                    |               |                      |   |  |  |  |
| 36             | initialValue="0x24"<br>isFinal="true"                                                       |                                    |               |                      |   |  |  |  |
| 37             | isStatic="true"/>                                                                           |                                    |               |                      |   |  |  |  |
| 38             | <fields< td=""><td></td><td></td><td></td><td></td></fields<>                               |                                    |               |                      |   |  |  |  |
| 39             |                                                                                             | accessSpecifier="public"           |               |                      |   |  |  |  |

**Şekil 3.5.** XMI'ın metinsel gösterimi

Xpand, EMF tabanlı modellerin kod dönüşümleri için kullanılan ve aslında DSL'lerin EMF tabanlı olarak geliştirilmesini sağlayan bir şablon dilidir (Eclipse Xpand, 2009). Örneğin XMI ile serileştirilmiş bir Ecore modeli Xpand ile yazılan dönüşüm kuralları sonrasında Java kodlarına dönüştürülebilir. Şekil 3.6'da Xpand dili ile yazılmış dönüşüm kodlarına bir örnek gösterilmiştir. Kodlar hakkında daha ayrıntılı bilgi altıncı bölümde anlatılmıştır.

```
«EXPAND Impl FOREACH fields»
       \overline{\mathbf{r}}}<br>protected «className»(byte[] bArray, short bOffset, byte bLength){<br>//constructor method automatically generated
      register();
      «EXPAND Meth FOREACH methods»
    "<br>
«EXPAND Meth FOREACH methods»<br>
«FOREACH applets AS app»<br>
«IF app.method.toString() == "process".toString()»<br>
«IF app.method.toString() == "process".toString()»<br>
«IF app.method.toString() == "process".toString()»<br>
wubl
    «ENDFOREACH»<br>default: ISOException.throwIt (ISO7816.SW_INS_NOT_SUPPORTED);<br>}}«ELSEIF app.method.toString() == "select".toString()»<br>public boolean «app.methods(){// Perform any applet-specific session initialization.<br>return
}«ENDFILE»
```
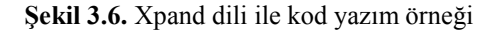

### **4. SOYUT SÖZDİZİMİ**

DSL4JavaCard'ın soyut sözdizimi bu tezde geliştirilen bir üstmodele dayanmakta olup, Eclipse Ecore (Steinberg, D., et al., 2008) tabanlı olarak oluşturulmuştur. Bu üstmodel Java Card platformunun kart üzeri (ing."on-card") bileşenlerini ve bunların birbirleri ile ilişkilerini kapsamaktadır. İçeriğinde çok sayıda üstvarlık ve ilişkilerinden oluşan üstmodel 3 adet bakış açısına (ing. "viewpoint") sahiptir ve bu bakış açıları ilerleyen alt bölümlerde tanıtılmaktadır. Buna göre, Java Card Çekirdek bakış açısı (ing "core viewpoint"), Java Card'ın en temel üstvarlıklarını içinde barındırır ve bir sonraki bölümde anlatılmıştır. Onu izleyen bölümlerde İstisna (ing. "Exception viewpoint") ve Güvenlik (ing. "security viewpoint") bakış açısı ile Java Card temel üstvarlıklarına eklenmiş yeni özellikler ele alınmıştır. Böylelikle bu yeni özelliklerden İstisna bakış açısı temel Java Card üstvarlığının hata yakalama özelliğini içinde barındırırken Güvenlik bakış açısı ise Java Card'ın olmazsa olmaz güvenlik model elemanlarını içinde barındırır.

#### **4.1 Çekirdek Bakış Açısı**

Çekirdek bakış açısında (ing. "core viewpoint") herhangi bir Java Card uygulamasının geliştirilmesi sırasında ihtiyaç duyulan temel bileşenleri ve bunların ilişkileri yer almaktadır. Şekil 4.1'de DSL4JavaCard üstmodelinin bu bakış açısına ait Ecore diyagramı verilmiştir.

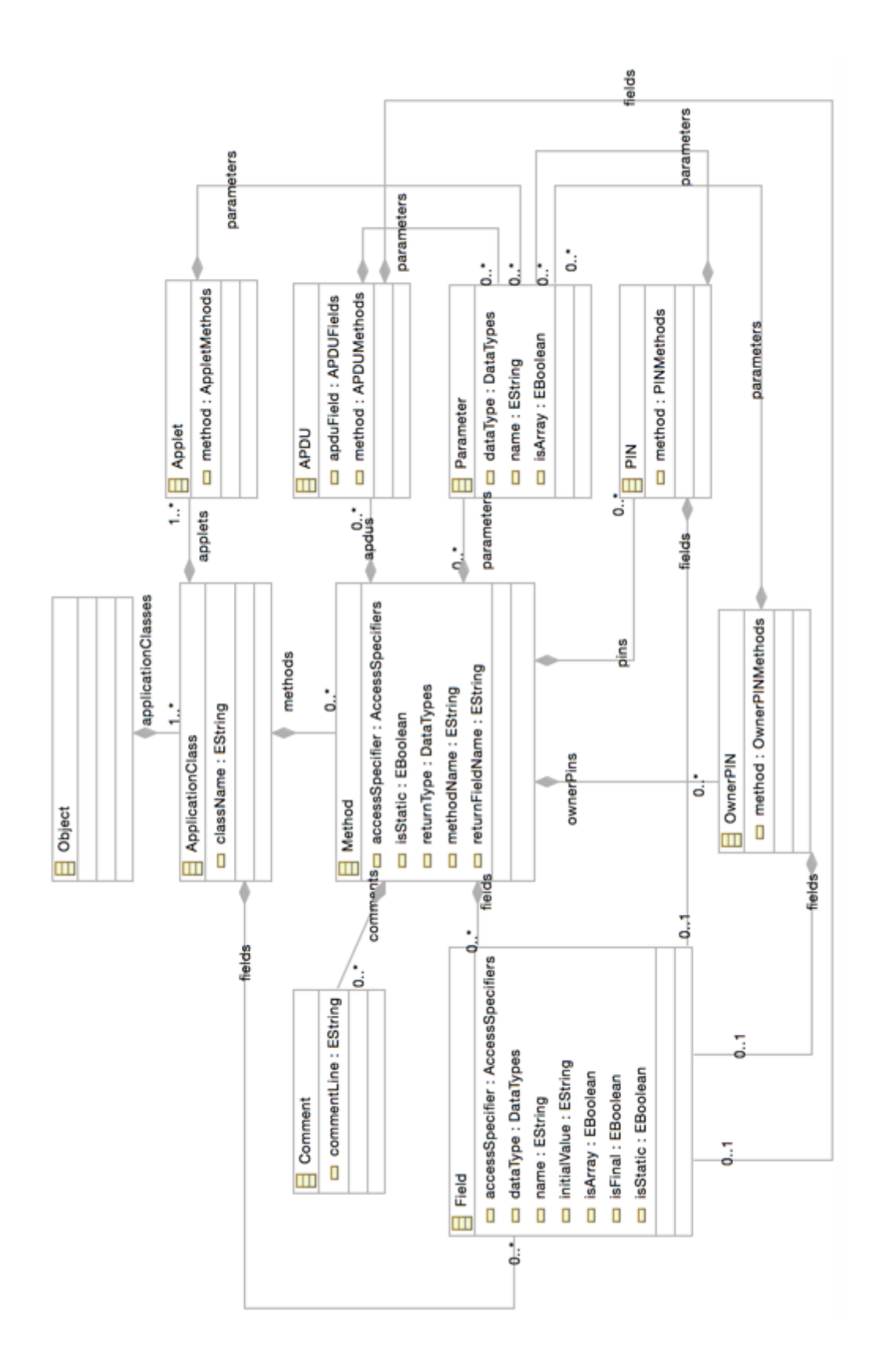

**Şekil 4.1.** DSL4JavaCard çekirdek bakış açısı üstmodeli

Java uygulaması denilince ilk akla gelen üstmodelin anahtar öğesi *Object* elemanıdır. *Object* elemanı Java Card uygulaması geliştirilirken olmazsa olmaz ilk model elemanını temsil eder. *Object* elemanından sonra sırası ile oluşturulması gereken diğer model elemanı ise *ApplicationClass*'dır. *ApplicationClass* Java Card uygulamasına özel *Method*, *Field* ve *Applet* bileşenlerini barındırmaktadır. Bir Java Card uygulamasında temel unsurlar o uygulamaya ait sınıfın oluşturulması ve gerekli ise sabitlerin belirlenmesi ve metotlara ayrıştırılması ile oluşur. Üstmodel içerisinde *ApplicationClass* bunu temsil etmektedir. *Comment*, *Parameter* ve *Field* üstvarlıkları *Method* üstvarlığına bağlı ve *Method* içerisinde kullanılan bileşenlerdir. Buna göre *Comment* üstvarlığının örnekleri metot içerisinde kullanıcıya not yazabileceği bir alan sağlamaktadır. Bununla birlikte *Parameter* üstvarlığı metotların girdilerini belirtebilmek amacı ile üstmodelde yer almaktadır. Ayrıca metot içerisinde tanımlanmak istenen değişkenler *Field* bileşenleri ile oluşturulmaktadır. Şekil 4.1'de görüleceği üzere *Object*, *ApplicationClass* ve *Applet* haricinde tüm model elemanlarının ortak noktası *Method* üstmodel elemanıdır. *Method* içerisinde birçok elemanın kullanılmasına izin vererek, somut sözdizimi sırasında kullanıcının olası hatalarını önlemeye ve yanlış kullanımları engellemeye yardımcı olur. Üstmodelin diğer anahtar öğesi ise her bir Java Card uygulamasını temsil eden *Applet* model elemanıdır. *Object* üstmodelinin içinde barındırdığı her bir *Applet*, okuyucu tarafından gelen isteklere uygun cevapları geri döndürür. Uygulama Protokolü Veri Birimi ("Application Protocol Data Unit") (*APDU*) ise ISO / IEC 7816 ile standartları belirlenmiş, akıllı kart ile okuyucu arasındaki iletişimi sağlayan paket yapısını üstmodelde temsil etmektedir. Okuyucu tarafından bir APDU komutu gönderilir ve akıllı kart tarafından bu komuta cevap olarak yeni bir APDU paketi geri gönderilir. *PIN* ve bunu uygulayan *OwnerPIN* üstvarlıkları yine temel Java Card programlarında bulunan ve kart sahibinin kimlik doğrulamasını sağlayan model elemanlarıdır.

### **4.2 İstisna Bakış Açısı**

İstisna bakış açısı (ing. "exception viewpoint") Java Card API içerisinde tanımlanmış ve yaygın olarak kullanılan istisna sınıflarının ve ilişkilerinin DSL4JavaCard bünyesinde modellenmesini sağlamaktadır. Şekil 4.2'de bu bakış açısına ait üstvarlıkları ve ilişkileri içeren kısmi DSL4JavaCard üstmodeli verilmiştir.

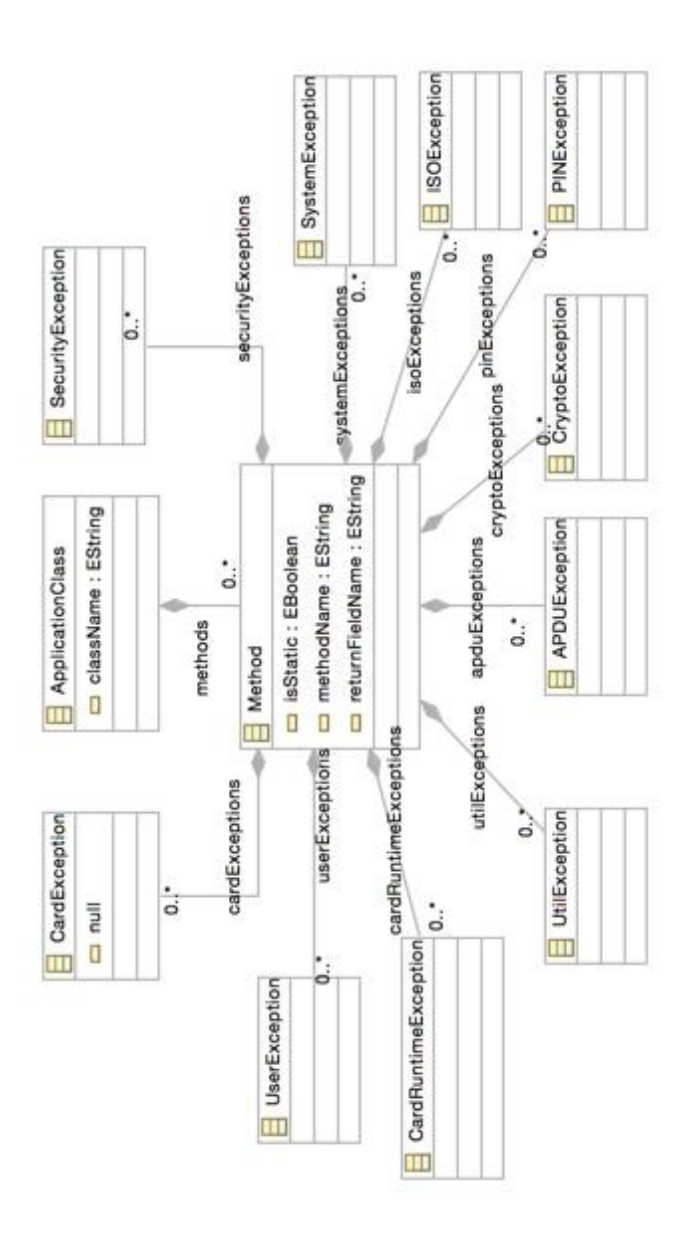

**Şekil 4.2.** DSL4JavaCard istisna bakış açısı üstmodeli

*Exception* bileşenleri üstmodel içerisinde *Method* üstvarlığı bünyesinde tanımlanabildiği gibi aynı zamanda metot oluşumu sırasında metodun istisna fırlatmasını da sağlayacak şekilde geliştiriciye sunulmuştur. Bu yapı ile kod oluşturma sırasında farklı alternatifler ile modelde gerçeğe yakınlık sağlanması da amaçlanmıştır. En çok kullanılan istisna çeşitleri *APDUException*, *CardException*, *PINException* ve *ISOException*'dır. *APDUException*, APDU alışverişi sırasında karşılaşılan istisnalar için modelde yer almaktadır. *CardException* ise akıllı kart ile iletişimdeki sorunları modellemektedir. *PINException*, *OwnerPIN* üstmodel elemanının kimlik doğrulama işlemleri sırasında oluşan istisnaların yakalanmasını sağlamaktadır. *ISOException*, yine

APDU alışverişi sırasında karşılaşılan istisnalar için kullanılmaktadır ve ISO 7816-4 cevap durumunu istisna kodu olarak içermektedir. *CryptoException* ise güvenlik bileşenlerinde şifreleme işlemleri sırasında çıkabilecek olan istisna durumları için modelde yer almaktadır. *SystemException*, Applet üstmodeli ile birlikte okuyucu tarafından gelen isteklere cevap verirken olabilecek istisna durumlarında kullanılmaktadır. *UserException* ise kullanıcı kaynaklı hata durumlarında çıkabilecek olan istisna durumları için eklenmiş bir model elemanıdır. Son olarak *SecurityException*, başka bir uygulama tarafından Java Card uygulamasına ait bir nesneye yasa dışı erişim yapılmak istendiği zaman oluşan istisnaların yakalanmasını sağlamaktadır.

#### **4.3 Güvenlik Bakış Açısı**

Temel akıllı kart modelinin oluşturulmasına ek olarak DSL4JavaCard sözdizimi kart üzeri şifreleme ve güvenlik fonksiyonlarının sağlanması amacıyla kullanılabilecek üstvarlıkları ve bunların ilişkilerini de içermektedir. Söz konusu güvenlik bakış açısına (ing. "security viewpoint") ait üstvarlıkları ve ilişkileri içeren kısmi üstmodel Şekil 4.3'te verilmiştir.

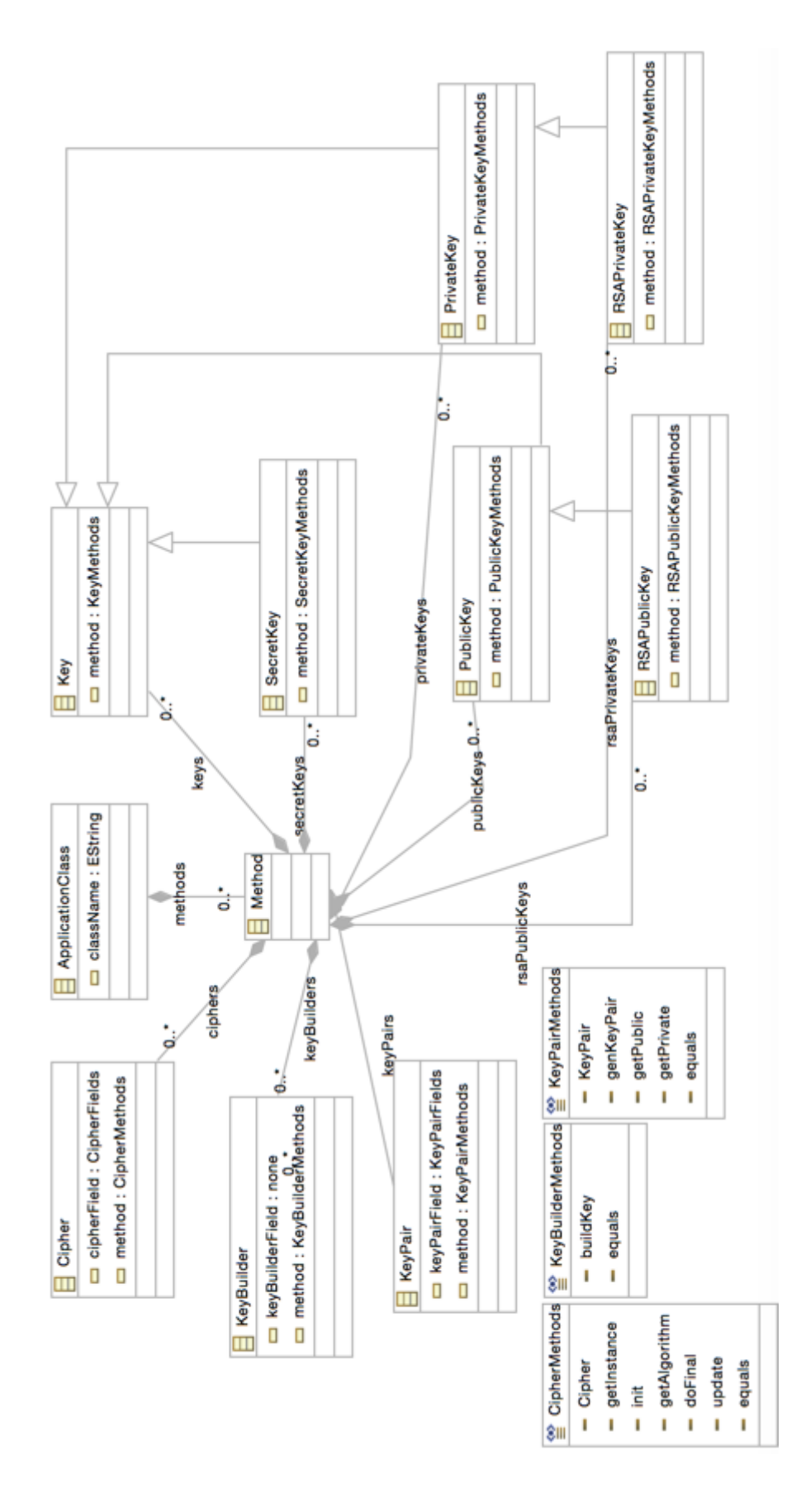

**Şekil 4.3.** DSL4JavaCard istisna bakış açısı üstmodeli

Java Card güvenlik bileşenleri, kart yazılımına ait metotlar içerisinde tanımlanacak şekilde üstmodelde yer almaktadır. Bu işlem yine *ApplicationClass* altında oluşturulan *method* model elemanı içerisinde tanımlayacağımız güvenlik elemanları ile oluşturulur. Örneğin *KeyPair* model elemanı anahtar çiftlerini oluşturmak için bir kapı görevi üstlenmiştir. İçerisindeki *getPublic* ve *getPrivate* metotları *PublicKey* ve *PrivateKey* döndürmektedir. *Cipher,* şifreleme (ing. "encryption") ve şifre çözme (ing. "decryption") gibi temel şifreleme işlemleri için kullanılan model elemanıdır. Birçok şifremeleme algoritmasını içerisinde bulundurur. *KeyBuilder* ise model içerisinde anahtarların oluşmasını sağlar. Şekil 4.3'te görülen anahtar model elemanlarının (*Key*, *SecretKey*, *PublicKey*, *PrivateKey*, *RSAPublicKey*, *RSAPrivateKey*) oluşturulması *KeyBuilder*'ın *buildKey* servisinin çağrımı üzerinden sağlanmaktadır.

### **5. SOMUT SÖZDİZİM**

4. bölüm ve alt bölümlerde anlatılan DSL4JavaCard üstmodeline dayalı olarak akıllı kart yazılım modellerinin oluşturulabilmesi amacıyla geliştiricilere bir somut sözdizim sunulmuştur. Geliştirme aşamasında kodların doğru oluşabilmesi yani modelleme sırasında Java Card model kısıtlarının kontrol edilmesi ve dilin statik semantiğinin sağlanması için Eclipse EMF modelleri ile çalışabilen XPand'e (XPAND, 2015) dayalı bir modelleme ortamı geliştiricilere sunulmuştur. Geliştiricilerin hata yapmaması için kısıtların kontrolleri Nesne Kısıt Dili ("Object Constraint Language") (OCL) ile geliştirilmiştir. Örneğin Şekil 5.1'de geliştirilen Java Card modelinin DSL4JavaCard kurallarına göre doğrulanması süreci sırasında oluşan bir hatanın (çağrılan metodun tanımlanması için eksik parametre girişi) geliştiriciye gösterildiği ekran görüntüsü verilmiştir.

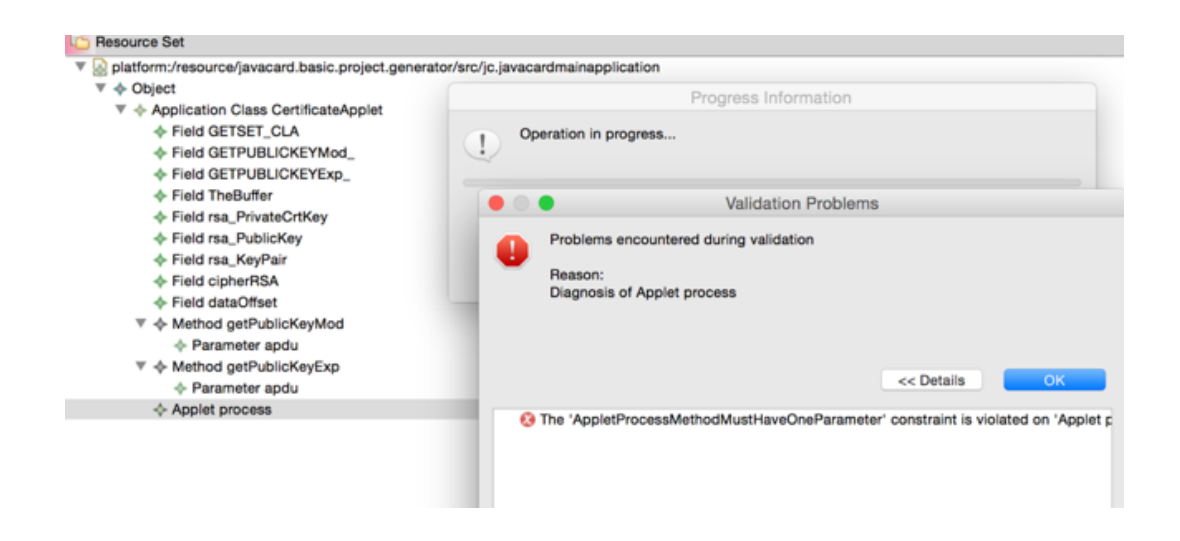

**Şekil-5.1.** Oluşturulan bir JavaCard modelinin DSL4JavaCard kurallarına göre doğrulanması

Sonrasında doğru kod üretiminin gerçekleştirilmesi amacıyla modelleme sırasında (bir başka deyişle DSL4JavaCard somut sözdizimi kullanıldığı sırada) mevcut statik semantik kontrollerin sağlanması amacıyla yazılmış olan kurallardan bir örnek Şekil 5.2'de verilmiştir. Örnekte bir Java Card geliştiricisi ApplicationClass örneğine bir isim vermediğinde ilk sıradaki kurala göre geliştiriciye hata verilecektir. Bir sonrakinde ise ApplicationClass içerisinde Applet model elemanına bağlı olan *process* ve *install* metotlarının çağırılması gerekliliği kontrol edilmektedir. Çünkü her Java Card uygulamasında bu çağrımlara ihtiyaç vardır.

```
class ApplicationClass
    attribute className : String[?];<br>property fields : Field[*] { ordered composes };<br>property methods : Method[*] { ordered composes };<br>property applets : Applet[+] { ordered composes };
     invariant ApplicationNameSizeMustGreaterThenZero('ApplicatioClass Must Have Name To Identify The Class'):
     className.size()>0:
    invariant WarningAplicationClassFieldsCanUseWithAccessSpecifier('Warning : You can use fields with Access Specifier'):
     self.fields->forAll(f | f.accessSpecifier <br />
AccessSpecifiers::none);
     invariant ApplicationClassMustHaveAppletProcessMethods('All Java Card Application Uses Applet process Method'):
     self.opplets->size()>0 and self.opplets->forAll(e | e.method <> AppletMethods::process);
     invariant ApplicationClassMustHaveAppletProcessMethods('All Java Card Application Uses Applet install Method'):
     self.opplets->size()>0 and self.opplets->forAll(e | e.method <> AppletMethods::install);
\mathbf{1}
```
**Şekil-5.2.** Bir statik semantik kontrolü örneği

Başka bir örnek ise Şekil 5.3'te verilmiştir. Bu örnek içerisinde üstmodele ait *OwnerPIN* içerisinde *check* metodu kullanılırsa beraberinde gerekli olan parametre ve dönüş tipi olan boolean'ı hata mesajı olarak gönderir. Kullanıcı gerekli olan parametre ve dönüş tipi boolean olan bir field tanımladıktan sonra bu hata mesajı bir daha alınmayacaktır. Bir sonrakinde *getTriesRemaining* metodu kullanılması durumunda dönüş değeri için *byte* değeri istemektedir. 3. OCL kuralında ise *update* metodu için gerekli olan 3 parametre ihtiyacını kullanıcıya söylemektedir. Son iki örnekte de yukarıdaki anlatımlara benzer kurallar mevcut olmakla birlikte parametre ve dönüş tiplerini geliştiriciye hatırlatarak olası hataları önlenmesi amaçlanmıştır.

```
class OwnerPIN
\overline{f}property fields : Field[?] { composes };
    attribute method: OwnerPINMethods[?];
    property narometers · Parameter<sup>[*]</sup> { ordered composes } ·
    property instanceVariable : InstanceVariable[?] { composes };
    invariant
    OwnerPINCheckMethodsMustHaveThreeParameterAndItHasBooleanReturnTypeSoAddOneBooleanField('check method must need three p
    self.method=0wnerPINMethods:: check implies
    self.parameters->size()=3 and self.fields->size()=1;
    invariant
    OwnerPINgetTriesRemainingMethodHasNeedByteFiedl('getTriesRemaining Method has need one byte field for retrun value'):
    self.method=0wnerPINMethods::aetTriesRemaining implies
    self.fields->size()=1 and self.fields->forAll(e | e.dataType <> DataTypes::byte);
    invariant
    OwnerPINUpdateMethodsMustHaveThreeParameter('update must have three Byte Array, short and byte parameters'):
    self.method=0wnerPINMethods::update_implies
    self. parameters \rightarrow size() = 3:
    invariant OwnerPINSetValidatedFlaaMethodsMustHaveOneParameter('setValidatedFlag must have boolean parameter'):
    self.method=0wnerPINMethods::setValidatedFlag implies
    self.parameters->size()=1;
    invariant
    OwnerPINisValidatedMethodHasNeedByteFiedl('isValidated Method has need one boolean field for retrun value'):
    self.method=0wnerPINMethods::isValidated implies
    self.fields->size()=1 and self.fields->forAll(e | e.dataType <> DataTypes::boolean);
,<br>enum OwnerPTNMethods { serializable }
```
#### **Şekil-5.3.** Statik semantik kontrol örneği 2

Şekil 5.4'te ise geliştiricilere sunulan görsel modelleme ortamına ait bir ekran görüntüsü yer almaktadır. DSL4JavaCard'ın sözdizimine uygun bir şekilde bu modelleme ortamında kart yazılımına ait model oluşturulabilir. Modellemenin büyük bir kısmı model elemanlarına sağ tıklamak ve gelen menülerden o elemana ait içerebileceği yeni model elemanlarını oluşturmak ve/veya özellik değerlerini belirlemekten ibarettir. Böylelikle geliştiricinin özellikle kapsülleme veya DSL4JavaCard üstmodelindeki varlık ilişkilerine uymayan model kurgularına izin verilmemektedir. Yine modelleme ortamının bir diğer avantajı ise geliştiriciler kes-kopyala ya da oluşturulanı sürükle bırak yöntemi ile daha önceden oluşturulmuş olan model bileşenlerini istedikleri gibi taşıyabilirler. Ama taşıma, kopyalama ya da yapıştırma sırasında yine DSL4JavaCard model doğrulama kuralları otomatik olarak kontrol edilmektedir. Şekil 5.4'te de bunu gösteren bir oluşum bulunmaktadır. Geliştirici *ApplicationClass* içerisine ekleyebileceği model elemanlarını görür ve istediğini seçerek ekleme yapabilir. Ancak bu 3 farklı model elemanı dışında herhangi bir eklenti yapamamaktadır. Aynı şekilde sürükle-bırak ya da kes-yapıştır yöntemi de işe yaramaz. Burada ilgili kurallar devreye girer ve geliştiricinin hata yapması önlenir.

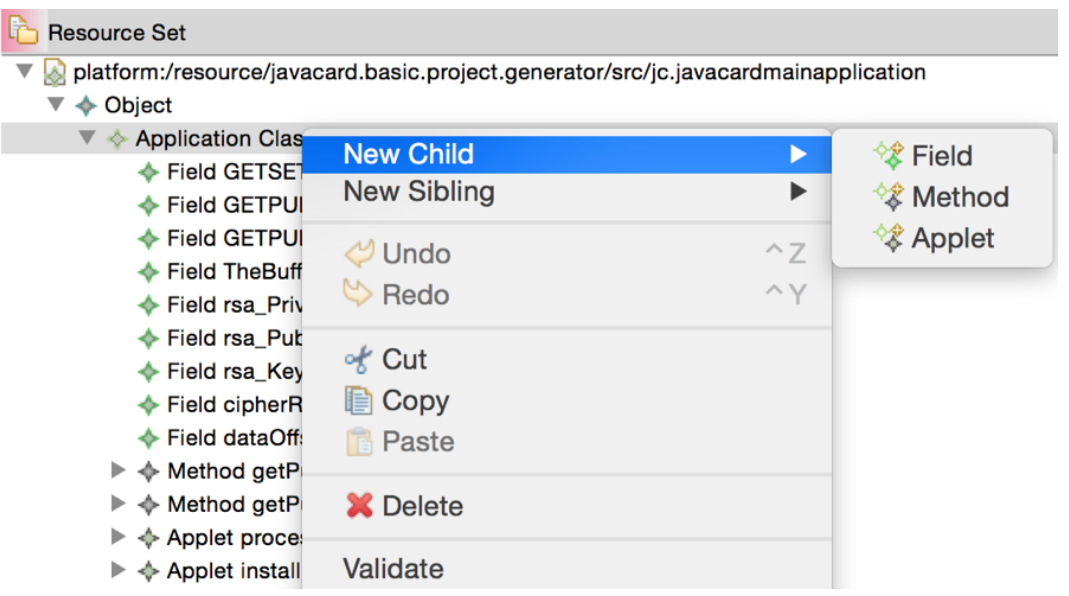

**Şekil-5.4.** DSL4JavaCard modelleme ortamına ait bir ekran görüntüsü

### **6. İŞLETİMSEL SEMANTİK**

DSL4JavaCard sözdizimi ile oluşturulmuş modellerin Java Card platformunda işletilebilmesi için modellerin akıllı kartlar içerisine yüklenecek Java dosyalarına dönüştürülmesi gerekmektedir. Java dosyasına dönüşümlerin olabilmesi için Xpand dili (XPAND, 2009) kullanılarak modelden metne dönüşüm kuralları hazırlanmıştır. EMF tabanlı modellerden kod üretimini sağlayan Xpand dili ve Ecore'a dayalı DSL4JavaCard modeline dönüşüm kuralları eklenerek Java kodları oluşabilmektedir. Hazırlanan dönüşüm kurallarına bir örnek ise Şekil 6.1'de verilmiştir. DSL4JavaCard modeli üzerinde bu kurallar işletildiğinde her bir model elemanına karşılık uygun Java kodları ilgili *sınıf* (ing. "class"), *metot* (ing. "method") ve *alanları* (ing. "field") içerecek şekilde çıktı dosyasına yazılmış olur. Şekil 6.1'de gösterilen örnek kodlarda mavi renkli kısımlar kurala göre dosyaya yazılması gereken Java kodlarını gösterirken geriye kalan kodlar ise Xpand sözdimizi ile yazılmış dönüşüm kurallarını belirtmektedir.

Şekil 6.1'deki kurallar incelendiğinde Java Card Applet örneğinin girdi modeli üzerinde gezinme sonucunda bulunmasının ve modelde kurgulanmış ilişkilere göre de özellik ve metotlarının belirlenerek bunlara uygun Java Card kodlarının çıktı Java dosyasına yazılmasının sağlandığı görülmektedir. Dönüşüm kuralları şablon kod oluşturmanın ötesinde bir takım Java Card metodunun gövdesinin neredeyse tamamını üretebilmektedir. Örneğin mavi satırda Java Card uygulamalarında olmazsa olmaz *install* metodu otomatik oluşacak şekilde hazırlanmıştır. Bir altında ise *yapıcı metot* olan (ing. "constructor") ve ismi geliştiriciden gelmesi beklenen *ApplicationClass* ismine göre oluşturulacak şekilde hazırlanmıştır. Bir diğer örnek ise gelen APDU paketindeki komuta göre çalışması gereken metoda uygun diğer parametreler ile yönlendirmeyi sağlayan akıllı kart *process* metoduna ait *switch-case* bloğunun tamamı modelden koda dönüşümler sonucunda üretilebilmektedir.

```
«FILE className + ".java"»
  public class «className» extends Applet {
  «FOREACH methods AS m ITERATOR metIt»
        «FOREACH m.keyPairs AS k ITERATOR keyIt»
            wIF keyIt.counter1 == 1»<br>
«LET "KeyPair _" + m.methodName + k.method + ";" AS keyPairVar»
                     «keyPairVar»«ENDLET»«ENDIF»«ENDFOREACH»«ENDFOREACH»
    «EXPAND Impl FOREACH fields»
     public static void install(byte[] bArray, short bOffset, byte blength) {<br>//install method automatically generated
       new «className»(bArray, bOffset, bLength);
    protected «className»(byte[] bArray, short bOffset, byte bLength){
    //constructor method automatically generated
    register();
    «EXPAND Meth FOREACH methods»
    «FOREACH applets AS app»
   «IF app.method.toString() != "install".toString()»
   «If app.method.toString() == "process".toString()»
   public void «app.method»(«FOREACH app.parameters AS par SEPARATOR ','»«par.dataType» «par.name»«ENDFOREACH»){
   byte[] buffer = apdu.getBuffer();<br>switch(buffer[ISO7816.OFFSET_INST)
   {//in the process method all functions are called
       «FOREACH methods AS m ITERATOR iter»
       case «iter.counter1» : «m.methodName»(«FOREACH m.parameters AS mpar SEPARATOR ','»«mpar.name»«ENDFOREACH»);
        return:
       «ENDFOREACH»
       default: ISOException.throwIt (ISO7816.SW_INS_NOT_SUPPORTED);
   derautr: ISSCRIP (ISSCRIP) (ISSCRIP) = "Select".toString()»<br>}}«ELSEIF app.method.toString() == "select".toString()»<br>public boolean «app.method»(){// Perform any applet-specific session initialization.
   return true:}
   \kappaELSEIF app.method.toStrina() == "deselect".toStrina()»
   public void «app.method»(){
    // Perform appropriate cleanup
   GELSEWENDTEWENDTEWENDEORFACHW
T«ENDFILE»
```
**Şekil-6.1.** DSL4JavaCard modellerinden JavaCard dosyalarını otomatik oluşturan dönüşüm kurallarından bir örnek

Bir diğer örnek ise Şekil 6.2'de verilmiştir. Örnekte mavi ile belirtilen alanların az olması geliştiricinin eklemiş olduğu isim ve özelliklere göre dizayn edileceğini anlatır. Bu safhadan sonra oluşan tüm kodlar geliştiricinin seçimlerine ve kuralların sıralamasına göre gelişmektedir. Öncelikle *JavaCardModel* içerisinde *Method*'lar aranmaktadır. *Method* bulunduktan sonra *AccessSpecifier* ile metotlara ait *Public, Private, Protected* gibi erişim belirteçleri geliştiricinin seçimine göre eklenir. Sonrasında metoda ait dönüş tipi yine geliştiricinin seçimine göre eklenecektir. Seçim sonrasında ise dönüş tipi için özel bir ad beklenir böylelikle metot sonunda "*return xxx*" (xxx örnek olarak eklenmiştir ve xxx bir değişken adını temsil etmektedir) olarak eklenmesi sağlanacaktır. Sonrasında ise metoda ait parametreler ve tipleri eklenir. Süslü parantezden bir önceki yapı ise hata durumunda yakalaması için metotlara entegre edilen istisna tipleridir. Eğer geliştirici istisna özelliğini metot içerisinde kullanır ise *"throws ExceptionType"* şeklinde oluşması sağlanır.

«DEFINE Meth FOR javaCardModel::Method» «accessSpecifier» «IF isStatic»static«ELSE»«ENDIF» with the state of the control of the control of the control of the control of the control of the control of the control of the control of the control of the control of the control of the control of the control of the contr «IF !exceptions.isEmpty»throws «FOREACH exceptions AS mex SEPARATOR ','»<mex.exceptionType»<ENDFOREACH»<ELSE»<ENDIF>  $\left\{ \right.$ «EXPAND field FOREACH fields» «EXPAND comment FOREACH comments» «EXPAND keyp(methodName) FOREACH keyPairs» «EXPAND cipher(methodName) FOREACH ciphers» «EXPAND apdu(methodName) FOREACH apdus» «ENDDEFINE»

**Şekil-6.2.** Java metotlarını oluşturan DSL4JavaCard dönüşüm kuralları

#### **7. DURUM ÇALIŞMASI**

Bu bölümde Java Card uygulamalarının DSL4JavaCard kullanılarak nasıl modelleneceği ve modelden koda dönüşümlerin nasıl gerçekleştiği iki uygulama üzerinden örneklenmiştir ve başarımları değerlendirilmiştir. Değerlendirmenin gerçekçi olması bakımından seçilen örneklerde herkes tarafından tam sürüm kodlarına erişilebilinir Java Card uygulamaları temel alınmıştır ve DSL4JavaCard'a dayalı yazılım geliştirme çıktısı ile bu tam sürüm kodlar kıyaslanmaktadır.

#### **7.1 Sertifika Uygulaması ("CertificateApplet")**

DSL4JavaCard'ın Java Card uygulamalarını geliştirmede kullanılmasını değerlendirmek amacıyla yürütülen ilk durum çalışması bir sertifika uygulamasıdır. Çalışma uygulamalarda şifreleme amacıyla kullanılabilecek bir anahtar ikilisini akıllı kart içerisinde oluşturan ve bu anahtar çiftinden genel anahtar yapısında olanını (ing. "public key") akıllı kart ile ana bilgisayar (ing. "host") arasındaki bağlantı üzerinden güvenli bir şekilde istenildiğinde ana bilgisayara yollayabilen bir Java Card uygulamasının DSL4JavaCard kullanılarak geliştirilmesini kapsamaktadır. *CertificateApplet* adlı bu uygulamaya ait yazılım modelinin DSL4JavaCard sözdizimi kullanılarak oluşturulması Şekil 7.1'de gösterilmiştir. Oluşturulan modelden dilin işletimsel semantiği kullanılarak otomatik olarak üretilen Java Card kodlarından bir parçası ise Şekil 7.2'de gösterilmektedir. Uygulama için gerekli Java Card şifreleme ve güvenlik bileşenlerinin DSL4JavaCard sözdizimi ile modellenebilidiği görülmektedir. Yine model içerisinde *Applet* bileşenine ait *process* ve *install* metotlarının yanı sıra geliştiricinin kendi oluşturabildiği *getPublicKeyExp*, vb. metotlar da yer almaktadır. Oluşturulan kodlar içerisinde de *PublicKey* ve ona ait metot çağırımlarının üretilebildiği; bunun yanı sıra, *APDU* kullanımına ait metotların da modele bağlı olarak üretildiği gözlenmektedir. Geliştirilen model üzerinde gezinme ve otomatik kod üretimi Intel Core i5 2,6 GHz, 8GB RAM ve 256 GB SSD sabit diske sahip bir masaüstü bilgisayarda 1 sn.'den daha kısa sürede tamamlanmıştır.

| CertificateApplet.java<br>jc.javacardmainapplication &                          |  |  |  |  |  |  |  |
|---------------------------------------------------------------------------------|--|--|--|--|--|--|--|
| <b>Resource Set</b>                                                             |  |  |  |  |  |  |  |
| Inter≎                                                                          |  |  |  |  |  |  |  |
| <b>Application Class CertificateApplet</b>                                      |  |  |  |  |  |  |  |
| Field GETSET_CLA                                                                |  |  |  |  |  |  |  |
| ♦ Field GETPUBLICKEYMod                                                         |  |  |  |  |  |  |  |
| ← Field GETPUBLICKEYExp_                                                        |  |  |  |  |  |  |  |
| ← Field TheBuffer                                                               |  |  |  |  |  |  |  |
| ← Field rsa PrivateCrtKey                                                       |  |  |  |  |  |  |  |
| ← Field rsa_PublicKey                                                           |  |  |  |  |  |  |  |
| ← Field rsa_KeyPair                                                             |  |  |  |  |  |  |  |
| ← Field cipherRSA                                                               |  |  |  |  |  |  |  |
| ← Field dataOffset                                                              |  |  |  |  |  |  |  |
| ▼ $\div$ Method getPublicKeyMod                                                 |  |  |  |  |  |  |  |
| ← Parameter apdu                                                                |  |  |  |  |  |  |  |
| $\triangleright \Leftrightarrow$ RSA Public Key getModulus                      |  |  |  |  |  |  |  |
| $\triangleright \blacktriangle$ APDU none                                       |  |  |  |  |  |  |  |
| <b>← APDU none</b>                                                              |  |  |  |  |  |  |  |
| ▶ ◆ APDU none                                                                   |  |  |  |  |  |  |  |
| $\triangleright$ $\spadesuit$ APDU none                                         |  |  |  |  |  |  |  |
| ☀ Method getPublicKeyExp                                                        |  |  |  |  |  |  |  |
| ← Parameter apdu                                                                |  |  |  |  |  |  |  |
| ▶ ◆ RSA Public Key getExponent                                                  |  |  |  |  |  |  |  |
| ▶ ◆ APDU none                                                                   |  |  |  |  |  |  |  |
| <b>← APDU none</b>                                                              |  |  |  |  |  |  |  |
| ▶ ✦ APDU none                                                                   |  |  |  |  |  |  |  |
| $\triangleright \blacktriangle$ APDU none                                       |  |  |  |  |  |  |  |
| ♦ Applet process                                                                |  |  |  |  |  |  |  |
| ← Parameter apdu                                                                |  |  |  |  |  |  |  |
| ♦ Applet install                                                                |  |  |  |  |  |  |  |
| ← Parameter bArray                                                              |  |  |  |  |  |  |  |
| ♦ Parameter bOffset                                                             |  |  |  |  |  |  |  |
| ♦ Parameter bLength                                                             |  |  |  |  |  |  |  |
| <b>Selection</b><br>Parent   List  <br>Tree   Table<br><b>Tree with Columns</b> |  |  |  |  |  |  |  |

**Şekil-7.1.** *CertificateApplet* uygulamasına ait DSL4JavaCard modeli

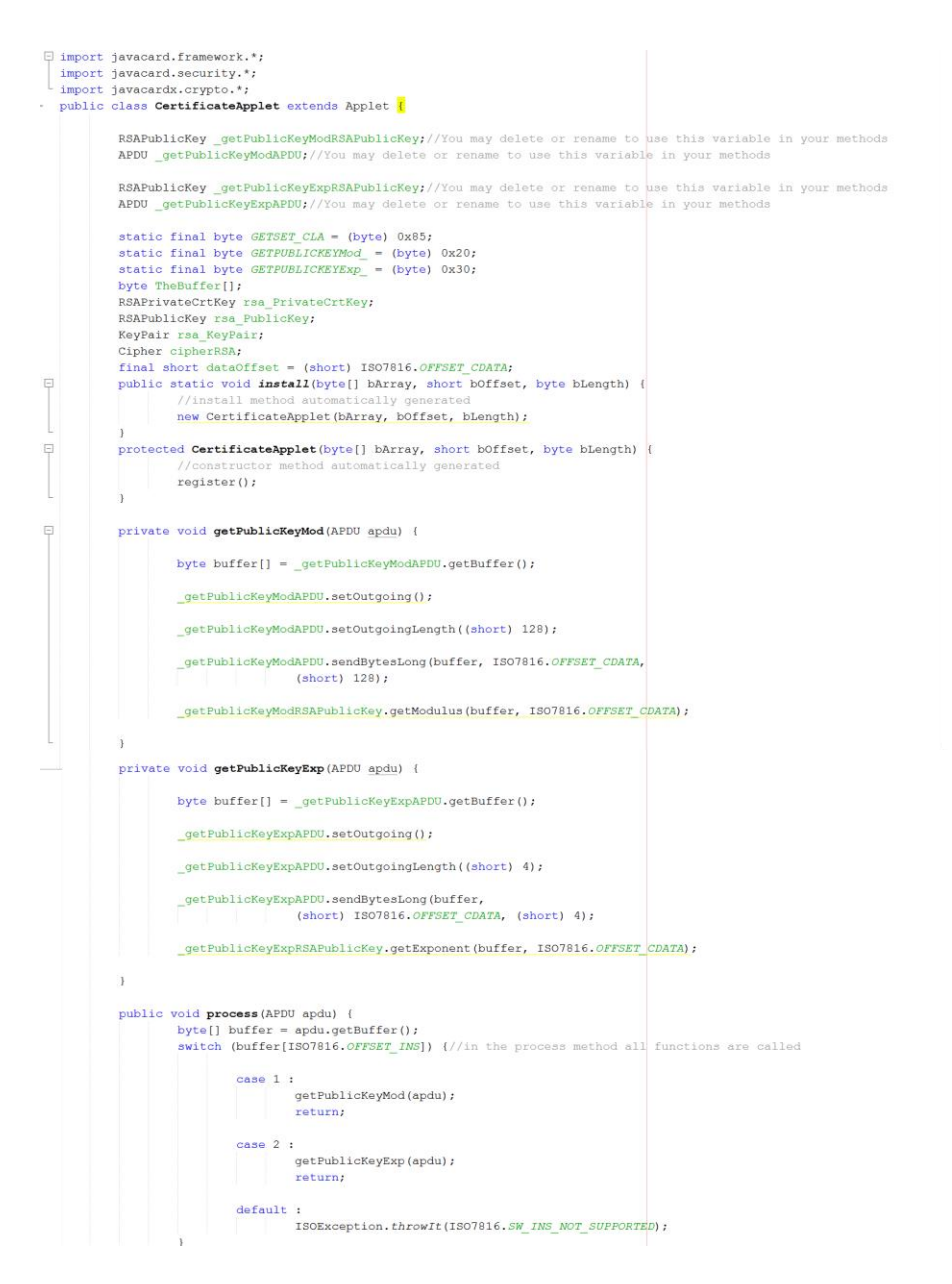

**Şekil-7.2.** *CertificateApplet* uygulamasına ait modelden otomatik üretilen JavaCard kodları

DSL4JavaCard'ın söz konusu uygulamanın geliştirilmesindeki üretkenliğini değerlendirmek amacıyla durum çalışması sonucunda sadece otomatik kod dönüşümü ile elde edilen ve üzerinde henüz herhangi bir ekleme, çıkarma, vb. değişiklik yapılmamış Java Card kodları ile aynı uygulamanın (CertificateApplet) (https://community.oracle.com/thread/2195878) adresinde yer alan ve tam sürüm kaynak koduna herkesin erişebildiği Java Card kodlarının bir karşılaştırması gerçekleştirilmiştir. Belirtilen adresteki kodlar, ilgili uygulama için gerekli tüm kodlardır ve doğrudan derlenip akıllı kart üzerinde çalıştırılabilecek özelliktedirler. Kod satır sayısı ("Line of Code) (LOC) bazında karşılaştırıldığında DSL4JavaCard kullanılarak otomatik üretilen kodların tam sürüm uygulamanın %77'sini oluşturduğu; bir başka deyişle tüm programın %77'sinin sadece DSL4JavaCard modellemesi ile elde edilebildiği görülmüştür. LOC ölçümünün yanı sıra üretilen kodun etkinliğini gözlemlemek amacıyla otomatik kod üretimi sonrasında akıllı kart uygulamasının hangi kısımlarının tam olarak üretilebildiği veya üretilemediği incelenmiştir. İnceleme sonucu Tablo 7.1'de verilmiştir. Buna göre temel Java Card bileşenlerinin tamamının, kullanıcı tanımlı ve iş uygulamasına özel öğelerin ise önemli bir kısmının DSL4JavaCard kullanılarak otomatik bir şekilde üretilebildiği görülmektedir.

| <b>JAVA CARD KOD BİLEŞENLERİ</b>                                                           | OTOMATİK KOD ÜRETİMİNİN<br><b>DEĞERLENDİRİLMESİ</b>                                                                                                    |
|--------------------------------------------------------------------------------------------|----------------------------------------------------------------------------------------------------|
| Isleme (ing. "process"), yükleme (ing.<br>"install") gibi temel Java Card applet metotları | Tamamı üretilebiliyor.                                                                                                    |
| Kullanıcı tanımlı ve uygulamaya özel metotlar                                              | Metot tanımlarının tamamı üretilebiliyor. Ancak<br>kod üretimi sonrasında gövdelerinde önemli<br>ölçüde eklentiye ihtiyaç duyuluyor.                       |
| Sabit veri tipleri                                                                         | Tamamı üretilebiliyor.                                                                                                    |
| Sınıf özellikleri ve metot değişkenleri                                                    | Tamamı üretilebiliyor.                                                                                                    |
| Istisna nesneleri                                                                          | Tamamı üretilebiliyor. Seçenekler ile istisna<br>nesneleri farklı alternatiflerle oluşturulabiliyor.<br>20 farklı istisna sınıfını destekliyor.            |
| Anahtarlama, şifreleme ve yetkilendirme gibi<br>güvenlik bileşenleri                       | Tüm güvenlik metotları ve özellik tanımları<br>otomatik üretilebiliyor. Ancak metot içerisinde<br>kod üretimi sonrasında eklentilere ihtiyaç<br>duyuluyor. |
| Açıklama alanları                                                                          | Tamamı üretilebiliyor.                                                                                                    |

**Tablo 7.1.** DSL4JavaCard kullanılarak Java Card kod bileşenlerinin üretilmesine ait değerlendirme sonuçları

### **7.2 Hesap Uygulaması ("AccountAccessor")**

DSL4JavaCard ile yapılan bir diğer uygulama ise *AccountAccessor*  uygulamasıdır. Uygulamada ağ hizmeti sağlayan bir şirketin hesap bilgilerini izleyen ve hesaba ait yeterli kredi miktarının olup olmadığını kontrol eden akıllı kart yapısı mevcuttur. Bunun için öncelikle hesap bilgilerini ayarlayan ve sonrasında kredi hesabı ile kalan bakiyeyi bulan metotlara ihtiyaç duymaktadır.

Şekil 7.3'de DSL4JavaCard sözdizimi kullanılarak oluşturulan ilgili uygulamaya ait yazılım modeli ve Şekil 7.4'te otomatik kod dönüşümü sonrası bu modelden elde edilen söz konusu uygulamanın Java Card üzerinde çalıştırılabilir Java kodlarının bir kısmı gösterilmiştir. Yine kod üretimi performansı zamansal olarak değerlendirildiğinde model üzerinde gezinme ve otomatik kod üretiminin 1 sn.'den daha kısa sürede tamamlandığı tespit edilmiştir.

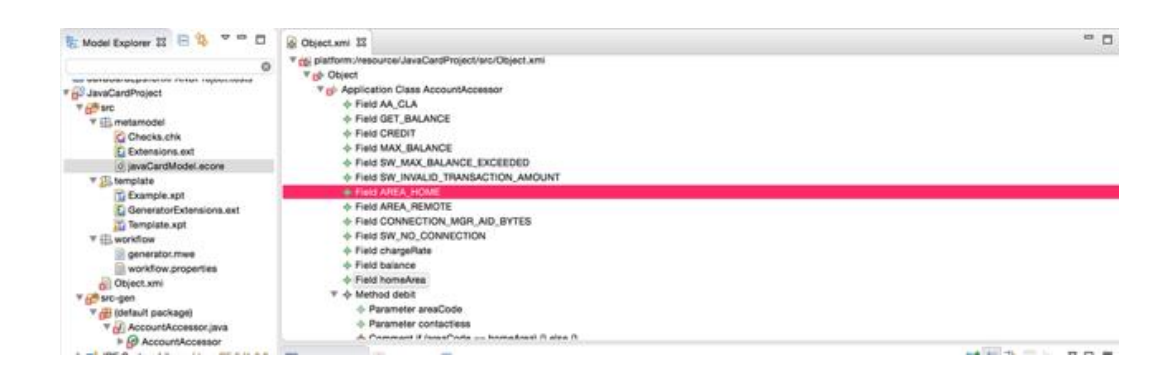

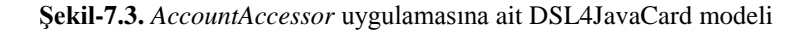

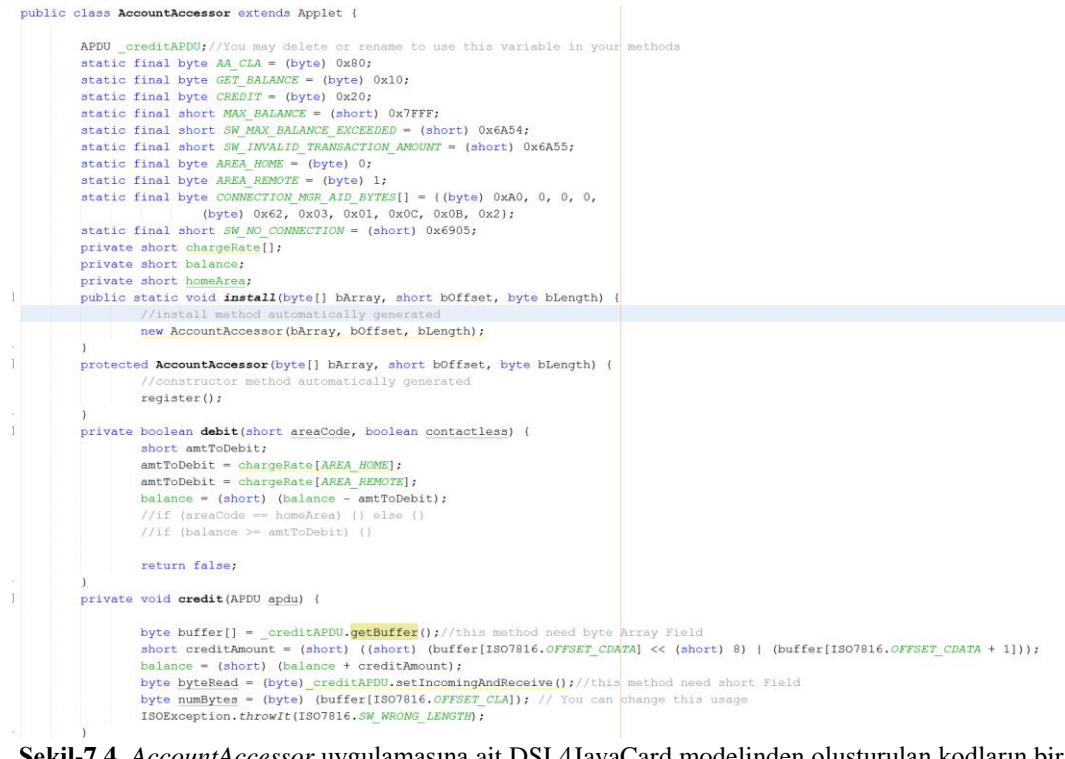

**Şekil-7.4.** *AccountAccessor* uygulamasına ait DSL4JavaCard modelinden oluşturulan kodların bir kısmı

DSL4JavaCard'ın söz konusu uygulamanın geliştirilmesindeki üretkenliğini tekrar değerlendirmek amacıyla durum çalışması sonucunda sadece otomatik kod dönüşümü ile elde edilen ve üzerinde henüz herhangi bir ekleme, çıkarma, vb.

değişiklik yapılmamış Java Card kodları ile aynı uygulamanın (*AccountAccessor*) (https://kenai.com/projects/javacard/sources/subversion/content/samples/classic/C lassicChannels/src/com/sun/jchowto/channels/AccountAccessor.java?rev=25)

adresinde yer alan ve tam sürüm kaynak koduna herkesin erişebildiği Java Card kodlarının bir karşılaştırması gerçekleştirilmiştir. Yine LOC bazında karşılaştırıldığında DSL4JavaCard kullanılarak otomatik üretilen kodların tam sürüm uygulamanın %61'ini oluşturduğu; bir başka deyişle tüm programın %61'inin sadece DSL4JavaCard modellemesi ile elde edilebildiği görülmüştür. Bir önceki uygulamadaki otomatik kod üretimi başarımına göre bu oranın düşüklüğünün sebebi bu uygulama içerisinde temel Java ifadelerinin ve matematiksel ifadelerin ("if/else") oldukça fazla kullanılmasıdır. DSL4JavaCard ile modelleme yapılırken bu tarz yapılar "*Comment Line*" olarak eklenebilir ancak doğrudan otomatik üretilen kod içerisine yazmada kullanılabilecek üstmodel varlıkları DSL4JavaCard üstmodelinde yoktur. Yine LOC ölçümünün yanı sıra üretilen kodun etkinliğini gözlemlemek amacıyla otomatik kod üretimi sonrasında akıllı kart uygulamasının hangi kısımlarının tam olarak üretilebildiği veya üretilemediği incelenmiştir. İnceleme sonucu Tablo 7.2'de verilmiştir.

| <b>JAVA CARD KOD BİLEŞENLERİ</b>                               | OTOMATİK KOD ÜRETİMİNİN<br><b>DEĞERLENDİRİLMESİ</b>                                                                                                    |
|----------------------------------------------------------------|----------------------------------------------------------------------------------------------------|
| Temel Java Card applet metotlari                               | Tamamı üretilebiliyor.                                                                                                    |
| Kullanıcı tanımlı ve uygulamaya özel metotlar                  | Metot tanımlarının tamamı üretilebiliyor. Ancak<br>kod üretimi sonrasında gövdelerinde önemli<br>ölçüde eklentiye ihtiyaç duyuluyor.                                                                |
| Sabit veri tipleri, sınıf özellikleri ve metot<br>değişkenleri | Tamamı üretilebiliyor.                                                                                                    |
| İstisna nesneleri                                              | Tamamı üretilebiliyor. Seçenekler ile istisna<br>nesneleri farklı alternatiflerle oluşturulabiliyor.<br>Metotlar ile firlatılabilecek istisnalarda<br>eklenebiliyor.                                |
| Temel Java Card Güvenlik unsurları                             | Tüm güvenlik metotları ve özellik tanımları<br>otomatik üretilebiliyor. Ancak metot içerisinde<br>kod üretimi sonrasında eklentilere ihtiyaç<br>duyuluyor.                                          |
| Kontrol yapıları, mantıksal ve matematiksel<br>yapılar         | Açıklama satırı olarak eklenebiliyor. Ancak<br>model içerisinde if-else try-catch yapısı<br>bulunmuyor, mantıksal ve matematiksel<br>yazımlara yer verilmemiştir. Değişiklik ihtiyacı<br>duyuluyor. |

**Tablo 7.2.** DSL4JavaCard kullanılarak Java Card kod bileşenlerinin üretilmesine ait değerlendirme sonuçları

## **8. SONUÇ VE İLERİYE YÖNELİK ÇALIŞMALAR**

Günümüz gelişen yazılım dünyasında, DSL kullanımı ve model güdümlü yazılım geliştirme giderek yaygınlaşmakta; böylelikle alt seviye hataları, dil bağlılıkları ve zaman kaybı minimum seviyeye indirilmeye çalışılmaktadır. Java Card gibi yazılım geliştirilmesi ortam kısıtları nedeniyle nispeten zor alanlarda ise model güdümlü yaklaşımların tezin ilgili çalışmalar altbölümünde de anlatıldığı gibi çok olduğu ve geliştiricilerin yoğun bir şekilde bu yönde uğraştığı görülmektedir. Bu tez çalışması kapsamında da Java Card platformunda daha hızlı, daha etkin ve model güdümlü bir şekilde geliştirmeye yönelik bileşenleri içeren ve bütünleşik bir DSL olan DSL4JavaCard üretilmiştir. Geliştiriciler bu dilin ön tanımlı bir üstmodele dayalı somut sözdizimini kullanarak akıllı kart yazılımlarını modelleme aracılığıyla ve akıllı kart ortamının kısıtlarına uygun bir şekilde hazırlayabilmekte; hazırladıkları modellerin otomatik modelden metne dönüşümleri sonrasında Java Card platformunda işletilebilir yazılım kodlarını elde edebilmektedirler. Bunun için yazılım geliştiricilerin çoğunlukla sadece akıllı kart alan bilgisine sahip olması yeterlidir.

Dilin soyut sözdiziminin üstmodel temelli olması ve bu üstmodel içerisinde kart üzeri uygulamalara ait bileşenlerin ve ilişkilerin tanımlanmış olması UML'e dayalı analiz ve tasarım bilgisine sahip yazılım geliştiricilerin de önerilen dile adaptasyonunu kolaylaştırmaktadır. Şöyle ki; çoğu durumda DSL4JavaCard kullanılarak geliştirilen yazılım modellerinde kart üzeri Java Card dil bileşeni örnekleri ve ilişkilerinin kurgusu UML sınıf diyagramlarının ve iletişim diyagramlarının hazırlanması ile benzerlik göstermektedir. Ek olarak DSL4JavaCard ile geliştirilen bu modeller dokümantasyonun dışında işletilebilir özelliktedir ve akıllı kart yazılımları tanımlı DSL4JavaCard semantiğine göre bu modellerden otomatik olarak elde edilebilmektedir. Bu sayede sadece çalışan kodlar oluşturulmamış Java Card uygulamaları için hata ayıklama ve test edilme süreçlerinde de nispeten kolaylık sağlanmıştır. DSL4JavaCard işletimsel semantiğinin Java Card ortamı için doğru olduğu varsayıldığında kart uygulamaları için DSL4JavaCard kullanılarak otomatik üretilen kodların herhangi bir hata barındırmayacağı açıktır.

Gerçekleştirilen durum çalışmaları otomatik üretilen kodların örnek olarak alınan tam sürüm kodların önemli bir miktarının sadece modelleme ile elde edilmesine imkan verdiğini ve yine üretilen kodun niteliksel olarak da sistem ihtiyaçlarını önemli ölçüde karşıladığını göstermiştir.

Bu tezin devamı olacak çalışmalardan ilki, değişik boyutlarda karmaşıklığa sahip kart yazılımlarının geliştirilmesinde DSL4JavaCard'in kullanımının daha yapısal bir şekilde değerlendirilmesi ve yeni değerlendirme sonuçlarına göre dilde iyileştirmelerin sağlanması olabilir. Java diline ait ifadelerin, aritmetik ve mantık yapılarının da modelleme ortamına taşınarak %100'e yakın bir yazılımın geliştirilmesi bir başka çalışma konusudur. Bir diğer çalışma ise akıllı kart dışında kalan ("off-card") ancak akıllı kart uygulaması için gerekli ana bilgisayar yazılımlarının hazırlanması için ek bakış açılarının ve dil yapılarının DSL4JavaCard'a eklenmesi olabilir.

### **KAYNAKLAR DİZİNİ**

- **Bonnet, s., Potonniee, O., Marvie, R., Geib, J-M,** 2004a, "A Model-Driven Approach for Smart Card Configuration." Lecture Notes in Computer Science, 3286:416-435
- **Bonnet, S., Marvie R., Geib J-M.,** 2004b, "Putting Concern-Oriented Modeling into Practice." In: 2nd Nordic Woarkshop on UML, Modeling, Methods and Tools, Turku, Finland
- **Chen, Z.,** 2000, "Java Card Technology for Smart Cards : Arcitecture and Programmer's Guide", Addison-Wesley
- **Coglio, A.,** 2003, "Code generation for high-assurance Java Card applets." In: 3rd NSA Conference on High Confidence Software and Systems. Pp. 85-93
- **Coglio, A., Green, CA,** 2008, "Constructive Approach to Correctness, Exemplified by a Generator for Certified Java Card Applets." Letcure Notes in Computer Science, 4171:57-63
- **Eclipse Xpand,** "a staticly-typed template language" [https://eclipse.org/modeling/m2t/?%20project=xpand](https://eclipse.org/modeling/m2t/?%20project=xpand%20) (Erişim tarihi: Haziran 2015).
- **Eclipse EMF,** "Eclipse Modeling Framework" <http://www.eclipse.org/modeling/emf/> (Erişim tarihi: 2015).
- **Fowler, M.,** 2011, "Domain-specific Languages". Addison-Wesley Professional
- **Gomes, B.E.G., Moreira, A.M., Deharbe D.,** 2007, "Developing Java Card Applications with B." Electronic Notes in Theoretical Computer Science, 184: 81-96
- **ISO/IEC 7816 Standards,** 1995, ISO/IEC Standards family for Identification cards Integrated circuit cards. [http://www.iso.org/iso/home/store/catalogue\\_tc/catalogue\\_tc\\_](http://www.iso.org/iso/home/store/catalogue_tc/catalogue_tc_%20browse.htm?commid=45144)  [browse.htm?commid=45144](http://www.iso.org/iso/home/store/catalogue_tc/catalogue_tc_%20browse.htm?commid=45144) (Erişim tarihi : Haziran 2015)
- **Mernik, M., Heering, J., Sloane, A.,** 2005, "When and how to develop domain-specific languages." ACM Computing Surveys, 37(4):316-344

#### **KAYNAKLAR DİZİNİ (devam)**

- **Moebius, N., Stenzel, K., Grandy, H., Reif, W.,** 2009b, "Model-Driven Code Generation for Secure Smart Card Applications." In: 20th Australian Software Engineering Conference, pp. 44-53
- **Moebius, N., Stenzel, K., Grandy, H., Reif, W.,** 2009a, "SecureMDD: A Model-Driven Development Method for Secure Smart Card Applications." In: 4th International Conference on Availability, Reliability and Security, pp. 841-846
- **Nikseresht, A., Ziarati, K**., 2011, "MDA Based Framework for the Development of Smart Card Based Application". In: 2011 International MultiConference of Engineers and Computer Scientist, pp. 1-6 .
- **OMG,** "XML Metadata Interchange (XMI) Specification" <http://www.omg.org/spec/XMI/> (Erişim tarihi: 2015).
- **OMG,** 2003, Object Management Group Model driven architecture. 〈http://www.omg.org/mda/〉 (Erişim tarihi: Ağustos 2015).
- **Oracle,** 1999, "Java Card API"<https://docs.oracle.com/javacard/3.0.5/api/index.html> (Erişim tarihi: 2015).
- **Oracle Co. Java Card Technology,** Java Card Technology <http://www.oracle.com/technetwork/java/embedded/javacard/> (Erişim tarihi : Haziran 2015)
- **Sarıtaş, H. B.,** 2011, "Akıllı Kart Yazılımlarının Model Güdümlü Geliştirilmesi", Yüksek Lisans Tezi, Ege Üniversitesi Fen Bilimleri Enstitüsü, 92 sayfa
- **Sarıtaş, H. B., Kardaş, G.,** 2011, "Java card yazılımlarının model güdümlü geliştirilmesi." Türkiye Bilişim Vakfı Bilgisayar Bilimleri ve Mühendisliği Dergisi, 4:19-28
- **Saritas, H. B., Kardas, G.,** 2014, "A model driven architecture fort he development of smart card software." Computer Languages, Systems & Structures, 40(2): 53-72
- **Selic, B.,** 2003, "The pragmatics of model-driven development", IEEE Software, vol. 20, no. 5, pp. 19-25.

### **KAYNAKLAR DİZİNİ (devam)**

- **Steinberg, D., Budinsky, F., Merks, E., Paternostro, M.,** 2008, EMF: eclipse modeling framwork. Pearson Education
- **Tatibouet, B., Requet, A., Voisinet, J.C., Hammad, A.,** 2003, "Java Card code generation from B specifications." Lecture Notes in Computer Science 2885: 306-318
- **Tosun, M., Kardaş, G.,** 2015, "DSL4JavaCard: Java Card Platformu için bir Alana Özgü Dil", 9. Ulusal Yazılım Mühendisliği Sempozyumu (UYMS 2015), 9-11 Eylül 2015, İzmir, Türkiye, CEUR Workshop Proceedings (Kabul edildi)
- **van Deursen, A., Klint, P., Visser, J.,** 2000, **"**Domain-specific languages: an annotated bibliography." ACM SIGPLAN Notices, 35 (6): 26-36

# **ÖZGEÇMİŞ**

### Miray TOSUN

Zümrüt Evler Mah. Nish Adalar Sitesi B :16 D:9 Maltepe/İSTANBUL e-mail: mmirayy.tosun@gmail.com

### **Eğitim Durumu**

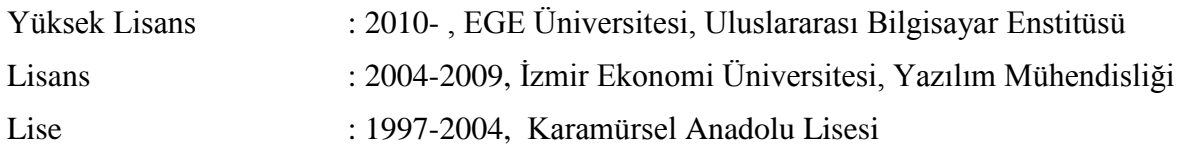

### **Yabancı Dil**

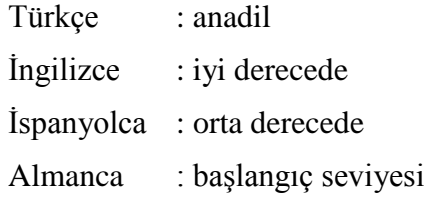

### **İş Deneyimi**

- Kıdemli Yazılım Test Uzmanı, Obase (2013- Halen)
- Yazılım Test Uzmanı, KG Teknolojikleri, (2012-2013)
- Yazılım Test Uzmanı, Ericsson, (2012-2012)
- Yazılım Mühendisi, Unit, (2010-2012)
- Yazılım Mühendisi, Motif Bİlgi ve İletişim Sis.Tic.AŞ, (2010-2010)
- Stajyer, Korozo Ambalaj San. Ve Tic. A.Ş (2007)
- Stajyer, HAVELSAN A.Ş (2006)

### **Programlama Dilleri Bilgisi**

 $\bullet$  Java, C/C++, C#

#### **EKLER**

- Ek 1 İngilizce Türkçe Sözlük
- Ek 2 DSL4JavaCard Ecore Kodları
- Ek 3 DSL4JavaCard Xpand Kodları

## **EK-1**

# **İngilizce - Türkçe Sözlük**

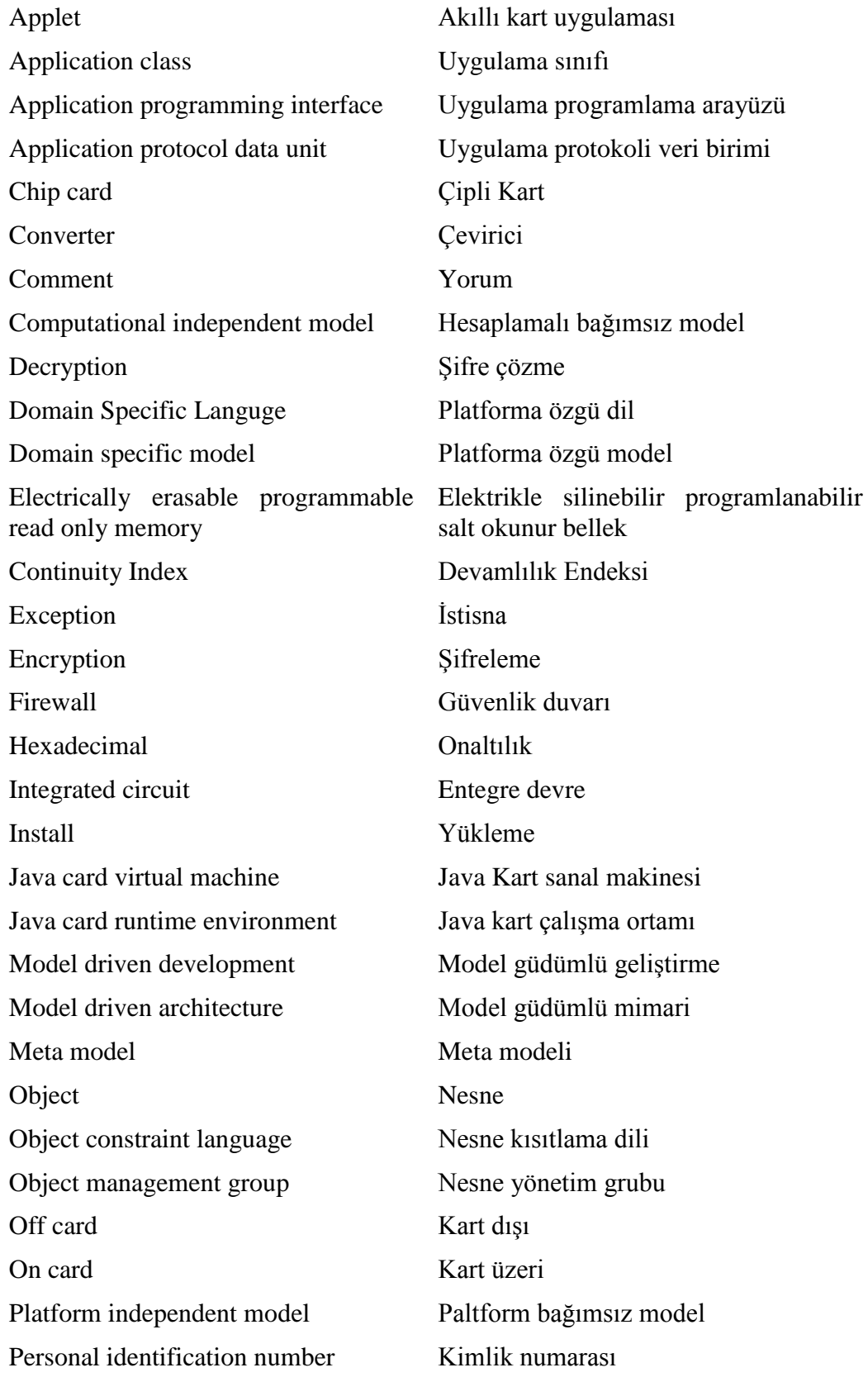

Parameter Parameter Parameter Process Süreç Read only memory Salt okunur bellek Subscriber identity module Abone kimlik modülü Unified modeling language Birleşik model dili XML metadata interchange XML üst veril değişimi Viewpoint Bakış açısı

#### **DSL4JavaCard Ecore Kodları**

```
package javaCardModel : javaCardModel = 'javaCardModel'
{
class ApplicationClass
{
attribute className : String[?];
property fields : Field[*] { ordered composes };
property methods : Method[*] { ordered composes };
property applets : Applet[+] { ordered composes };
invariant ApplicationNameSizeMustGreaterThenZero:
className.size()>0;
invariant AplicationClassFieldsMustHaveAccessSpecifier:
self.fields->forAll(f | f.accessSpecifier <> AccessSpecifiers::none);
invariant ApplicationClassNeedsOneProcessANDOneInstallMethos:
self.applets->size()>0;
}
class Field
{
attribute accessSpecifier : AccessSpecifiers[?];
attribute dataType : DataTypes[?];
attribute name : String[?];
attribute initialValue : String[?];
attribute isArray : Boolean[?];
attribute isFinal : Boolean[?];
attribute isStatic : Boolean[?];
invariant FieldMustHaveName:
self.name.size()>0;
invariant IfAccessSpecifierExistFieldTypeNotBeNone:
self.accessSpecifier <> AccessSpecifiers::none implies
self.dataType <> DataTypes::none;
}
class Method
{
attribute accessSpecifier : AccessSpecifiers[?];
attribute isStatic : Boolean[?];
attribute returnType : DataTypes[?];
attribute methodName : String[?];
attribute returnFieldName : String[?];
property parameters : Parameter[*] { ordered composes };
property comments : Comment[*] { ordered composes };
property fields : Field[*] { ordered composes };
property exceptions : MethodException[0..3] { ordered composes };
property aesKeys : AESKey[*] { ordered composes };
property aids : AID[*] { ordered composes };
property apdus : APDU[*] { ordered composes };
property apduExceptions : APDUException[*] { ordered composes };
property arithmaticExceptions : ArithmeticException[*] { ordered composes };
property arrayIndexOutOfBoundsExceptions : ArrayIndexOutOfBoundsException[*]
{ ordered composes };
property arrayStoreExceptions : ArrayStoreException[*] { ordered composes };
property cardExceptions : CardException[*] { ordered composes };
property checksums : Checksum[*] { ordered composes };
property ciphers : Cipher[*] { ordered composes };
property classCastExceptions : ClassCastException[*] { ordered composes };
property cryptoExceptions : CryptoException[*] { ordered composes };
property desKeys : DESKey[*] { ordered composes };
property dsaKeys : DSAKey[*] { ordered composes };
property dsaPrivateKeys : DSAPrivateKey[*] { ordered composes };
property dsaPublicKeys : DSAPublicKey[*] { ordered composes };
property ecKeys : ECKey[*] { ordered composes };
property ecPrivateKeys : ECPrivateKey[*] { ordered composes };
property ecPublicKeys : ECPublicKey[*] { ordered composes };
property hmacKeys : HMACKey[*] { ordered composes };
property indexOutOfBoundsExceptions : IndexOutOfBoundsException[*] { ordered composes };
property initializeMessageDigests : InitializedMessageDigest[*] { ordered composes };
```

```
property iso7816s : ISO7816[*] { ordered composes };
property isoExceptions : ISOException[*] { ordered composes };
property keys : Key[*] { ordered composes };
property keyAgreements : KeyAgreement[*] { ordered composes };
property keyBuilders : KeyBuilder[*] { ordered composes };
property keyEncryotions : KeyEncryption[*] { ordered composes };
property keyPairs : KeyPair[*] { ordered composes };
property koreanSEEDKeys : KoreanSEEDKey[*] { ordered composes };
property messageDigests : MessageDigest[*] { ordered composes };
property negativeArraySizeExceptions : NegativeArraySizeException[*] 
{ ordered composes };
property nullPointerExceptions : NullPointerException[*] { ordered composes };
property ownerPins : OwnerPIN[*] { ordered composes };
property pins : PIN[*] { ordered composes };
property pinExceptions : PINException[*] { ordered composes };
property privateKeys : PrivateKey[*] { ordered composes };
property publicKeys : PublicKey[*] { ordered composes };
property randomData : RandomData[*] { ordered composes };
property rsaPrivateCrtKeys : RSAPrivateCrtKey[*] { ordered composes };
property rsaPrivateKeys : RSAPrivateKey[*] { ordered composes };
property rsaPublicKeys : RSAPublicKey[*] { ordered composes };
property secretKeys : SecretKey[*] { ordered composes };
property securityExceptions : SecurityException[*] { ordered composes };
property serviceExceptions : ServiceException[*] { ordered composes };
property signatures : Signature[*] { ordered composes };
property signatureMessageRecoveries : SignatureMessageRecovery[*] { ordered composes };
property systemExceptions : SystemException[*] { ordered composes };
property transactionExceptions : TransactionException[*] { ordered composes };
property userExceptions : UserException[*] { ordered composes };
property utils : Util[*] { ordered composes };
property utilExceptions : UtilException[*] { ordered composes };
invariant MethodMustHaveName:
self.methodName.size()>0;
invariant MethodMustHaveAccessSpecifier:
self.accessSpecifier <> AccessSpecifiers::none;
invariant MethodMustHaveReturnType:
self.returnType <> DataTypes::none;
invariant IfMethodDataTypeIsNotVoidThenReturnFieldNameMustBeZero:
self.returnType = DataTypes::void implies
self.returnFieldName=null;
invariant IfMethodHasPatametersThenParameterMustHaveDataType:
self.parameters->forAll(f | f.dataType <> DataTypes::none);
invariant IfMethodsFieldMustNotUseAccessSpecifiers:
self.fields->forAll(x | x.accessSpecifier <> AccessSpecifiers::none);
invariant IfMethodsHasExceptionSoExceptionMustNotBeNone:
self.exceptions->forAll(e | e.exceptionType <> ExceptionTypes::none);
invariant IfMethodsHasExceptionSoExceptionMustNotBeException:
self.exceptions->forAll(e | e.exceptionType <> ExceptionTypes::Exception);
}
class Comment
∫
attribute commentLine : String[?];
}
enum AccessSpecifiers { serializable }
{
literal none;
literal public = 1;
literal private = 2;
literal protected = 3;
}
enum DataTypes { serializable }
{
literal none;
literal byte = 1;
literal short = 2;
literal int = 3;
literal 'String' = 4;
literal double = 5;
literal APDU = 6;
literal OwnerPIN = 7;
literal void = 8;
literal PIN = 9;
```

```
literal Object = 10;
literal AID = 11;
literal Cipher = 12;
literal Checksum = 13;
literal KeyAgreement = 14;
literal KeyBuilder = 15;
literal KeyPair = 16;
literal MessageDigest = 17;
literal InitializedMessageDigest = 18;
literal RandomData = 19;
literal Signature = 20:
literal DSAKey = 21;
literal DSAPrivateKey = 22;
literal DSAPublicKey = 23;
literal ECKey = 24;
literal ECPrivateKey = 25;
literal ECPublicKey = 26;
literal Key = 27;
literal PrivateKey = 28;
literal RSAPrivateKey = 29;
literal RSAPrivateCrtKey = 30;
literal PublicKey = 31;
literal RSAPublicKey = 32;
literal SecretKey = 33;
literal AESKey = 34;
literal DESKey = 35;
literal HMACKey = 36;
literal KoreanSEEDKey = 37;
literal SignatureMessageRecovery = 38;
literal ISO7816 = 38;
literal KeyEncryption = 39;
literal Util = 40;
literal UtilException = 41;
literal boolean = 42;
literal Applet = 43;
}
class Applet
{
attribute method : AppletMethods[?];
property parameters : Parameter[*] { ordered composes };
invariant AppletProcessMethodMustHaveOneParameter:
self.method=AppletMethods::process implies
self.parameters->size()=1 and self.parameters->forAll(f | f.dataType = DataTypes::APDU);
invariant AppletGetShareableInterfaceObjectMethodMustHaveTwoParameters:
self.method=AppletMethods::getShareableInterfaceObject implies
self.parameters->size()=2;
invariant AppletdeselectMethodDontNeedAnyThingItwillBeGeneratedAutomatically:
self.method=AppletMethods::deselect implies
self.parameters->size()=0;
}
enum AppletMethods { serializable }
{
literal Applet = 1;
literal getShareableInterfaceObject = 2;
literal register = 3;
literal deselect = 4;
literal select = 5;
literal process = 6;
literal install = 7;
literal selectingApplet = 8;
}
class APDU
{
property fields : Field[?] { composes };
property parameters : Parameter[*] { ordered composes };
attribute apduField : APDUFields[?];
attribute method : APDUMethods[?];
property instanceVariable : InstanceVariable[?] { composes };
invariant APDUgetBufferMethodsNeedByteArrayField:
self.method=APDUMethods::getBuffer implies
self.fields->size()=1 and self.fields->forAll(e | e.dataType <>
DataTypes::byte) and self.fields->forAll(e | e.isArray=true);
```
invariant APDUgetCLAChannelisSTATICAndMethodsNeedByteField: self.method=APDUMethods::getCLAChannel implies self.fields->size()=1 and self.fields->forAll(e | e.dataType <> DataTypes::byte); invariant APDUgetCurrentAPDUisSTATICAndMethodsNeedAPDUField: self.method=APDUMethods::getCurrentAPDU implies self.fields->size()=1 and self.fields->forAll(e | e.dataType <> DataTypes::APDU); invariant APDUgetCurrentAPDUBufferisSTATICAndMethodsNeedByteArrayField: self.method=APDUMethods::getCurrentAPDUBuffer implies self.fields->size()=1 and self.fields->forAll(e | e.dataType <> DataTypes::byte) and self.fields->forAll(e | e.isArray=true); invariant APDUgetCurrentStateMethodsNeedByteField: self.method=APDUMethods::getCurrentState implies self.fields->size()=1 and self.fields->forAll(e | e.dataType <> DataTypes::byte); invariant APDUgetInBlockSizeisSTATICAndMethodsNeedShortField: self.method=APDUMethods::getInBlockSize implies self.fields->size()=1 and self.fields->forAll(e | e.dataType <> DataTypes::short); invariant APDUgetIncomingLengthMethodsNeedShortField: self.method=APDUMethods::getIncomingLength implies self.fields->size()=1 and self.fields->forAll(e | e.dataType <> DataTypes::short); invariant APDUgetNADMethodsNeedByteField: self.method=APDUMethods::getNAD implies self.fields->size()=1 and self.fields->forAll(e | e.dataType <> DataTypes::byte); invariant APDUgetOffsetCdataMethodsNeedshortField: self.method=APDUMethods::getOffsetCdata implies self.fields->size()=1 and self.fields->forAll(e | e.dataType <> DataTypes::short); invariant APDUgetOutBlockSizeisSTATICAndMethodsNeedShortField: self.method=APDUMethods::getOutBlockSize implies self.fields->size()=1 and self.fields->forAll(e | e.dataType <> DataTypes::short); invariant APDUgetProtocolisSTATICAndMethodsNeedByteField: self.method=APDUMethods::getProtocol implies self.fields->size()=1 and self.fields->forAll(e | e.dataType <> DataTypes::byte); invariant APDUisCommandChainingCLAMethodsNeedBooleanField: self.method=APDUMethods::isCommandChainingCLA implies self.fields->size()=1 and self.fields->forAll(e | e.dataType <> DataTypes::boolean); invariant APDUisISOInterindustryCLAMethodsNeedBooleanField: self.method=APDUMethods::isISOInterindustryCLA implies self.fields->size()=1 and self.fields->forAll(e | e.dataType <> DataTypes::boolean); invariant APDUisSecureMessagingCLAMethodsNeedBooleanField: self.method=APDUMethods::isSecureMessagingCLA implies self.fields->size()=1 and self.fields->forAll(e | e.dataType <> DataTypes::boolean); invariant APDUisValidCLAMethodsNeedBooleanField: self.method=APDUMethods::isValidCLA implies self.fields->size()=1 and self.fields->forAll(e | e.dataType <> DataTypes::boolean); invariant APDUReceiveBytesMethodsMustHaveOneParameterAndShortField: self.method=APDUMethods::receiveBytes implies self.parameters->size()=1 and self.fields->size()=1 and self.fields->forAll(e | e.dataType <> DataTypes::short); invariant APDUsendBytesMethodsMustHave2ParameterButDontNeedField: self.method=APDUMethods::sendBytes implies self.parameters->size()=2 and self.fields->size()=0; invariant APDUsendBytesLongMethodsMustHave3ParameterButDontNeedField: self.method=APDUMethods::sendBytesLong implies self.parameters->size()=3 and self.fields->size()=0; invariant APDUsetOutgoingAndSendMethodsMustHave2ParameterButDontNeedField: self.method=APDUMethods::setOutgoingAndSend implies self.parameters->size()=2 and self.fields->size()=0; invariant APDUsetIncomingAndReceiveMethodsNeedShortField: self.method=APDUMethods::setIncomingAndReceive implies self.fields->size()=1 and self.fields->forAll(e | e.dataType <> DataTypes::short); invariant APDUsetOutgoingMethodsNeedShortField: self.method=APDUMethods::setOutgoing implies self.fields->size()=1 and self.fields->forAll(e | e.dataType <> DataTypes::short); invariant APDUsetOutgoingAndSendMethodsDontNeedAnyParametersAndField: self.method=APDUMethods::setOutgoingAndSend implies self.fields->size()=0 and self.parameters->size()=0; invariant APDUsetOutgoingLengthMethodsMustHave1ParameterButDontNeedAnyField: self.method=APDUMethods::setOutgoingLength implies self.parameters->size()=1 and self.fields->size()=0; invariant APDUsetOutgoingNoChainingMethodsNeedShortField: self.method=APDUMethods::setOutgoingNoChaining implies self.fields->size()=1 and self.fields->forAll(e | e.dataType <> DataTypes::short); invariant APDUwaitExtensionisSTATICAndMethodDontNeedAnyParameterOrField:
```
self.method=APDUMethods::waitExtension implies
self.fields->size()=0 and self.parameters->size()=0;
invariant
WARNING_IfYouChooseAnyOfAPDUFieldsYouWontUseAPDUMethodsORIfYouDontChooseAnyOfAPDUFieldsY
ouCantUseAPDUMethods:
self.apduField<>APDUFields::none;
}
enum APDUFields { serializable }
{
literal none;
literal STATE ERROR NO TO GETRESPONSE = 1;
literal PROTOCOL MEDIA CONTACTLESS TYPE B = 2;
literal STATE FULL OUTGOING = 3;
literal PROTOCOL MEDIA USB = 4;
literal STATE ERROR NO TO REISSUE = 5;
literal PROTOCOL_TYPE_MASK = 6;
literal PROTOCOL TO = 7;
literal PROTOCOL MEDIA DEFAULT = 8;literal STATE OUTGOING LENGTH KNOWN = 9;literal STATE INITIAL = 10;
literal STATE PARTIAL INCOMING = 11;literal STATE OUTGOING = 12;
literal STATE_ERROR_T1_IFD_ABORT = 13;
literal PROTOCOL T1 = 14;
literal STATE FULL INCOMING = 15;
literal PROTOCOL MEDIA CONTACTLESS TYPE A = 16;
literal STATE ERROR 10 = 17;
literal PROTOCOL MEDIA MASK = 18;
literal STATE PARTIAL OUTGOING = 19;
}
enum APDUMethods { serializable }
{
literal getInBlockSize = 1;
literal getCLAChannel = 2;
literal waitExtension = 3;
literal getCurrentAPDUBuffer = 4;
literal setIncomingAndReceive = 5;
literal getOutBlockSize = 6;
literal setOutgoingLength = 7;
literal setOutgoingAndSend = 8;
literal getBuffer = 9;
literal setOutgoing = 10;
literal receiveBytes = 11;
literal sendBytes = 12;
literal setOutgoingNoChaining = 13;
literal getNAD = 14;
literal getCurrentAPDU = 15;
literal getProtocol = 16;
literal getCurrentState = 17;
literal sendBytesLong = 18;
literal getIncomingLength = 19;
literal getOffsetCdata = 20;
literal isCommandChainingCLA = 21;
literal isISOInterindustryCLA = 22;
literal isSecureMessagingCLA = 23;
literal isValidCLA = 24;
}
abstract class PIN { interface }
{
property fields : Field[?] { composes };
attribute method : PINMethods[?];
property parameters : Parameter[*] { ordered composes };
property instanceVariable : InstanceVariable[?] { composes };
invariant PINCheckMethodsMustHaveThreeParameter:
self.method=PINMethods::check implies
self.parameters->size()=3;
}
enum PINMethods { serializable }
{
literal getTriesRemaining = 1;
literal check = 2;
literal isValidated = 3;
```

```
literal reset = 4;
}
class OwnerPIN
{
property fields : Field[?] { composes };
attribute method : OwnerPINMethods[?];
property parameters : Parameter[*] { ordered composes };
property instanceVariable : InstanceVariable[?] { composes };
invariant
OwnerPINCheckMethodsMustHaveThreeParameterAndItHasBooleanReturnTypeSoAddOneBooleanField(
'check method must need three parameter and one boolean field for retrun value'):
self.method=OwnerPINMethods::check implies
self.parameters->size()=3 and self.fields->size()=1;
invariant
OwnerPINgetTriesRemainingMethodHasNeedByteFiedl('getTriesRemaining Method has need one 
byte field for retrun value'):
self.method=OwnerPINMethods::getTriesRemaining implies
self.fields->size()=1 and self.fields->forAll(e | e.dataType <> DataTypes::byte);
invariant
OwnerPINUpdateMethodsMustHaveThreeParameter('update must have three Byte Array, short 
and byte parameters'):
self.method=OwnerPINMethods::update implies
self.parameters->size()=3;
invariant OwnerPINSetValidatedFlagMethodsMustHaveOneParameter('setValidatedFlag must 
have boolean parameter'):
self.method=OwnerPINMethods::setValidatedFlag implies
self.parameters->size()=1;
invariant
OwnerPINisValidatedMethodHasNeedByteFiedl('isValidated Method has need one boolean field 
for retrun value'):
self.method=OwnerPINMethods::isValidated implies
self.fields->size()=1 and self.fields->forAll(e | e.dataType <> DataTypes::boolean);
}
enum OwnerPINMethods { serializable }
{
literal OwnerPIN = 1;
literal getValidatedFlag = 2;
literal setValidatedFlag = 3;
literal getTriesRemaining = 4;
literal check = 5;
literal isValidated = 6;
literal reset = 7;
literal update = 8;literal resetAndUnblock = 9;
}
enum ExceptionUsageTypes { serializable }
{
literal none;
literal tryCatch = 1;
literal ifElse = 2;
literal ThrowNew = 3;
}
class Parameter
{
attribute dataType : DataTypes[?];
attribute name : String[?];
attribute isArray : Boolean[?];
invariant ParameterMustHaveName('Parameters must have name'):
self.name.size()>0;
}
class Object
{
property applicationClasses : ApplicationClass[+] { ordered composes };
invariant ObjectMustHaveAtLeastOneApplicationClass:
self.applicationClasses->size()>0;
}
enum ExceptionTypes { serializable }
{
literal none;
literal Exception = 1;
literal CardException = 2;
literal UserException = 3;
```

```
literal RuntimeException = 4;
literal CardRuntimeException = 5;
literal APDUException = 6;
literal CryptoException = 7;
literal PINException = 8;
literal ISOException = 9;
literal ServiceException = 10;
literal SystemException = 11;
literal TransactionException = 12;
literal ArithmeticException = 13;
literal ArrayStoreException = 14;
literal ClassCastException = 15;
literal IndexOutOfBoundsException = 16;
literal ArrayIndexOutOfBoundsException = 17;
literal NegativeArraySizeException = 18;
literal NullPointerException = 19;
literal SecurityException = 20;
}
class MethodException
{
attribute exceptionType : ExceptionTypes[?];
}
abstract class Throwable { interface }
{
property fields : Field[?] { composes };
attribute method : ThrowableMethods[?];
property parameters : Parameter<sup>[*]</sup> { ordered };
property instanceVariable : InstanceVariable[?] { composes };
}
enum ThrowableMethods { serializable }
{
literal Throwable;
}
abstract class Exception { interface }
{
property fields : Field[?] { composes };
attribute method : ExceptionMethods[?];
property parameters : Parameter[*] { ordered composes };
attribute exceptionUsageType : ExceptionUsageTypes[?];
property instanceVariable : InstanceVariable[?] { composes };
invariant IfExceptionUseTryCatchJustAddOneField:
self.exceptionUsageType = ExceptionUsageTypes::tryCatch implies
self.fields->size()=1;
invariant IfExceptionUseThrowNewJustAddOneField:
self.exceptionUsageType = ExceptionUsageTypes::ThrowNew implies
self.fields->size()=1;
invariant ExceptionMethodsDoNotNeedParameter:
self.method = ExceptionMethods::Exception implies
self.parameters->size()=0;
}
enum ExceptionMethods { serializable }
{
literal Exception;
}
class CardException
{
property fields : Field[?] { composes };
attribute method : CardExceptionMethods[?];
property parameters : Parameter[*] { ordered composes };
attribute exceptionUsageType : ExceptionUsageTypes[?];
property instanceVariable : InstanceVariable[?] { composes };
invariant CardExceptionSetReasonMethodsMustHaveOneParameterButDontNeedAnyField:
self.method=CardExceptionMethods::setReason implies
self.parameters->size()=1 and self.fields->size()=0;
invariant CardExceptionThrowItisSTATICAndMethodsMustHaveOneParameterDontNeedField:
self.method=CardExceptionMethods::throwIt implies
self.parameters->size()=1 and self.fields->size()=0;
invariant IfCardExceptionUseTryCatchJustAddOneField:
self.exceptionUsageType = ExceptionUsageTypes::tryCatch implies
self.fields->size()=1;
invariant IfCardExceptionUseThrowNewJustAddOneField:
self.exceptionUsageType = ExceptionUsageTypes::ThrowNew implies
```

```
self.fields->size()=1;
invariant CardExceptiongetReasonMethodsNeedShortFieldButDontNeedAnyParameters:
self.method=CardExceptionMethods::getReason implies
self.parameters->size()=0 and self.fields->forAll(e | e.dataType <> DataTypes::short);
}
enum CardExceptionMethods { serializable }
{
literal CardException;
literal getReason = 1;
literal setReason = 2;
literal throwIt = 3;
}
class UserException
{
property fields : Field[?] { composes };
attribute method : UserExceptionMethods[?];
property parameters : Parameter[*] { ordered composes };
attribute exceptionUsageType : ExceptionUsageTypes[?];
property instanceVariable : InstanceVariable[?] { composes };
invariant UserExceptionMethodsMustHaveOneParameter:
self.method = UserExceptionMethods::UserException implies
self.parameters ->size()=1;
invariant UserExceptionThrowItMethodsMustHaveOneParameter:
self.method = UserExceptionMethods::throwIt implies
self.parameters ->size()=1;
invariant IfUserExceptionUseTryCatchJustAddOneField:
self.exceptionUsageType = ExceptionUsageTypes::tryCatch implies
self.fields->size()=1;
invariant IfUserExceptionUseThrowNewJustAddOneField:
self.exceptionUsageType = ExceptionUsageTypes::ThrowNew implies
self.fields->size()=1;
}
enum UserExceptionMethods { serializable }
{
literal UserException;
literal throwIt = 1;
}
abstract class RuntimeException { interface }
{
property fields : Field[?] { composes };
attribute method : RuntimeExceptionMethods[?];
property parameters : Parameter[*] { ordered composes };
attribute exceptionUsageType : ExceptionUsageTypes[?];
property instanceVariable : InstanceVariable[?] { composes };
invariant IfRuntimeExceptionUseTryCatchJustAddOneField:
self.exceptionUsageType = ExceptionUsageTypes::tryCatch implies
self.fields->size()=1;
invariant IfRuntimeExceptionUseThrowNewJustAddOneField:
self.exceptionUsageType = ExceptionUsageTypes::ThrowNew implies
self.fields->size()=1;
invariant RuntimeExceptionMethodsDoNotNeedAnyParameter:
self.parameters->size()=0;
invariant RuntimeExceptionEqualsMethodsNeedOneParameter:
self.parameters->size()=1;
}
enum RuntimeExceptionMethods { serializable }
{
literal RuntimeException:
literal equals = 1;
}
class CardRuntimeException
{
property fields : Field[?] { composes };
attribute method : CardExceptionMethods[?];
property parameters : Parameter[*] { ordered composes };
attribute exceptionUsageType : ExceptionUsageTypes[?];
property instanceVariable : InstanceVariable[?] { composes };
invariant CardRuntimeExceptionMethodsMustHaveOneParameter:
self.method = CardRuntimeExceptionMethods::CardRuntimeException implies
self.parameters ->size()=1;
invariant CardRuntimeExceptionSetReasonMethodsMustHaveOneParameterButDontNeedFields:
self.method = CardRuntimeExceptionMethods::setReason implies
```

```
self.parameters \rightarrowsize()=1 and self.fields->size()=0;
invariant CardRuntimeExceptiongetReasonMethodDontNeedAnyParameterButNeedShortField:
self.method = CardRuntimeExceptionMethods::getReason implies
self.parameters ->size()=0 and self.fields->forAll(x|x.dataType = DataTypes::short);
invariant CardRuntimeExceptionThrowITisSTATICAndMethodsMustHaveOneParameter:
self.method = CardRuntimeExceptionMethods::throwIt implies
self.parameters ->size()=1;
invariant CardRuntimeExceptionEqualsMethodsMustHaveOnParameterAndBooleanField:
self.method = CardRuntimeExceptionMethods::equals implies
self.parameters -\frac{1}{2} and self.fields->\frac{1}{x}|x|,dataType = DataTypes::boolean);
invariant IfCardRuntimeExceptionUseTryCatchJustAddOneField:
self.exceptionUsageType = ExceptionUsageTypes::tryCatch implies
self.fields->size()=1;
invariant IfCardRunTimeExceptionUseThrowNewJustAddOneField:
self.exceptionUsageType = ExceptionUsageTypes::ThrowNew implies
self.fields->size()=1;
}
enum CardRuntimeExceptionMethods { serializable }
{
literal CardRuntimeException;
literal getReason = 1;
literal setReason = 2;
literal throwIt = 3;
literal equals = 4;
}
class UtilException
{
property fields : Field[?] { composes };
attribute utilExceptionField : UtilExceptionFields[?];
attribute method : UtilExceptionMethods[?];
attribute exceptionUsageType : ExceptionUsageTypes[?];
property parameters : Parameter[*] { ordered composes };
property instanceVariable : InstanceVariable[?] { composes };
invariant UtilExceptionMethodsMustHaveOneParameter:
self.method = UtilExceptionMethods::UtilException implies
self.parameters ->size()=1;
invariant UtilExceptionSetReasonMethodsMustHaveOneParameterOrsystemExceptionField:
self.method = UtilExceptionMethods::setReason implies
self.parameters ->size()=1 or self.utilExceptionField <> UtilExceptionFields::none;
invariant UtilExceptionThrowITMethodsMustHaveOneParameterOrsystemExceptionField:
self.method = UtilExceptionMethods::throwIt implies
self.parameters ->size()=1 or self.utilExceptionField <> UtilExceptionFields::none;
invariant UtilExceptionEqualsMethodsMustHaveOneObjectTypeParameter:
self.method = UtilExceptionMethods::equals implies
self.parameters \rightarrowsize()=1 and self.parameters->forAll(x|x.dataType =
DataTypes::Object);
invariant UtilExceptionUseTryCatchJustAddOneField:
self.exceptionUsageType = ExceptionUsageTypes::tryCatch implies
self.fields->size()=1;
invariant UtilExceptionUseThrowNewJustAddOneField:
self.exceptionUsageType = ExceptionUsageTypes::ThrowNew implies
self.fields->size()=1;
invariant IfUtilExceptionUseIfElseJustAdd1ParameterOrsystemExceptionField:
self.exceptionUsageType = ExceptionUsageTypes::ifElse implies
self.parameters ->size()=1 or self.utilExceptionField <> UtilExceptionFields::none;
}
enum UtilExceptionFields { serializable }
{
literal none;
literal ILLEGAL VALUE = 1;
literal TYPE MISMATCHED = 2;
}
enum UtilExceptionMethods { serializable }
{
literal UtilException;
literal throwIt = 1;
literal getReason = 2;
literal setReason = 3;
literal equals = 4;
}
class APDUException
{
```

```
property fields : Field[?] { composes };
attribute method : APDUExceptionMethods[?];
attribute apduExceptionField : APDUExceptionFields[?];
property parameters : Parameter[*] { ordered composes };
attribute exceptionUsageType : ExceptionUsageTypes[?];
property instanceVariable : InstanceVariable[?] { composes };
invariant APDUExceptionMethodsMustHaveOneParameter:
self.method = APDUExceptionMethods::APDUException implies
self.parameters ->size()=1;
invariant APDUExceptionThrowItisSTATICAndMethodsMustHaveOneParameterOR1APDUExceptionFiel
dsButDontNeedAnyField:
self.method = APDUExceptionMethods::throwIt implies
(self.parameters ->size()=1 or self.apduExceptionField <> 
APDUExceptionFields::none) and self.fields->size()=0;
invariant APDUExceptionSetReasonMethodsMustHaveOneParameterButDontNeedAnyField:
self.method = APDUExceptionMethods::setReason implies
self.parameters ->size()=1 and self.fields->size()=0;
invariant APDUExceptiongetReasonMethodsMustHaveOneParameterAndShortField:
self.method = APDUExceptionMethods::getReason implies
self.parameters -\frac{1}{2} and self.fields-\frac{1}{x} (x|x.dataType = DataTypes::short);
invariant IfAPDUExceptionUseTryCatchJustAddOneField:
self.exceptionUsageType = ExceptionUsageTypes::tryCatch implies
self.fields ->size()=1;
invariant IfAPDUExceptionUseThrowNewJustAddOneField:
self.exceptionUsageType = ExceptionUsageTypes::ThrowNew implies
self.fields ->size()=1;
invariant IfAPDUExceptionUseIfElseJustAdd1ParameterOrsystemExceptionField:
self.exceptionUsageType = ExceptionUsageTypes::ifElse implies
self.parameters ->size()=1 or self.apduExceptionField <> APDUExceptionFields::none;
}
enum APDUExceptionFields { serializable }
{
literal none;
literal BAD LENGTH = 1;
literal BUFFER BOUNDS = 2;
literal ILLEGAL USE = 3;
literal IO ERROR = 4;
literal NO TO GETRESPONSE = 5;
literal NO<sup>-</sup>TO<sup>-</sup>REISSUE = 6;literal T1 IFD ABORT = 7;
}
enum APDUExceptionMethods { serializable }
{
literal none;
literal APDUException = 1;
literal throwIt = 2;
literal getReason = 3;
literal setReason = 4;
}
class CryptoException
{
property fields : Field[?] { composes };
attribute cryptoExceptionField : CryptoExceptionFields[?];
attribute method : CryptoExceptionMethods[?];
attribute exceptionUsageType : ExceptionUsageTypes[?];
property parameters : Parameter[*] { ordered composes };
property instanceVariable : InstanceVariable[?] { composes };
invariant CryptoExceptionThrowItisSTATICAndMethodsMustHaveOneParameterOR1CryptoException
Field:
self.method = CryptoExceptionMethods::throwIt implies
self.parameters ->size()=1 or self.cryptoExceptionField <> CryptoExceptionFields::none;
invariant CryptoExceptionSetReasonMethodsMustHaveOneParameterOR1CryptoExceptionFieldButD
ontNeedField:
self.method = CryptoExceptionMethods::setReason implies
(self.parameters ->size()=1 or self.cryptoExceptionField <> 
CryptoExceptionFields::none) and self.fields->size()=0;
invariant IfCryptoExceptionUseTryCatchJustAddOneField:
self.exceptionUsageType = ExceptionUsageTypes::tryCatch implies
self.fields ->size()=1;
invariant IfCryptoExceptionUseThrowNewJustAddOneField:
self.exceptionUsageType = ExceptionUsageTypes::ThrowNew implies
self.fields ->size()=1;
```

```
invariant IfCryptoExceptionUseIfElseJustAdd1ParameterOrsystemExceptionField:
self.exceptionUsageType = ExceptionUsageTypes::ifElse implies
self.parameters ->size()=1 or self.cryptoExceptionField <> CryptoExceptionFields::none;
invariant CryptoExceptiongetReasonMethodsNeedShortFieldButDontNeedAnyParameters:
self.method = CryptoExceptionMethods::getReason implies
self.parameters ->size()=0 and self.fields->forAll(x|x.dataType = DataTypes::short);
}
enum CryptoExceptionFields { serializable }
{
literal none;
literal UNINITIALIZED KEY = 1;
literal NO SUCH ALGORITHM = 2;
literal INVALID INIT = 3;
literal ILLEGAL VALUE = 4;
literal ILLEGAL USE = 5;
}
enum CryptoExceptionMethods { serializable }
{
literal none;
literal CryptoException = 1;
literal throwIt = 2;
literal getReason = 3;
literal setReason = 4;
}
class PINException
{
property fields : Field[?] { composes };
attribute pinExceptionField : PINExceptionFields[?];
attribute method : PINExceptionMethods[?];
attribute exceptionUsageType : ExceptionUsageTypes[?];
property parameters : Parameter[*] { ordered composes };
property instanceVariable : InstanceVariable[?] { composes };
invariant PINExceptionThrowItMethodsMustHave1ParameterOrsystemExceptionField:
self.method = PINExceptionMethods::throwIt implies
self.parameters ->size()=1 or self.pinExceptionField <> PINExceptionFields::none;
invariant PINExceptionSetReasonMethodsMustHaveOneParameterOrsystemExceptionField:
self.method = PINExceptionMethods::setReason implies
self.parameters ->size()=1 or self.pinExceptionField <> PINExceptionFields::none;
invariant IfPINExceptionUseTryCatchJustAddOneField:
self.exceptionUsageType = ExceptionUsageTypes::tryCatch implies
self.fields ->size()=1;
invariant IfPINExceptionUseThrowNewJustAddOneField:
self.exceptionUsageType = ExceptionUsageTypes::ThrowNew implies
self.fields ->size()=1;
invariant PINExceptionEqualsMethodsMustHaveOneObjectTypeParameter:
self.method = PINExceptionMethods::equals implies
self.parameters ->size()=1 and self.parameters->forAll(x|x.dataType =
DataTypes::Object);
invariant IfPINExceptionUseIfElseJustAdd1ParameterOrsystemExceptionField:
self.exceptionUsageType = ExceptionUsageTypes::ifElse implies
self.parameters ->size()=1 or self.pinExceptionField <> PINExceptionFields::none;
}
enum PINExceptionFields { serializable }
{
literal none;
literal ILLEGAL VALUE = 1;
}
enum PINExceptionMethods { serializable }
{
literal PINException;
literal throwIt = 1;
literal getReason = 2;
literal setReason = 3;
literal equals = 4;
}
class ISOException
{
property fields : Field[?] { composes };
attribute method : ISOExceptionMethods[?];
attribute exceptionUsageType : ExceptionUsageTypes[?];
property parameters : Parameter[*] { ordered composes };
property instanceVariable : InstanceVariable[?] { composes };
```

```
invariant ISOExceptionThrowItisSTATICAndMethodsMustHaveOneParameter:
self.method = ISOExceptionMethods::throwIt implies
self.parameters ->size()=1;
invariant ISOExceptionMethodsMustHaveOneParameter:
self.method = ISOExceptionMethods::ISOException implies
self.parameters ->size()=1;
invariant ISOExceptionSetReasonMethodsMustHaveOneParameter:
self.method = ISOExceptionMethods::setReason implies
self.parameters ->size()=1;
invariant IfISOExceptionUseTryCatchJustAddOneField:
self.exceptionUsageType = ExceptionUsageTypes::tryCatch implies
self.fields ->size()=1;
invariant IfISOExceptionUseThrowNewJustAddOneField:
self.exceptionUsageType = ExceptionUsageTypes::ThrowNew implies
self.fields ->size()=1;
invariant ISOExceptionEqualsMethodsMustHaveOneObjectTypeParameter:
self.method = ISOExceptionMethods::equals implies
self.parameters ->size()=1 and self.fields->forAll(x|x.dataType = DataTypes::Object);
invariant ISOExceptiongetReasonMethodsDontNeedAnyParameterButNeedShortField:
self.method = ISOExceptionMethods::getReason implies
self.parameters ->size()=0 and self.fields->forAll(x|x.dataType = DataTypes::short);
invariant ISOExceptionsetReasonMethodsNeed1ParameterButDontNeedAnyField:
self.method = ISOExceptionMethods::setReason implies
self.parameters ->size()=1 and self.fields->size()=0;
}
enum ISOExceptionMethods { serializable }
{
literal ISOException;
literal throwIt = 1;
literal getReason = 2;
literal setReason = 3;
literal equals = 4;
}
class ServiceException
{
property fields : Field[?] { composes };
attribute serviceExceptionField : ServiceExceptionFields[?];
attribute method : ServiceExceptionMethods[?];
attribute exceptionUsageType : ExceptionUsageTypes[?];
property parameters : Parameter[*] { ordered composes };
property instanceVariable : InstanceVariable[?] { composes };
invariant ServiceExceptionThrowItMethodsMustHaveOneParameter:
self.method = ServiceExceptionMethods::throwIt implies
self.parameters ->size()=1;
invariant ServiceExceptionSetReasonMethodsMustHaveOneParameter:
self.method = ServiceExceptionMethods::setReason implies
self.parameters ->size()=1;
invariant IfServiceExceptionUseTryCatchJustAddOneField:
self.exceptionUsageType = ExceptionUsageTypes::tryCatch implies
self.fields ->size()=1;
invariant IfServiceExceptionUseThrowNewJustAddOneField:
self.exceptionUsageType = ExceptionUsageTypes::ThrowNew implies
self.fields \rightarrowsize()=1;
invariant ServiceExceptionEqualsMethodsMustHaveOneObjectTypeParameter:
self.method = ServiceExceptionMethods::equals implies
self.parameters ->size()=1 and self.parameters->forAll(x|x.dataType =
DataTypes::Object);
}
enum ServiceExceptionFields { serializable }
{
literal none;
literal CANNOT ACCESS IN COMMAND = 1;
literal COMMAND DATA \overline{TOO} LONG = 2;
literal CANNOT ACCESS OUT COMMAND = 3;
literal DISPATCH TABLE FULL = 4;
literal ILLEGAL PARAM \equiv 5;
literal REMOTE OBJECT NOT EXPORTED = 6;
literal COMMAND IS FINISHED = 7;
}
enum ServiceExceptionMethods { serializable }
{
literal ServiceException;
```

```
literal throwIt = 1;
literal getReason = 2;
literal setReason = 3;
literal equals = 4;
}
class SystemException
{
property fields : Field[?] { composes };
attribute systemExceptionField : SystemExceptionFields[?];
attribute method : SystemExceptionMethods[?];
attribute exceptionUsageType : ExceptionUsageTypes[?];
property parameters : Parameter[*] { ordered composes };
property instanceVariable : InstanceVariable[?] { composes };
invariant SystemExceptionThrowItMethodsMustHaveOneParameterORsystemExceptionField:
self.method = SystemExceptionMethods::throwIt implies
self.parameters ->size()=1 or self.systemExceptionField ->size()=1;
invariant SystemExceptionSetReasonMethodsMustHaveOneParameter:
self.method = SystemExceptionMethods::setReason implies
self.parameters ->size()=1;
invariant IfSystemExceptionUseTryCatchJustAddOneField:
self.exceptionUsageType = ExceptionUsageTypes::tryCatch implies
self.fields ->size()=1;
invariant IfSystemExceptionUseThrowNewJustAddOneField:
self.exceptionUsageType = ExceptionUsageTypes::ThrowNew implies
self.fields -\frac{1}{2} \leq (1) =1;
invariant SystemExceptionEqualsMethodsMustHaveOneObjectTypeParameter:
self.method = SystemExceptionMethods::equals implies
self.parameters -\text{size}() = 1 and self.parameters->forAll(x|x.dataType =
DataTypes::Object);
invariant IfSystemExceptionUseIfElseJustAdd1ParameterOrsystemExceptionField:
self.method = ExceptionUsageTypes::ifElse implies
self.parameters ->size()=1 or self.systemExceptionField ->size()=1;
}
enum SystemExceptionFields { serializable }
{
literal none;
literal ILLEGAL TRANSIENT = 1;
literal ILLEGAL USE = 2;
literal NO RESOURCE = 3;
literal NO TRANSIENT SPACE = 4;
literal ILLEGAL AID \equiv 5;
literal ILLEGAL VALUE = 6;
}
enum SystemExceptionMethods { serializable }
{
literal SystemException:
literal throwIt = 1;
literal getReason = 2;
literal setReason = 3;
literal equals = 4;
}
class TransactionException
{
property fields : Field[?] { composes };
attribute transactionExceptionField : TransactionExceptionFields[?];
attribute method : TransactionExceptionMethods[?];
attribute exceptionUsageType : ExceptionUsageTypes[?];
property parameters : Parameter[*] { ordered composes };
property instanceVariable : InstanceVariable[?] { composes };
invariant TransactionExceptionThrowItMethodsMustHaveOneParameterOR1transactionExceptionF
ield:
self.method = TransactionExceptionMethods::throwIt implies
self.parameters -
>size()=1 or self.transactionExceptionField<>TransactionExceptionFields::none;
invariant TransactionExceptionSetReasonMethodsMustHave1ParameterOR1transactionExceptionF
ield:
self.method = TransactionExceptionMethods::setReason implies
self.parameters -
>size()=1 or self.transactionExceptionField<>TransactionExceptionFields::none;
invariant IfTransactionExceptionUseTryCatchJustAddOneField:
self.exceptionUsageType = ExceptionUsageTypes::tryCatch implies
self.fields ->size()=1;
```

```
invariant IfTransactionExceptionUseThrowNewJustAddOneField:
self.exceptionUsageType = ExceptionUsageTypes::ThrowNew implies
self.fields ->size()=1;
invariant TransactionExceptionEqualsMethodsMustHaveOneObjectTypeParameter:
self.method = TransactionExceptionMethods::equals implies
self.parameters ->size()=1 and self.parameters->forAll(x|x.dataType =
DataTypes::Object);
invariant IfTransactionExceptionUseIfElseJustAddOneFieldOR1transactionExceptionField:
self.exceptionUsageType = ExceptionUsageTypes::ifElse implies
self.fields -
>size()=1 or self.transactionExceptionField<>TransactionExceptionFields::none;
}
enum TransactionExceptionMethods { serializable }
{
literal TransactionException;
literal throwIt = 1;
literal getReason = 2;
literal setReason = 3;
literal equals = 4;
}
enum TransactionExceptionFields { serializable }
{
literal none;
literal INTERNAL FAILURE = 1;
literal BUFFER FULL = 2;
literal IN PROGRESS = 3;
literal NOT IN PROGRESS = 4;
}
class ArithmeticException
{
property fields : Field[?] { composes };
attribute method : ArithmeticExceptionMethods[?];
attribute exceptionUsageType : ExceptionUsageTypes[?];
property parameters : Parameter[*] { ordered composes };
property instanceVariable : InstanceVariable[?] { composes };
invariant IfArithmeticExceptionUseTryCatchJustAddOneField:
self.exceptionUsageType = ExceptionUsageTypes::tryCatch implies
self.fields ->size()=1;
invariant IfArithmeticExceptionUseThrowNewJustAddOneField:
self.exceptionUsageType = ExceptionUsageTypes::ThrowNew implies
self.fields \rightarrowsize()=1;
invariant ArithmeticExceptionEqualsMethodsMustHaveOneParameterAndBooleanfield:
self.method = ArithmeticExceptionMethods::equals implies
self.parameters ->size()=1 and self.fields->forAll(x|x.dataType = DataTypes::boolean);
invariant ArithmeticExceptionMethodDontNeedAnyParametersOrFields:
self.method = ArithmeticExceptionMethods::ArithmeticException implies
self.parameters->size()=0 and self.fields->size()=0;
}
enum ArithmeticExceptionMethods { serializable }
{
literal ArithmeticException;
literal equals = 1;
}
class ArrayStoreException
{
property fields : Field[?] { composes };
attribute method : ArrayStoreExceptionMethods[?];
attribute exceptionUsageType : ExceptionUsageTypes[?];
property parameters : Parameter[*] { ordered composes };
property instanceVariable : InstanceVariable[?] { composes };
invariant IfArrayStoreExceptionUseTryCatchJustAddOneField:
self.exceptionUsageType = ExceptionUsageTypes::tryCatch implies
self.fields ->size()=1;
invariant IfArrayStoreExceptionUseThrowNewJustAddOneField:
self.exceptionUsageType = ExceptionUsageTypes::ThrowNew implies
self.fields ->size()=1;
invariant ArrayStoreExceptionEqualsMethodsMustHaveOneObjectTypeParameter:
self.method = ArrayStoreExceptionMethods::equals implies
self.parameters ->size()=1 and self.parameters->forAll(x|x.dataType =
DataTypes::Object);
invariant ArrayStoreExceptionMethodDontNeedAnyParametersOrFields:
self.method = ArrayStoreExceptionMethods::ArrayStoreException implies
```

```
self.parameters->size()=0 or self.fields->size()=0;
}
enum ArrayStoreExceptionMethods { serializable }
{
literal ArrayStoreException;
literal equals = 1;
}
class ClassCastException
{
property fields : Field[?] { composes };
attribute method : ClassCastExceptionMethods[?];
attribute exceptionUsageType : ExceptionUsageTypes[?];
property parameters : Parameter[*] { ordered composes };
property instanceVariable : InstanceVariable[?] { composes };
invariant IfClassCastExceptionUseTryCatchJustAddOneField:
self.exceptionUsageType = ExceptionUsageTypes::tryCatch implies
self.fields ->size()=1;
invariant IfClassCastExceptionUseThrowNewJustAddOneField:
self.exceptionUsageType = ExceptionUsageTypes::ThrowNew implies
self.fields ->size()=1;
invariant ClassCastExceptionEqualsMethodsMustHaveOneParameterAndBooleanField:
self.method = ClassCastExceptionMethods::equals implies
self.parameters ->size()=1 and self.fields->forAll(x|x.dataType = DataTypes::boolean);
invariant ClassCastExceptionMethodDontNeedAnyParametersOrFields:
self.method = ClassCastExceptionMethods::ClassCastException implies
self.parameters->size()=0 or self.fields->size()=0;
}
enum ClassCastExceptionMethods { serializable }
{
literal ClassCastException;
literal equals = 1;
}
class IndexOutOfBoundsException
{
property fields : Field[?] { composes };
attribute method : IndexOutOfBoundsExceptionMethods[?];
attribute exceptionUsageType : ExceptionUsageTypes[?];
property parameters : Parameter[*] { ordered composes };
property instanceVariable : InstanceVariable[?] { composes };
invariant IfIndexOutOfBoundsExceptionUseTryCatchJustAddOneField:
self.exceptionUsageType = ExceptionUsageTypes::tryCatch implies
self.fields ->size()=1;
invariant IfIndexOutOfBoundsExceptionUseThrowNewJustAddOneField:
self.exceptionUsageType = ExceptionUsageTypes::ThrowNew implies
self.fields ->size()=1;
invariant IndexOutOfBoundsExceptionEqualsMethodsMustHaveOneObjectTypeParameter:
self.method = IndexOutOfBoundsExceptionMethods::equals implies
self.parameters ->size()=1 and self.parameters->forAll(x|x.dataType =
DataTypes::Object);
invariant IndexOutOfBoundsExceptionMethodsDoNotNeedAnyParameterOrFields:
self.method = IndexOutOfBoundsExceptionMethods::IndexOutOfBoundsException implies
self.parameters ->size()=0 or self.fields->size()=0;
}
enum IndexOutOfBoundsExceptionMethods { serializable }
{
literal IndexOutOfBoundsException;
literal equals = 1;
}
class ArrayIndexOutOfBoundsException
{
property fields : Field[?] { composes };
attribute method : ArrayIndexOutOfBoundsExceptionMethods[?];
attribute exceptionUsageType : ExceptionUsageTypes[?];
property parameters : Parameter[*] { ordered composes };
property instanceVariable : InstanceVariable[?] { composes };
invariant IfArrayIndexOutOfBoundsExceptionUseTryCatchJustAddOneField:
self.exceptionUsageType = ExceptionUsageTypes::tryCatch implies
self.fields \rightarrowsize()=1;
invariant IfArrayIndexOutOfBoundsExceptionUseThrowNewJustAddOneField:
self.exceptionUsageType = ExceptionUsageTypes::ThrowNew implies
self.fields ->size()=1;
invariant ArrayIndexOutOfBoundsExceptionEqualsMethodsMustHaveOneObjectTypeParameter:
```

```
self.method = ArrayIndexOutOfBoundsExceptionMethods::equals implies
self.parameters \rightarrowsize()=1 and self.parameters->forAll(x|x.dataType =
DataTypes::Object);
invariant ArrayIndexOutOfBoundsExceptionMethodsDoNotNeedAnyParameterOrFields:
self.method = 
ArrayIndexOutOfBoundsExceptionMethods::ArrayIndexOutOfBoundsException implies
self.parameters ->size()=0 or self.fields->size()=0;
}
enum ArrayIndexOutOfBoundsExceptionMethods { serializable }
{
literal ArrayIndexOutOfBoundsException;
literal equals = 1;
}
class NegativeArraySizeException
{
property fields : Field[?] { composes };
attribute method : NegativeArraySizeExceptionMethods[?];
attribute exceptionUsageType : ExceptionUsageTypes[?];
property parameters : Parameter[*] { ordered composes };
property instanceVariable : InstanceVariable[?] { composes };
invariant IfNegativeArraySizeExceptionUseTryCatchJustAddOneField:
self.exceptionUsageType = ExceptionUsageTypes::tryCatch implies
self.fields ->size()=1;
invariant IfNegativeArraySizeExceptionUseThrowNewJustAddOneField:
self.exceptionUsageType = ExceptionUsageTypes::ThrowNew implies
self.fields ->size()=1;
invariant NegativeArraySizeExceptionEqualsMethodsMustHaveOneObjectTypeParameter:
self.method = NegativeArraySizeExceptionMethods::equals implies
self.parameters \overline{-}>size()=1 and self.parameters->forAll(x|x.dataType =
DataTypes::Object);
invariant NegativeArraySizeExceptionDoNotNeedAnyParameterOrFields:
self.method = NegativeArraySizeExceptionMethods::NegativeArraySizeException implies
self.parameters ->size()=0 or self.fields->size()=0;
}
enum NegativeArraySizeExceptionMethods { serializable }
{
literal NegativeArraySizeException;
literal equals = 1;
}
class NullPointerException
{
property fields : Field[?] { composes };
attribute method : NullPointerExceptionMethods[?];
attribute exceptionUsageType : ExceptionUsageTypes[?];
property parameters : Parameter[*] { ordered composes };
property instanceVariable : InstanceVariable[?] { composes };
invariant IfNullPointerExceptionUseTryCatchJustAddOneField:
self.exceptionUsageType = ExceptionUsageTypes::tryCatch implies
self.fields ->size()=1;
invariant IfNullPointerExceptionUseThrowNewJustAddOneField:
self.exceptionUsageType = ExceptionUsageTypes::ThrowNew implies
self.fields \rightarrowsize()=1;
invariant NullPointerExceptionEqualsMethodsMustHaveOneObjectTypeParameter:
self.method = NullPointerExceptionMethods::equals implies
self.parameters ->size()=1 and self.parameters->forAll(x|x.dataType =
DataTypes::Object);
invariant NullPointerExceptionDoNotNeedAnyParameterOrFields:
self.method = NullPointerExceptionMethods::NullPointerException implies
self.parameters ->size()=0 or self.fields->size()=0;
}
enum NullPointerExceptionMethods { serializable }
{
literal NullPointerException;
literal equals = 1;
}
class SecurityException
{
property fields : Field[?] { composes };
attribute method : SecurityExceptionMethods[?];
attribute exceptionUsageType : ExceptionUsageTypes[?];
property parameters : Parameter[*] { ordered composes };
property instanceVariable : InstanceVariable[?] { composes };
```

```
invariant IfSecurityExceptionUseTryCatchJustAddOneField:
self.exceptionUsageType = ExceptionUsageTypes::tryCatch implies
self.fields ->size()=1;
invariant IfSecurityExceptionUseThrowNewJustAddOneField:
self.exceptionUsageType = ExceptionUsageTypes::ThrowNew implies
self.fields ->size()=1;
invariant SecurityExceptionEqualsMethodsMustHaveOneObjectTypeParameter:
self.method = SecurityExceptionMethods::equals implies
self.parameters -\frac{1}{2} and self.parameters-\frac{1}{2} and \frac{1}{2} and \frac{1}{2}DataTypes::Object);
invariant SecurityExceptionDoNotNeedAnyParameterOrFields:
self.method = SecurityExceptionMethods::SecurityException implies
self.parameters \rightarrowsize()=0 or self.fields->size()=0;
}
enum SecurityExceptionMethods { serializable }
{
literal SecurityException;
literal equals = 1;
}
class AID
{
property fields : Field[?] { composes };
attribute method : AIDMethods[?];
property parameters : Parameter[*] { ordered composes };
property instanceVariable : InstanceVariable[?] { composes };
invariant AIDMethodNeedsThreeParameter:
self.method=AIDMethods::AID implies
self.parameters->size()=3;
invariant AIDequalsMethodNeedsOneOrThreeParameterAndNeedBooleanField:
self.method=AIDMethods::equals implies
(self.parameters->size()=1 or self.parameters->size()=3) and self.fields->forAll(e | 
e.dataType <> DataTypes::boolean);
invariant AIDgetPartialBytesMethodNeeds4ParameterAndNeedByteField:
self.method=AIDMethods::getPartialBytes implies
self.parameters->size()=4 and self.fields->forAll(e | e.dataType <> DataTypes::byte);
invariant AIDRIDEqualsMethodNeeds1ParameterAndNeedBooleanFiel:
self.method=AIDMethods::RIDEquals implies
self.parameters->size()=1 and self.fields->forAll(e | e.dataType <> DataTypes::boolean);
invariant AIDpartialEqualsMethodNeeds3ParameterAndNeedBooleanField:
self.method=AIDMethods::partialEquals implies
self.parameters->size()=3 and self.fields->forAll(e | e.dataType <> DataTypes::boolean);
invariant AIDgetBytesMethodNeeds2ParameterAndNeedByteField:
self.method=AIDMethods::getBytes implies
self.parameters->size()=2 and self.fields->forAll(e | e.dataType <> DataTypes::byte);
}
enum AIDMethods { serializable }
{
literal AID;
literal equals = 1;
literal getPartialBytes = 2;
literal RIDEquals = 3;
literal partialEquals = 4;
literal getBytes = 5;
}
class Cipher
{
property fields : Field[?] { composes };
attribute cipherField : CipherFields[?];
attribute method : CipherMethods[?];
property parameters : Parameter[*] { ordered composes };
property instanceVariable : InstanceVariable[?] { composes };
invariant CipherdoFinalMethodNeeds5ParameterAndNeedShortFieldToReturnValue:
self.method=CipherMethods::doFinal implies
self.parameters->size()=5 and self.fields->size()=1 and self.fields->forAll(x|x.dataType
= DataTypes::short);
invariant CiphergetInstanceisSTATICAndMethodNeeds2ParameterAndCipherField:
self.method=CipherMethods::getInstance implies
self.parameters->size()=2 and self.fields->forAll(x|x.dataType = DataTypes::Cipher);
invariant CipherinitMethodNeeds2OR5ParameterButDontNeedAnyField:
self.method=CipherMethods::init implies
(self.parameters->size()=? or self.parameters->size()=?) and self.fields->size()=0;
invariant CipherupdateMethodNeeds5ParameterAndNeedShortField:
```

```
self.method=CipherMethods::update implies
self.parameters->size()=5 and self.fields->forAll(x|x.dataType = DataTypes::short);
invariant CipherqualsMethodNeeds1CipherParameterToCompareAndABooleanFieldDontForgetTheIn
itializeField:
self.method=CipherMethods::equals implies
self.parameters->size()=1 and self.fields->forAll(x|x.dataType = DataTypes::boolean);
invariant CipherGetAlgorithmMethodNeeds1ByteField:
self.method=CipherMethods::getAlgorithm implies
self.fields->size()=1 and self.fields->forAll(x|x.dataType = DataTypes::byte);
}
enum CipherFields { serializable }
{
literal none;
literal ALG DES CBC NOPAD = 1;
literal ALG \overline{DES} \overline{CBC} \overline{ISO9797} M1 = 2;
literal ALG_DES_CBC_ISO9797_M2 = 3;
literal ALG DESCBC PKCS5 = 4;
literal ALG DES ECB NOPAD = 5;
literal ALG DES ECB ISO9797 M1 = 6;
literal ALG DES ECB ISO9797 M2 = 7;
literal ALG DES ECB PKCS5 = 8;literal ALGRSA<sup>-</sup>ISO14888 = 9;
literal ALG_RSA_PKCS1 = 10;
literal ALG RSA ISO9796 = 11;
literal ALG<sup>-</sup>RSA<sup>-</sup>NOPAD = 12;literal ALG_AES_BLOCK 128 CBC NOPAD = 13;
literal ALG AES BLOCK 128 ECB NOPAD = 14;
literal ALG_RSA_PKCS1_OAEP = \overline{15};
literal ALG_KOREAN_SEED_ECB_NOPAD = 16;
literal ALG_KOREAN_SEED_CBC_NOPAD = 17;
literal MODE DECRYPT = \overline{18};
literal MODEL MODE ENCRYPT = 19;
}
enum CipherMethods { serializable }
{
literal Cipher;
literal getInstance = 1;
literal init = 2;
literal getAlgorithm = 3;
literal doFinal = 4;
literal update = 5;
literal equals = 6;
}
class Checksum
{
property fields : Field[?] { composes };
attribute checksumField : ChecksumFields[?];
attribute method : ChecksumMethods[?];
property parameters : Parameter[*] { ordered composes };
property instanceVariable : InstanceVariable[?] { composes };
invariant ChecksumdoFinalMethodNeeds5ParameterAndShortField:
self.method=ChecksumMethods::doFinal implies
self.parameters->size()=5 and self.fields->forAll(x|x.dataType = DataTypes::short);
invariant ChecksumgetInstanceMethodNeeds2ParameterAndChecksumField:
self.method=ChecksumMethods::getInstance implies
self.parameters->size()=2 and self.fields->forAll(x|x.dataType = DataTypes::Checksum);
invariant ChecksuminitMethodNeeds3ParameterAndButDontNeedAnyField:
self.method=ChecksumMethods::init implies
self.parameters->size()=3 and self.fields->size()=0;
invariant ChecksumgetAlgorithmMethodDontNeedAnyParameterButNeedsByteField:
self.method=ChecksumMethods::getAlgorithm implies
self.parameters->size()=0 and self.fields->forAll(x|x.dataType = DataTypes::byte);
invariant ChecksumgetInstanceMethodNeeds2Parameter:
self.method=ChecksumMethods::getInstance implies
self.parameters->size()=2;
invariant ChecksuminitMethodNeeds2Parameter:
self.method=ChecksumMethods::init implies
self.parameters->size()=2;
invariant ChecksumupdateMethodNeeds3Parameter:
self.method=ChecksumMethods::update implies
self.parameters->size()=3;
invariant ChecksumqualsMethodNeeds1Parameter:
```

```
self.method=ChecksumMethods::equals implies
self.parameters->size()=1;
}
enum ChecksumFields { serializable }
{
literal none;
literal ALG ISO3309 CRC16 = 1;
literal ALG<sup>-</sup>ISO3309<sup>-</sup>CRC32 = 2;
}
enum ChecksumMethods { serializable }
{
literal Checksum;
literal getInstance = 1;
literal init = 2;
literal getAlgorithm = 3;
literal doFinal = 4;
literal update = 5;
literal equals = 6;
}
class KeyAgreement
{
property fields : Field[?] { composes };
attribute keyAgreementField : KeyAgreementFields[?];
attribute method : KeyAgreementMethods[?];
property parameters : Parameter[*] { ordered composes };
property instanceVariable : InstanceVariable[?] { composes };
invariant KeyAgreementgetInstanceMethodNeeds2Parameter:
self.method=KeyAgreementMethods::getInstance implies
self.parameters->size()=2;
invariant KeyAgreementinitMethodNeeds1Parameter:
self.method=KeyAgreementMethods::init implies
self.parameters->size()=1;
invariant KeyAgreementgenerateSecretMethodNeeds5Parameter:
self.method=KeyAgreementMethods::generateSecret implies
self.parameters->size()=5;
}
enum KeyAgreementFields { serializable }
{
literal none;
literal ALG EC SVDP DH = 1;
literal ALG EC SVDP DH KDF = 2;
literal ALG EC SVDP DHC = 3;
literal ALG EC SVDP DHC KDF = 4;
literal ALG EC SVDP DH PLAIN = 5;
literal ALG EC SVDP DHC PLAIN = 6;
}
enum KeyAgreementMethods { serializable }
{
literal KeyAgreement;
literal getInstance = 1;
literal init = 2:
literal getAlgorithm = 3;
literal generateSecret = 4;
}
class KeyBuilder
{
property fields : Field[?] { composes };
attribute keyBuilderField : KeyBuilderFields[?];
attribute method : KeyBuilderMethods[?];
property parameters : Parameter[*] { ordered composes };
property instanceVariable : InstanceVariable[?] { composes };
invariant KeyBuilderbuildKeyMethodNeeds3Parameter:
self.method=KeyBuilderMethods::buildKey implies
self.parameters->size()=3;
invariant KeyBuilderqualsMethodNeeds1Parameter:
self.method=KeyBuilderMethods::equals implies
self.parameters->size()=1;
}
enum KeyBuilderFields { serializable }
{
literal none;
literal TYPE DES TRANSIENT RESET = 1;
```

```
literal TYPE DES TRANSIENT DESELECT = 2;
literal TYPE DES = 3;
literal TYPE RSA PUBLIC = 4;
literal TYPE-RSA-PRIVATE = 5;
literal TYPE_RSA_CRT_PRIVATE = 6;
literal TYPE DSA PUBLIC = 7;
literal TYPE DSA PRIVATE = 8;literal TYPE EC F2M PUBLIC = 9;
literal TYPE EC F2M PRIVATE = 10;
literal TYPE EC FP PUBLIC = 11;literal TYPE EC_FP_PRIVATE = 12;
literal TYPE_AES_TRANSIENT_RESET = 13;
literal TYPE AES TRANSIENT DESELECT = 14;
literal TYPE_AES = 15;
literal TYPE<sup>-</sup>KOREAN SEED TRANSIENT RESET = 16;
literal TYPE_KOREAN_SEED_TRANSIENT_DESELECT = 17;
literal TYPE KOREAN SEED = 18;
literal TYPE HMAC TRANSIENT RESET = 19;
literal TYPE HMAC TRANSIENT DESELECT = 20;
literal TYPE HMAC = 21;literal LENGTH DES = 22;
literal LENGTH DES3 2KEY = 23;
literal LENGTH_DES3_3KEY = 24;
literal LENGTH RSA \overline{512} = 25;literal LENGTHRSA<sup>-736</sup> = 26;
literal LENGTH RSA 768 = 27;
literal LENGTH RSA 896 = 28;
literal LENGTH RSA 1024 = 29;
literal LENGTH RSA<sup>1280</sup> = 30;
lateral LENGTH<sub>RSA</sub><sup>-1536</sup> = 31;literal LENGTH RSA 1984 = 32;literal LENGTHRSA<sup>-2048</sup> = 33;
literal LENGTH DSA 512 = 34;literal LENGTH DSA 768 = 35;
literal LENGTH DSA 1024 = 36;
literal LENGTH EC FP 112 = 37;
literal LENGTH\overline{\phantom{a}}EC\overline{\phantom{a}}F2\overline{\phantom{a}}113 = 38;
literal LENGTH EC FP 128 = 39;
literal LENGTH EC F2M 131 = 40;
literal LENGTH EC FP \overline{160} = 41;literal LENGTH EC F2M 163 = 42;literal LENGTH EC FP 192 = 43;literal LENGTH \overline{EC} F2M 193 = 44;
litteral LENGTHAR\overline{S}12\overline{8} = 45;
literal LENGTH AES<sup>-192</sup> = 46;
literal LENGTH ARS<sup>-256</sup> = 47;
literal LENGTH KOREAN SEED 128 = 48;literal LENGTH HMAC SHA 1 BLOCK 64 = 49;literal LENGTH HMAC SHA 256 BLOCK 64 = 50;
litteral LENGTH HMAC SHA 384 BLOCK 128 = 51;
literal LENGTH HMAC SHA 512 BLOCK 128 = 52;
}
enum KeyBuilderMethods { serializable }
{
literal buildKey;
literal equals = 1;
}
class KeyPair
{
property fields : Field[?] { composes };
attribute keyPairField : KeyPairFields[?];
attribute method : KeyPairMethods[?];
property parameters : Parameter[*] { ordered composes };
property instanceVariable : InstanceVariable[?] { composes };
invariant KeyPairMethodNeeds2ParameterOR1ParameterAnd1keyPairField:
self.method=KeyPairMethods::KeyPair implies
self.parameters->size()=2 or (self.parameters->size()=1 and self.keyPairField <> 
KeyPairFields::none);
invariant
KeyPairqualsMethodNeeds1KeyPairParameterAndABooleanField('KeyPair Equals Method Return 
Type is Boolean and Need An Object to compare'):
self.method=KeyPairMethods::equals implies
```

```
self.parameters->size()=1;
}
enum KeyPairFields { serializable }
{
literal none;
literal ALG RSA = 1;
literal ALG RSA CRT = 2;
literal ALGDSA = 3;literal ALGECF2M = 4;
literal ALG EC FP = 5;
}
enum KeyPairMethods { serializable }
{
literal KeyPair;
literal genKeyPair = 1;
literal getPublic = 2;
literal getPrivate = 3;
literal equals = 4;
}
class MessageDigest
{
property fields : Field[?] { composes };
attribute messageDigestField : MessageDigestFields[?];
attribute method : MessageDigestMethods[?];
property parameters : Parameter[*] { ordered composes };
property instanceVariable : InstanceVariable[?] { composes };
invariant MessageDigestdoFinalMethodNeeds5ParameterIFUSE1MessageDigestFieldSoMethodParam
eterSortingWillHasAProblem:
self.method=MessageDigestMethods::doFinal implies
self.parameters->size()=5 or (self.parameters-
>size()=4 and self.messageDigestField<>MessageDigestFields::none);
invariant MessageDigestgetInitializedMessageDigestInstanceMethodNeeds2ParameterOR1Parame
terAND1messageDigestField:
self.method=MessageDigestMethods::getInitializedMessageDigestInstance implies
self.parameters->size()=2 or (self.parameters-
>size()=1 and self.messageDigestField<>MessageDigestFields::none);
invariant MessageDigestgetInstanceMethodNeeds2ParameterOR1ParameterAND1messageDigestFiel
d:
self.method=MessageDigestMethods::getInstance implies
self.parameters->size()=2 or (self.parameters-
>size()=1 and self.messageDigestField<>MessageDigestFields::none);
invariant MessageDigestqualsMethodNeeds1Parameter:
self.method=MessageDigestMethods::equals implies
self.parameters->size()=1;
}
enum MessageDigestFields { serializable }
{
literal none;
literal ALG SHA = 1;
literal ALG MD5 = 2;
literal ALG RIPEMD160 = 3;
literal ALG SHA 256 = 4;
literal ALG SHA-384 = 5;
literal ALG SHA -512 = 6;
literal ALGSHA-224 = 7;
literal LENGTH MD5 = 8;literal LENGTH RIPEMD160 = 9;
literal LENGTH_SHA = 10;
literal LENGTH SHA 256 = 11;
literal LENGTH SHA 384 = 12;
literal LENGTH SHA 512 = 13;
}
enum MessageDigestMethods { serializable }
{
literal MessageDigest;
literal getInstance = 1;
literal getInitializedMessageDigestInstance = 2;
literal getAlgorithm = 3;
literal getLength = 4;
literal doFinal = 5;
literal update = 6;
literal reset = 7;
```

```
literal equals = 8;
}
class InitializedMessageDigest
{
property fields : Field[?] { composes };
attribute initializedMessageDigestField : InitializedMessageDigestFields[?];
attribute method : InitializedMessageDigestMethods[?];
property parameters : Parameter[*] { ordered composes };
property instanceVariable : InstanceVariable[?] { composes };
invariant InitializedMessageDigestdoFinalMethodNeeds5ParameterAndShortField:
self.method=InitializedMessageDigestMethods::doFinal implies
self.parameters->size()=5 and self.fields->forAll(x|x.dataType = DataTypes::short);
invariant
InitializedMessageDigestgetInitializedMessageDigestInstanceMethodNeeds2ParameterAndIniti
alizedMessageDigestField:
self.method=InitializedMessageDigestMethods::getInitializedMessageDigestInstance implies
self.parameters->size()=2 and self.fields->forAll(x|x.dataType =
DataTypes::InitializedMessageDigest);
invariant InitializedMessageDigestgetInstanceMethodNeeds2ParameterAndMessageDigestField:
self.method=InitializedMessageDigestMethods::getInstance implies
self.parameters->size()=2 and self.fields->forAll(x | x.dataType =
DataTypes::MessageDigest);
invariant InitializedMessageDigestsetInitialDigestMethodNeeds6ParameterButDontNeedAnyFie
ld:
self.method=InitializedMessageDigestMethods::setInitialDigest implies
self.parameters->size()=6 and self.fields->size()=0;
invariant InitializedMessageDigestqualsMethodNeeds1Parameter:
self.method=InitializedMessageDigestMethods::equals implies
self.parameters->size()=1;
invariant InitializedMessageDigestgetAlgorithmMethodNeedByteFieldButDontNeedAnyParameter
:
self.method=InitializedMessageDigestMethods::getAlgorithm implies
self.parameters->size()=0 and self.fields->forAll(x|x.dataType = DataTypes::byte);
invariant InitializedMessageDigestgetLengthMethodNeedsShortFieldButDontNeedAnyParameters
:
self.method=InitializedMessageDigestMethods::getLength implies
self.parameters->size()=0 and self.fields->forAll(x|x.dataType = DataTypes::short);
invariant InitializedMessageDigestresetMethodDontNeedAnyParameterOrField:
self.method=InitializedMessageDigestMethods::reset implies
self.parameters->size()=0 and self.fields->size()=0;
invariant InitializedMessageDigestupdateMethodNeeds3ParameterButDontNeedAnyField:
self.method=InitializedMessageDigestMethods::update implies
self.parameters->size()=3 and self.fields->size()=0;
}
enum InitializedMessageDigestFields { serializable }
{
literal none;
literal ALG SHA = 1;
literal ALG MD5 = 2;
literal ALG RIPEMD160 = 3;
literal ALG SHA 256 = 4;
literal ALG SHA-384 = 5;
literal ALG SHA -512 = 6;
literal ALGSHA-224 = 7;
literal LENGTH MD5 = 8;literal LENGTH RIPEMD160 = 9;
literal LENGTH_SHA = 10;
literal LENGTH SHA 256 = 11;
literal LENGTHSHA<sup>384</sup> = 12;
literal LENGTH SHA 512 = 13;
}
enum InitializedMessageDigestMethods { serializable }
{
literal InitializedMessageDigest;
literal getInstance = 1;
literal getInitializedMessageDigestInstance = 2;
literal getAlgorithm = 3;
literal getLength = 4;
literal doFinal = 5;
literal update = 6;
literal reset = 7;
```

```
literal equals = 8;
literal setInitialDigest = 9;
}
class RandomData
{
property fields : Field[?] { composes };
attribute randomDataField : RandomDataFields[?];
attribute method : RandomDataMethods[?];
property parameters : Parameter[*] { ordered composes };
property instanceVariable : InstanceVariable[?] { composes };
invariant RandomDataequalsMethodNeeds1Parameter:
self.method=RandomDataMethods::equals implies
self.parameters->size()=1;
invariant RandomDatagetInstanceMethodNeeds1ParameterOR1randomDataField:
self.method=RandomDataMethods::getInstance implies
self.parameters->size()=1 or self.randomDataField <> RandomDataFields::none;
invariant RandomDatagenerateDataMethodNeeds3Parameter:
self.method=RandomDataMethods::generateData implies
self.parameters->size()=3;
invariant RandomDatasetSeedMethodNeeds3Parameter:
self.method=RandomDataMethods::setSeed implies
self.parameters->size()=3;
}
enum RandomDataFields { serializable }
{
literal none;
literal ALG_PSEUDO_RANDOM = 1;
literal ALG SECURE RANDOM = 2;
}
enum RandomDataMethods { serializable }
{
literal RandomData;
literal getInstance = 1;
literal generateData = 2;
literal setSeed = 3;
literal equals = 4;
}
class Signature
{
property fields : Field[?] { composes };
attribute signatureField : SignatureFields[?];
attribute method : SignatureMethods[?];
property parameters : Parameter[*] { ordered composes };
property instanceVariable : InstanceVariable[?] { composes };
invariant SignatureequalsMethodNeeds1Parameter:
self.method=SignatureMethods::equals implies
self.parameters->size()=1;
invariant SignaturegetInstanceMethodNeeds2ParameterOR1ParameterAnd1signatureField:
self.method=SignatureMethods::getInstance implies
self.parameters->size()=2 or (self.parameters-
>size()=1 and self.signatureField<>SignatureFields::none);
invariant SignatureinitMethodNeeds2OR5ParameterOR1ParameterAND1signatureFieldOR4Paramete
AND1signatureField:
self.method=SignatureMethods::init implies
self.parameters->size()=2 or self.parameters->size()=5 or (self.parameters-
>size()=1 and self.signatureField<>SignatureFields::none) or (self.parameters-
>size()=4 and self.signatureField<>SignatureFields::none);
invariant SignatureupdateMethodNeeds3Parameter:
self.method=SignatureMethods::update implies
self.parameters->size()=3;
invariant SignaturesignMethodNeeds5Parameter:
self.method=SignatureMethods::sign implies
self.parameters->size()=5;
invariant SignatureverifyMethodNeeds6Parameter:
self.method=SignatureMethods::verify implies
self.parameters->size()=6;
}
enum SignatureFields { serializable }
{
literal none;
literal ALG DES MAC4 NOPAD = 1;literal ALG DES MAC8 NOPAD = 2;
```

```
literal ALG_DES_MAC4_ISO9797_M1 = 3;
literal ALG DES MAC8 ISO9797 M1 = 4;
literal ALG DES MAC4 ISO9797 M2 = 5;
literal ALG DESMAC8 ISO9797 M2 = 6;
literal ALG<sup>DES</sup>_MAC4<sup>_</sup>PKCS5 = 7;
literal ALG DES MAC8 PKCS5 = 8;
literal ALG RSA SHA ISO9796 = 9;
literal ALGRSA SHA PKCS1 = 10;
literal \overline{ALG\_RSA\_MDS\_PKCS1} = 11;literal ALG RSA RIPEMD160 ISO9796 = 12;
literal ALG RSA RIPEMD160 PKCS1 = 11;
literal ALG DSA SHA = 13;
literal ALG RSA SHA RFC2409 = 14;
literal ALG RSA MD5 RFC2409 = 15;literal ALG ECDSA SHA = 16;
literal ALG\_AES\_MAC\_128 NOPAD = 17;
literal ALG DES MAC4 ISO9797 1 M2 ALG3 = 18;
literal ALG DES MAC8 \overline{I} ISO9797 \overline{1} M2 ALG3 = 19;
literal ALG RSA SHA PKCS1 PSS = 20;literal ALG RSA MD5 PKCS1 PSS = 21;
literal ALG_RSA_RIPEMD160_PKCS1_PSS = 22;
literal ALG HMAC SHA1 = 2\overline{3};
literal ALG_HMAC_SHA_256 = 24;
literal ALG HMAC SHA 384 = 25;
literal ALG HMAC SHA 512 = 26;
literal ALG HMAC MD5 = 27;literal ALG HMAC RIPEMD160 = 28;
literal ALG RSA SHA ISO9796 MR = 29;
literal ALG_RSA_RIPEMD160_ISO9796_MR = 30;
literal ALG_KOREAN SEED MAC NOPAD = 31;literal ALG ECDSA SHA 256 = 32;literal ALG ECDSA<sup>-</sup>SHA<sup>-</sup>384 = 33;
literal ALG AES MAC 192 NOPAD = 34;
literal ALG AES MAC 256 NOPAD = 35;literal ALG ECDSA SHA 224 = 36;
literal ALG ECDSA SHA 512 = 37;
literal ALG RSA SHA 2\overline{2}4 PKCS1 = 38;
literal ALG<sup>-</sup>RSA<sup>-</sup>SHA<sup>-</sup>256<sup>-</sup>PKCS1 = 39;literal ALG RSA SHA 384 PKCS1 = 40;
literal ALG_RSA_SHA_512_PKCS1 = 41;
literal ALG_RSA_SHA_224_PKCS1_PSS = 42;literal ALG RSA SHA 256 PKCS1 PSS = 43;literal ALG_RSA_SHA_384_PKCS1_PSS = 44;
literal ALG_RSA_SHA_512_PKCS1_PSS = 45;literal MODE SIGN = 46;
literal MODE<sup>VERIFY</sup> = 47;
}
enum SignatureMethods { serializable }
{
literal Signature;
literal getInstance = 1;
literal init = 2;
literal getAlgorithm = 3;
literal getLength = 4;
literal update = 5;
literal sign = 6;
literal verify = 7;
literal equals = 8;}
class DSAKey
{
property fields : Field[?] { composes };
attribute method : DSAKeyMethods[?];
property parameters : Parameter[*] { ordered composes };
property instanceVariable : InstanceVariable[?] { composes };
invariant DSAKeysetPMethodNeeds3ParameterButDontNeedAnyField:
self.method=DSAKeyMethods::setP implies
self.parameters->size()=3 and self.fields->size()=0;
invariant DSAKeysetQMethodNeeds3ParameterButDontNeedAnyField:
self.method=DSAKeyMethods::setQ implies
self.parameters->size()=3 and self.fields->size()=0;
invariant DSAKeysetGMethodNeeds3ParameterButDontNeedAnyField:
```

```
self.method=DSAKeyMethods::setG implies
self.parameters->size()=3 and self.fields->size()=0;
invariant DSAKeygetPMethodNeeds2ParameterAndShortField:
self.method=DSAKeyMethods::getP implies
self.parameters->size()=2 and self.fields->forAll(x|x.dataType = DataTypes::short);
invariant DSAKeygetQMethodNeeds2ParameterAndShortField:
self.method=DSAKeyMethods::getQ implies
self.parameters->size()=2 and self.fields->forAll(x|x.dataType = DataTypes::short);
invariant DSAKeygetGMethodNeeds2ParameterAndNeedShortField:
self.method=DSAKeyMethods::getG implies
self.parameters->size()=2 and self.fields->forAll(x|x.dataType = DataTypes::short);
}
enum DSAKeyMethods { serializable }
{
literal setP;
literal setQ = 1;
literal setG = 2;
literal getP = 3;
literal getQ = 4;
literal getG = 5;
}
class DSAPrivateKey
{
property fields : Field[?] { composes };
attribute method : DSAPrivateKeyMethods[?];
property parameters : Parameter[*] { ordered composes };
property instanceVariable : InstanceVariable[?] { composes };
invariant DSAPrivateKeysetPMethodNeeds3ParameterButDontNeedAnyField:
self.method=DSAPrivateKeyMethods::setP implies
self.parameters->size()=3 and self.fields->size()=0;
invariant DSAPrivateKeysetQMethodNeeds3ParameterButDontNeedAnyField:
self.method=DSAPrivateKeyMethods::setQ implies
self.parameters->size()=3 and self.fields->size()=0;
invariant DSAPrivateKeysetGMethodNeeds3ParameterButDontNeedAnyField:
self.method=DSAPrivateKeyMethods::setG implies
self.parameters->size()=3 and self.fields->size()=0;
invariant DSAPrivateKeygetPMethodNeeds2ParameterAndShortField:
self.method=DSAPrivateKeyMethods::getP implies
self.parameters->size()=2 and self.fields->forAll(x|x.dataType = DataTypes::short);
invariant DSAPrivateKeygetQMethodNeeds2ParameterAndShortField:
self.method=DSAPrivateKeyMethods::getQ implies
self.parameters->size()=2 and self.fields->forAll(x|x.dataType = DataTypes::short);
invariant DSAPrivateKeygetGMethodNeeds2ParameterAndShortField:
self.method=DSAPrivateKeyMethods::getG implies
self.parameters->size()=2 and self.fields->forAll(x|x.dataType = DataTypes::short);
invariant DSAPrivateKeygsetXMethodNeeds3ParameterButDontNeedField:
self.method=DSAPrivateKeyMethods::setX implies
self.parameters->size()=3 and self.fields->size()=0;
invariant DSAPrivateKeygetXMethodNeeds2ParameterAndShortField:
self.method=DSAPrivateKeyMethods::getX implies
self.parameters->size()=2 and self.fields->forAll(x|x.dataType = DataTypes::short);
}
enum DSAPrivateKeyMethods { serializable }
{
literal setX;
literal getX = 1;
literal clearKey = 2;
literal getSize = 3;
literal getType = 4;
literal isInitialized = 5;
literal setP = 6;
literal setQ = 7;
literal setG = 8;
literal getP = 9;literal getQ = 10;
literal getG = 11;
}
class DSAPublicKey
{
property fields : Field[?] { composes };
attribute method : DSAPublicKeyMethods[?];
property parameters : Parameter[*] { ordered composes };
```

```
property instanceVariable : InstanceVariable[?] { composes };
invariant DSAPublicKeyMethodssetPMethodNeeds3ParameterButDontNeedAnyField:
self.method=DSAPublicKeyMethods::setP implies
self.parameters->size()=3 and self.fields->size()=0;
invariant DSAPublicKeyMethodssetQMethodNeeds3ParameterButDontNeedAnyField:
self.method=DSAPublicKeyMethods::setQ implies
self.parameters->size()=3 and self.fields->size()=0;
invariant DSAPublicKeyMethodssetGMethodNeeds3ParameterButDontNeedAnyField:
self.method=DSAPublicKeyMethods::setG implies
self.parameters->size()=3 and self.fields->size()=0;
invariant DSAPublicKeyMethodsgetPMethodNeeds2ParameterAndShortField:
self.method=DSAPublicKeyMethods::getP implies
self.parameters->size()=2 and self.fields->forAll(x|x.dataType = DataTypes::short);
invariant DSAPublicKeyMethodsgetQMethodNeeds2ParameterAndShortField:
self.method=DSAPublicKeyMethods::getQ implies
self.parameters->size()=2 and self.fields->forAll(x|x.dataType = DataTypes::short);
invariant DSAPublicKeyMethodsgetGMethodNeeds2ParameterAndShortField:
self.method=DSAPublicKeyMethods::getG implies
self.parameters->size()=2 and self.fields->forAll(x|x.dataType = DataTypes::short);
invariant DSAPublicKeygsetXMethodNeeds3ParameterButDontNeedAnyField:
self.method=DSAPublicKeyMethods::setY implies
self.parameters->size()=3 and self.fields->size()=0;
invariant DSAPublicKeygetXMethodNeeds2ParameterAndNeedShortField:
self.method=DSAPublicKeyMethods::getY implies
self.parameters->size()=2 and self.fields->forAll(x|x.dataType = DataTypes::short);
}
enum DSAPublicKeyMethods { serializable }
{
literal setY;
literal getY = 1;
literal clearKey = 2;
literal getSize = 3;
literal getType = 4;
literal isInitialized = 5;
literal setP = 6;
literal setQ = 7;
literal setG = 8;
literal getP = 9;
literal getO = 10;
literal getG = 11;
}
class ECKey
{
property fields : Field[?] { composes };
attribute method : ECKeyMethods[?];
property parameters : Parameter[*] { ordered composes };
property instanceVariable : InstanceVariable[?] { composes };
invariant ECKeysetFieldFPMethodNeeds3ParameterButDontNeedAnyField:
self.method=ECKeyMethods::setFieldFP implies
self.parameters->size()=3 and self.fields->size()=0;
invariant ECKeysetsetFieldF2MMethodNeeds1OR3ParameterButDontNeedAnyField:
self.method=ECKeyMethods::setFieldF2M implies
(self.parameters->size()=1 or self.parameters->size()=3) and self.fields->size()=0;invariant ECKeysetAMethodNeeds3ParameterButDontNeedAnyField:
self.method=ECKeyMethods::setA implies
self.parameters->size()=3 and self.fields->size()=0;
invariant ECKeysetBMethodNeeds3ParameterButDontNeedAnyField:
self.method=ECKeyMethods::setB implies
self.parameters->size()=3 and self.fields->size()=0;
invariant ECKeysetGMethodNeeds3ParameterButDontNeedAnyField:
self.method=ECKeyMethods::setG implies
self.parameters->size()=3 and self.fields->size()=0;
invariant ECKeysetRMethodNeeds3ParameterButDontNeedAnyField:
self.method=ECKeyMethods::setR implies
self.parameters->size()=3 and self.fields->size()=0;
invariant ECKeysetKMethodNeeds1ParameterButDontNeedAnyField:
self.method=ECKeyMethods::setK implies
self.parameters->size()=1 and self.fields->size()=0;
invariant ECKeygetFieldMethodNeeds2ParameterAndNeedShortField:
self.method=ECKeyMethods::getField implies
self.parameters->size()=2 and self.fields->forAll(x|x.dataType = DataTypes::short);
invariant ECKeygetAMethodNeeds2ParameterAndNeedShortField:
```

```
self.method=ECKeyMethods::getA implies
self.parameters->size()=2 and self.fields->forAll(x|x.dataType = DataTypes::short);
invariant ECKeygetBMethodNeeds2ParameterAndNeedShortField:
self.method=ECKeyMethods::getB implies
self.parameters->size()=2 and self.fields->forAll(x|x.dataType = DataTypes::short);
invariant ECKeygetGMethodNeeds2ParameterAndNeedShortField:
self.method=ECKeyMethods::getG implies
self.parameters->size()=2 and self.fields->forAll(x|x.dataType = DataTypes::short);
invariant ECKeygetRMethodNeeds2ParameterAndNeedShortField:
self.method=ECKeyMethods::getR implies
self.parameters->size()=2 and self.fields->forAll(x|x.dataType = DataTypes::short);
invariant ECKeygetKMethodNeedsShortFieldButDontNeedAnyParameters:
self.method=ECKeyMethods::getK implies
self.parameters->size()=0 and self.fields->forAll(x|x.dataType = DataTypes::short);
}
enum ECKeyMethods { serializable }
{
literal setFieldFP;
literal setFieldF2M = 1;
literal setA = 2;
literal setB = 3;
literal setG = 4;
literal setR = 5;
literal setK = 6;
literal getField = 7;
literal getA = 8;
literal getB = 9;literal getG = 10;
literal getR = 11;
literal getK = 12;
}
class ECPrivateKey
{
property fields : Field[?] { composes };
attribute method : ECPrivateKeyMethods[?];
property parameters : Parameter[*] { ordered composes };
property instanceVariable : InstanceVariable[?] { composes };
invariant ECPrivateKeysetSMethodNeeds3ParameterButDontNeedAnyField:
self.method=ECPrivateKeyMethods::setS implies
self.parameters->size()=3 and self.fields->size()=0;
invariant ECPrivateKeygetSMethodNeeds2ParameterAndNeedShortField:
self.method=ECPrivateKeyMethods::getS implies
self.parameters->size()=2 and self.fields->forAll(x|x.dataType = DataTypes::short);
invariant ECPrivateKeysetFieldFPMethodNeeds3ParameterButDontNeedAnyField:
self.method=ECPrivateKeyMethods::setFieldFP implies
self.parameters->size()=3 and self.fields->size()=0;
invariant ECPrivateKeysetsetFieldF2MMethodNeeds1OR3ParameterButDontNeedAnyField:
self.method=ECPrivateKeyMethods::setFieldF2M implies
(self.parameters->size()=1 or self.parameters->size()=3) and self.fields->size()=0;
invariant ECPrivateKeysetAMethodNeeds3ParameterButDontNeedAnyField:
self.method=ECPrivateKeyMethods::setA implies
self.parameters->size()=3 and self.fields->size()=0;
invariant ECPrivateKeysetBMethodNeeds3ParameterButDontNeedAnyField:
self.method=ECPrivateKeyMethods::setB implies
self.parameters->size()=3 and self.fields->size()=0;
invariant ECPrivateKeysetGMethodNeeds3ParameterButDontNeedAnyField:
self.method=ECPrivateKeyMethods::setG implies
self.parameters->size()=3 and self.fields->size()=0;
invariant ECPrivateKeysetRMethodNeeds3ParameterButDontNeedAnyField:
self.method=ECPrivateKeyMethods::setR implies
self.parameters->size()=3 and self.fields->size()=0;
invariant ECPrivateKeysetKMethodNeeds1ParameterButDontNeedAnyField:
self.method=ECPrivateKeyMethods::setK implies
self.parameters->size()=1 and self.fields->size()=0;
invariant ECPrivateKeygetFieldMethodNeeds2ParameterAndNeedShortField:
self.method=ECPrivateKeyMethods::getField implies
self.parameters->size()=2 and self.fields->forAll(x|x.dataType = DataTypes::short);
invariant ECPrivateKeyNeeds2ParameterAndNeedShortField:
self.method=ECPrivateKeyMethods::getA implies
self.parameters->size()=2 and self.fields->forAll(x|x.dataType = DataTypes::short);
invariant ECPrivateKeygetBMethodNeeds2ParameterAndNeedShortField:
self.method=ECPrivateKeyMethods::getB implies
```

```
self.parameters->size()=2 and self.fields->forAll(x|x.dataType = DataTypes::short);
invariant ECPrivateKeygetGMethodNeeds2ParameterAndNeedShortField:
self.method=ECPrivateKeyMethods::getG implies
self.parameters->size()=2 and self.fields->forAll(x|x.dataType = DataTypes::short);
invariant ECPrivateKeygetRMethodNeeds2ParameterAndNeedShortField:
self.method=ECPrivateKeyMethods::getR implies
self.parameters->size()=2 and self.fields->forAll(x|x.dataType = DataTypes::short);
invariant ECPrivateKeygetKMethodNeedsShortFieldButDontNeedAnyParameters:
self.method=ECPrivateKeyMethods::getK implies
self.parameters->size()=0 and self.fields->forAll(x|x.dataType = DataTypes::short);
}
enum ECPrivateKeyMethods { serializable }
{
literal setS;
literal getS = 1;
literal clearKey = 2;
literal getSize = 3;
literal getType = 4;
literal isInitialized = 5;
literal setFieldFP = 6;
literal setFieldF2M = 7;
literal setA = 8;
literal setB = 9;
literal setG = 10;
literal setR = 11;
literal setK = 12;
literal getField = 13;
literal getA = 14;
literal getB = 15;
literal getG = 16;
literal getR = 17;
literal getK = 18;
}
class ECPublicKey
{
property fields : Field[?] { composes };
attribute method : ECPublicKeyMethods[?];
property parameters : Parameter[*] { ordered composes };
property instanceVariable : InstanceVariable[?] { composes };
invariant ECPublicKeysetWMethodNeeds3ParameterButDontNeedAnyField:
self.method=ECPublicKeyMethods::setW implies
self.parameters->size()=3 and self.fields->size()=0;
invariant ECPublicKeygetWMethodNeeds2ParameterAndNeedShortField:
self.method=ECPublicKeyMethods::getW implies
self.parameters->size()=2 and self.fields->forAll(x|x.dataType = DataTypes::short);
invariant ECPrivateKeysetFieldFPMethodNeeds3ParameterButDontNeedAnyField:
self.method=ECPrivateKeyMethods::setFieldFP implies
self.parameters->size()=3 and self.fields->size()=0;
invariant ECPublicKeysetsetFieldF2MMethodNeeds1OR3ParameterButDontNeedAnyField:
self.method=ECPublicKeyMethods::setFieldF2M implies
(self.parameters->size()=1 or self.parameters->size()=3) and self.fields->size()=0;
invariant ECPublicKeysetAMethodNeeds3ParameterButDontNeedAnyField:
self.method=ECPublicKeyMethods::setA implies
self.parameters->size()=3 and self.fields->size()=0;
invariant ECPublicKeysetBMethodNeeds3ParameterButDontNeedAnyField:
self.method=ECPublicKeyMethods::setB implies
self.parameters->size()=3 and self.fields->size()=0;
invariant ECPublicKeysetGMethodNeeds3ParameterButDontNeedAnyField:
self.method=ECPublicKeyMethods::setG implies
self.parameters->size()=3 and self.fields->size()=0;
invariant ECPublicKeysetRMethodNeeds3ParameterButDontNeedAnyField:
self.method=ECPublicKeyMethods::setR implies
self.parameters->size()=3 and self.fields->size()=0;
invariant ECPublicKeysetKMethodNeeds1ParameterButDontNeedAnyField:
self.method=ECPublicKeyMethods::setK implies
self.parameters->size()=1 and self.fields->size()=0;
invariant ECPublicKeygetFieldMethodNeeds2ParameterAndNeedShortField:
self.method=ECPublicKeyMethods::getField implies
self.parameters->size()=2 and self.fields->forAll(x|x.dataType = DataTypes::short);
invariant ECPublicKeyNeeds2ParameterAndNeedShortField:
self.method=ECPublicKeyMethods::getA implies
self.parameters->size()=2 and self.fields->forAll(x|x.dataType = DataTypes::short);
```

```
invariant ECPublicKeygetBMethodNeeds2ParameterAndNeedShortField:
self.method=ECPublicKeyMethods::getB implies
self.parameters->size()=2 and self.fields->forAll(x|x.dataType = DataTypes::short);
invariant ECPublicKeygetGMethodNeeds2ParameterAndNeedShortField:
self.method=ECPublicKeyMethods::getG implies
self.parameters->size()=2 and self.fields->forAll(x|x.dataType = DataTypes::short);
invariant ECPublicKeygetRMethodNeeds2ParameterAndNeedShortField:
self.method=ECPublicKeyMethods::getR implies
self.parameters->size()=2 and self.fields->forAll(x|x.dataType = DataTypes::short);
invariant ECPublicKeygetKMethodNeedsShortFieldButDontNeedAnyParameters:
self.method=ECPublicKeyMethods::getK implies
self.parameters->size()=0 and self.fields->forAll(x|x.dataType = DataTypes::short);
}
enum ECPublicKeyMethods { serializable }
{
literal setW;
literal getW = 1;
literal clearKey = 2;
literal getSize = 3;
literal getType = 4;
literal isInitialized = 5;
literal setFieldFP = 6;
literal setFieldF2M = 7;
literal setA = 8;
literal setB = 9;
literal setG = 10;
literal setR = 11;
literal setK = 12;
literal getField = 13;
literal getA = 14;
literal getB = 15;
literal getG = 16;
literal getR = 17;
literal getK = 18;
}
class Key
{
property fields : Field[?] { composes };
attribute method : KeyMethods[?];
property parameters : Parameter[*] { ordered composes };
property instanceVariable : InstanceVariable[?] { composes };
invariant KeyclearKeyMethodDontNeedAnyParameter:
self.method=KeyMethods::clearKey implies
self.parameters->size()=0;
invariant KeygetSizeMethodDontNeedAnyParameter:
self.method=KeyMethods::getSize implies
self.parameters->size()=0;
invariant KeygetTypeMethodDontNeedAnyParameter:
self.method=KeyMethods::getType implies
self.parameters->size()=0;
invariant KeyisInitializedMethodDontNeedAnyParameter:
self.method=KeyMethods::isInitialized implies
self.parameters->size()=0;
}
enum KeyMethods { serializable }
{
literal clearKey;
literal getSize = 1;
literal getType = 2;
literal isInitialized = 3;
}
class PrivateKey
{
property fields : Field[?] { composes };
attribute method : PrivateKeyMethods[?];
property parameters : Parameter[*] { ordered composes };
property instanceVariable : InstanceVariable[?] { composes };
invariant PrivateKeyclearKeyMethodDontNeedAnyParameter:
self.method=PrivateKeyMethods::clearKey implies
self.parameters->size()=0;
invariant PrivateKeygetSizeMethodDontNeedAnyParameter:
self.method=PrivateKeyMethods::getSize implies
```

```
self.parameters->size()=0;
invariant PrivateKeygetTypeMethodDontNeedAnyParameter:
self.method=PrivateKeyMethods::getType implies
self.parameters->size()=0;
invariant PrivateKeyisInitializedMethodDontNeedAnyParameter:
self.method=PrivateKeyMethods::isInitialized implies
self.parameters->size()=0;
}
enum PrivateKeyMethods { serializable }
{
literal clearKey;
literal getSize = 1;
literal getType = 2;
literal isInitialized = 3;
}
class RSAPrivateKey
{
property fields : Field[?] { composes };
attribute method : RSAPrivateKeyMethods[?];
property parameters : Parameter<sup>[*]</sup> { ordered composes };
property instanceVariable : InstanceVariable[?] { composes };
invariant RSAPrivateKeysetModulusMethodNeeds3Parameter:
self.method=RSAPrivateKeyMethods::setModulus implies
self.parameters->size()=3;
invariant RSAPrivateKeysetExponentMethodNeeds3Parameter:
self.method=RSAPrivateKeyMethods::setExponent implies
self.parameters->size()=3;
invariant RSAPrivateKeygetModulusMethodNeeds2Parameter:
self.method=RSAPrivateKeyMethods::getModulus implies
self.parameters->size()=2;
invariant RSAPrivateKeygetExponentMethodNeeds2Parameter:
self.method=RSAPrivateKeyMethods::getExponent implies
self.parameters->size()=2;
invariant RSAPrivateKeyclearKeyMethodDontNeedAnyParameter:
self.method=RSAPrivateKeyMethods::clearKey implies
self.parameters->size()=0;
invariant RSAPrivateKeygetSizeMethodDontNeedAnyParameter:
self.method=RSAPrivateKeyMethods::getSize implies
self.parameters->\sin ze()=0:
invariant RSAPrivateKeygetTypeMethodDontNeedAnyParameter:
self.method=RSAPrivateKeyMethods::getType implies
self.parameters->size()=0;
invariant RSAPrivateKeyisInitializedMethodDontNeedAnyParameter:
self.method=RSAPrivateKeyMethods::isInitialized implies
self.parameters->size()=0;
}
enum RSAPrivateKeyMethods { serializable }
{
literal setModulus;
literal setExponent = 1;
literal getModulus = 2;
literal getExponent = 3;
literal clearKey = 4;
literal getSize = 5;
literal getType = 6;
literal isInitialized = 7;
}
class RSAPrivateCrtKey
{
property fields : Field[?] { composes };
attribute method : RSAPrivateCrtKeyMethods[?];
property parameters : Parameter[*] { ordered composes };
property instanceVariable : InstanceVariable[?] { composes };
invariant RSAPrivateCrtKeysetPMethodNeeds3Parameter:
self.method=RSAPrivateCrtKeyMethods::setP implies
self.parameters->size()=3;
invariant RSAPrivateCrtKeysetQMethodNeeds3Parameter:
self.method=RSAPrivateCrtKeyMethods::setQ implies
self.parameters->size()=3;
invariant RSAPrivateCrtKeysetDP1MethodNeeds3Parameter:
self.method=RSAPrivateCrtKeyMethods::setDP1 implies
self.parameters->size()=3;
```

```
invariant RSAPrivateCrtKeysetDQ1MethodNeeds3Parameter:
self.method=RSAPrivateCrtKeyMethods::setDQ1 implies
self.parameters->size()=3;
invariant RSAPrivateCrtKeysetPQMethodNeeds3Parameter:
self.method=RSAPrivateCrtKeyMethods::setPQ implies
self.parameters->size()=3;
invariant RSAPrivateCrtKeygetPMethodNeeds2Parameter:
self.method=RSAPrivateCrtKeyMethods::getP implies
self.parameters->size()=2;
invariant RSAPrivateCrtKeygetQMethodNeeds2Parameter:
self.method=RSAPrivateCrtKeyMethods::getQ implies
self.parameters->size()=2;
invariant RSAPrivateCrtKeygetDP1MethodNeeds2Parameter:
self.method=RSAPrivateCrtKeyMethods::getDP1 implies
self.parameters->size()=2;
invariant RSAPrivateCrtKeygetDQ1MethodNeeds2Parameter:
self.method=RSAPrivateCrtKeyMethods::getDQ1 implies
self.parameters->size()=2;
invariant RSAPrivateCrtKeygetPQMethodNeeds2Parameter:
self.method=RSAPrivateCrtKeyMethods::getPQ implies
self.parameters->size()=2;
invariant RSAPrivateCrtKeyclearKeyMethodDontNeedAnyParameter:
self.method=RSAPrivateCrtKeyMethods::clearKey implies
self.parameters->size()=0;
invariant RSAPrivateCrtKeygetSizeMethodDontNeedAnyParameter:
self.method=RSAPrivateCrtKeyMethods::getSize implies
self.parameters->size()=0;
invariant RSAPrivateCrtKeygetTypeMethodDontNeedAnyParameter:
self.method=RSAPrivateCrtKeyMethods::getType implies
self.parameters->size()=0;
invariant RSAPrivateCrtKeyisInitializedMethodDontNeedAnyParameter:
self.method=RSAPrivateCrtKeyMethods::isInitialized implies
self.parameters->size()=0;
}
enum RSAPrivateCrtKeyMethods { serializable }
{
literal setP;
literal setQ = 1;
literal setDP1 = 2;
literal setDQ1 = 3;literal setPQ = 4;
literal getP = 5;
literal qetQ = 6;
literal getDP1 = 7;
literal getDO1 = 8;
literal getPQ = 9;literal clearKey = 10;
literal getSize = 11;
literal getType = 12;
literal isInitialized = 13;
}
class PublicKey
{
property fields : Field[?] { composes };
attribute method : PublicKeyMethods[?];
property parameters : Parameter[*] { ordered composes };
property instanceVariable : InstanceVariable[?] { composes };
invariant PublicKeyclearKeyMethodDontNeedAnyParameter:
self.method=PublicKeyMethods::clearKey implies
self.parameters->size()=0;
invariant PublicKeygetSizeMethodDontNeedAnyParameter:
self.method=PublicKeyMethods::getSize implies
self.parameters->size()=0;
invariant PublicKeygetTypeMethodDontNeedAnyParameter:
self.method=PublicKeyMethods::getType implies
self.parameters->size()=0;
invariant PublicKeyisInitializedMethodDontNeedAnyParameter:
self.method=PublicKeyMethods::isInitialized implies
self.parameters->size()=0;
}
enum PublicKeyMethods { serializable }
{
```

```
literal clearKey;
literal getSize = 1;
literal getType = 2;
literal isInitialized = 3;
}
class RSAPublicKey
{
property fields : Field[?] { composes };
attribute method : RSAPublicKeyMethods[?];
property parameters : Parameter[*] { ordered composes };
property instanceVariable : InstanceVariable[?] { composes };
invariant RSAPublicKeysetModulusMethodNeeds3Parameter:
self.method=RSAPublicKeyMethods::setModulus implies
self.parameters->size()=3;
invariant RSAPublicKeysetExponentMethodNeeds3Parameter:
self.method=RSAPublicKeyMethods::setExponent implies
self.parameters->size()=3;
invariant RSAPublicKeygetModulusMethodNeeds2ParameterDontForgetTheInitializeTheseValues:
self.method=RSAPublicKeyMethods::getModulus implies
self.parameters->size()=2;
invariant RSAPublicKeygetExponentMethodNeeds2ParameterDontForgetTheInitializeTheseValues
:
self.method=RSAPublicKeyMethods::getExponent implies
self.parameters->size()=2;
invariant RSAPublicKeyclearKeyMethodDontNeedAnyParameterDontForgetTheInitializeTheseValu
eself.method=RSAPublicKeyMethods::clearKey implies
self.parameters->size()=0;
invariant RSAPublicKeygetSizeMethodDontNeedAnyParameterDontForgetTheInitializeTheseValue
s:
self.method=RSAPublicKeyMethods::getSize implies
self.parameters->size()=0;
invariant RSAPublicKeygetTypeMethodDontNeedAnyParameterDontForgetTheInitializeTheseValue
s:
self.method=RSAPublicKeyMethods::getType implies
self.parameters->size()=0;
invariant RSAPublicKeyisInitializedMethodDontNeedAnyParameterDontForgetTheInitializeThes
eValues:
self.method=RSAPublicKeyMethods::isInitialized implies
self.parameters->size()=0;
}
enum RSAPublicKeyMethods { serializable }
{
literal setModulus;
literal setExponent = 1;
literal getModulus = 2;
literal getExponent = 3;
literal clearKey = 4;
literal getSize = 5;
literal getType = 6;
literal isInitialized = 7;
}
class SecretKey
{
property fields : Field[?] { composes };
attribute method : SecretKeyMethods[?];
property parameters : Parameter[*] { ordered composes };
property instanceVariable : InstanceVariable[?] { composes };
invariant SecretKeyclearKeyMethodDontNeedAnyParameter:
self.method=SecretKeyMethods::clearKey implies
self.parameters->size()=0;
invariant SecretKeygetSizeMethodDontNeedAnyParameter:
self.method=SecretKeyMethods::getSize implies
self.parameters->size()=0;
invariant SecretKeygetTypeMethodDontNeedAnyParameter:
self.method=SecretKeyMethods::getType implies
self.parameters->size()=0;
invariant SecretKeyisInitializedMethodDontNeedAnyParameter:
self.method=SecretKeyMethods::isInitialized implies
self.parameters->size()=0;
}
```

```
enum SecretKeyMethods { serializable }
{
literal clearKey;
literal getSize = 1;
literal getType = 2;
literal isInitialized = 3;
}
class AESKey
{
property fields : Field[?] { composes };
attribute method : AESKeyMethods[?];
property parameters : Parameter[*] { ordered composes };
property instanceVariable : InstanceVariable[?] { composes };
invariant AESKeysetKeyMethodNeeds2ParameterButDontNeedAnyField:
self.method=AESKeyMethods::setKey implies
self.parameters->size()=2 and self.fields->size()=0;
invariant AESKeygetKeyMethodNeeds2ParameterAndNeedByteField:
self.method=AESKeyMethods::getKey implies
self.parameters->size()=2 and self.fields->forAll(e | e.dataType <> DataTypes::byte);
invariant AESKeyclearKeyMethodDontNeedAnyParameterAndField:
self.method=AESKeyMethods::clearKey implies
self.parameters->size()=0 and self.fields->size()=0;
invariant AESKeygetSizeMethodDontNeedAnyParameterButNeedShortField:
self.method=AESKeyMethods::getSize implies
self.parameters->size()=0 and self.fields->forAll(e | e.dataType <> DataTypes::short);
invariant AESKeygetTypeMethodDontNeedAnyParameterButNeedByteField:
self.method=AESKeyMethods::getType implies
self.parameters->size()=0 and self.fields->forAll(e | e.dataType <> DataTypes::byte);
invariant AESKeyisInitializedMethodDontNeedAnyParameterButNeedBooleanField:
self.method=AESKeyMethods::isInitialized implies
self.parameters->size()=0 and self.fields->forAll(e | e.dataType <> DataTypes::boolean);
}
enum AESKeyMethods { serializable }
{
literal setKey;
literal getKey = 1;
literal clearKey = 2;
literal getSize = 3;
literal getType = 4;
literal isInitialized = 5;
}
class DESKey
{
property fields : Field[?] { composes };
attribute method : DESKeyMethods[?];
property parameters : Parameter[*] { ordered composes };
property instanceVariable : InstanceVariable[?] { composes };
invariant DESKeysetKeyMethodNeeds2ParameterButDontNeedAnyField:
self.method=DESKeyMethods::setKey implies
self.parameters->size()=2 and self.fields->size()=0;
invariant DESKeygetKeyMethodNeeds2ParameterAndByteField:
self.method=DESKeyMethods::getKey implies
self.parameters->size()=2 and self.fields->forAll(x|x.dataType = DataTypes::byte);
invariant DESKeyclearKeyMethodDontNeedAnyParameterAndField:
self.method=DESKeyMethods::clearKey implies
self.parameters->size()=0 and self.fields->size()=0;
invariant DESKeygetSizeMethodDontNeedAnyParameterButNeedShortField:
self.method=DESKeyMethods::getSize implies
self.parameters->size()=0 and self.fields->forAll(x|x.dataType = DataTypes::short);
invariant DESKeygetTypeMethodDontNeedAnyParameterButNeedByteField:
self.method=DESKeyMethods::getType implies
self.parameters->size()=0 and self.fields->forAll(x|x.dataType = DataTypes::byte);
invariant DESKeyisInitializedMethodDontNeedAnyParameterButNeedBooleanField:
self.method=DESKeyMethods::isInitialized implies
self.parameters->size()=0 and self.fields->forAll(x|x.dataType = DataTypes::boolean);
}
enum DESKeyMethods { serializable }
{
literal setKey;
literal getKey = 1;
literal clearKey = 2;
literal getSize = 3;
```

```
literal getType = 4;
literal isInitialized = 5;
}
class HMACKey
{
property fields : Field[?] { composes };
attribute method : HMACKeyMethods[?];
property parameters : Parameter[*] { ordered composes };
property instanceVariable : InstanceVariable[?] { composes };
invariant HMACKeysetKeyMethodNeeds3ParameterButDontNeedAnyField:
self.method=HMACKeyMethods::setKey implies
self.parameters->size()=3 and self.fields->size()=0;
invariant HMACKeygetKeyMethodNeeds2ParameterAndNeedShortField:
self.method=HMACKeyMethods::getKey implies
self.parameters->size()=2 and self.fields->forAll(x|x.dataType = DataTypes::short);
invariant HMACKeyclearKeyMethodDontNeedAnyParameterAndField:
self.method=HMACKeyMethods::clearKey implies
self.parameters->size()=0 and self.fields->size()=0;
invariant HMACKeygetSizeMethodDontNeedAnyParameterButNeedShortField:
self.method=HMACKeyMethods::getSize implies
self.parameters->size()=0 and self.fields->forAll(x|x.dataType = DataTypes::short);
invariant HMACKeygetTypeMethodDontNeedAnyParameterButNeedByteField:
self.method=HMACKeyMethods::getType implies
self.parameters->size()=0 and self.fields->forAll(x|x.dataType = DataTypes::byte);
invariant HMACKeyisInitializedMethodDontNeedAnyParameterButNeedBooleanField:
self.method=HMACKeyMethods::isInitialized implies
self.parameters->size()=0 and self.fields->forAll(x|x.dataType = DataTypes::boolean);
}
enum HMACKeyMethods { serializable }
{
literal setKey;
literal getKey = 1;
literal clearKey = 2;
literal getSize = 3;
literal getType = 4;
literal isInitialized = 5;
}
class KoreanSEEDKey
{
property fields : Field[?] { composes };
attribute method : KoreanSEEDKeyMethods[?];
property parameters : Parameter[*] { ordered composes };
property instanceVariable : InstanceVariable[?] { composes };
invariant KoreanSEEDKeysetKeyMethodNeeds2Parameter:
self.method=KoreanSEEDKeyMethods::setKey implies
self.parameters->size()=2;
invariant KoreanSEEDKeygetKeyMethodNeeds2Parameter:
self.method=KoreanSEEDKeyMethods::getKey implies
self.parameters->size()=2;
invariant KoreanSEEDKeyclearKeyMethodDontNeedAnyParameter:
self.method=KoreanSEEDKeyMethods::clearKey implies
self.parameters->size()=0;
invariant KoreanSEEDKeygetSizeMethodDontNeedAnyParameter:
self.method=KoreanSEEDKeyMethods::getSize implies
self.parameters->size()=0;
invariant KoreanSEEDKeygetTypeMethodDontNeedAnyParameter:
self.method=KoreanSEEDKeyMethods::getType implies
self.parameters->size()=0;
invariant KoreanSEEDKeyisInitializedMethodDontNeedAnyParameter:
self.method=KoreanSEEDKeyMethods::isInitialized implies
self.parameters->size()=0;
}
enum KoreanSEEDKeyMethods { serializable }
{
literal setKey;
literal getKey = 1;
literal clearKey = 2;
literal getSize = 3;
literal getType = 4;
literal isInitialized = 5;
}
class SignatureMessageRecovery
```

```
{
property fields : Field[?] { composes };
attribute method : SignatureMessageRecoveryMethods[?];
property parameters : Parameter[*] { ordered composes };
property instanceVariable : InstanceVariable[?] { composes };
invariant SignatureMessageRecoveryinitMethodNeeds2Parameter:
self.method=SignatureMessageRecoveryMethods::init implies
self.parameters->size()=2;
invariant SignatureMessageRecoverybeginVerifyMethodNeeds3Parameter:
self.method=SignatureMessageRecoveryMethods::beginVerify implies
self.parameters->size()=3;
invariant SignatureMessageRecoverysignMethodNeeds7Parameter:
self.method=SignatureMessageRecoveryMethods::sign implies
self.parameters->size()=7;
invariant SignatureMessageRecoveryverifyMethodNeeds3Parameter:
self.method=SignatureMessageRecoveryMethods::verify implies
self.parameters->size()=3;
invariant SignatureMessageRecoveryupdateMethodNeeds3Parameter:
self.method=SignatureMessageRecoveryMethods::update implies
self.parameters->size()=3;
}
enum SignatureMessageRecoveryMethods { serializable }
{
literal init;
literal beginVerify = 1;
literal sign = 2;
literal verify = 3;
literal getAlgorithm = 4;
literal getLength = 5;
literal update = 6;
}
class ISO7816
{
property fields : Field[?] { composes };
attribute iso7816Field : ISO7816Fields[?];
attribute spiralFieldName : String[?];
attribute ISOExceptionthrowIt : Boolean[?];
}
enum ISO7816Fields { serializable }
{
literal none;
literal SW_NO_ERROR = 1;
literal SW BYTES REMAINING 00 = 2;
literal SW_WRONG_LENGTH = \overline{3};
literal SW_SECURITY_STATUS_NOT_SATISFIED = 4;
literal SW FILE INVALID = \overline{5};
literal SW<sub>DATA</sub> INVALID = 6;literal SW CONDITIONS NOT SATISFIED = 7;literal SW COMMAND NOT ALLOWED = 8;literal SW_APPLET_SELECT_FAILED = 9;
literal SW_WRONG \overline{D}ATA = \overline{10};
literal SW FUNC NOT SUPPORTED = 11;
literal \text{SW} FILE_NOT_FOUND = 12;
literal SW RECORD NOT FOUND = 13;
litteral SWINCORRECT_P1P2 = 14;literal SW WRONG P1P2 = 15;
literal SW CORRECT LENGTH_00 = 16;
literal SW INS NOT SUPPORTED = 17;literal SW CLA NOT SUPPORTED = 18;
literal SW UNKNOWN = 19;
literal SW FILE FULL = 20;
literal SW_LOGICAL_CHANNEL_NOT_SUPPORTED = 21;
literal SW_SECURE MESSAGING NOT SUPPORTED = 22;
literal SW_WARNING_STATE_UNCHANGED = 23;
literal SW_LAST_COMMAND_EXPECTED = 24;
literal SW_COMMAND_CHAINING_NOT_SUPPORTED = 25;
literal OFFSET CLA = 26;
literal OFFSET INS = 27;literal OFFSET P1 = 28;
literal OFFSET P2 = 29;
literal OFFSET LC = 30;
literal OFFSET CDATA = 31;
```

```
literal OFFSET EXT CDATA = 32;
literal CLA ISO7816 = 33;literal INS SELECT = 34;
literal INSEXTERNAL AUTHENTICATE = 35;
}
class KeyEncryption
{
property fields : Field[?] { composes };
attribute method : KeyEncryptionMethods[?];
property parameters : Parameter[*] { ordered composes };
property instanceVariable : InstanceVariable[?] { composes };
invariant KeyEncryptionsetKeyCipherMethodNeeds1Parameter:
self.method=KeyEncryptionMethods::setKeyCipher implies
self.parameters->size()=1;
}
enum KeyEncryptionMethods { serializable }
{
literal setKeyCipher;
literal getKeyCipher = 1;
}
class Util
{
property fields : Field[?] { composes };
attribute method : UtilMethods[?];
property parameters : Parameter[*] { ordered composes };
property instanceVariable : InstanceVariable[?] { composes };
invariant UtilarrayCopyMethodNeeds5Parameter:
self.method=UtilMethods::arrayCopy implies
self.parameters->size()=5;
invariant UtilarrayCopyNonAtomicMethodNeeds5Parameter:
self.method=UtilMethods::arrayCopyNonAtomic implies
self.parameters->size()=5;
invariant UtilarrayFillNonAtomicMethodNeeds4Parameter:
self.method=UtilMethods::arrayFillNonAtomic implies
self.parameters->size()=4;
invariant UtilarrayCompareMethodNeeds5Parameter:
self.method=UtilMethods::arrayCompare implies
self.parameters->size()=5;
invariant UtilmakeShortMethodNeeds2Parameter:
self.method=UtilMethods::makeShort implies
self.parameters->size()=2;
invariant UtilgetShortMethodNeeds2Parameter:
self.method=UtilMethods::getShort implies
self.parameters->size()=2;
invariant UtilsetShortMethodNeeds3Parameter:
self.method=UtilMethods::setShort implies
self.parameters->size()=3;
}
enum UtilMethods { serializable }
{
literal arrayCopy;
literal arrayCopyNonAtomic = 1;
literal arrayFillNonAtomic = 2;
literal arrayCompare = 3;
literal makeShort = 4;
literal getShort = 5;
literal setShort = 6;
literal equals = 7;
}
class InstanceVariable
{
attribute instanceVariableName : String[?];
invariant InstanceVariableNameMustGreaterThanZeroANDWordsMustBeUnited:
self.instanceVariableName.size()>0;
invariant Warning_DontForgetTheDefineInstanceVariable:
self.instanceVariableName.size()>0;
}
}
```
## **EK-3**

## **DSL4JavaCard XPAND Kodları**

«IMPORT metamodel» «DEFINE Root FOR javaCardModel::Object» «EXPAND ApplicationClass FOREACH applicationClasses» «ENDDEFINE» «DEFINE ApplicationClass FOR javaCardModel::ApplicationClass» «FILE className + ".java"» import javacard.framework.\*; import javacard.security.\*; import javacardx.crypto.\*; public class «className» extends Applet { «FOREACH methods AS m ITERATOR metIt» «FOREACH m.keyPairs AS k ITERATOR keyIt»«IF keyIt.counter1 == 1»«LET "KeyPair \_" + m.methodName + "KeyPair" + ";" AS keyPairVar»«keyPairVar»//You may delete or rename to use this va riable in your methods«ENDLET»«ENDIF»«ENDFOREACH» «FOREACH m.ciphers AS c ITERATOR cipIt»«IF cipIt.counter1 == 1»«LET "Cipher \_" + m.methodName + "Cipher" + ";" AS cipherVar»«cipherVar»//You may delete or rename to use this varia ble in your methods«ENDLET»«ENDIF»«ENDFOREACH» «FOREACH m.apdus AS apdu ITERATOR apduIt»«IF apduIt.counter1 == 1»«LET "APDU \_" + m.methodName + "APDU" + ";" AS apduVar»«apduVar»//You may delete or rename to use this variable in your methods«ENDLET»«ENDIF»«ENDFOREACH» «FOREACH m.ownerPins AS ownerPin ITERATOR oPinIt»«IF oPinIt.counter1 == 1»«LET "OwnerPIN \_" + m.methodName + "OwnerPIN" + ";" AS oPINVar»«oPINVar»//You may delete or rename to use this variabl e in your methods«ENDLET»«ENDIF»«ENDFOREACH» «FOREACH m.cardExceptions AS cardEx ITERATOR cardExIt»«IF cardExIt.counter1 == 1»«LET "CardException \_" + m.methodName + "CardException" + ";" AS cardExVar»«cardExVar»//You may delete or rename to use thi s variable in yourmethods«ENDLET»«ENDIF»«ENDFOREACH» «FOREACH m.aids AS aid ITERATOR aidIt»«IF aidIt.counter1 == 1»«LET "AID \_" + m.methodName + "AID" + ";" AS aidVar»«aidVar»//You may delete or rename to use this variable in yo ur methods«ENDLET»«ENDIF»«ENDFOREACH» «FOREACH m.checksums AS cSum ITERATOR cSumIt»«IF cSumIt.counter1 == 1»«LET "Checksum \_" + m.methodName + "Checksum" + ";" AS cSumVar»«cSumVar»//You may delete or rename to use this variabl e in your methods«ENDLET»«ENDIF»«ENDFOREACH» «FOREACH m.keyAgreements AS kAg ITERATOR kAgIt»«IF kAgIt.counter1 == 1»«LET "KeyAgreement \_" + m.methodName + "KeyAgreement" + ";" AS kAgVar»«kAgVar»//You may delete or rename to use this varia ble in your methods«ENDLET»«ENDIF»«ENDFOREACH» «FOREACH m.keyBuilders AS kBuild ITERATOR kBuildIt»«IF kBuildIt.counter1 == 1»«LET "KeyBuilder \_" + m.methodName + "KeyBuilder" + ";" AS kBuildVar»«kBuildVar»//You may delete or rename to use this v ariable in your methods«ENDLET»«ENDIF»«ENDFOREACH» «FOREACH m.messageDigests AS mDig ITERATOR mDigIt»«IF mDigIt.counter1 == 1»«LET "MessageDigest \_" + m.methodName + "MessageDigest" + ";" AS mdVar»«mdVar»//You may delete or rename to use this variab le in your methods«ENDLET»«ENDIF»«ENDFOREACH» «FOREACH m.initializeMessageDigests AS mInDig ITERATOR mInDigIt»«IF mInDigIt.count er1 == 1»«LET "InitializedMessageDigest " + m.methodName + "InitializedMessageDigest" + ";" AS mIdVar»«mIdVar»//You may delete or rename to us e this variable in yourmethods«ENDLET»«ENDIF»«ENDFOREACH» «FOREACH m.randomData AS rData ITERATOR rDataIt»«IF rDataIt.counter1 == 1»«LET "RandomData \_" + m.methodName + "RandomData" + ";" AS rVar»«rVar»//You may delete or rename to use this variable in your methods«ENDLET»«ENDIF»«ENDFOREACH» «FOREACH m.signatures AS sig ITERATOR sigIt»«IF sigIt.counter1 == 1»«LET "Signature \_" + m.methodName + "Signature" + ";" AS sVar»«sVar»//You may delete or rename to use this variable in your methods«ENDLET»«ENDIF»«ENDFOREACH» «FOREACH m.dsaKeys AS dsaKey ITERATOR dsaKeyIt»«IF dsaKeyIt.counter1 ==

1»«LET "DSAKey \_" + m.methodName

+ "DSAKey" + "=" AS dsaVar»«dsaVar» (DSAKey) KeyBuilder.buildKey(KeyBuilder.TYPE\_DSA\_ PUBLIC, KeyBuilder. LENGTH\_DSA\_768,true);//You may delete or rename to use this variabl e in your methods«ENDLET»«ENDIF»«ENDFOREACH»

«FOREACH m.dsaPublicKeys AS dsaPubKey ITERATOR dsaPubKeyIt»«IF dsaPubKeyIt.co  $unter1 == 1$  \*XLET "DSAPublicKey " + m.methodName + "DSAPublicKey" + "=" AS dsaVar»«dsaVar» (DSAPublicKey) KeyBuilder.buildKey(KeyBuild

er.TYPE DSA PUBLIC, KeyBuilder.LENGTH\_DSA\_768, true); //You may delete or rename to us e this variable in your methods«ENDLET»«ENDIF»«ENDFOREACH»

 «FOREACH m.ecKeys AS ecKey ITERATOR ecKeyIt»«IF ecKeyIt.counter1 == 1»«LET "ECKey \_" + m.methodName

+ "ECKey" + "=" AS ecVar»«ecVar» (ECKey) KeyBuilder.buildKey(KeyBuilder.TYPE\_EC\_F2M\_ PRIVATE TRANSIENT DESELECT, KeyBuilder.LENGTH\_EC\_FP\_384, false);//You may delete or re name to use this variable in your methods«ENDLET»«ENDIF»«ENDFOREACH»«FOREACH m.ecPriv ateKeys AS ecPriKey ITERATOR ecPriKeyIt»«IF ecPriKeyIt.counter1 == 1»«LET "ECPrivateKey \_" + m.methodName

+ "ECPrivateKey" + ";" AS ECPriKeyVar»«ECPriKeyVar»//You may delete or rename to use this variable in your methods«ENDLET»«ENDIF»«ENDFOREACH»

 «FOREACH m.ecPublicKeys AS ecPubKey ITERATOR ecPubKeyIt»«IF ecPubKeyIt.counter1 == 1»«LET "ECPublicKey \_" + m.methodName

+ "ECPublicKey" + "=" AS ECPubKeyVar»«ECPubKeyVar» (ECPublicKey)KeyBuilder.buildKey (KeyBuilder.TYPE\_EC\_F2M\_PUBLIC, KeyBuilder.LENGTH\_EC\_FP\_112, false);//You may delete or rename to use this variable in your methods«ENDLET»«ENDIF»«ENDFOREACH»

 «FOREACH m.keys AS key ITERATOR keyIt»«IF keyIt.counter1 == 1»«LET "Key \_" + m.methodName

+ "Key" + "=" AS KeyVar»«KeyVar» (Key)KeyBuilder.buildKey(KeyBuilder.TYPE DES, KeyBu ilder.LENGTH\_DES, false); //You may delete or rename to use thisvariable in your meth ods«ENDLET»«ENDIF»«ENDFOREACH»

«FOREACH m.privateKeys AS privateKey ITERATOR privateKeysIt»«IF privateKeysIt .counter1 == 1»«LET "PrivateKey " + m.methodName

+ "PrivateKey" + "=" AS PrKeyVar»«PrKeyVar» (PrivateKey) KeyBuilder.buildKey(KeyBuil der.TYPE\_DSA\_PRIVATE, KeyBuilder.LENGTH\_DSA\_512, false);//You may delete or rename to use this variable in your methods«ENDLET»«ENDIF»«ENDFOREACH»

«FOREACH m.publicKeys AS publicKey ITERATOR publicKeyIt»«IF publicKeyIt.count er1 == 1»«LET "PublicKey \_" + m.methodName

+ "PublicKey" + "=" AS PubKeyVar»«PubKeyVar» (PublicKey) KeyBuilder.buildKey(KeyBuil der.TYPE\_DSA\_PUBLIC, KeyBuilder.LENGTH\_DSA\_512, false);//You may delete or rename to u se this variable in your methods«ENDLET»«ENDIF»«ENDFOREACH»

«FOREACH m.rsaPrivateKeys AS rsaPrivateKey ITERATOR iterator»«IF iterator.cou nter1 == 1»«LET "RSAPrivateKey \_" + m.methodName

+ "RSAPrivateKey" + "=" AS Var»«Var» (RSAPrivateKey) KeyBuilder.buildKey(KeyBuilder. TYPE\_RSA\_PRIVATE, KeyBuilder.LENGTH\_RSA\_512, false);//You may delete or rename to use this variable in your methods«ENDLET»«ENDIF»«ENDFOREACH»

«FOREACH m.rsaPrivateCrtKeys AS rsaPrivateCrtKey ITERATOR iterator»«IF iterat or.counter1 == 1»«LET "RSAPrivateCrtKey \_" + m.methodName

+ "RSAPrivateCrtKey" + "=" AS Var»«Var» (RSAPrivateCrtKey) KeyBuilder.buildKey(KeyBu ilder.TYPE\_RSA\_CRT\_PRIVATE, KeyBuilder.LENGTH\_RSA\_512, false);//You may delete or ren ame to use this variable in your methods«ENDLET»«ENDIF»«ENDFOREACH»

 «FOREACH m.rsaPublicKeys AS rsaPublicKey ITERATOR iterator»«IF iterator.counter1 == 1»«LET "RSAPublicKey " + m.methodName

+ "RSAPublicKey" + "=" AS Var»«Var» (RSAPublicKey) KeyBuilder.buildKey(KeyBuilder.TY PE\_RSA\_PUBLIC, KeyBuilder.LENGTH\_RSA\_512, false); //You may delete or rename to use th is variable in your methods«ENDLET»«ENDIF»«ENDFOREACH»

 «FOREACH m.secretKeys AS secretKey ITERATOR iterator»«IF iterator.counter1 == 1»«LET "SecretKey \_" + m.methodName

+ "SecretKey" + "=" AS Var»«Var»//You may delete or rename to use this variable in y our methods«ENDLET»«ENDIF»«ENDFOREACH»

 «FOREACH m.aesKeys AS aesKey ITERATOR iterator»«IF iterator.counter1 == 1»«LET "AESKey \_" + m.methodName

+ "AESKey" + "=" AS Var»«Var» (AESKey) KeyBuilder.buildKey(KeyBuilder.TYPE\_AES, KeyB uilder.LENGTH AES 128, false); //You may delete orrename to use this variable in your methods«ENDLET»«ENDIF»«ENDFOREACH»

 «FOREACH m.desKeys AS desKey ITERATOR iterator»«IF iterator.counter1 == 1»«LET "DESKey \_" + m.methodName

+ "DESKey" + "=" AS Var»«Var» (DESKey) KeyBuilder.buildKey(KeyBuilder.TYPE\_DES, KeyB uilder.LENGTH DES, false); //You may delete orrename to use this variable in your met hods«ENDLET»«ENDIF»«ENDFOREACH»

 «FOREACH m.hmacKeys AS hmacKey ITERATOR iterator»«IF iterator.counter1 == 1»«LET "HMACKey \_" + m.methodName

+ "HMACKey" + "=" AS Var»«Var» (HMACKey) KeyBuilder.buildKey(KeyBuilder.TYPE\_HMAC, K

```
eyBuilder.TYPE HMAC, false); //You maydelete or rename to use this variable in your m
ethods«ENDLET»«ENDIF»«ENDFOREACH»
    «FOREACH m.koreanSEEDKeys AS koreanSEEDKey ITERATOR iterator»«IF iterator.counter
1 == 1»«LET "KoreanSEEDKey _" + m.methodName 
+ "KoreanSEEDKey" + "=" AS Var»«Var» (KoreanSEEDKey) KeyBuilder.buildKey(KeyBuilder.
TYPE_KOREAN_SEED, KeyBuilder.LENGTH_KOREAN_SEED_128, false); //You may delete or renam
e to use this variable in your methods«ENDLET»«ENDIF»«ENDFOREACH»
    «FOREACH m.signatureMessageRecoveries AS signatureMessageRecovery ITERATOR iterato
r»«IF iterator.counter1 == 1»«LET "SignatureMessageRecovery _" + m.methodName 
+ "SignatureMessageRecovery" + ";" AS Var»«Var»//You may delete or rename to use this
variable in your methods«ENDLET»«ENDIF»«ENDFOREACH»
«FOREACH m.keyEncryotions AS keyEncryotion ITERATOR iterator»«IF iterator.counter1 == 
1»«LET "KeyEncryption _" + m.methodName 
+ "KeyEncryption" + ";" AS Var»«Var»//You may delete or rename to use this variable i
n yourmethods«ENDLET»«ENDIF»«ENDFOREACH»
    «FOREACH m.utils AS util ITERATOR iterator»«IF iterator.counter1 == 1»«LET "Util 
_" + m.methodName 
+ "Util" + ";" AS Var»«Var»//You may delete or rename to use this variable in your me
thods«ENDLET»«ENDIF»«ENDFOREACH»
«ENDFOREACH» 
    «EXPAND Impl FOREACH fields»
       public static void install(byte[] bArray, short bOffset, byte bLength) {
       //install method automatically generated
        new «className»(bArray,bOffset,bLength);
   }
      protected «className»(byte[] bArray, short bOffset, byte bLength){
      //constructor method automatically generated
 register();
 }
     «EXPAND Meth FOREACH methods»
     «FOREACH applets AS app»
    «IF app.method.toString() != "install".toString()»
    «IF app.method.toString() == "process".toString()»
     public void «app.method»(APDU apdu){ 
     byte[] buffer = apdu.getBuffer();
switch(buffer[ISO7816.OFFSET_INS])
{//in the process method all functions are called
    «FOREACH methods AS m ITERATOR iter»
    case «iter.counter1» : «m.methodName»(«FOREACH m.parameters AS mpar SEPARATOR ','
»«mpar.name»«ENDFOREACH»);
     return;
    «ENDFOREACH»
   default: ISOException.throwIt (ISO7816.SW_INS_NOT_SUPPORTED);
\{ {\stats & ELSEIF app.method.toString() == "select".toString() »
public boolean «app.method»(){// Perform any applet-
specific session initialization.
return true;}
«ELSEIF app.method.toString() == "deselect".toString()»
public void «app.method»(){ 
// Perform appropriate cleanup.
}«ELSE»«ENDIF»«ENDIF»«ENDFOREACH»
 }«ENDFILE» 
«ENDDEFINE»
«DEFINE Impl FOR javaCardModel::Field»
«IF accessSpecifier.toString() != "none".toString()» 
«accessSpecifier»«ELSE»«ENDIF»«IF isStatic» static«ELSE»«ENDIF» 
«IF isFinal»final«ELSE»«ENDIF» «IF dataType.toString()!="none".toString()» 
«dataType»«ELSE»«ENDIF»«IF isArray» «name»[]«ELSE» «name» 
«ENDIF»«IF initialValue!=null» «IF dataType.toString()=="byte".toString()» 
«IF isArray» = «initialValue»;«ELSE» = (byte)«initialValue»;«ENDIF»«ELSEIF dataType.t
oString()=="short".toString()» 
«IF isArray» = «initialValue»; «ELSE» = (short)«initialValue»;«ENDIF»«ELSE»=«initialV
alue»;«ENDIF»«ELSE»;«ENDIF»«ENDDEFINE»
«DEFINE Appl FOR javaCardModel::Applet»
«ENDDEFINE»
«DEFINE Meth FOR javaCardModel::Method»
«accessSpecifier» «IF isStatic»static«ELSE»«ENDIF» 
«IF returnType.toString()!="none".toString()»«returnType»«ELSE»«ENDIF» 
«methodName»(«FOREACH parameters AS mpar SEPARATOR ','»«IF mpar.isArray»«mpar.dataTyp
mpar.name»«ELSE»«mpar.dataType»
```
«[mpar.name](http://mpar.name/)»«ENDIF»«ENDFOREACH»)«IF !exceptions.isEmpty»throws «FOREACH exceptions AS mex SEPARATOR ','»«mex.exceptionType»«ENDFOREACH»«ELSE»«ENDIF» { «EXPAND field FOREACH fields» «EXPAND comment FOREACH comments» «EXPAND keyp(methodName) FOREACH keyPairs» «EXPAND cipher(methodName) FOREACH ciphers» «EXPAND apdu(methodName) FOREACH apdus» «EXPAND ownerPin(methodName) FOREACH ownerPins» «EXPAND aid(methodName) FOREACH aids» «EXPAND checksum(methodName) FOREACH checksums» «EXPAND keyAgreement(methodName) FOREACH keyAgreements» «EXPAND keyBuilder(methodName) FOREACH keyBuilders» «EXPAND messageDigest(methodName) FOREACH messageDigests» «EXPAND initializeMessageDigest(methodName) FOREACH initializeMessageDigests» «EXPAND randomD(methodName) FOREACH randomData» «EXPAND signature(methodName) FOREACH signatures» «EXPAND dsaKey(methodName) FOREACH dsaKeys» «EXPAND dsaPrivateKey(methodName) FOREACH dsaPrivateKeys» «EXPAND dsaPublicKey(methodName) FOREACH dsaPublicKeys» «EXPAND ecKey(methodName) FOREACH ecKeys» «EXPAND ecPrivateKey(methodName) FOREACH ecPrivateKeys» «EXPAND ecPublicKey(methodName) FOREACH ecPublicKeys» «EXPAND key(methodName) FOREACH keys» «EXPAND privateKey(methodName) FOREACH privateKeys» «EXPAND publicKey(methodName) FOREACH publicKeys» «EXPAND rsaPrivateKey(methodName) FOREACH rsaPrivateKeys» «EXPAND rsaPrivateCrtKey(methodName) FOREACH rsaPrivateCrtKeys» «EXPAND rsaPublicKey(methodName) FOREACH rsaPublicKeys» «EXPAND secretKey(methodName) FOREACH secretKeys» «EXPAND aesKey(methodName) FOREACH aesKeys» «EXPAND desKey(methodName) FOREACH desKeys» «EXPAND hmacKey(methodName) FOREACH hmacKeys» «EXPAND koreanSEEDKey(methodName) FOREACH koreanSEEDKeys» «EXPAND signatureMessageRecovery(methodName) FOREACH signatureMessageRecoveries» «EXPAND iso7816(methodName) FOREACH iso7816s» «EXPAND keyEncryotion(methodName) FOREACH keyEncryotions» «EXPAND util(methodName) FOREACH utils» «EXPAND apduEx(methodName) FOREACH apduExceptions» «EXPAND crtEx(methodName) FOREACH cardExceptions» «EXPAND usrEx(methodName) FOREACH userExceptions» «EXPAND cryEx(methodName) FOREACH cryptoExceptions» «EXPAND pinEx(methodName) FOREACH pinExceptions» «EXPAND isoEx(methodName) FOREACH isoExceptions» «EXPAND srvEx(methodName) FOREACH serviceExceptions» «EXPAND sysEx(methodName) FOREACH systemExceptions» «EXPAND tranEx(methodName) FOREACH transactionExceptions» «EXPAND arEx(methodName) FOREACH arithmaticExceptions» «EXPAND arrStoEx(methodName) FOREACH arrayStoreExceptions» «EXPAND cllCastEx(methodName) FOREACH classCastExceptions» «EXPAND inBEx(methodName) FOREACH indexOutOfBoundsExceptions» «EXPAND arBoundsEx(methodName) FOREACH arrayIndexOutOfBoundsExceptions» «EXPAND negativeArraySizeEx(methodName) FOREACH negativeArraySizeExceptions» «EXPAND nullPointerEx(methodName) FOREACH nullPointerExceptions» «EXPAND securityEx(methodName) FOREACH securityExceptions» «EXPAND utilEx(methodName) FOREACH utilExceptions» } «ENDDEFINE» «DEFINE field FOR javaCardModel::Field»«IF accessSpecifier.toString()!="none".toStrin g()»«accessSpecifier»«ELSE»«ENDIF»«IF isStatic»static«ELSE»«ENDIF» «IF isFinal»final«ENDIF»«IF dataType.toString()!="none".toString()» «dataType»«ELSE»«ENDIF»«IFisArray»[]«ENDIF» «name» «IF initialValue!=null»= «initialValue»;«ELSE»;«ENDIF»«ENDDEFINE» «DEFINE comment FOR javaCardModel::Comment»//«commentLine» «ENDDEFINE» «DEFINE ownerPin(String methodName) FOR javaCardModel::OwnerPIN» «IF fields!=null»«IF fields.dataType.toString()!="none".toString()»«fields.dataTy pe» «ELSE»«ENDIF»«IF fields.isArray»«[fields.name](http://fields.name/)»[]= «ELSE»«[fields.name](http://fields.name/)» = «ENDIF»«ELSE»«ENDIF »«IF method.toString()=="OwnerPIN".toString()»new «method»(«FOREACHparameters AS owne
rPINP SEPARATOR ','»«ownerPINP.name»«ENDFOREACH»);«ELSEIF method.toString()=="check". toString()»«IF instanceVariable!=null»«instanceVariable.instanceVariableName».«method »«ELSE»\_«methodName»OwnerPIN.«method»«ENDIF»(«FOREACH parameters AS ownerPINP SEPARAT OR ','»«ownerPINP.name»«ENDFOREACH»);«ELSEIF method.toString()=="getTriesRemaining".t oString()»«IF instanceVariable!=null»«instanceVariable.instanceVariableName».«method» «ELSE»\_«methodName»OwnerPIN.«method»«ENDIF»();//this method dont need any parameter«E LSEIF method.toString()=="getValidatedFlag".toString()»//«IF instanceVariable!=null»« instanceVariable.instanceVariableName».«method»«ELSE»\_«methodName»OwnerPIN.«method»«E NDIF»();//this method is protected method«ELSEIF method.toString()=="isValidated".toS tring()»«IF instanceVariable!=null»«instanceVariable.instanceVariableName».«method»«E LSE» «methodName»OwnerPIN. «method» «ENDIF»();//this method dont need anyparameter«ELSE IF method.toString()=="reset".toString()»«IF instanceVariable!=null»«instanceVariable .instanceVariableName».«method»«ELSE»\_«methodName»OwnerPIN.«method»«ENDIF»();//this m ethod dont need any parameter and Field«ELSEIF method.toString()=="resetAndUnblock".t oString()»«IF instanceVariable!=null»«instanceVariable.instanceVariableName».«method» «ELSE»\_«methodName»OwnerPIN.«method»«ENDIF»();//this method dont need any parameter a nd Field«ELSEIF method.toString()=="setValidatedFlag".toString()»//«IF instanceVariab le!=null»«instanceVariable.instanceVariableName».«method»«ELSE»\_«methodName»OwnerPIN. «method»«ENDIF»(«FOREACH parameters AS ownerPINP SEPARATOR ','»«ownerPINP.name»«ENDFO REACH»);//this method is protected method«ELSEIFmethod.toString() == "update".toString( )»«IF instanceVariable!=null»«instanceVariable.instanceVariableName».«method»«ELSE»\_« methodName»OwnerPIN.«method»«ENDIF»(«FOREACH parameters AS ownerPINP SEPARATOR ','»«o wnerPINP.name»«ENDFOREACH»);//thismethod dont need Field«ENDIF» «ENDDEFINE»

«DEFINE pinEx(String methodName) FOR javaCardModel::PINException»

«IF exceptionUsageType.toString()

== "tryCatch".toString()»try{}catch(PINException «[fields.name](http://fields.name/)»){} «ELSEIF exceptionUsag eType.toString()

== "ThrowNew".toString()»throw new PINException «[fields.name](http://fields.name/)»; «ELSEIF exceptionUsageTy pe.toString()

=="ifElse".toString()»if() {«IF fields!=null»«IF fields.dataType.toString()!="none".t oString()»«fields.dataType»

«ELSE»«ENDIF»«IF fields.isArray»«[fields.name](http://fields.name/)»[]= «ELSE»«[fields.name](http://fields.name/)» = «ENDIF»«ELSE»«ENDIF »«IF method.toString()=="PINException".toString()»PINException.throwIt(«IF pinExcepti onField.toString()=="none".toString()»«FOREACH parameters AS par»«[par.name](http://par.name/)»«ENDFOREACH »«ELSE» PINException.«pinExceptionField»«ENDIF»);}else{}«ELSEIF method.toString()=="t hrowIt".toString()»PINException.throwIt(«IFpinExceptionField.toString()=="none".toStr ing()»«FOREACH parameters AS par»«[par.name](http://par.name/)»«ENDFOREACH»«ELSE» PINException.«pinExcepti onField»«ENDIF»);}else{}«ELSEIF method.toString()=="getReason".toString()»«IF instanc eVariable!=null»«instanceVariable.instanceVariableName».«method»«ELSE»\_«methodName»PI NException.«method»«ENDIF»(«IF pinExceptionField.toString()=="none".toString()»«FOREA CH parameters AS par»«[par.name](http://par.name/)»«ENDFOREACH»«ELSE» PINException.«pinExceptionField»«END IF»);}else{}«ELSEIF method.toString()=="setReason".toString()»«IF instanceVariable!=n ull»«instanceVariable.instanceVariableName».«method»«ELSE»\_«methodName»PINException.« method»«ENDIF»(«IF pinExceptionField.toString()=="none".toString()»«FOREACH parameter s ASpar»«[par.name](http://par.name/)»«ENDFOREACH»«ELSE» PINException.«pinExceptionField»«ENDIF»);}else{}« ENDIF»«ELSE»«IF fields!=null»«IF fields.dataType.toString()!="none".toString()»«field s.dataType»

«ELSE»«ENDIF»«IF fields.isArray»«[fields.name](http://fields.name/)»[]= «ELSE»«[fields.name](http://fields.name/)» =«ENDIF»«ELSE»«ENDIF» «IF method.toString()=="PINException".toString()»PINException.throwIt(«IF pinExceptio nField.toString()=="none".toString()»«FOREACH parameters AS par»«[par.name](http://par.name/)»«ENDFOREACH» «ELSE» PINException.«pinExceptionField»«ENDIF»);«ELSEIF method.toString()=="throwIt". toString()»PINException.throwIt(«IF pinExceptionField.toString()=="none".toString()»« FOREACH parameters AS par»«[par.name](http://par.name/)»«ENDFOREACH»«ELSE» PINException.«pinExceptionField »«ENDIF»);«ELSEIFmethod.toString()=="getReason".toString()»«IF instanceVariable!=null »«instanceVariable.instanceVariableName».«method»«ELSE»\_«methodName»PINException.«met hod»«ENDIF»(«IF pinExceptionField.toString()=="none".toString()»«FOREACH parameters A Spar»«[par.name](http://par.name/)»«ENDFOREACH»«ELSE» PINException.«pinExceptionField»«ENDIF»);«ELSEIF met hod.toString()=="setReason".toString()»«IF instanceVariable!=null»«instanceVariable.i nstanceVariableName».«method»«ELSE»\_«methodName»PINException.«method»«ENDIF»(«IF pinE xceptionField.toString()=="none".toString()»«FOREACH parameters AS par»«[par.name](http://par.name/)»«ENDF OREACH»«ELSE» PINException.«pinExceptionField»«ENDIF»);«ENDIF» «ENDIF» «ENDDEFINE»

«DEFINE apdu(String methodName) FOR javaCardModel::APDU»

«IF fields!=null»«IF fields.dataType.toString()!="none".toString()»«fields.dataType» «ELSE»«ENDIF»«IF fields.isArray»«[fields.name](http://fields.name/)»[]= «ELSE»«[fields.name](http://fields.name/)» = «ENDIF»«ELSE»«ENDIF »«IF method.toString()=="getCLAChannel".toString()»APDU.«method»();//staticmethod cal l«ELSEIF method.toString()=="getCurrentAPDU".toString()»APDU.«method»();//static meth od call«ELSEIF method.toString()=="getCurrentAPDUBuffer".toString()»APDU.«method»();/

/static method call«ELSEIF method.toString()=="getInBlockSize".toString()»APDU.«metho d»();//static method call«ELSEIF method.toString()=="getOutBlockSize".toString()»APDU .«method»();//static method call«ELSEIF method.toString()=="getProtocol".toString()»A PDU.«method»();//static method call«ELSEIF method.toString()=="waitExtension".toStrin g()»APDU.«method»();//static method call«ELSEIF method.toString()=="getBuffer".toStri ng()»«IF instanceVariable!=null»«instanceVariable.instanceVariableName».«method»«ELSE »\_«methodName»APDU.«method»«ENDIF»();//this method need byteArray Field«ELSEIF method .toString()=="getCurrentState".toString()»«IF instanceVariable!=null»«instanceVariabl e.instanceVariableName».«method»«ELSE»\_«methodName»APDU.«method»«ENDIF»();//this meth od need byte Field«ELSEIF method.toString()=="getIncomingLength".toString()»«IF insta nceVariable!=null»«instanceVariable.instanceVariableName».«method»«ELSE»\_«methodName» APDU.«method»«ENDIF»();//this method need short Field«ELSEIF method.toString()=="getN AD".toString()»«IF instanceVariable!=null»«instanceVariable.instanceVariableName».«me thod»«ELSE»\_«methodName»APDU.«method»«ENDIF»();//this method need byte Field«ELSEIF m ethod.toString()=="getOffsetCdata".toString()»«IF instanceVariable!=null»«instanceVar iable.instanceVariableName».«method»«ELSE»\_«methodName»APDU.«method»«ENDIF»();//this method need short Field«ELSEIF method.toString()=="isCommandChainingCLA".toString()»« IF instanceVariable!=null»«instanceVariable.instanceVariableName».«method»«ELSE»\_«met hodName»APDU.«method»«ENDIF»();//this method need boolean Field«ELSEIF method.toStrin g()=="isISOInterindustryCLA".toString()»«IF instanceVariable!=null»«instanceVariable. instanceVariableName».«method»«ELSE»\_«methodName»APDU.«method»«ENDIF»();//this method needboolean Field«ELSEIF method.toString()=="isSecureMessagingCLA".toString()»«IF in stanceVariable!=null»«instanceVariable.instanceVariableName».«method»«ELSE»\_«methodNa me»APDU.«method»«ENDIF»();//this method need boolean Field«ELSEIF method.toString()== "isValidCLA".toString()»«IF instanceVariable!=null»«instanceVariable.instanceVariable Name».«method»«ELSE»\_«methodName»APDU.«method»«ENDIF»();//this method need boolean Fi eld«ELSEIF method.toString()=="receiveBytes".toString()»«IF instanceVariable!=null»«i nstanceVariable.instanceVariableName».«method»«ELSE»\_«methodName»APDU.«method»«ENDIF» («FOREACH parameters AS apduP SEPARATOR ','»«apduP.name»«ENDFOREACH»);//this method n eed short Field«ELSEIF method.toString() == "sendBytes".toString() »«IFinstanceVariable! =null»«instanceVariable.instanceVariableName».«method»«ELSE»\_«methodName»APDU.«method »«ENDIF»(«FOREACH parameters AS apduP SEPARATOR ','»«apduP.name»«ENDFOREACH»);//this method dont need any Field«ELSEIF method.toString()=="sendBytesLong".toString()»«IF i nstanceVariable!=null»«instanceVariable.instanceVariableName».«method»«ELSE»\_«methodN ame»APDU.«method»«ENDIF»(«FOREACH parameters AS apduP SEPARATOR ','»«apduP.name»«ENDF OREACH»);//this method dont need anyField«ELSEIF method.toString()=="setIncomingAndRe ceive".toString()»«IF instanceVariable!=null»«instanceVariable.instanceVariableName». «method»«ELSE»\_«methodName»APDU.«method»«ENDIF»();//this method need short Field«ELSE IF method.toString()=="setOutgoing".toString()»«IF instanceVariable!=null»«instanceVa riable.instanceVariableName».«method»«ELSE»\_«methodName»APDU.«method»«ENDIF»();//this method need short Field«ELSEIF method.toString()=="setOutgoingAndSend".toString()»«I FinstanceVariable!=null»«instanceVariable.instanceVariableName».«method»«ELSE»\_«metho dName»APDU.«method»«ENDIF»(«FOREACH parameters AS apduP SEPARATOR ','»«apduP.name»«EN DFOREACH»);//this method dont need any Field«ELSEIF method.toString()=="setOutgoingNo Chaining".toString()»«IF instanceVariable!=null»«instanceVariable.instanceVariableNam e».«method»«ELSE»\_«methodName»APDU.«method»«ENDIF»();//this method need short Field«E LSEIF method.toString()=="getIncomingLength".toString()»«IFinstanceVariable!=null»«in stanceVariable.instanceVariableName».«method»«ELSE»\_«methodName»APDU.«method»«ENDIF»( );//this method need short Field«ELSEIF method.toString()=="getOffsetCdata".toString( )»«IF instanceVariable!=null»«instanceVariable.instanceVariableName».«method»«ELSE»\_« methodName»APDU.«method»«ENDIF»();//this method need short Field«ELSEIF method.toStri ng()=="isISOInterindustryCLA".toString()»«IF instanceVariable!=null»«instanceVariable .instanceVariableName».«method»«ELSE»\_«methodName»APDU.«method»«ENDIF»();//this metho d need booelan Field«ELSEIF method.toString()=="isSecureMessagingCLA".toString()»«IF instanceVariable!=null»«instanceVariable.instanceVariableName».«method»«ELSE»\_«method Name»APDU.«method»«ENDIF»();//this method need boolean Field«ELSEIF method.toString() =="isValidCLA".toString()»«IF instanceVariable!=null»«instanceVariable.instanceVariab leName».«method»«ELSE»\_«methodName»APDU.«method»«ENDIF»();//this method need booleanF ield«ENDIF» «ENDDEFINE» «DEFINE apduEx(String methodName) FOR javaCardModel::APDUException» «IF exceptionUsageType.toString() == "tryCatch".toString()»try{}catch(APDUException «[fields.name](http://fields.name/)»){}«ELSEIF exceptionUsag

eType.toString()

== "ThrowNew".toString()»throw new APDUException «[fields.name](http://fields.name/)»;«ELSEIF exceptionUsageTy pe.toString()

=="ifElse".toString()»if() {«IF fields!=null»«IF fields.dataType.toString()!="none".t oString()»«fields.dataType»

«ELSE»«ENDIF»«IF fields.isArray»«[fields.name](http://fields.name/)»[]= «ELSE»«[fields.name](http://fields.name/)» = «ENDIF»«ELSE»«ENDIF »«IF method.toString()=="APDUException".toString()»APDUException.throwIt(«IF apduExce ptionField.toString()=="none".toString()»«FOREACH parameters AS par»«[par.name](http://par.name/)»«ENDFORE ACH»«ELSE» APDUException.«apduExceptionField»«ENDIF»);}else{}«ELSEIF method.toString( )=="throwIt".toString()»APDUException.throwIt(«IF apduExceptionField.toString()=="non e".toString()»«FOREACH parameters AS par»«[par.name](http://par.name/)»«ENDFOREACH»«ELSE» APDUException.«a pduExceptionField»«ENDIF»);}else{}«ELSEIF method.toString()=="getReason".toString()»« IF instanceVariable!=null»«instanceVariable.instanceVariableName».«method»«ELSE»\_«met hodName»APDUException.«method»«ENDIF»(«IF apduExceptionField.toString()=="none".toStr ing()»«FOREACH parameters AS par»«[par.name](http://par.name/)»«ENDFOREACH»«ELSE» APDUException.«apduExcep tionField»«ENDIF»);}else{}«ELSEIF method.toString()=="setReason".toString()»«IF insta nceVariable!=null»«instanceVariable.instanceVariableName».«method»«ELSE»\_«methodName» APDUException.«method»«ENDIF»(«IF apduExceptionField.toString()=="none".toString()»«F OREACH parameters AS par»«[par.name](http://par.name/)»«ENDFOREACH»«ELSE» APDUException.«apduExceptionFiel d»«ENDIF»);}else{}«ENDIF»«ELSE»«IF fields!=null»«IF fields.dataType.toString()!="none ".toString()»«fields.dataType»

«ELSE»«ENDIF»«IFfields.isArray»«[fields.name](http://fields.name/)»[]= «ELSE»«[fields.name](http://fields.name/)» = «ENDIF»«ELSE»«ENDIF» «IF method.toString()=="APDUException".toString()»APDUException.throwIt(«IF apdu ExceptionField.toString()=="none".toString()»«FOREACH parameters ASpar»«[par.name](http://par.name/)»«ENDF OREACH»«ELSE» APDUException.«apduExceptionField»«ENDIF»);«ELSEIF method.toString()==" throwIt".toString()»APDUException.throwIt(«IF apduExceptionField.toString()=="none".t oString()»«FOREACH parameters ASpar»«[par.name](http://par.name/)»«ENDFOREACH»«ELSE» APDUException.«apduEx ceptionField»«ENDIF»);«ELSEIF method.toString()=="getReason".toString()»«IF instanceV ariable!=null»«instanceVariable.instanceVariableName».«method»«ELSE»\_«methodName»APDU Exception.«method»«ENDIF»(«IF apduExceptionField.toString()=="none".toString()»«FOREA CH parameters AS par»«[par.name](http://par.name/)»«ENDFOREACH»«ELSE» APDUException.«apduExceptionField»«E NDIF»);«ELSEIF method.toString()=="setReason".toString()»«IFinstanceVariable!=null»«i nstanceVariable.instanceVariableName».«method»«ELSE»\_«methodName»APDUException.«metho d»«ENDIF»(«IF apduExceptionField.toString()=="none".toString()»«FOREACH parameters AS par»«[par.name](http://par.name/)»«ENDFOREACH»«ELSE»APDUException.«apduExceptionField»«ENDIF»);«ENDIF»«EN DIF»

#### «ENDDEFINE»

«DEFINE aid(String methodName) FOR javaCardModel::AID»

«IF fields!=null»«IF fields.dataType.toString()!="none".toString()»«fields.dataTy pe»

«ELSE»«ENDIF»«IF fields.isArray»«[fields.name](http://fields.name/)»[]= «ELSE»«[fields.name](http://fields.name/)» = «ENDIF»«ELSE»«ENDIF »«IF method.toString()=="AID".toString()»new «method»(«FOREACH parameters ASaidP SEPA RATOR ','»«aidP.name»«ENDFOREACH»);«ELSEIF method.toString()=="equals".toString()»«IF instanceVariable!=null»«instanceVariable.instanceVariableName».«method»«ELSE»\_«metho dName»AID.«method»«ENDIF»(«FOREACH parameters AS aidPSEPARATOR ','»«aidP.name»«ENDFOR EACH»);//this method need boolean field«ELSEIF method.toString()=="getBytes".toString ()»«IF instanceVariable!=null»«instanceVariable.instanceVariableName».«method»«ELSE»\_ «methodName»AID.«method»«ENDIF»(«FOREACHparameters AS aidP SEPARATOR ','»«aidP.name»« ENDFOREACH»);//this method needs parameter and byte field «ELSEIF method.toString()= ="partialEquals".toString()»«IF instanceVariable!=null»«instanceVariable.instanceVari ableName».«method»«ELSE»\_«methodName»AID.«method»«ENDIF»(«FOREACH parameters AS aidP SEPARATOR ','»«aidP.name»«ENDFOREACH»);//this method need parameter and boolean field «ELSEIF method.toString()=="RIDEquals".toString()»«IF instanceVariable!=null»«instanc eVariable.instanceVariableName».«method»«ELSE»\_«methodName»AID.«method»«ENDIF»(«FOREA CH parameters AS aidP SEPARATOR ','»«aidP.name»«ENDFOREACH»);//this method need boole an parameter«ELSEIF method.toString()=="getPartialBytes".toString()»«IFinstanceVariab le!=null»«instanceVariable.instanceVariableName».«method»«ELSE»\_«methodName»AID.«meth od»«ENDIF»(«FOREACH parameters AS aidP SEPARATOR ','»«aidP.name»«ENDFOREACH»);//this method dont byte parameter«ENDIF»

«ENDDEFINE»

«DEFINE cipher(String methodName) FOR javaCardModel::Cipher»

«IF fields!=null»«IF fields.dataType.toString()!="none".toString()»«fields.dataTy pe»

«ELSE»«ENDIF»«IF fields.isArray»«[fields.name](http://fields.name/)»[]= «ELSE»«[fields.name](http://fields.name/)» = «ENDIF»«ELSE»«ENDIF »«IF method.toString()=="doFinal".toString()»«IF instanceVariable!=null»«instanceVari able.instanceVariableName».«method»«ELSE»\_«methodName»Cipher.«method»«ENDIF»(«FOREACH parameters AS CipP SEPARATOR ','»«CipP.name»«ENDFOREACH»);//this method need paramet ers and short field «ELSEIF method.toString()=="getAlgorithm".toString()»«IF insta nceVariable!=null»«instanceVariable.instanceVariableName».«method»«ELSE»\_«methodName» AID.«method»«ENDIF»();//this method byte field «ELSEIF method.toString()=="getInstanc e".toString()»Cipher.«method»(«FOREACH parametersAS CipP SEPARATOR ','»«CipP.name»«EN DFOREACH»);//this method need parameter and Cipher field«ELSEIF method.toString()=="i nit".toString()»«IF instanceVariable!=null»«instanceVariable.instanceVariableName».«m ethod»«ELSE»\_«methodName»Cipher.«method»«ENDIF»(«IF cipherField.toString()=="none".to String()»«FOREACH parameters AS cipherP SEPARATOR ','»«cipherP.name»«ENDFOREACH»«ELSE »«FOREACH parameters AS cipherP SEPARATOR ','»«cipherP.name»«ENDFOREACH»,«cipherField »«ENDIF»);//thismethod dont need any field«ELSEIF method.toString()=="update".toStrin g()»«IF instanceVariable!=null»«instanceVariable.instanceVariableName».«method»«ELSE» \_«methodName»Cipher.«method»«ENDIF»(«FOREACH parameters AS CipP SEPARATOR','»«CipP.na me»«ENDFOREACH»);//this method needs parameter and Short field«ELSEIF method.toString ()=="equals".toString()»«IF instanceVariable!=null»«instanceVariable.instanceVariable Name».«method»«ELSE»\_«methodName»Cipher.«method»«ENDIF»(«FOREACHparameters AS cipP SE PARATOR ','»«cipP.name»«ENDFOREACH»);//this method need boolean field«ENDIF» «ENDDEFINE»

«DEFINE checksum(String methodName) FOR javaCardModel::Checksum»

«IF fields!=null»«IF fields.dataType.toString()!="none".toString()»«fields.dataTy pe»

«ELSE»«ENDIF»«IF fields.isArray»«[fields.name](http://fields.name/)»[]= «ELSE»«[fields.name](http://fields.name/)» = «ENDIF»«ELSE»«ENDIF »«IF method.toString()=="doFinal".toString()»«IF instanceVariable!=null»«instanceVari able.instanceVariableName».«method»«ELSE»\_«methodName»Checksum.«method»«ENDIF»(«FOREA CH parameters AS ckSumP SEPARATOR ','»«ckSumP.name»«ENDFOREACH»);//this method need p arameters and short field«ELSEIF method.toString()=="getAlgorithm".toString()»«IF ins tanceVariable!=null»«instanceVariable.instanceVariableName».«method»«ELSE»\_«methodNam e»Checksum.«method»«ENDIF»();//this method byte field«ELSEIF method.toString()=="getI nstance".toString()»Checksum.«method»(«IFchecksumField.toString()=="none".toString()» «FOREACH parameters AS cipherP SEPARATOR ','»«cipherP.name»«ENDFOREACH»«ELSE»«FOREACH parameters AS ckSumP SEPARATOR ','»«ckSumP.name»«ENDFOREACH»,«checksumField»«ENDIF») ;//this method needparameter and Checksum field«ELSEIF method.toString()=="init".toSt ring()»«IF instanceVariable!=null»«instanceVariable.instanceVariableName».«method»«EL SE»\_«methodName»Checksum.«method»«ENDIF»(«FOREACH parameters AS ckSumP SEPARATOR','»« ckSumP.name»«ENDFOREACH»);//this method dont need any field«ELSEIF method.toString()= ="update".toString()»«IF instanceVariable!=null»«instanceVariable.instanceVariableNam e».«method»«ELSE» «methodName»Checksum.«method»«ENDIF»(«FOREACHparameters AS ckSumP S EPARATOR ','»«ckSumP.name»«ENDFOREACH»);//this method needs parameter and Short field «ELSEIF method.toString()=="equals".toString()»«IF instanceVariable!=null»«instanceVa riable.instanceVariableName».«method»«ELSE»\_«methodName»Checksum.«method»«ENDIF»(«FOR EACH parameters AS ckSumP SEPARATOR ','»«ckSumP.name»«ENDFOREACH»);//this method need boolean field«ENDIF»

«ENDDEFINE»

«DEFINE keyAgreement(String methodName) FOR javaCardModel::KeyAgreement»

«IF fields!=null»«IF fields.dataType.toString()!="none".toString()»«fields.dataTy pe»

«ELSE»«ENDIF»«IF fields.isArray»«[fields.name](http://fields.name/)»[]= «ELSE»«[fields.name](http://fields.name/)» = «ENDIF»«ELSE»«ENDIF »«IF method.toString()=="generateSecret".toString()»«IF instanceVariable!=null»«insta nceVariable.instanceVariableName».«method»«ELSE»\_«methodName»KeyAgreement.«method»«EN DIF»(«FOREACH parameters AS keyAgP SEPARATOR ','»«keyAgP.name»«ENDFOREACH»);//this me thod need parameters and short field«ELSEIF method.toString()=="getAlgorithm".toStrin g()»«IF instanceVariable!=null»«instanceVariable.instanceVariableName».«method»«ELSE» \_«methodName»KeyAgreement.«method»«ENDIF»();//this method byte field«ELSEIF method.to String()=="getInstance".toString()»KeyAgreement.«method»(«IFkeyAgreementField.toStrin g()=="none".toString()»«FOREACH parameters AS keyAgP SEPARATOR ','»«keyAgP.name»«ENDF OREACH»«ELSE»«FOREACH parameters AS keyAgP SEPARATOR ','»«keyAgP.name»«ENDFOREACH»,«k eyAgreementField»«ENDIF»);//thismethod need parameter and KeyAgreement field«ELSEIF m ethod.toString()=="init".toString()»«IF instanceVariable!=null»«instanceVariable.inst anceVariableName».«method»«ELSE»\_«methodName»KeyAgreement.«method»«ENDIF»(«FOREACH pa rameters AS keyAgPSEPARATOR ','»«keyAgP.name»«ENDFOREACH»);//this method dont need an y field«ELSEIF method.toString()=="equals".toString()»«IF instanceVariable!=null»«ins tanceVariable.instanceVariableName». «method» «ELSE» «methodName»KeyAgreement. «method» « ENDIF»(«FOREACH parameters AS keyAgP SEPARATOR ','»«keyAgP.name»«ENDFOREACH»);//this method need boolean field«ENDIF»

«ENDDEFINE»

«DEFINE securityEx(String methodName) FOR javaCardModel::SecurityException»

«IF exceptionUsageType.toString()

== "tryCatch".toString()»try{}catch(SecurityException «[fields.name](http://fields.name/)»){}«ELSEIF exception UsageType.toString()

== "ThrowNew".toString()»throw new SecurityException «[fields.name](http://fields.name/)»; «ELSEIF exceptionUs ageType.toString()

=="ifElse".toString()»if() {«IF fields!=null»«IF fields.dataType.toString()!="none".t oString()»«fields.dataType»

«ELSE»«ENDIF»«IF fields.isArray»«[fields.name](http://fields.name/)»[]= «ELSE»«[fields.name](http://fields.name/)» = «ENDIF»«ELSE»«ENDIF »«IF method.toString()=="SecurityException".toString()»SecurityException.throwIt(«FOR EACH parameters AS par»«[par.name](http://par.name/)»«ENDFOREACH»);}else{}«ELSE »«IF instanceVariable!=nul l»«instanceVariable.instanceVariableName».«method»«ELSE»\_«methodName»SecurityExceptio n.«method»«ENDIF»(«FOREACH parameters ASpar»«[par.name](http://par.name/)»«ENDFOREACH»);}else{}«ENDIF»«ELS E»«IF fields!=null»«IF fields.dataType.toString()!="none".toString()»«fields.dataType »

CH»«ELSE»«FOREACH parameters AS mDigP SEPARATOR ','»«mDigP.name»«ENDFOREACH»«ENDIF»); //this method need MessageDigest field.«ELSEIF method.toString()=="getLength".toStrin g()»«IFinstanceVariable!=null»«instanceVariable.instanceVariableName».«method»«ELSE»\_ «methodName»MessageDigest.«method»«ENDIF»();//this method need byte field.«ELSEIF met hod.toString()=="reset".toString()»«IF instanceVariable!=null»«instanceVariable.insta nceVariableName».«method»«ELSE»\_«methodName»MessageDigest.«method»«ENDIF»();//this me thod dont need parameter or field. «ELSEIF method.toString()=="update".toString()»«IF instanceVariable!=null»«instanceVariable.instanceVariableName».«method»«ELSE»\_«method Name»MessageDigest.«method»«ENDIF»(«FOREACH parameters AS mDigP SEPARATOR ','»«mDigP. name»«ENDFOREACH»);//this method dont need any field.«ELSEIF method.toString()=="equa ls".toString()»«IF instanceVariable!=null»«instanceVariable.instanceVariableName».«me thod»«ELSE»\_«methodName»MessageDigest.«method»«ENDIF»(«FOREACH parameters AS mDigP SE PARATOR ','»«mDigP.name»«ENDFOREACH»);//this method dont need any field.«ENDIF» «ENDDEFINE» «DEFINE initializeMessageDigest(String methodName) FOR javaCardModel::InitializedMessageDigest»

«ENDIF» «ENDDEFINE» «DEFINE messageDigest(String methodName) FOR javaCardModel::MessageDigest» «IF fields!=null»«IF fields.dataType.toString()!="none".toString()»«fields.dataType» «ELSE»«ENDIF»«IF fields.isArray»«[fields.name](http://fields.name/)»[]= «ELSE»«[fields.name](http://fields.name/)» = «ENDIF»«ELSE»«ENDIF »«IF method.toString()=="doFinal".toString()»«IF instanceVariable!=null»«instanceVari able.instanceVariableName».«method»«ELSE»\_«methodName»MessageDigest.«method»«ENDIF»(« FOREACH parameters AS mDigP SEPARATOR ','»«mDigP.name»«ENDFOREACH»);//this method nee ds paramters and short field.«ELSEIF method.toString()=="getAlgorithm".toString()»«IF instanceVariable!=null»«instanceVariable.instanceVariableName».«method»«ELSE»\_«metho dName»MessageDigest.«method»«ENDIF»();//this method need byte field.«ELSEIF method.to String()=="getInitializedMessageDigestInstance".toString()»MessageDigest.«method»(«IF messageDigestField.toString()!="none".toString()»MessageDigest.«messageDigestField», «FOREACH parameters AS mDigP SEPARATOR ','»«mDigP.name»«ENDFOREACH»«ELSE»«FOREACH par ameters AS mDigP SEPARATOR','»«mDigP.name»«ENDFOREACH»«ENDIF»);//this method need Ini tializedMessageDigest field.«ELSEIF method.toString()=="getInstance".toString()»Messa geDigest.«method»(«IF messageDigestField.toString()!="none".toString()»MessageDigest. «messageDigestField»,«FOREACH parameters AS mDigP SEPARATOR ','»«mDigP.name»«ENDFOREA

«ENDDEFINE» «DEFINE keyp(String methodName) FOR javaCardModel::KeyPair» «IF fields!=null»«IF fields.dataType.toString()!="none".toString()»«fields.dataType» «ELSE»«ENDIF»«IF fields.isArray»«[fields.name](http://fields.name/)»[]= «ELSE»«[fields.name](http://fields.name/)» = «ENDIF»«ELSE»«ENDIF »«IF method.toString()=="KeyPair".toString()»new «method»(«IFkeyPairField.toString()! ="none".toString()»KeyPair.«keyPairField»,«FOREACH parameters AS keyPairP SEPARATOR ' ,'»«keyPairP.name»«ENDFOREACH»«ELSE»«FOREACH parameters AS keyPairP SEPARATOR ','»«ke yPairP.name»«ENDFOREACH»«ENDIF»);«ELSEIFmethod.toString()=="genKeyPair".toString()»«I F instanceVariable!=null»«instanceVariable.instanceVariableName».«method»«ELSE»\_«meth odName»KeyPair.«method»«ENDIF»();//this method dont need any parameter and field.«ELS EIF method.toString()=="getPrivate".toString()»«IF instanceVariable!=null»«instanceVa riable.instanceVariableName».«method»«ELSE»\_«methodName»KeyPair.«method»«ENDIF»();//t his method need PrivateKey field.«ELSEIF method.toString()=="getPublic".toString()»«I F instanceVariable!=null»«instanceVariable.instanceVariableName».«method»«ELSE»\_«meth odName»KeyPair.«method»«ENDIF»();//this method need PublicKey field.«ELSEIF method.to String()=="equals".toString()»«IF instanceVariable!=null»«instanceVariable.instanceVa riableName».«method»«ELSE»\_«methodName»KeyPair.«method»«ENDIF»(«FOREACH parameters AS keyPairP SEPARATOR ','»«keyPairP.name»«ENDFOREACH»);//this method need boolean field

«DEFINE keyBuilder(String methodName) FOR javaCardModel::KeyBuilder» «IF fields!=null»«IF fields.dataType.toString()!="none".toString()»«fields.dataType» «ELSE»«ENDIF»«IF fields.isArray»«[fields.name](http://fields.name/)»[]= «ELSE»«[fields.name](http://fields.name/)» = «ENDIF»«ELSE»«ENDIF »«IF method.toString()=="buildKey".toString()»KeyBuilder.«method»(«IFkeyBuilderField. toString()=="none".toString()»KeyBuilder.«keyBuilderField»,«FOREACH parameters AS key BP SEPARATOR ','»«keyBP.name»«ENDFOREACH»«ELSE»«FOREACH parameters AS keyBP SEPARATOR ','»«keyBP.name»«ENDFOREACH»«ENDIF»);//thismethod need parameter and KeyBuilder fiel d //If you use Lenght field you have to remove your fields space with eachother«ELSEI F method.toString()=="equals".toString()»«IF instanceVariable!=null»«instanceVariable .instanceVariableName».«method»«ELSE»\_«methodName»KeyBuilder.«method»«ENDIF»(«FOREACH parameters AS keyAgP SEPARATOR ','»«keyAgP.name»«ENDFOREACH»);//this method need boo

lean field«ENDIF»

«ELSE»«ENDIF»«IF fields.isArray»«[fields.name](http://fields.name/)»[]= «ELSE»«[fields.name](http://fields.name/)» = «ENDIF»«ELSE»«ENDIF »«IF method.toString()=="SecurityException".toString()»SecurityException.throwIt(«FOR EACH parameters AS par»«[par.name](http://par.name/)»«ENDFOREACH»);«ELSE»«IF instanceVariable!=null»«insta nceVariable.instanceVariableName».«method»«ELSE»\_«methodName»SecurityException.«metho d»«ENDIF»(«FOREACH parameters AS par»«[par.name](http://par.name/)»«ENDFOREACH»);«ENDIF»«ENDIF» «ENDDEFINE»

«IF fields!=null»«IF fields.dataType.toString()!="none".toString()»«fields.dataType» «ELSE»«ENDIF»«IF fields.isArray»«[fields.name](http://fields.name/)»[]= «ELSE»«[fields.name](http://fields.name/)» = «ENDIF»«ELSE»«ENDIF »«IF method.toString()=="setInitialDigest".toString()»«IF instanceVariable!=null»«ins tanceVariable.instanceVariableName».«method»«ELSE»\_«methodName»InitializedMessageDige st.«method»«ENDIF»(«FOREACH parameters AS mDigP SEPARATOR ','»«mDigP.name»«ENDFOREACH »);//this method needs paramters.«ELSEIF method.toString()=="doFinal".toString()»«IF instanceVariable!=null»«instanceVariable.instanceVariableName».«method»«ELSE»\_«method Name»InitializedMessageDigest.«method»«ENDIF»(«FOREACH parameters AS mDigP SEPARATOR ','»«mDigP.name»«ENDFOREACH»);//this method needs paramtersand short field.«ELSEIF me thod.toString()=="getAlgorithm".toString()»«IF instanceVariable!=null»«instanceVariab le.instanceVariableName».«method»«ELSE»\_«methodName»InitializedMessageDigest.«method» «ENDIF»();//this method need byte field.«ELSEIFmethod.toString()=="getInitializedMess ageDigestInstance".toString()»InitializedMessageDigest.«method»(«IF initializedMessag eDigestField.toString() !="none".toString() »InitializedMessageDigest.«initializedMessa geDigestField»,«FOREACH parameters AS mDigP SEPARATOR','»«mDigP.name»«ENDFOREACH»«ELS E»«FOREACH parameters AS mDigP SEPARATOR ','»«mDigP.name»«ENDFOREACH»«ENDIF»);//this method need InitializedMessageDigest field. «ELSEIF method.toString() == "getInstance".t oString()»InitializedMessageDigest.«method»(«IF initializedMessageDigestField.toStrin g()!="none".toString()»InitializedMessageDigest.«initializedMessageDigestField»,«FORE ACH parameters AS mDigP SEPARATOR ','»«mDigP.name»«ENDFOREACH»«ELSE»«FOREACH paramete rs ASmDigP SEPARATOR ','»«mDigP.name»«ENDFOREACH»«ENDIF»);//this method need MessageD igest field.«ELSEIF method.toString()=="getLength".toString()»«IF instanceVariable!=n ull»«instanceVariable.instanceVariableName».«method»«ELSE»\_«methodName»InitializedMes sageDigest. «method» «ENDIF»();//this method need byte field. «ELSEIF method.toString()= ="reset".toString()»«IF instanceVariable!=null»«instanceVariable.instanceVariableName ».«method»«ELSE»\_«methodName»InitializedMessageDigest.«method»«ENDIF»();//this method dont need parameter or field.«ELSEIF method.toString()=="update".toString()»«IF insta nceVariable!=null»«instanceVariable.instanceVariableName».«method»«ELSE»\_«methodName» InitializedMessageDigest.«method»«ENDIF»(«FOREACH parameters AS mDigP SEPARATOR','»«m DigP.name»«ENDFOREACH»);//this method dont need any field.«ELSEIF method.toString()== "equals".toString()»«IF instanceVariable!=null»«instanceVariable.instanceVariableName ».«method»«ELSE»\_«methodName»InitializedMessageDigest.«method»«ENDIF»(«FOREACH parame ters AS mDigP SEPARATOR ','»«mDigP.name»«ENDFOREACH»);//this method dont need any fie ld.«ENDIF»

«ENDDEFINE»

«DEFINE randomD(String methodName) FOR javaCardModel::RandomData» «IF fields!=null»«IF fields.dataType.toString()!="none".toString()»«fields.dataType» «ELSE»«ENDIF»«IF fields.isArray»«[fields.name](http://fields.name/)»[]= «ELSE»«[fields.name](http://fields.name/)» = «ENDIF»«ELSE»«ENDIF »«IF method.toString()=="generateData".toString()»«IF instanceVariable!=null»«instanc eVariable.instanceVariableName».«method»«ELSE»\_«methodName»RandomData.«method»«ENDIF» («FOREACH parameters AS rDataP SEPARATOR ','»«rDataP.name»«ENDFOREACH»);//this method needs paramters but dont need field.«ELSEIFmethod.toString()=="setSeed".toString()»« IF instanceVariable!=null»«instanceVariable.instanceVariableName».«method»«ELSE»\_«met hodName»RandomData.«method»«ENDIF»(«FOREACH parameters AS rDataP SEPARATOR ','»«rData P.name»«ENDFOREACH»);//thismethod needs paramters but dont need field.«ELSEIF method. toString()=="getInstance".toString()»RandomData.«method»(«IF randomDataField.toString ()!="none".toString()»RandomData.«randomDataField»«ELSE»«FOREACH parameters AS rDataP SEPARATOR','»«rDataP.name»«ENDFOREACH»«ENDIF»);//this method need RandomData field.« ELSEIF method.toString()=="equals".toString()»«IF instanceVariable!=null»«instanceVar iable.instanceVariableName».«method»«ELSE»\_«methodName»RandomData.«method»«ENDIF»(«FO REACH parameters AS rDataP SEPARATOR ','»«rDataP.name»«ENDFOREACH»);//this method don t need any field.«ENDIF»

«ENDDEFINE»

«DEFINE signature(String methodName) FOR javaCardModel::Signature»

«IF fields!=null»«IF fields.dataType.toString()!="none".toString()»«fields.dataType» «ELSE»«ENDIF»«IF fields.isArray»«[fields.name](http://fields.name/)»[]= «ELSE»«[fields.name](http://fields.name/)» = «ENDIF»«ELSE»«ENDIF »«IF method.toString()=="getAlgorithm".toString()»«IF instanceVariable!=null»«instanc eVariable.instanceVariableName».«method»«ELSE»\_«methodName»Signature.«method»«ENDIF»( );//this method dont need any field.«ELSEIF method.toString()=="getInstance".toString ()»Signature.«method»(«IF signatureField.toString()!="none".toString()»Signature.«sig natureField»,«FOREACH parameters AS sigP SEPARATOR ','»«sigP.name»«ENDFOREACH»«ELSE»« FOREACH parameters AS sigP SEPARATOR ','»«sigP.name»«ENDFOREACH»«ENDIF»);//this metho d need RandomData field.«ELSEIF method.toString()=="getLength".toString()»«IF instanc eVariable!=null»«instanceVariable.instanceVariableName».«method»«ELSE»\_«methodName»Si gnature.«method»«ENDIF»();//this method needs short field.«ELSEIF method.toString()== "init".toString()»«IF instanceVariable!=null»«instanceVariable.instanceVariableName». «method»«ELSE»\_«methodName»Signature.«method»«ENDIF»(«FOREACH parameters AS sigP SEPA RATOR ','»«sigP.name»«ENDFOREACH»);//this method dont need any field.«ELSEIF method.t oString()=="sign".toString()»«IFinstanceVariable!=null»«instanceVariable.instanceVari ableName».«method»«ELSE»\_«methodName»Signature.«method»«ENDIF»(«FOREACH parameters AS

sigP SEPARATOR ', '»«sigP.name»«ENDFOREACH»);//this method need short field.«ELSEIFme thod.toString()=="update".toString()»«IF instanceVariable!=null»«instanceVariable.ins tanceVariableName». «method» «ELSE» «methodName» Signature. «method» «ENDIF» («FOREACH para meters AS sigP SEPARATOR ', '»«sigP.name»«ENDFOREACH»);//this method dontneed any fiel d. «ELSEIF method.toString() == "verify".toString() » «IF instanceVariable! = null » «instance Variable.instanceVariableName».«method»«ELSE» «methodName»Signature.«method»«ENDIF»(« FOREACH parameters AS sigP SEPARATOR', '»«sigP.name»«ENDFOREACH»);//this method need b oolean field. «ELSEIF method.toString()=="equals".toString()»«IF instanceVariable!=nul l»«instanceVariable.instanceVariableName».«method»«ELSE» «methodName»Signature.«metho d» «ENDIF» («FOREACH parametersAS sigP SEPARATOR ', '» «sigP.name» «ENDFOREACH»); //this me thod dont need any field. «ENDIF»

# **«ENDDEFINE»**

«DEFINE dsaKey(String methodName) FOR javaCardModel::DSAKev»

«IF fields!=null»«IF fields.dataType.toString()!="none".toString()»«fields.dataType» «ELSE»«ENDIF»«IF fields.isArray»«fields.name»[]= «ELSE»«fields.name» = «ENDIF»«ELSE»«ENDIF »«IF method.toString()=="getG".toString()»«IF instanceVariable!=null»«instanceVariabl e.instanceVariableName».«method»«ELSE» «methodName»DSAKey.«method»«ENDIF» («FOREACH pa rameters AS dsaKP SEPARATOR ', '»«dsaKP.name»«ENDFOREACH»);//This method needs paramet ers and short field. «ELSEIF method.toString()=="getP".toString() » «IF instanceVariable !=null»«instanceVariable.instanceVariableName».«method»«ELSE» «methodName»DSAKey.«met hod»«ENDIF» («FOREACH parameters AS dsaKP SEPARATOR ', '»«dsaKP.name»«ENDFOREACH»);//Th is method needs parameters and shortfield. «ELSEIF method.toString()=="getQ".toString( ) »<IF instanceVariable!=null»<instanceVariable.instanceVariableName».<method><<br/>ELSE> < methodName»DSAKey. «method»«ENDIF» («FOREACH parameters AS dsaKP SEPARATOR ', ' > «dsaKP.n ame»«ENDFOREACH»);//This method needs parameters and short field. «ELSEIF method.toStr ing()=="setG".toString()»«IF instanceVariable!=null»«instanceVariable.instanceVariabl eName». «method» «ELSE» «methodName» DSAKey. «method» «ENDIF» («FOREACH parameters AS dsaKP SEPARATOR', '»«dsaKP.name»«ENDFOREACH»);//this method dont need any field.«ELSEIF met hod.toString()=="setP".toString()»«IF instanceVariable!=null»«instanceVariable.instan

ceVariableName». «method» «ELSE» «methodName» DSAKey. «method» «ENDIF» («FOREACH parameters AS dsaKP SEPARATOR ', '»«dsaKP.name»«ENDFOREACH»);//this method dont need any field.«E LSEIF method.toString() == "setQ".toString() > <IF instanceVariable!=null> <instanceVariab le.instanceVariableName».«method»<br/>«ELSE»\_«methodName»DSAKey.«method»<br/>«ENDIF»(«FOREACH p arameters AS dsaKP SEPARATOR ', '»«dsaKP.name»«ENDFOREACH»);//this method dont need an v field. «ENDIF»

**«ENDDEFINE»** 

«DEFINE dsaPrivateKey(String methodName) FOR javaCardModel::DSAPrivateKey» «IF fields!=null»«IF fields.dataType.toString()!="none".toString()»«fields.dataType» «ELSE»«ENDIF»«IF fields.isArray»«fields.name» [] = «ELSE»«fields.name» = «ENDIF»«ELSE»«ENDIF »«IF method.toString()=="getG".toString()»«IF instanceVariable!=null»«instanceVariabl e.instanceVariableName». «method» «ELSE» «methodName» DSAPrivateKey. «method» «ENDIF» («FOR EACH parameters AS dsaKP SEPARATOR ', '»«dsaKP.name»«ENDFOREACH»);//This method needs parameters and short field. «ELSEIFmethod.toString()=="getP".toString()»«IF instanceVa riable!=null»«instanceVariable.instanceVariableName».«method»«ELSE» «methodName»DSAPr ivateKey. «method»<ENDIF» («FOREACH parameters AS dsaKP SEPARATOR ', '»<dsaKP.name»<ENDF OREACH»);//This methodneeds parameters and short field. «ELSEIF method.toString()=="ge tQ".toString()»«IF instanceVariable!=null»«instanceVariable.instanceVariableName».«me thod»«ELSE» «methodName»DSAPrivateKey.«method»«ENDIF» («FOREACH parameters AS dsaKP SE PARATOR', '»«dsaKP.name»«ENDFOREACH»);//This method needs parameters and short field.« ELSEIF method.toString()=="setG".toString()»«IF instanceVariable!=null»«instanceVaria ble.instanceVariableName». «method» «ELSE» «methodName» DSAPrivateKey. «method» «ENDIF» («F OREACH parameters AS dsaKP SEPARATOR ', 'xxdsaKP.name>xENDFOREACH>>);//this method dont need any field. «ELSEIF method. toString () == "setP". toString () » «IF instanceVariable! = nu

ll»«instanceVariable.instanceVariableName».«method»«ELSE» «methodName»DSAPrivateKey.« method»«ENDIF» («FOREACH parameters AS dsaKP SEPARATOR ', '> «dsaKP.name»«ENDFOREACH»);/ /this method dont need any field. «ELSEIF method.toString() == "setQ".toString() » «IF ins tanceVariable!=null»«instanceVariable.instanceVariableName».«method»«ELSE» «methodNam e»DSAPrivateKey. «method» «ENDIF» («FOREACH parameters AS dsaKP SEPARATOR ', '» «dsaKP.nam e»«ENDFOREACH»);//this method dont need any field.

«ELSEIF method.toString() == "getX".toString() » «IFinstanceVariable!=null » «instanceVaria ble.instanceVariableName».«method»«ELSE» «methodName»DSAPrivateKey.«method»«ENDIF» («F OREACH parameters AS dsaKP SEPARATOR ', 'xdsaKP.namex«ENDFOREACH»);//This method need s parameters and shortfield. «ELSEIF method. toString() == "setX". toString() » «IF instance Variable!=null»«instanceVariable.instanceVariableName».«method»«ELSE» «methodName»DSA PrivateKey. «method» «ENDIF» («FOREACH parameters AS dsaKP SEPARATOR', '» «dsaKP.name» «END  $\overrightarrow{FORBACH}$ ,  $\overrightarrow{f}/f$  this method dont need any field.<br>«ELSEIF method.toString()=="clearKey".toString()»«IF instanceVariable!=null»«instance

Variable.instanceVariableName». «method» «ELSE» «methodName» DSAPrivateKey. «method» «ENDI  $F$ »();//thismethod dont need any parameters or fields. «ELSEIF method. toString()=="getS ize".toString()»<IF instanceVariable!=null»<instanceVariable.instanceVariableName».<m></> ethod»«ELSE»\_«methodName»DSAPrivateKey.«method»«ENDIF»();//this method need short fie ld.«ELSEIFmethod.toString()=="getType".toString()»«IF instanceVariable!=null»«instanc eVariable.instanceVariableName».«method»«ELSE»\_«methodName»DSAPrivateKey.«method»«END IF»();//this method need byte field.«ELSEIF method.toString()=="isInitialized".toStri ng()»«IFinstanceVariable!=null»«instanceVariable.instanceVariableName».«method»«ELSE» \_«methodName»DSAPrivateKey.«method»«ENDIF»();//this method need boolean field.«ENDIF» «ENDDEFINE»

«DEFINE dsaPublicKey(String methodName) FOR javaCardModel::DSAPublicKey»

«IF fields!=null»«IF fields.dataType.toString()!="none".toString()»«fields.dataType» «ELSE»«ENDIF»«IF fields.isArray»«[fields.name](http://fields.name/)»[]= «ELSE»«[fields.name](http://fields.name/)» = «ENDIF»«ELSE»«ENDIF »«IF method.toString()=="getG".toString()»«IF instanceVariable!=null»«instanceVariabl e.instanceVariableName».«method»«ELSE»\_«methodName»DSAPublicKey.«method»«ENDIF»(«FORE ACH parameters AS dsaKP SEPARATOR ','»«dsaKP.name»«ENDFOREACH»);//This method needs p arameters and short field.«ELSEIFmethod.toString()=="getP".toString()»«IF instanceVar iable!=null»«instanceVariable.instanceVariableName».«method»«ELSE»\_«methodName»DSAPub licKey.«method»«ENDIF»(«FOREACH parameters AS dsaKP SEPARATOR ','»«dsaKP.name»«ENDFOR EACH»);//This methodneeds parameters and short field.«ELSEIF method.toString()=="getQ ".toString()»«IF instanceVariable!=null»«instanceVariable.instanceVariableName».«meth od»«ELSE»\_«methodName»DSAPublicKey.«method»«ENDIF»(«FOREACH parameters AS dsaKP SEPAR ATOR','»«dsaKP.name»«ENDFOREACH»);//This method needs parameters and short field.«ELS EIF method.toString()=="setG".toString()»«IF instanceVariable!=null»«instanceVariable .instanceVariableName».«method»«ELSE»\_«methodName»DSAPublicKey.«method»«ENDIF»(«FOREA CH parameters AS dsaKP SEPARATOR ','»«dsaKP.name»«ENDFOREACH»);//this method dont nee d any field.«ELSEIF method.toString()=="setP".toString()»«IF instanceVariable!=null»« instanceVariable.instanceVariableName».«method»«ELSE»\_«methodName»DSAPublicKey.«metho d»«ENDIF»(«FOREACH parameters AS dsaKP SEPARATOR ','»«dsaKP.name»«ENDFOREACH»);//this method dont need any field.«ELSEIF method.toString()=="setQ".toString()»«IF instance Variable!=null»«instanceVariable.instanceVariableName».«method»«ELSE»\_«methodName»DSA PublicKey.«method»«ENDIF»(«FOREACH parameters AS dsaKP SEPARATOR ','»«dsaKP.name»«END FOREACH»);//this method dont need any field.

«ELSEIF method.toString()=="getY".toString()»«IFinstanceVariable!=null»«instanceVaria ble.instanceVariableName».«method»«ELSE»\_«methodName»DSAPublicKey.«method»«ENDIF»(«FO REACH parameters AS dsaKP SEPARATOR ','»«dsaKP.name»«ENDFOREACH»);//This method needs parameters and short field.«ELSEIFmethod.toString()=="setY".toString()»«IF instanceV ariable!=null»«instanceVariable.instanceVariableName».«method»«ELSE»\_«methodName»DSAP ublicKey.«method»«ENDIF»(«FOREACH parameters AS dsaKP SEPARATOR ','»«dsaKP.name»«ENDF OREACH»);//this methoddont need any field.

«ELSEIF method.toString()=="clearKey".toString()»«IF instanceVariable!=null»«instance Variable.instanceVariableName».«method»«ELSE»\_«methodName»DSAPublicKey.«method»«ENDIF  $\mathcal{D}(t)$ ;//this method dont need any parameters or fields. «ELSEIFmethod.tostring()=="getSi ze".toString()»«IF instanceVariable!=null»«instanceVariable.instanceVariableName».«me thod»«ELSE»\_«methodName»DSAPublicKey.«method»«ENDIF»();//this method need short field .«ELSEIF method.toString()=="getType".toString()»«IFinstanceVariable!=null»«instanceV ariable.instanceVariableName».«method»«ELSE» «methodName»DSAPublicKey.«method»«ENDIF» ();//this method need byte field.«ELSEIF method.toString()=="isInitialized".toString( )»«IF instanceVariable!=null»«instanceVariable.instanceVariableName».«method»«ELSE»\_« methodName»DSAPublicKey.«method»«ENDIF»();//this method need boolean field.«ENDIF» «ENDDEFINE»

«DEFINE ecKey(String methodName) FOR javaCardModel::ECKey»

«IF fields!=null»«IF fields.dataType.toString()!="none".toString()»«fields.dataType» «ELSE»«ENDIF»«IF fields.isArray»«[fields.name](http://fields.name/)»[]= «ELSE»«[fields.name](http://fields.name/)» = «ENDIF»«ELSE»«ENDIF »«IF method.toString()=="getA".toString()»«IF instanceVariable!=null»«instanceVariabl e.instanceVariableName».«method»«ELSE»\_«methodName»ECKey.«method»«ENDIF»(«FOREACH par ameters AS ecKP SEPARATOR ','»«ecKP.name»«ENDFOREACH»);//This method needs parameters and short field. «ELSEIF method.toString() == "getB".toString() » «IF instanceVariable!=n ull»«instanceVariable.instanceVariableName».«method»«ELSE» «methodName»ECKey.«method» «ENDIF»(«FOREACH parameters AS ecKP SEPARATOR ','»«ecKP.name»«ENDFOREACH»);//This met hod needs parameters and short field.

«ELSEIF method.toString()=="getField".toString()»«IF instanceVariable!=null»«instance Variable.instanceVariableName».«method»«ELSE»\_«methodName»ECKey.«method»«ENDIF»(«FORE ACH parameters AS ecKP SEPARATOR ','»«ecKP.name»«ENDFOREACH»);//Thismethod needs para meters and short field.«ELSEIF method.toString()=="getG".toString()»«IF instanceVaria ble!=null»«instanceVariable.instanceVariableName».«method»«ELSE»\_«methodName»ECKey.«m ethod»«ENDIF»(«FOREACH parameters AS ecKP SEPARATOR','»«ecKP.name»«ENDFOREACH»);//Thi s method needs parameters and short field.«ELSEIF method.toString()=="getK".toString( )»«IF instanceVariable!=null»«instanceVariable.instanceVariableName».«method»«ELSE»\_« methodName»ECKey.«method»«ENDIF»();//this methoddont need any parameter, but need sho rt field.«ELSEIF method.toString()=="getR".toString()»«IF instanceVariable!=null»«ins tanceVariable.instanceVariableName».«method»«ELSE»\_«methodName»ECKey.«method»«ENDIF»( «FOREACH parameters AS ecKP SEPARATOR','»«ecKP.name»«ENDFOREACH»);//This method needs

### parameters and short field.

«ELSEIF method.toString()=="setA".toString()»«IF instanceVariable!=null»«instanceVari able.instanceVariableName».«method»«ELSE»\_«methodName»ECKey.«method»«ENDIF»(«FOREACH parameters AS ecKP SEPARATOR ','»«ecKP.name»«ENDFOREACH»);//this method dont need any field.

«ELSEIF method.toString()=="setB".toString()»«IF instanceVariable!=null»«instanceVari able.instanceVariableName».«method»«ELSE»\_«methodName»ECKey.«method»«ENDIF»(«FOREACH parameters AS ecKP SEPARATOR ','»«ecKP.name»«ENDFOREACH»);//this method dont need any field.

«ELSEIF method.toString()=="setFieldF2M".toString()»«IF instanceVariable!=null»«insta nceVariable.instanceVariableName».«method»«ELSE»\_«methodName»ECKey.«method»«ENDIF»(«F OREACH parameters AS ecKP SEPARATOR ','»«ecKP.name»«ENDFOREACH»);//this method dont n eed any field. «ELSEIF method.toString()=="setFieldFP".toString()» «IFinstanceVariable! =null»«instanceVariable.instanceVariableName».«method»«ELSE»\_«methodName»ECKey.«metho d»«ENDIF»(«FOREACH parameters AS ecKP SEPARATOR ','»«ecKP.name»«ENDFOREACH»);//this m ethod dont need any field.«ELSEIFmethod.toString()=="setG".toString()»«IF instanceVar iable!=null»«instanceVariable.instanceVariableName».«method»«ELSE»\_«methodName»ECKey. «method»«ENDIF»(«FOREACH parameters AS ecKP SEPARATOR ','»«ecKP.name»«ENDFOREACH»);// this method dont needany field. «ELSEIF method.toString() == "setK".toString() » «IF insta nceVariable!=null»«instanceVariable.instanceVariableName».«method»«ELSE»\_«methodName» ECKey.«method»«ENDIF»(«FOREACH parameters AS ecKP SEPARATOR ','»«ecKP.name»«ENDFOREAC H»);//thismethod dont need any field.«ELSEIF method.toString()=="setR".toString()»«IF

instanceVariable!=null»«instanceVariable.instanceVariableName».«method»«ELSE»\_«metho dName»ECKey.«method»«ENDIF»(«FOREACH parameters AS ecKP SEPARATOR','»«ecKP.name»«ENDF OREACH»);//this method dont need any field.«ENDIF» «ENDDEFINE»

«DEFINE ecPrivateKey(String methodName) FOR javaCardModel::ECPrivateKey»

«IF fields!=null»«IF fields.dataType.toString()!="none".toString()»«fields.dataType» «ELSE»«ENDIF»«IF fields.isArray»«[fields.name](http://fields.name/)»[]= «ELSE»«[fields.name](http://fields.name/)» = «ENDIF»«ELSE»«ENDIF »«IF method.toString()=="getS".toString()»«IF instanceVariable!=null»«instanceVariabl e.instanceVariableName».«method»«ELSE»\_«methodName»ECPrivateKey.«method»«ENDIF»(«FORE ACH parameters AS ecKP SEPARATOR ','»«ecKP.name»«ENDFOREACH»);//This method needs par ameters and short field.«ELSEIF method.toString()=="setS".toString()»«IF instanceVari able!=null»«instanceVariable.instanceVariableName».«method»«ELSE»\_«methodName»ECPriva teKey.«method»«ENDIF»(«FOREACH parameters AS ecKP SEPARATOR ','»«ecKP.name»«ENDFOREAC H»);//this method dont need any field.«ELSEIFmethod.toString()=="getA".toString()»«IF

instanceVariable!=null»«instanceVariable.instanceVariableName».«method»«ELSE»\_«metho dName»ECPrivateKey.«method»«ENDIF»(«FOREACH parameters AS ecKP SEPARATOR ','»«ecKP.na me»«ENDFOREACH»);//This methodneeds parameters and short field.«ELSEIF method.toStrin g()=="getB".toString()»«IF instanceVariable!=null»«instanceVariable.instanceVariableN ame».«method»«ELSE» «methodName»ECPrivateKey.«method»«ENDIF»(«FOREACH parameters AS e cKP SEPARATOR','»«ecKP.name»«ENDFOREACH»);//This method needs parameters and short fi eld.«ELSEIF method.toString()=="getField".toString()»«IF instanceVariable!=null»«inst anceVariable.instanceVariableName».«method»«ELSE»\_«methodName»ECPrivateKey.«method»«E NDIF»(«FOREACH parameters AS ecKP SEPARATOR ','»«ecKP.name»«ENDFOREACH»);//This metho d needs parameters and short field.«ELSEIF method.toString()=="getG".toString()»«IF i nstanceVariable!=null»«instanceVariable.instanceVariableName».«method»«ELSE»\_«methodN ame»ECPrivateKey.«method»«ENDIF»(«FOREACH parameters AS ecKP SEPARATOR ','»«ecKP.name »«ENDFOREACH»);//This method needs parameters and short field.«ELSEIF method.toString ()=="getK".toString()»«IFinstanceVariable!=null»«instanceVariable.instanceVariableNam e».«method»«ELSE»\_«methodName»ECPrivateKey.«method»«ENDIF»();//this method dont need

any parameter, but need short field.«ELSEIF method.toString()=="getR".toString()»«IF instanceVariable!=null»«instanceVariable.instanceVariableName».«method»«ELSE»\_«method Name»ECPrivateKey.«method»«ENDIF»(«FOREACH parameters AS ecKP SEPARATOR ','»«ecKP.nam e»«ENDFOREACH»);//This method needs parameters and short field.«ELSEIF method.toStrin g()=="setA".toString()»«IF instanceVariable!=null»«instanceVariable.instanceVariableN ame». «method» «ELSE» «methodName»ECPrivateKey. «method» «ENDIF» («FOREACH parameters AS e cKP SEPARATOR ','»«ecKP.name»«ENDFOREACH»);//this method dont need any field.

«ELSEIF method.toString()=="setB".toString()»«IF instanceVariable!=null»«instanceVari able.instanceVariableName».«method»«ELSE»\_«methodName»ECPrivateKey.«method»«ENDIF»(«F OREACH parameters AS ecKP SEPARATOR ','»«ecKP.name»«ENDFOREACH»);//this method dont n eed any field.

«ELSEIF method.toString()=="setFieldF2M".toString()»«IF instanceVariable!=null»«insta nceVariable.instanceVariableName».«method»«ELSE»\_«methodName»ECPrivateKey.«method»«EN DIF»(«FOREACH parameters AS ecKP SEPARATOR','»«ecKP.name»«ENDFOREACH»);//this method dont need any field.«ELSEIF method.toString()=="setFieldFP".toString()»«IF instanceVa riable!=null»«instanceVariable.instanceVariableName».«method»«ELSE»\_«methodName»ECPri vateKey.«method»«ENDIF»(«FOREACHparameters AS ecKP SEPARATOR ','»«ecKP.name»«ENDFOREA CH»);//this method dont need any field.«ELSEIF method.toString()=="setG".toString()»« IF instanceVariable!=null»«instanceVariable.instanceVariableName».«method»«ELSE»\_«met

hodName»ECPrivateKey.«method»«ENDIF»(«FOREACH parameters AS ecKP SEPARATOR ','»«ecKP. name»«ENDFOREACH»);//this method dont need any field.«ELSEIF method.toString()=="setK ".toString()»«IF instanceVariable!=null»«instanceVariable.instanceVariableName».«meth od»«ELSE»\_«methodName»ECPrivateKey.«method»«ENDIF»(«FOREACH parameters AS ecKP SEPARA TOR ','»«ecKP.name»«ENDFOREACH»);//this method dont need any field.«ELSEIF method.toS tring()=="setR".toString()»«IF instanceVariable!=null»«instanceVariable.instanceVaria bleName».«method»«ELSE»\_«methodName»ECPrivateKey.«method»«ENDIF»(«FOREACH parameters AS ecKP SEPARATOR ','»«ecKP.name»«ENDFOREACH»);//this method dont need any field.«ELS EIF method.toString()=="clearKey".toString()»«IFinstanceVariable!=null»«instanceVaria ble.instanceVariableName».«method»«ELSE»\_«methodName»ECPrivateKey.«method»«ENDIF»();/ /this method dont need any parameters or fields.«ELSEIF method.toString()=="getSize". toString()»«IF instanceVariable!=null»«instanceVariable.instanceVariableName».«method »«ELSE»\_«methodName»ECPrivateKey.«method»«ENDIF»();//this method need short field.«EL SEIF method.toString()=="getType".toString()»«IF instanceVariable!=null»«instanceVari able.instanceVariableName».«method»«ELSE» «methodName»ECPrivateKey.«method»«ENDIF»(); //this method need byte field.«ELSEIF method.toString()=="isInitialized".toString()»« IF instanceVariable!=null»«instanceVariable.instanceVariableName».«method»«ELSE»\_«met hodName»ECPrivateKey.«method»«ENDIF»();//this method need boolean field.«ENDIF» «ENDDEFINE»

«DEFINE ecPublicKey(String methodName) FOR javaCardModel::ECPublicKey»

«IF fields!=null»«IF fields.dataType.toString()!="none".toString()»«fields.dataType» «ELSE»«ENDIF»«IF fields.isArray»«[fields.name](http://fields.name/)»[]= «ELSE»«[fields.name](http://fields.name/)» = «ENDIF»«ELSE»«ENDIF »«IF method.toString()=="getW".toString()»«IF instanceVariable!=null»«instanceVariabl e.instanceVariableName».«method»«ELSE»\_«methodName»ECPublicKey.«method»«ENDIF»(«FOREA CH parameters AS ecKP SEPARATOR ','»«ecKP.name»«ENDFOREACH»);//This method needs para meters and short field.

«ELSEIFmethod.toString()=="setW".toString()»«IF instanceVariable!=null»«instanceVaria ble.instanceVariableName».«method»«ELSE»\_«methodName»ECPublicKey.«method»«ENDIF»(«FOR EACH parameters AS ecKP SEPARATOR ','»«ecKP.name»«ENDFOREACH»);//this methoddont need any field.

«ELSEIF method.toString()=="getA".toString()»«IF instanceVariable!=null»«instanceVari able.instanceVariableName».«method»«ELSE»\_«methodName»ECPublicKey.«method»«ENDIF»(«FO REACH parameters AS ecKP SEPARATOR','»«ecKP.name»«ENDFOREACH»);//This method needs pa rameters and short field.«ELSEIF method.toString()=="getB".toString()»«IF instanceVar iable!=null»«instanceVariable.instanceVariableName».«method»«ELSE»\_«methodName»ECPubl icKey.«method»«ENDIF»(«FOREACH parameters AS ecKP SEPARATOR ','»«ecKP.name»«ENDFOREAC H»);//This method needs parameters and short field.

«ELSEIF method.toString()=="getField".toString()»«IF instanceVariable!=null»«instance Variable.instanceVariableName».«method»«ELSE»\_«methodName»ECPublicKey.«method»«ENDIF» («FOREACH parameters AS ecKP SEPARATOR ','»«ecKP.name»«ENDFOREACH»);//This method nee ds parameters and short field.«ELSEIF method.toString()=="getG".toString()»«IFinstanc eVariable!=null»«instanceVariable.instanceVariableName».«method»«ELSE»\_«methodName»EC PublicKey.«method»«ENDIF»(«FOREACH parameters AS ecKP SEPARATOR ','»«ecKP.name»«ENDFO REACH»);//This method needs parameters and short field.«ELSEIFmethod.toString()=="get K".toString()»«IF instanceVariable!=null»«instanceVariable.instanceVariableName».«met hod»«ELSE»\_«methodName»ECPublicKey.«method»«ENDIF»();//this method dont need any para meter, but need short field.«ELSEIF method.toString()=="getR".toString()»«IF instance Variable!=null»«instanceVariable.instanceVariableName».«method»«ELSE»\_«methodName»ECP ublicKey.«method»«ENDIF»(«FOREACH parameters AS ecKP SEPARATOR ','»«ecKP.name»«ENDFOR EACH»);//This method needs parameters and shortfield.

«ELSEIF method.toString()=="setA".toString()»«IF instanceVariable!=null»«instanceVari able.instanceVariableName».«method»«ELSE»\_«methodName»ECPublicKey.«method»«ENDIF»(«FO REACH parameters AS ecKP SEPARATOR','»«ecKP.name»«ENDFOREACH»);//this method dont nee d any field.

«ELSEIF method.toString()=="setB".toString()»«IF instanceVariable!=null»«instanceVari able.instanceVariableName».«method»«ELSE»\_«methodName»ECPublicKey.«method»«ENDIF»(«FO REACHparameters AS ecKP SEPARATOR ','»«ecKP.name»«ENDFOREACH»);//this method dont nee d any field.

«ELSEIF method.toString()=="setFieldF2M".toString()»«IF instanceVariable!=null»«insta nceVariable.instanceVariableName».«method»«ELSE»\_«methodName»ECPublicKey.«method»«END IF»(«FOREACH parameters AS ecKP SEPARATOR ','»«ecKP.name»«ENDFOREACH»);//this method dont need any field.«ELSEIF method.toString()=="setFieldFP".toString()»«IF instanceVa riable!=null»«instanceVariable.instanceVariableName».«method»«ELSE»\_«methodName»ECPub licKey.«method»«ENDIF»(«FOREACH parameters AS ecKP SEPARATOR ','»«ecKP.name»«ENDFOREA CH»);//this method dont need any field.«ELSEIF method.toString()=="setG".toString()»« IFinstanceVariable!=null»«instanceVariable.instanceVariableName».«method»«ELSE»\_«meth odName»ECPublicKey.«method»«ENDIF»(«FOREACH parameters AS ecKP SEPARATOR ','»«ecKP.na me»«ENDFOREACH»);//this method dont need any field.«ELSEIFmethod.toString()=="setK".t oString()»«IF instanceVariable!=null»«instanceVariable.instanceVariableName».«method» «ELSE»\_«methodName»ECPublicKey.«method»«ENDIF»(«FOREACH parameters AS ecKP SEPARATOR

', '» «ecKP.name» «ENDFOREACH»); //this method dontneed any field. «ELSEIF method.toString ()=="setR".toString()»«IF instanceVariable!=null»«instanceVariable.instanceVariableNa me». «method» «ELSE» «methodName» ECPublicKey. «method» «ENDIF» («FOREACH parameters AS ecK P SEPARATOR', '»«ecKP.name»«ENDFOREACH»);//this method dont need any field. «ELSEIF met hod.toString()=="clearKey".toString()»«IF instanceVariable!=null»«instanceVariable.in stanceVariableName».«method»«ELSE» «methodName»ECPublicKey.«method»«ENDIF»();//this m ethoddont need any parameters or fields. «ELSEIF method.toString() == "getSize".toString () » «IF instanceVariable!=null » «instanceVariable.instanceVariableName». «method » «ELSE» «methodName»ECPublicKey. «method»<ENDIF»();//this method need short field. «ELSEIFmetho d.toString()==" $getType$ " toString()  $\forall x \in F$  instanceVariable!=null $\forall x$ instanceVariable.insta nceVariableName».«method»«ELSE» «methodName»ECPublicKey.«method»«ENDIF»();//this meth od need byte field. «ELSEIF method.toString () == "isInitialized".toString () » «IFinstanceV ariable!=null»«instanceVariable.instanceVariableName».«method»«ELSE» «methodName»ECPu blicKey. «method» «ENDIF» (); //this method need boolean field. «ENDIF» **«ENDDEFINE»** 

### «DEFINE key (String methodName) FOR javaCardModel:: Key»

«IF fields!=null»«IF fields.dataType.toString()!="none".toString()»«fields.dataType» «ELSE»«ENDIF»«IF fields.isArray»«fields.name» [] = «ELSE»«fields.name» = «ENDIF»«ELSE»«ENDIF »«IF method.toString()=="clearKey".toString()»«IF instanceVariable!=null»«instanceVar iable.instanceVariableName».«method»«ELSE» «methodName»Key.«method»«ENDIF»();//this m ethod dont need any parameters or fields. «ELSEIF method.toString() == "getSize".toStrin q()»«IF instanceVariable!=null»«instanceVariable.instanceVariableName».«method»«ELSE» «methodName»Key.«method»«ENDIF»();//this method need short field.«ELSEIF method.toSt ring() == "getType".toString() > «IF instanceVariable!=null > «instanceVariable.instanceVar iableName». «method» «ELSE» «methodName» Key. «method» «ENDIF» (); // this method need byte f ield. «ELSEIF method.toString() == "isInitialized".toString() » «IF instanceVariable!= null »«instanceVariable.instanceVariableName».«method»«ELSE» «methodName»Key.«method»«ENDI F»();//this method need boolean field. «ENDIF»

# **«ENDDEFINE»**

«DEFINE privateKey(String methodName) FOR javaCardModel::PrivateKey»

«IF fields!=null»«IF fields.dataType.toString()!="none".toString()»«fields.dataType» «ELSE»«ENDIF»«IF fields.isArray»«fields.name» [] = «ELSE»«fields.name» = «ENDIF»«ELSE»«ENDIF »«IF method.toString()=="clearKey".toString()»«IF instanceVariable!=null»«instanceVar iable.instanceVariableName».«method»«ELSE»\_«methodName»PrivateKey.«method»«ENDIF»();/ /this method dont need any parameters or fields. «ELSEIF method.toString () == "getSize" toString()»«IF instanceVariable!=null»«instanceVariable.instanceVariableName». «method »«ELSE» «methodName»PrivateKey. «method»«ENDIF» (); //this method need short field. «ELSE IF method.toString()=="getType".toString()»«IF instanceVariable!=null»«instanceVariab le.instanceVariableName». «method» «ELSE» «methodName» PrivateKey. «method» «ENDIF» ();//th is method need byte field. «ELSEIF method.toString() == "isInitialized".toString() » «IF i nstanceVariable!=null»«instanceVariable.instanceVariableName».«method»«ELSE» «methodN ame»PrivateKey. «method»«ENDIF» (); //this method need boolean field. «ENDIF» **«ENDDEFINE»** 

«DEFINE publicKey(String methodName) FOR javaCardModel::PublicKey»

«IF fields!=null»«IF fields.dataType.toString()!="none".toString()»«fields.dataType» «ELSE»«ENDIF»«IF fields.isArray»«fields.name» [] = «ELSE»«fields.name» = «ENDIF»«ELSE»«ENDIF »«IF method.toString()=="clearKey".toString()»«IF instanceVariable!=null»«instanceVar iable.instanceVariableName».«method»«ELSE»\_«methodName»PublicKey.«method»«ENDIF»();// this method dont need any parameters or fields. «ELSEIF method. toString () == "getSize" oString()»«IF instanceVariable!=null»«instanceVariable.instanceVariableName».«method» «ELSE» «methodName»PublicKey. «method»<ENDIF»();//this method need short field. «ELSEIF method.toString()=="getType".toString()»«IF instanceVariable!=null»«instanceVariable .instanceVariableName».«method»<ELSE> «methodName»PublicKey.«method»<ENDIF»();//this

method need byte field. «ELSEIF method.toString() == "isInitialized".toString() » «IF inst anceVariable!=null»«instanceVariable.instanceVariableName».«method»«ELSE» «methodName »PublicKey. «method»«ENDIF» ();//this method need boolean field. «ENDIF» **«ENDDEFINE»** 

«DEFINE rsaPrivateKey(String methodName) FOR javaCardModel:: RSAPrivateKey»

«IF fields!=null»«IF fields.dataType.toString()!="none".toString()»«fields.dataType» «ELSE»«ENDIF»«IF fields.isArray»«fields.name» [] = «ELSE»«fields.name» = «ENDIF»«ELSE»«ENDIF »«IF method.toString()=="getExponent".toString()»«IF instanceVariable!=null»«instance Variable.instanceVariableName». «method» «ELSE» «methodName» RSAPrivateKey. «method» «ENDI F» («FOREACH parameters AS par SEPARATOR ', '» «par.name» «ENDFOREACH»);//This method need s parameters and short field. «ELSEIF method. toString () == "getModulus (". toString () » «IF instanceVariable!=null»«instanceVariable.instanceVariableName».«method»«ELSE» «method Name»RSAPrivateKey. «method»«ENDIF» («FOREACH parameters AS par SEPARATOR ', '»«par.name» «ENDFOREACH»);//This method needs parametersand short field. «ELSEIF method.toString() =="setExponent".toString()»«IF instanceVariable!=null»«instanceVariable.instanceVaria bleName». «method»<ELSE» «methodName»RSAPrivateKey. «method»<ENDIF» («FOREACH parameters AS par SEPARATOR', '»«par.name»«ENDFOREACH»);//this method dont need any field. «ELSEIF

method.toString()=="setModulus".toString()»«IF instanceVariable!=null»«instanceVaria ble.instanceVariableName».«method»«ELSE» «methodName»RSAPrivateKey.«method»«ENDIF» («F OREACHparameters AS par SEPARATOR ', '»«par.name»«ENDFOREACH»);//this method dont need any field. «ELSEIF method.toString()=="clearKey".toString()»«IF instanceVariable!=null »<instanceVariable.instanceVariableName». <method»<br/><ELSE» <methodName»RSAPrivateKey. <me thod»«ENDIF»();//this method dont need any parameters or fields.«ELSEIF method.toStri ng()=="getSize".toString()»«IF instanceVariable!=null»«instanceVariable.instanceVaria bleName».«method»<br/>«ELSE»\_«methodName»RSAPrivateKey.«method»<ENDIF»();//this methodneed short field. «ELSEIF method.toString() == "getType".toString() » «IF instanceVariable!= nu

ll»«instanceVariable.instanceVariableName».«method»«ELSE» «methodName»RSAPrivateKev.« method»«ENDIF»();//this method need byte field.«ELSEIF method.toString() == "isInitiali zed".toString()»«IF instanceVariable!=null»«instanceVariable.instanceVariableName».«m ethod»«ELSE» «methodName»RSAPrivateKey. «method»«ENDIF»();//this method need boolean f ield. «ENDIF»

# **WENDDEFINEW**

«DEFINE rsaPrivateCrtKey(String methodName) FOR javaCardModel::RSAPrivateCrtKey» «IF fields!=null»«IF fields.dataType.toString()!="none".toString()»«fields.dataType» «ELSE»«ENDIF»«IF fields.isArray»«fields.name» [] = «ELSE»«fields.name» = «ENDIF»«ELSE»«ENDIF »«IF method.toString()=="getDP1".toString()»«IF instanceVariable!=null»«instanceVaria ble.instanceVariableName». «method» «ELSE» «methodName» RSAPrivateCrtKey. «method» «ENDIF» («FOREACH parameters AS par SEPARATOR ', '»«par.name»«ENDFOREACH»);//This method needs parameters and short field. «ELSEIFmethod.toString ()=="getDQ1".toString() » «IF instance Variable!=null»«instanceVariable.instanceVariableName».«method»«ELSE» «methodName»RSA PrivateCrtKey. «method» «ENDIF» («FOREACH parameters AS par SEPARATOR ', '» «par.name» «ENDF OREACH»);//Thismethod needs parameters and short field. «ELSEIF method. toString () == "ge tP".toString()»«IF instanceVariable!=null»«instanceVariable.instanceVariableName».«me thod»«ELSE» «methodName»RSAPrivateCrtKey.«method»«ENDIF» («FOREACH parameters AS par S EPARATOR', '»«par.name»«ENDFOREACH»);//This method needs parameters and short field.«EL SEIF method.toString()=="getPQ".toString()»«IF instanceVariable!=null»«instanceVariab le.instanceVariableName».«method»<ELSE> «methodName»RSAPrivateCrtKey.«method»<ENDIF»( «FOREACH parameters AS par SEPARATOR ', '> «par.name» «ENDFOREACH»); //This method needs p arameters and short field.

«ELSEIF method.toString() == "getQ".toString() > <IF instanceVariable!=null > <instanceVari able.instanceVariableName».«method»<br/>«ELSE» «methodName»RSAPrivateCrtKey.«method»<br/>«ENDIF » («FOREACH parameters AS par SEPARATOR ', ' » «par.name» «ENDFOREACH») ; / / This method needs

parameters and short field. «ELSEIF method. toString () == "setDP1". toString () » «IF instan ceVariable!=null»«instanceVariable.instanceVariableName».«method»«ELSE» «methodName»R SAPrivateCrtKey. «method» «ENDIF» («FOREACH parameters AS par SEPARATOR ', '» «par.name» «EN DFOREACH»);//this method dont need any field. «ELSEIFmethod.toString()=="setDQ1".toStr ing()»«IF instanceVariable!=null»«instanceVariable.instanceVariableName».«method»«ELS E» «methodName»RSAPrivateCrtKey. «method»«ENDIF» («FOREACH parameters AS par SEPARATOR

', '»«par.name»«ENDFOREACH»);//this methoddont need any field.«ELSEIF method.toString() =="setP".toString()»«IF instanceVariable!=null»«instanceVariable.instanceVariableName ». «method»<br/>«ELSE» «methodName»RSAPrivateCrtKey. «method»<ENDIF» («FOREACH parameters AS par SEPARATOR', '»«par.name»«ENDFOREACH») ;//this method dont need any field.

«ELSEIF method.toString()=="setPQ".toString()»«IF instanceVariable!=null»«instanceVar iable.instanceVariableName». «method» «ELSE» «methodName»RSAPrivateCrtKey. «method» «ENDI F» («FOREACHparameters AS par SEPARATOR ', '» «par.name» «ENDFOREACH»); //this method dont need any field.

«ELSEIF method.toString() == "setQ".toString() > <IF instanceVariable!=null > <instanceVari able.instanceVariableName».«method»<br/><ELSE> </a></a>%</a>methodName>RSAPrivateCrtKey.</a></a></a></a></a>ENDIF</a> » («FOREACH parameters AS par SEPARATOR ', wpar.name» «ENDFOREACH»);//this method dont need any field.

«ELSEIF method.toString() == "clearKey".toString() » «IF instanceVariable!=null » «instance Variable.instanceVariableName». «method»<ELSE» «methodName»RSAPrivateCrtKey. «method»<E  $NDIFF()$ ;//this method dont need any parameters or fields. «ELSEIF method.toString() == " getSize".toString()»«IF instanceVariable!=null»«instanceVariable.instanceVariableName ». «method» «ELSE» «methodName» RSAPrivateCrtKey. «method» «ENDIF» (); //this method need sh ort field. «ELSEIF method.toString()=="getType".toString()»«IF instanceVariable!=null» «instanceVariable.instanceVariableName».«method»«ELSE»\_«methodName»RSAPrivateCrtKey.« method»«ENDIF»();//this method need byte field. «ELSEIF method. toString() == "isInitiali zed".toString()»«IF instanceVariable!=null»«instanceVariable.instanceVariableName».«m ethod»«ELSE» «methodName»RSAPrivateCrtKey.«method»«ENDIF»();//this method needboolean field. «ENDIF»

**«ENDDEFINE»** 

«DEFINE rsaPublicKey(String methodName) FOR javaCardModel::RSAPublicKey»

«IF fields!=null»«IF fields.dataType.toString()!="none".toString()»«fields.dataType» «ELSE»«ENDIF»«IF fields.isArrav»«fields.name» [] = «ELSE»«fields.name» = «ENDIF»«ELSE»«ENDIF »«IF method.toString()=="getExponent".toString()»«IF instanceVariable!=null»«instance Variable.instanceVariableName».«method»«ELSE»\_«methodName»RSAPublicKey.«method»«ENDIF »(«FOREACH parameters AS par SEPARATOR ','»«[par.name](http://par.name/)»«ENDFOREACH»);//This method needs parameters and short field.«ELSEIF method.toString()=="getModulus(".toString()»«IF i nstanceVariable!=null»«instanceVariable.instanceVariableName».«method»«ELSE»\_«methodN ame»RSAPublicKey. «method»«ENDIF» («FOREACH parameters AS par SEPARATOR ', '» «[par.name](http://par.name/)» «E NDFOREACH»);//This method needs parametersand short field.«ELSEIF method.toString()== "setExponent".toString()»«IF instanceVariable!=null»«instanceVariable.instanceVariabl eName».«method»«ELSE»\_«methodName»RSAPublicKey.«method»«ENDIF»(«FOREACH parameters AS par SEPARATOR','»«[par.name](http://par.name/)»«ENDFOREACH»);//this method dont need any field.«ELSEIF me thod.toString()=="setModulus".toString()»«IF instanceVariable!=null»«instanceVariable .instanceVariableName».«method»«ELSE»\_«methodName»RSAPublicKey.«method»«ENDIF»(«FOREA CHparameters AS par SEPARATOR ','»«[par.name](http://par.name/)»«ENDFOREACH»);//this method dont need any field.«ELSEIF method.toString()=="clearKey".toString()»«IF instanceVariable!=null»«in stanceVariable.instanceVariableName». «method» «ELSE» «methodName»RSAPublicKey. «method» «ENDIF»();//this method dont need any parameters or fields.«ELSEIF method.toString()= ="getSize".toString()»«IF instanceVariable!=null»«instanceVariable.instanceVariableNa me».«method»«ELSE» «methodName»RSAPublicKey.«method»«ENDIF»();//this methodneed short field.«ELSEIF method.toString()=="getType".toString()»«IF instanceVariable!=null»«in

stanceVariable.instanceVariableName».«method»«ELSE» «methodName»RSAPublicKey.«method» «ENDIF»();//this method need byte field.«ELSEIF method.toString()=="isInitialized".to String()»«IF instanceVariable!=null»«instanceVariable.instanceVariableName».«method»« ELSE»\_«methodName»RSAPublicKey.«method»«ENDIF»();//this method need boolean field.«EN DIF»

### «ENDDEFINE»

«DEFINE secretKey(String methodName) FOR javaCardModel::SecretKey»

«IF fields!=null»«IF fields.dataType.toString()!="none".toString()»«fields.dataType» «ELSE»«ENDIF»«IF fields.isArray»«[fields.name](http://fields.name/)»[]= «ELSE»«[fields.name](http://fields.name/)» = «ENDIF»«ELSE»«ENDIF »«IF method.toString()=="clearKey".toString()»«IF instanceVariable!=null»«instanceVar iable.instanceVariableName».«method»«ELSE» «methodName»SecretKey.«method»«ENDIF»();// this method dont need any parameters or fields. «ELSEIF method.toString()=="getSize".t oString()»«IF instanceVariable!=null»«instanceVariable.instanceVariableName».«method» «ELSE»\_«methodName»SecretKey.«method»«ENDIF»();//this method need short field.«ELSEIF method.toString()=="getType".toString()»«IF instanceVariable!=null»«instanceVariable

.instanceVariableName».«method»«ELSE»\_«methodName»SecretKey.«method»«ENDIF»();//this method need byte field.«ELSEIF method.toString()=="isInitialized".toString()»«IF inst anceVariable!=null»«instanceVariable.instanceVariableName».«method»«ELSE»\_«methodName »SecretKey.«method»«ENDIF»();//this method need boolean field.«ENDIF» «ENDDEFINE»

«DEFINE aesKey(String methodName) FOR javaCardModel::AESKey»

«IF fields!=null»«IF fields.dataType.toString()!="none".toString()»«fields.dataType» «ELSE»«ENDIF»«IF fields.isArray»«[fields.name](http://fields.name/)»[]= «ELSE»«[fields.name](http://fields.name/)» = «ENDIF»«ELSE»«ENDIF »«IF method.toString()=="clearKey".toString()»«IF instanceVariable!=null»«instanceVar iable.instanceVariableName».«method»«ELSE»\_«methodName»AESKey.«method»«ENDIF»();//thi s method dont need any parameters or fields.«ELSEIF method.toString()=="getSize".toSt ring()»«IF instanceVariable!=null»«instanceVariable.instanceVariableName».«method»«EL SE»\_«methodName»AESKey.«method»«ENDIF»();//this method need short field.«ELSEIF metho d.toString()=="getType".toString()»«IF instanceVariable!=null»«instanceVariable.insta nceVariableName».«method»«ELSE»\_«methodName»AESKey.«method»«ENDIF»();//this method ne ed byte field.«ELSEIF method.toString()=="isInitialized".toString()»«IF instanceVaria ble!=null»«instanceVariable.instanceVariableName».«method»«ELSE»\_«methodName»AESKey.« method»«ENDIF»();//this method need boolean field.«ELSEIF method.toString()=="getKey" .toString()»«IF instanceVariable!=null»«instanceVariable.instanceVariableName».«metho d»«ELSE»\_«methodName»AESKey.«method»«ENDIF»(«FOREACH parameters AS parSEPARATOR ','»« [par.name](http://par.name/)»«ENDFOREACH»);//This method needs parameters and byte field.«ELSEIF method.to String()=="setKey".toString()»«IF instanceVariable!=null»«instanceVariable.instanceVa riableName».«method»«ELSE»\_«methodName»AESKey.«method»«ENDIF»(«FOREACH parameters AS par SEPARATOR ','»«[par.name](http://par.name/)»«ENDFOREACH»);//This method needs parameters.«ENDIF» «ENDDEFINE»

«DEFINE desKey(String methodName) FOR javaCardModel::DESKey»

«IF fields!=null»«IF fields.dataType.toString()!="none".toString()»«fields.dataType» «ELSE»«ENDIF»«IF fields.isArray»«[fields.name](http://fields.name/)»[]= «ELSE»«[fields.name](http://fields.name/)» = «ENDIF»«ELSE»«ENDIF »«IF method.toString()=="clearKey".toString()»«IF instanceVariable!=null»«instanceVar iable.instanceVariableName».«method»«ELSE»\_«methodName»DESKey.«method»«ENDIF»();//thi s method dont need any parameters or fields.«ELSEIF method.toString()=="getSize".toSt ring()»«IF instanceVariable!=null»«instanceVariable.instanceVariableName».«method»«EL SE»\_«methodName»DESKey.«method»«ENDIF»();//this method need short field.«ELSEIF metho d.toString()=="getType".toString()»«IF instanceVariable!=null»«instanceVariable.insta nceVariableName».«method»«ELSE»\_«methodName»DESKey.«method»«ENDIF»();//this method ne ed byte field.«ELSEIF method.toString()=="isInitialized".toString()»«IF instanceVaria ble!=null»«instanceVariable.instanceVariableName».«method»«ELSE»\_«methodName»DESKey.«

method»«ENDIF»();//this method need boolean field. «ELSEIF method.toString()=="getKey" .toString()»«IF instanceVariable!=null»«instanceVariable.instanceVariableName».«metho d»«ELSE»\_«methodName»DESKey.«method»«ENDIF»(«FOREACH parameters AS parSEPARATOR ','»« [par.name](http://par.name/)»«ENDFOREACH»);//This method needs parameters and byte field.«ELSEIF method.to String()=="setKey".toString()»«IF instanceVariable!=null»«instanceVariable.instanceVa riableName».«method»«ELSE»\_«methodName»DESKey.«method»«ENDIF»(«FOREACH parameters AS par SEPARATOR ','»«[par.name](http://par.name/)»«ENDFOREACH»);//This method needs parameters.«ENDIF» «ENDDEFINE»

«DEFINE hmacKey(String methodName) FOR javaCardModel::HMACKey»

«IF fields!=null»«IF fields.dataType.toString()!="none".toString()»«fields.dataType» «ELSE»«ENDIF»«IF fields.isArray»«[fields.name](http://fields.name/)»[]= «ELSE»«[fields.name](http://fields.name/)» = «ENDIF»«ELSE»«ENDIF »«IF method.toString()=="clearKey".toString()»«IF instanceVariable!=null»«instanceVar iable.instanceVariableName».«method»«ELSE»\_«methodName»HMACKey.«method»«ENDIF»();//th is method dont need any parameters or fields.«ELSEIF method.toString()=="getSize".toS tring()»«IF instanceVariable!=null»«instanceVariable.instanceVariableName».«method»«E LSE»\_«methodName»HMACKey.«method»«ENDIF»();//this method need short field.«ELSEIF met hod.toString()=="getType".toString() > «IF instanceVariable!=null > «instanceVariable.ins tanceVariableName».«method»«ELSE»\_«methodName»HMACKey.«method»«ENDIF»();//this method need byte field. «ELSEIF method.toString() == "isInitialized".toString() » «IF instanceVa

riable!=null»«instanceVariable.instanceVariableName».«method»«ELSE»\_«methodName»HMACK ey.«method»«ENDIF»();//this method need boolean field.«ELSEIF method.toString()=="get Key".toString()»«IF instanceVariable!=null»«instanceVariable.instanceVariableName».«m ethod»«ELSE»\_«methodName»HMACKey.«method»«ENDIF»(«FOREACH parameters AS parSEPARATOR ','»«[par.name](http://par.name/)»«ENDFOREACH»);//This method needs parameters and byte field.«ELSEIF meth

od.toString()=="setKey".toString()»«IF instanceVariable!=null»«instanceVariable.insta nceVariableName».«method»«ELSE»\_«methodName»HMACKey.«method»«ENDIF»(«FOREACH paramete rs AS par SEPARATOR ','»«[par.name](http://par.name/)»«ENDFOREACH»);//This method needs parameters.«ENDIF» «ENDDEFINE»

«DEFINE koreanSEEDKey(String methodName) FOR javaCardModel::KoreanSEEDKey»

«IF fields!=null»«IF fields.dataType.toString()!="none".toString()»«fields.dataType» «ELSE»«ENDIF»«IF fields.isArray»«[fields.name](http://fields.name/)»[]= «ELSE»«[fields.name](http://fields.name/)» = «ENDIF»«ELSE»«ENDIF »«IF method.toString()=="clearKey".toString()»«IF instanceVariable!=null»«instanceVar iable.instanceVariableName».«method»«ELSE»\_«methodName»KoreanSEEDKey.«method»«ENDIF»( );//this method dont need any parameters  $\overline{or}$  fields. «ELSEIF method.toString()=="getSiz e".toString()»«IF instanceVariable!=null»«instanceVariable.instanceVariableName».«met hod»«ELSE»\_«methodName»KoreanSEEDKey.«method»«ENDIF»();//this method need short field .«ELSEIF method.toString()=="getType".toString()»«IF instanceVariable!=null»«instance Variable.instanceVariableName».«method»«ELSE»\_«methodName»KoreanSEEDKey.«method»«ENDI F»();//this method need byte field.«ELSEIF method.toString()=="isInitialized".toStrin g()»«IF instanceVariable!=null»«instanceVariable.instanceVariableName».«method»«ELSE» \_«methodName»KoreanSEEDKey.«method»«ENDIF»();//this method need boolean field.«ELSEIF -<br>method.toString()=="getKey".toString()»«IF instanceVariable!=null»«instanceVariable. instanceVariableName».«method»«ELSE»\_«methodName»KoreanSEEDKey.«method»«ENDIF»(«FOREA CH parameters ASpar SEPARATOR ','»«[par.name](http://par.name/)»«ENDFOREACH»);//This method needs paramete rs and byte field.«ELSEIF method.toString()=="setKey".toString()»«IF instanceVariable !=null»«instanceVariable.instanceVariableName».«method»«ELSE»\_«methodName»KoreanSEEDK ey.«method»«ENDIF»(«FOREACH parameters AS par SEPARATOR ','»«[par.name](http://par.name/)»«ENDFOREACH»);// This method needs parameters.«ENDIF» «ENDDEFINE»

«DEFINE iso7816(String methodName) FOR javaCardModel::ISO7816»

 «IF fields!=null»«IF fields.dataType.toString()!="none".toString()»«fields.dataTy pe»

«ELSE»«ENDIF»«IF fields.isArray»«[fields.name](http://fields.name/)»[]= «ELSE»«[fields.name](http://fields.name/)» = «ENDIF»«ELSE»«ENDIF »

«IF ISOExceptionthrowIt»ISOException.throwIt(ISO7816.«iso7816Field»);//This method is mainly used in this way.«ELSEIF spiralFieldName!=null»(«IF fields.dataType.toString( )!="none".toString()»«fields.dataType»«ELSE»«ENDIF») («spiralFieldName»[ISO7816.«iso7 816Field» && 0xFF]); // You can change thisusage«ELSE»ISO7816.«iso7816Field»; //this usage not true, be carefull!! «ENDIF»

«ENDDEFINE»

«DEFINE signatureMessageRecovery(String

methodName) FOR javaCardModel::SignatureMessageRecovery»

«IF fields!=null»«IF fields.dataType.toString()!="none".toString()»«fields.dataType» «ELSE»«ENDIF»«IF fields.isArray»«[fields.name](http://fields.name/)»[]= «ELSE»«[fields.name](http://fields.name/)» = «ENDIF»«ELSE»«ENDIF »«IF method.toString()=="beginVerify".toString()»«IF instanceVariable!=null»«instance Variable.instanceVariableName».«method»«ELSE»\_«methodName»SignatureMessageRecovery.«m ethod»«ENDIF»(«FOREACH parameters AS par SEPARATOR ','»«[par.name](http://par.name/)»«ENDFOREACH»);//This method needs parameters and short field.«ELSEIFmethod.toString()=="getAlgorithm".toSt ring()»«IF instanceVariable!=null»«instanceVariable.instanceVariableName».«method»«EL

SE»\_«methodName»SignatureMessageRecovery.«method»«ENDIF»();//this method need byte fi eld.«ELSEIF method.toString()=="getLength".toString()»«IF instanceVariable!=null»«ins tanceVariable.instanceVariableName».«method»«ELSE»\_«methodName»SignatureMessageRecove ry.«method»«ENDIF»();//this method need short field.«ELSEIF method.toString()=="init" .toString()»«IF instanceVariable!=null»«instanceVariable.instanceVariableName».«metho d»«ELSE»\_«methodName»SignatureMessageRecovery.«method»«ENDIF»(«FOREACH parameters AS par SEPARATOR ','»«[par.name](http://par.name/)»«ENDFOREACH»);//this method needs parameters.«ELSEIF metho d.toString()=="sign".toString()» $\forall$ IF instanceVariable!=null» $\forall$ instanceVariable.instance VariableName».«method»«ELSE»\_«methodName»SignatureMessageRecovery.«method»«ENDIF»(«FO REACH parameters AS par SEPARATOR ','»«[par.name](http://par.name/)»«ENDFOREACH»);//This method needs para metersand short field.«ELSEIF method.toString()=="update".toString()»«IF instanceVari able!=null»«instanceVariable.instanceVariableName».«method»«ELSE»\_«methodName»Signatu reMessageRecovery.«method»«ENDIF»(«FOREACH parameters AS par SEPARATOR','»«[par.name](http://par.name/)»«E NDFOREACH»);//This method needs parameters.«ELSEIF method.toString()=="verify".toStri ng()»«IF instanceVariable!=null»«instanceVariable.instanceVariableName».«method»«ELSE »\_«methodName»SignatureMessageRecovery.«method»«ENDIF»(«FOREACH parameters AS par SEP ARATOR ','»«[par.name](http://par.name/)»«ENDFOREACH»);//This method needs parameters and boolean field.«E NDIF»

#### «ENDDEFINE»

«DEFINE keyEncryotion(String methodName) FOR javaCardModel::KeyEncryption» «IF fields!=null»«IF fields.dataType.toString()!="none".toString()»«fields.dataType»

«ELSE»«ENDIF»«IF fields.isArray»«[fields.name](http://fields.name/)»[]= «ELSE»«[fields.name](http://fields.name/)» = «ENDIF»«ELSE»«ENDIF »

«IF method.toString()=="getKeyCipher".toString()»«IFinstanceVariable!=null»«instanceV ariable.instanceVariableName».«method»«ELSE»\_«methodName»KeyEncryption.«method»«ENDIF »();//This method needs Cipher field.«ELSEIF method.toString()=="setKeyCipher".toStri ng()»«IF instanceVariable!=null»«instanceVariable.instanceVariableName».«method»«ELSE »\_«methodName»KeyEncryption.«method»«ENDIF»(«FOREACH parameters AS par SEPARATOR ','» «[par.name](http://par.name/)»«ENDFOREACH»);//this method need parameters.«ENDIF»

«ENDDEFINE»

«DEFINE util(String methodName) FOR javaCardModel::Util»

«IF fields!=null»«IF fields.dataType.toString()!="none".toString()»«fields.dataType» «ELSE»«ENDIF»«IF fields.isArray»«[fields.name](http://fields.name/)»[]= «ELSE»«[fields.name](http://fields.name/)» = «ENDIF»«ELSE»«ENDIF »«IF method.toString()=="arrayCompare".toString()»Util.«method»(«FOREACHparameters AS par SEPARATOR ','»«[par.name](http://par.name/)»«ENDFOREACH»);//This method needs parameters and byte fie ld.«ELSEIF method.toString()=="arrayCopy".toString()»Util.«method»(«FOREACH parameter s AS par SEPARATOR ', '»«[par.name](http://par.name/)»«ENDFOREACH»);//This methodneeds parameters and short field.«ELSEIF method.toString()=="arrayCopyNonAtomic".toString()»Util.«method»(«FORE ACH parameters AS par SEPARATOR ','»«[par.name](http://par.name/)»«ENDFOREACH»);//This method needs parame ters and short field.«ELSEIF method.toString()=="arrayFillNonAtomic".toString()»Util. «method»(«FOREACH parameters AS par SEPARATOR ','»«[par.name](http://par.name/)»«ENDFOREACH»);//This metho d needs parameters and short field.«ELSEIF method.toString()=="getShort".toString()»U til.«method»(«FOREACH parameters AS parSEPARATOR ','»«[par.name](http://par.name/)»«ENDFOREACH»);//This me thod needs parameters and short field.«ELSEIF method.toString()=="makeShort".toString ()»Util.«method»(«FOREACH parameters AS par SEPARATOR ','»«[par.name](http://par.name/)»«ENDFOREACH»);//Th is method needs parametersand short field.«ELSEIF method.toString()=="setShort".toStr ing()»Util.«method»(«FOREACH parameters AS par SEPARATOR ','»«[par.name](http://par.name/)»«ENDFOREACH»);/ /This method needs parameters and short field.«ELSEIF method.toString()=="equals".toS tring()»«IFinstanceVariable!=null»«instanceVariable.instanceVariableName».«method»«EL SE»\_«methodName»Util.«method»«ENDIF»(«FOREACH parameters AS par SEPARATOR ','»«[par.nam](http://par.name/) [e](http://par.name/)»«ENDFOREACH»);//This method needs parameters and boolean field.«ENDIF»

# «ENDDEFINE»

«DEFINE utilEx(String methodName) FOR javaCardModel::UtilException»

«IF exceptionUsageType.toString()

== "tryCatch".toString()»try{}catch(UtilException «[fields.name](http://fields.name/)»){} «ELSEIF exceptionUsa geType.toString()

== "ThrowNew".toString()»throw new UtilException «[fields.name](http://fields.name/)»; «ELSEIF exceptionUsageT ype.toString()

=="ifElse".toString()»if() {«IF fields!=null»«IF fields.dataType.toString()!="none".t oString()»«fields.dataType»

«ELSE»«ENDIF»«IF fields.isArray»«[fields.name](http://fields.name/)»[]= «ELSE»«[fields.name](http://fields.name/)» = «ENDIF»«ELSE»«ENDIF »«IF method.toString()=="UtilException".toString()»UtilException.throwIt(«IF utilExce ptionField.toString()=="none".toString()»«FOREACH parameters AS par»«[par.name](http://par.name/)»«ENDFORE ACH»«ELSE» UtilException.«utilExceptionField»«ENDIF»);}else{}«ELSEIF method.toString( )=="throwIt".toString()»UtilException.throwIt(«IFutilExceptionField.toString()=="none ".toString()»«FOREACH parameters AS par»«[par.name](http://par.name/)»«ENDFOREACH»«ELSE» UtilException.«ut ilExceptionField»«ENDIF»);}else{}«ELSEIF method.toString()=="getReason".toString()»«I F instanceVariable!=null»«instanceVariable.instanceVariableName».«method»«ELSE»\_«meth odName»UtilException. «method»«ENDIF» («IF utilExceptionField.toString() == "none".toStri ng()»«FOREACH parameters AS par»«par.name»«ENDFOREACH»«ELSE» UtilException.«utilExcept ionField»«ENDIF»); } else{} «ELSEIF method.toString() == "setReason".toString() » «IF instan ceVariable!=null»«instanceVariable.instanceVariableName».«method»«ELSE» «methodName»U tilException. «method» «ENDIF» («IF utilExceptionField.toString () == "none".toString () » «FO REACH parameters ASpar»«par.name»«ENDFOREACH»«ELSE» UtilException.«utilExceptionField» «ENDIF»); } else{} «ENDIF» «ELSE» «IF fields!=null» «IF fields.dataType.toString()!="none". toString()»«fields.dataType»

«ELSE»«ENDIF»«IF fields.isArray»«fields.name» [] = «ELSE»«fields.name» = «ENDIF» «ELSE» «ENDIF» «IF method.toString()=="UtilException".toString()»UtilException.throwIt(«IF utilExcep tionField.toString() == "none".toString() > «FOREACH parameters AS par > «par.name > «ENDFOREA CH»«ELSE» UtilException. «utilExceptionField» «ENDIF»); «ELSEIF method.toString() == "thro wIt".toString()»UtilException.throwIt(«IF utilExceptionField.toString()=="none".toStr ing()»«FOREACH parameters AS par»«par.name»«ENDFOREACH»«ELSE» UtilException.«utilExcep tionField»«ENDIF»); «ELSEIFmethod.toString() == "getReason".toString() »«IF instanceVaria ble!=null»«instanceVariable.instanceVariableName».«method»«ELSE» «methodName»UtilExce ption. «method» «ENDIF» («IF utilExceptionField.toString () == "none".toString () » «FOREACH p arameters ASpar»«par.name»«ENDFOREACH»«ELSE» UtilException.«utilExceptionField»«ENDIF» ); «ELSEIF method.toString() == "setReason".toString() » «IF instanceVariable!=null» «insta nceVariable.instanceVariableName».«method»<ELSE»\_«methodName»UtilException.«method»<E NDIF» («IF utilExceptionField.toString () == "none".toString () » «FOREACH parameters AS par » «par.name» «ENDFOREACH» «ELSE» UtilException. «utilExceptionField» «ENDIF»); «ENDIF»

**«ENDIF» «ENDDEFINE»** 

«DEFINE crtEx (String methodName) FOR javaCardModel::CardException»

«IF exceptionUsageType.toString()

== "tryCatch".toString()»try{}catch(CardException «fields.name»){}«ELSEIF exceptionUsag  $eType.toString()$ 

== "ThrowNew".toString()»throw new CardException «fields.name»; «ELSEIF exceptionUsageTy pe.toString()

="ifElse".toString() wif() {«IF fields!=nullw<IF fields.dataType.toString()!="none".t oString () » «fields .dataType»

«ELSE»«ENDIF»«IF fields.isArray»«fields.name» [] = «ELSE»«fields.name» = «ENDIF»«ELSE»«ENDIF »«IF method.toString()=="CardException".toString()»CardException.throwIt(«FOREACH par ameters AS par»«par.name»«ENDFOREACH»); } else{} «ELSEIF method.toString() == "throwIt".toS tring()»CardException.throwIt(«FOREACH parameters AS par»«par.name»«ENDFOREACH»); }else {} «ELSEIF method.toString() == "getReason".toString() » «IF instanceVariable!= null » «insta nceVariable.instanceVariableName». «method» «ELSE» «methodName» CardException. «method» «E NDIF»(); }else{} «ELSEIF method.toString() == "setReason".toString() » «IF instanceVariable !=null»<instanceVariable.instanceVariableName».<method><ELSE» <methodName»CardExcepti on. «method» «ENDIF» («FOREACH parameters AS par» «par.name» «ENDFOREACH»); } else { } «ENDIF» «E LSE»«IF fields!=null»«IF fields.dataType.toString()!="none".toString()»«fields.dataTy pe»

«ELSE» «ENDIF» «IF fields.isArray» «fields.name» [] = «ELSE» «fields.name» = «ENDIF» «ELSE» «ENDIF «IF method.toString()=="CardException".toString()»CardException.throwIt(«FOREAC  $\mathbf{v}$ H parameters AS par»«par.name»«ENDFOREACH»); «ELSEIFmethod.toString() == "throwIt".toStri

nq()»CardException.throwIt(«FOREACH parameters AS par»«par.name»«ENDFOREACH»); «ELSEIF method.toString() == "getReason".toString() > «IF instanceVariable!=null > «instanceVariabl e.instanceVariableName».«method»<ELSE» «methodName»CardException.«method»<ENDIF»();«E LSEIF method.toString() == "setReason".toString() > «IF instanceVariable!=null > «instanceV ariable.instanceVariableName».«method»<ELSE» «methodName»CardException.«method»<ENDIF » («FOREACHparameters AS par» «par.name» «ENDFOREACH») ; «ENDIF» «ENDIF»

**«ENDDEFINE»** 

«DEFINE usrEx(String methodName) FOR javaCardModel::UserException» «IF exceptionUsageType.toString()

== "tryCatch".toString()»try{}catch(UserException «fields.name»){}«ELSEIF exceptionUsag eType.toString()

== "ThrowNew".toString()»throw new UserException «fields.name»; «ELSEIF exceptionUsageTy pe.toString()

=="ifElse".toString()»if() {«IF fields!=null»«IF fields.dataType.toString()!="none".t oString () » «fields dataType»

«ELSE»«ENDIF»«IF fields.isArray»«fields.name» [] = «ELSE»«fields.name» = «ENDIF»«ELSE»«ENDIF »«IF method.toString()=="UserException".toString()»UserException.throwIt(«FOREACH par ameters AS par»«par.name»«ENDFOREACH»); } else{} «ELSEIF method.toString() == "throwIt".toS tring()»UserException.throwIt(«FOREACH parameters AS par»«par.name»«ENDFOREACH»); }else {} «ELSEIF method.toString() == "getReason".toString() » «IF instanceVariable!= null » «insta nceVariable.instanceVariableName». «method» «ELSE» «methodName» UserException. «method» «E  $NDIFF(S)$ ; }else{ } «ELSEIF method.toString() == "setReason".toString() » «IF instanceVariable

!=null»«instanceVariable.instanceVariableName».«method»«ELSE» «methodName»UserExcepti on. «method» «ENDIF» («FOREACH parameters AS par» «par.name» «ENDFOREACH»); } else{ } «ENDIF» «E LSE»«IF fields!=null»«IF fields.dataType.toString()!="none".toString()»«fields.dataTy pe»

«ELSE»«ENDIF»«IF fields.isArray»«fields.name» [] = «ELSE»«fields.name» = «ENDIF»«ELSE»«ENDIF »«IF method.toString()=="UserException".toString()»UserException.throwIt(«FOREACH par ameters AS par»«par.name»«ENDFOREACH»); «ELSEIFmethod.toString() == "throwIt".toString() » UserException.throwIt(«FOREACH parameters AS par»«par.name»«ENDFOREACH»); «ELSEIF metho d.toString()=="getReason".toString()»«IF instanceVariable!=null»«instanceVariable.ins tanceVariableName».«method»«ELSE»\_«methodName»UserException.«method»«ENDIF»();«ELSEIF method.toString()=="setReason".toString()»«IF instanceVariable!=null»«instanceVariab le.instanceVariableName».«method»«ELSE» «methodName»UserException.«method»«ENDIF» («FO REACHparameters AS par»«Dar.name»«ENDFOREACH») : «ENDIF»«ENDIF»

**«ENDDEFINE»** 

«DEFINE cryEx(String methodName) FOR javaCardModel::CryptoException» «IF exceptionUsageType.toString()

== "tryCatch".toString()»try{}catch(CryptoException «fields.name»){}«ELSEIF exceptionUs ageType.toString()

== "ThrowNew" toString() >throw new CryptoException «fields.name»; «ELSEIF exceptionUsage Type.toString()

=="ifElse".toString()»if() {«IF fields!=null»«IF fields.dataType.toString()!="none".t oString () » «fields dataType»

«ELSE»«ENDIF»«IF fields.isArray»«fields.name» [] = «ELSE»«fields.name» = «ENDIF»«ELSE»«ENDIF »«IF method.toString()=="CryptoException".toString()»CryptoException.throwIt(«IF cryp toExceptionField.toString() == "none".toString() > «FOREACH parameters AS par > «par.name > «E NDFOREACH»«ELSE» CryptoException. «cryptoExceptionField»«ENDIF»); }else{} «ELSEIF method .toString() == "throwIt".toString() >CryptoException.throwIt(«IF cryptoExceptionField.to String () == "none".toString () > <FOREACH parameters AS par> <par> <par> <par> <par> <par> <par> <par> <par> <par> <parameters AS par> <parameters AS par> <parameters </parameters and the mathem of the mathem of the model yptoException. «cryptoExceptionField» «ENDIF»); } else { } «ELSEIF method.toString () == "getRe ason".toString()»«IF instanceVariable!=null»«instanceVariable.instanceVariableName».« method»«ELSE» «methodName»CryptoException. «method»«ENDIF» («IF cryptoExceptionField.to String() == "none".toString() > <FOREACH parameters AS par><p></>><p><p></></>ENDFOREACH><<br/>ELSE> Cr yptoException. «cryptoExceptionField» «ENDIF»); } else { } «ELSEIF method.toString () == "setRe ason".toString() \*IF instanceVariable!=null \*instanceVariable.instanceVariableName \*. method»«ELSE» «methodName»CryptoException. «method»«ENDIF» («IF cryptoExceptionField.to String() == "none".toString() > <FOREACH parameters AS par><br/><br/> <br/> <br/> <br/> <br/>EDFOREACH><ELSE> Cr yptoException. «cryptoExceptionField»<ENDIF»); }else{ }«ENDIF»<ELSE»<IF fields!=null»<IF fields.dataType.toString() !="none".toString() > «fields.dataType»

«ELSE»«ENDIF»«IFfields.isArray»«fields.name» [ ] = «ELSE»«fields.name» = «ENDIF»«ELSE»«ENDIF» «IF method.toString() == "CryptoException".toString() >CryptoException.throwIt(«IF crypt oExceptionField.toString() == "none".toString() > «FOREACH parameters ASpar> «par.name> «END FOREACH» «ELSE» CryptoException. «cryptoExceptionField» «ENDIF»); «ELSEIF method.toString ()=="throwIt".toString()»CryptoException.throwIt(«IF cryptoExceptionField.toString()= ="none".toString()»«FOREACH parameters ASpar»«par.name»«ENDFOREACH»«ELSE» CryptoExcept ion. «cryptoExceptionField» «ENDIF»); «ELSEIF method.toString() == "getReason".toString() » «IF instanceVariable!=null»«instanceVariable.instanceVariableName».«method»«ELSE» «me thodName»CryptoException. «method» «ENDIF» («IF cryptoExceptionField.toString () == "none". toString()»«FOREACH parameters AS par»«par.name»«ENDFOREACH»«ELSE» CryptoException.«cr yptoExceptionField»«ENDIF»); «ELSEIF method.toString() == "setReason".toString() »«IFinst anceVariable!=null»«instanceVariable.instanceVariableName».«method»«ELSE» «methodName »CryptoException.«method»«ENDIF» («IF cryptoExceptionField.toString () == "none".toString () » «FOREACH parameters AS par» «par.name» «ENDFOREACH» «ELSE» CryptoException. «cryptoExcep tionField»<ENDIF»); <ENDIF»<ENDIF»

 $\nu$ ENDDEFINES

«DEFINE isoEx(String methodName) FOR javaCardModel::ISOException»

«IF exceptionUsageType.toString()

== "tryCatch".toString()»try{}catch(ISOException «fields.name»){}«ELSEIF exceptionUsage Type.toString()

== "ThrowNew".toString()»throw new ISOException «fields.name»; «ELSEIF exceptionUsageTyp  $e.toString()$ 

=="ifElse".toString()»if() {«IF fields!=null»«IF fields.dataType.toString()!="none".t oString()» «fields.dataType»

«ELSE»«ENDIF»«IF fields.isArray»«fields.name» [] = «ELSE»«fields.name» = «ENDIF»«ELSE»«ENDIF »«IF method.toString()=="ISOException".toString()»ISOException.throwIt(«FOREACH param eters AS par»«par.name»«ENDFOREACH»); } else{ } «ELSEIF method.toString() == "throwIt".toStr ing()»ISOException.throwIt(«FOREACH parameters AS par»«par.name»«ENDFOREACH»); }else{ }«<br>ELSEIF method.toString()=="getReason".toString()»«IF instanceVariable!=null»«instance Variable.instanceVariableName». «method»<ELSE» «methodName»ISOException. «method»<ENDIF » («FOREACH parameters AS par» «Dan name» «ENDFOREACH») ; } else { } «ELSEIF method.toString () = ="setReason".toString()»«IFinstanceVariable!=null»«instanceVariable.instanceVariableN ame». «method»<ELSE» «methodName»ISOException. «method»<ENDIF» («FOREACH parameters AS p ar»«par.name»«ENDFOREACH»); } else{ } «ENDIF» «ELSE» «IF fields! = null» «IF fields.dataType.to String() !="none".toString() » «fields.dataType»

«ELSE»«ENDIF»«IF fields.isArray»«fields.name» [] = «ELSE»«fields.name» = «ENDIF»«ELSE»«ENDIF »«IF method.toString() == "ISOException".toString()»ISOException.throwIt(«FOREACH param eters ASpar»«par.name»«ENDFOREACH»); «ELSEIF method.toString() == "throwIt".toString() »IS OException.throwIt(«FOREACH parameters AS par»«par.name»«ENDFOREACH»); «ELSEIF method.t oString()=="getReason".toString()»«IF instanceVariable!=null»«instanceVariable.instan ceVariableName». «method» «ELSE» «methodName» ISOException. «method» «ENDIF» («FOREACH para meters AS par»«par.name»«ENDFOREACH»); «ELSEIF method.toString() == "setReason".toString( methodName»ISOException. «method»«ENDIF» («FOREACH parameters AS par»«par.name»«ENDFOREA CH»): «ENDIF» «ENDIF»

**«ENDDEFINE»** 

«DEFINE srvEx(String methodName) FOR javaCardModel::ServiceException»

«IF exceptionUsageType.toString()

== "tryCatch".toString()»try{}catch(ServiceException «fields.name»){} «ELSEIF exceptionU sageType.toString()

== "ThrowNew".toString()»throw new ServiceException «fields.name»; «ELSEIF exceptionUsag eType.toString()

=="ifElse".toString()»if() {«IF fields!=null»«IF fields.dataType.toString()!="none".t oString () » «fields dataType»

«ELSE»«ENDIF»«IF fields.isArray»«fields.name» [] = «ELSE»«fields.name» = «ENDIF»«ELSE»«ENDIF »«IF method.toString()=="ServiceException".toString()»ServiceException.throwIt(«IF se rviceExceptionField.toString() == "none".toString() > «FOREACH parameters AS par> «par.name » «ENDFOREACH» «ELSE» ServiceException. «serviceExceptionField» «ENDIF»); } else { } «ELSEIF m ethod.toString()=="throwIt".toString()»ServiceException.throwIt(«IF serviceExceptionF ield.toString() == "none".toString() > <FOREACH parameters AS par > <parame> <ENDFOREACH><ENDFOREACH> LSE» ServiceException. «serviceExceptionField» «ENDIF»); } else { } «ELSEIF method.toString ( ) == "getReason".toString() > «IF instanceVariable!=null > «instanceVariable.instanceVariab leName». «method»<br/>«ELSE» «methodName»ServiceException. «method»<ENDIF» (<IF serviceExcept ionField.toString() == "none".toString() ><FOREACH parameters ASpar><br/><br/>xpar.name><ENDFOREACH » «ELSE» ServiceException. «serviceExceptionField» «ENDIF»); } else { } «ELSEIF method.toStri nq()=="setReason".toStrinq()»«IF instanceVariable!=null»«instanceVariable.instanceVar iableName». «method»<ELSE» «methodName»ServiceException. «method»<ENDIF» («IF serviceExc eptionField.toString() == "none".toString() > «FOREACH parameters AS par> «par.name> «ENDFOR EACH»«ELSE» ServiceException. «serviceExceptionField» «ENDIF»); } else { } «ENDIF» «ELSE» «IF fields!=null»<IFfields.dataType.toString()!="none".toString()»<fields.dataType»

«ELSE»«ENDIF»«IF fields.isArray»«fields.name» [] = «ELSE»«fields.name» = «ENDIF»«ELSE»«ENDIF »«IF method.toString()=="ServiceException".toString()»ServiceException.throwIt(«IF se rviceExceptionField.toString() == "none".toString() > «FOREACH parameters AS par> «par.name » «ENDFOREACH» «ELSE» ServiceException. «serviceExceptionField» «ENDIF»); «ELSEIF method.t oString() == "throwIt".toString() >ServiceException.throwIt(«IF serviceExceptionField.to String () == "none".toString () > <FOREACH parameters AS par><br/><br/>garame><ENDFOREACH><br/><<br/>SE>> Se rviceException. «serviceExceptionField» «ENDIF»); «ELSEIF method. toString () == "getReason" .toString()»«IF instanceVariable!=null»«instanceVariable.instanceVariableName».«metho d» «ELSE» «methodName» ServiceException. «method» «ENDIF» («IF serviceExceptionField.toStr ing() == "none".toString() > «FOREACH parameters AS par> «par.name> «ENDFOREACH> «ELSE» Servi ceException. «serviceExceptionField» «ENDIF»); «ELSEIF method.toString() == "setReason".to String()»«IF instanceVariable!=null»«instanceVariable.instanceVariableName».«method»« ELSE» «methodName»ServiceException. «method»<ENDIF»(«IF serviceExceptionField.toString () == "none".toString() » «FOREACH parametersAS par » «par .name» «ENDFOREACH» «ELSE» ServiceEx ception. «serviceExceptionField» «ENDIF») ; «ENDIF» «ENDIF» **«ENDDEFINE»** 

«DEFINE sysEx(String methodName) FOR javaCardModel::SystemException»

«IF exceptionUsageType.toString()

== "tryCatch".toString()»try{}catch(SystemException «fields.name»){}«ELSEIF exceptionUs ageType.toString()

== "ThrowNew".toString()»throw new SystemException «fields.name»; «ELSEIF exceptionUsage  $Two.toString()$ 

=="ifElse".toString()»if() {«IF fields!=null»«IF fields.dataType.toString()!="none".t oString()» «fields.dataType»

«ELSE»«ENDIF»«IF fields.isArray»«fields.name» [] = «ELSE»«fields.name» = «ENDIF»«ELSE»«ENDIF »<IF method.toString() == "SystemException".toString() >SystemException.throwIt(<IF syst emExceptionField.toString() == "none".toString() > <FOREACH parameters AS par > <par><par.name><br/><br/>E> NDFOREACH»«ELSE» SystemException. «systemExceptionField»«ENDIF»); } else{} «ELSEIF method .toString()=="throwIt".toString()»SystemException.throwIt(«IF systemExceptionField.to String()=="none".toString()»«FOREACH parameters AS par»«[par.name](http://par.name/)»«ENDFOREACH»«ELSE» Sy stemException.«systemExceptionField»«ENDIF»);}else{}«ELSEIF method.toString()=="getRe ason".toString()»«IF instanceVariable!=null»«instanceVariable.instanceVariableName».« method»«ELSE»\_«methodName»SystemException.«method»«ENDIF»(«IF systemExceptionField.to String()=="none".toString()»«FOREACH parameters ASpar»«[par.name](http://par.name/)»«ENDFOREACH»«ELSE» Sys temException.«systemExceptionField»«ENDIF»);}else{}«ELSEIF method.toString()=="setRea son".toString()»«IF instanceVariable!=null»«instanceVariable.instanceVariableName».«m ethod»«ELSE»\_«methodName»SystemException.«method»«ENDIF»(«IF systemExceptionField.toS tring()=="none".toString()»«FOREACH parameters AS par»«[par.name](http://par.name/)»«ENDFOREACH»«ELSE» Sys temException.«systemExceptionField»«ENDIF»);}else{}«ENDIF»«ELSE»«IF fields!=null»«IFf ields.dataType.toString()!="none".toString()»«fields.dataType»

«ELSE»«ENDIF»«IF fields.isArray»«[fields.name](http://fields.name/)»[]= «ELSE»«[fields.name](http://fields.name/)» = «ENDIF»«ELSE»«ENDIF »«IF method.toString()=="SystemException".toString()»SystemException.throwIt(«IFsyste mExceptionField.toString()=="none".toString()»«FOREACH parameters AS par»«[par.name](http://par.name/)»«EN DFOREACH»«ELSE» SystemException.«systemExceptionField»«ENDIF»);«ELSEIF method.toStrin g()=="throwIt".toString()»SystemException.throwIt(«IFsystemExceptionField.toString()= ="none".toString()»«FOREACH parameters AS par»«[par.name](http://par.name/)»«ENDFOREACH»«ELSE» SystemExcep tion.«systemExceptionField»«ENDIF»);«ELSEIF method.toString()=="getReason".toString() »«IF instanceVariable!=null»«instanceVariable.instanceVariableName».«method»«ELSE»\_«m ethodName»SystemException.«method»«ENDIF»(«IF systemExceptionField.toString()=="none" .toString()»«FOREACH parameters AS par»«[par.name](http://par.name/)»«ENDFOREACH»«ELSE» SystemException.«s ystemExceptionField»«ENDIF»);«ELSEIF method.toString()=="setReason".toString()»«IF in stanceVariable!=null»«instanceVariable.instanceVariableName».«method»«ELSE»\_«methodNa me»SystemException.«method»«ENDIF»(«IF systemExceptionField.toString()=="none".toStri ng()»«FOREACH parametersAS par»«[par.name](http://par.name/)»«ENDFOREACH»«ELSE» SystemException.«systemExc eptionField»«ENDIF»);«ENDIF»«ENDIF» «ENDDEFINE»

«DEFINE tranEx(String methodName) FOR javaCardModel::TransactionException» «IF exceptionUsageType.toString()

== "tryCatch".toString()»try{}catch(TransactionException «[fields.name](http://fields.name/)»){}«ELSEIF except ionUsageType.toString()

== "ThrowNew".toString()»throw new TransactionException «[fields.name](http://fields.name/)»;«ELSEIF exception UsageType.toString()

=="ifElse".toString()»if() {«IF fields!=null»«IF fields.dataType.toString()!="none".t oString()»«fields.dataType»

«ELSE»«ENDIF»«IF fields.isArray»«[fields.name](http://fields.name/)»[]= «ELSE»«[fields.name](http://fields.name/)» = «ENDIF»«ELSE»«ENDIF »«IF method.toString()=="TransactionException".toString()»TransactionException.throwI t(«IF transactionExceptionField.toString()=="none".toString()»«FOREACH parameters AS par»«[par.name](http://par.name/)»«ENDFOREACH»«ELSE» TransactionException.«transactionExceptionField»«ENDI F»);}else{}«ELSEIFmethod.toString()=="throwIt".toString()»TransactionException.throwI t(«IF transactionExceptionField.toString()=="none".toString()»«FOREACH parameters AS par»«[par.name](http://par.name/)»«ENDFOREACH»«ELSE» TransactionException.«transactionExceptionField»«ENDI F»);}else{}«ELSEIF method.toString()=="getReason".toString()»«IF instanceVariable!=nu ll»«instanceVariable.instanceVariableName».«method»«ELSE»\_«methodName»TransactionExce ption.«method»«ENDIF»(«IF transactionExceptionField.toString()=="none".toString()»«FO REACH parameters AS par»«[par.name](http://par.name/)»«ENDFOREACH»«ELSE» TransactionException.«transaction ExceptionField»«ENDIF»);}else{}«ELSEIF method.toString()=="setReason".toString()»«IF instanceVariable!=null»«instanceVariable.instanceVariableName».«method»«ELSE»\_«method Name»TransactionException.«method»«ENDIF»(«IF transactionExceptionField.toString()==" none".toString()»«FOREACH parameters AS par»«[par.name](http://par.name/)»«ENDFOREACH»«ELSE» TransactionEx ception.«transactionExceptionField»«ENDIF»);}else{}«ENDIF»«ELSE»«IF fields!=null»«IF fields.dataType.toString()!="none".toString()»«fields.dataType»

«ELSE»«ENDIF»«IF fields.isArray»«[fields.name](http://fields.name/)»[]= «ELSE»«[fields.name](http://fields.name/)» = «ENDIF»«ELSE»«ENDIF

»«IF method.toString()=="TransactionException".toString()»TransactionException.throwI t(«IF transactionExceptionField.toString()=="none".toString()»«FOREACH parameters AS par»«[par.name](http://par.name/)»«ENDFOREACH»«ELSE» TransactionException.«transactionExceptionField»«ENDI F»);«ELSEIF method.toString()=="throwIt".toString()»TransactionException.throwIt(«IF

transactionExceptionField.toString()=="none".toString()»«FOREACH parameters AS par»«[p](http://par.name/) [ar.name](http://par.name/)»«ENDFOREACH»«ELSE» TransactionException.«transactionExceptionField»«ENDIF»);«E LSEIF method.toString()=="getReason".toString()»«IF instanceVariable!=null»«instanceV ariable.instanceVariableName».«method»«ELSE»\_«methodName»TransactionException.«method »«ENDIF»(«IF transactionExceptionField.toString()=="none".toString()»«FOREACH paramet ers ASpar»«[par.name](http://par.name/)»«ENDFOREACH»«ELSE» TransactionException.«transactionExceptionField »«ENDIF»);«ELSEIF method.toString()=="setReason".toString()»«IF instanceVariable!=nul l»«instanceVariable.instanceVariableName».«method»«ELSE»\_«methodName»TransactionExcep tion.«method»«ENDIF»(«IF transactionExceptionField.toString()=="none".toString()»«FOR EACH parameters AS par»«[par.name](http://par.name/)»«ENDFOREACH»«ELSE» TransactionException.«transactionE

**«ENDDEFINE»** «DEFINE arEx (String methodName) FOR javaCardModel:: ArithmeticException» «IF exceptionUsageType.toString() == "tryCatch".toString()»try{}catch(ArithmeticException «fields.name»){}«ELSEIF excepti onUsageType.toString() == "ThrowNew".toString()»throw new ArithmeticException «fields.name»; «ELSEIF exception UsageType.toString() =="ifElse".toString() >if() {«IF fields!=null>»<IF fields.dataTvpe.toString()!="none".t oString()»«fields.dataType» «ELSE»«ENDIF»«IF fields.isArray»«fields.name» [] = «ELSE»«fields.name» = «ENDIF»«ELSE»«ENDIF » «IF method.toString () == "ArithmeticException".toString () »ArithmeticException.throwIt ( «FOREACH parameters AS par»«par.name»«ENDFOREACH»); }else{}«ELSE »«IF instanceVariable! =null»«instanceVariable.instanceVariableName».«method»«ELSE» «methodName»ArithmeticEx ception. «method» «ENDIF» («FOREACHparameters AS par» «par.name» «ENDFOREACH»); } else { } «ENDI F»«ELSE»«IF fields!=null»«IF fields.dataType.toString()!="none".toString()»«fields.da taType» «ELSE»«ENDIF»«IF fields.isArray»«fields.name» [] = «ELSE»«fields.name» = «ENDIF»«ELSE»«ENDIF »«IFmethod.toString() == "ArithmeticException".toString() »ArithmeticException.throwIt(« FOREACH parameters AS par»«par.name»«ENDFOREACH»); «ELSE»«IF instanceVariable!=null»«in stanceVariable.instanceVariableName».«method»«ELSE» «methodName»ArithmeticException.« method»«ENDIF» («FOREACH parameters AS par»«par.name»«ENDFOREACH»); «ENDIF»«ENDIF» **«ENDDEFINE»** «DEFINE arrStoEx(String methodName) FOR javaCardModel::ArrayStoreException» «IF exceptionUsageType.toString() == "tryCatch".toString()»try{}catch(ArrayStoreException «fields.name»){}«ELSEIF excepti onUsageType.toString() == "ThrowNew".toString()»throw new ArrayStoreException «fields.name»; «ELSEIF exception UsageType.toString() =="ifElse".toString()»if() {«IF fields!=null»«IF fields.dataType.toString()!="none".t oString()» «fields.dataType» «ELSE»«ENDIF»«IF fields.isArray»«fields.name» [] = «ELSE»«fields.name» = «ENDIF»«ELSE»«ENDIF »«IF method.toString()=="ArrayStoreException".toString()»ArrayStoreException.throwIt( «FOREACH parameters AS par»«par.name»«ENDFOREACH»); }else{}«ELSE »«IF instanceVariable! =null»«instanceVariable.instanceVariableName».«method»«ELSE» «methodName»ArrayStoreEx ception. «method» «ENDIF» («FOREACHparameters AS par» «par.name» «ENDFOREACH»); } else { } «ENDI F»«ELSE»«IF fields!=null»«IF fields.dataType.toString()!="none".toString()»«fields.da taType» «ELSE»«ENDIF»«IF fields.isArray»«fields.name» [] = «ELSE»«fields.name» = «ENDIF»«ELSE»«ENDIF »«IFmethod.toString() == "ArrayStoreException".toString() »ArrayStoreException.throwIt(« stanceVariable.instanceVariableName».«method»<ELSE» «methodName»ArrayStoreException.« method»«ENDIF» («FOREACH parameters AS par»«par.name»«ENDFOREACH») ; «ENDIF»«ENDIF» **«ENDDEFINE»** «DEFINE cllCastEx (String methodName) FOR javaCardModel::ClassCastException» «IF exceptionUsageType.toString() == "tryCatch".toString()»try{}catch(ClassCastException «fields.name»){}«ELSEIF exceptio nUsageType.toString() == "ThrowNew".toString()»throw new ClassCastException «fields.name»; «ELSEIF exceptionU sageType.toString() =="ifElse".toString()»if() {«IF fields!=null»«IF fields.dataType.toString()!="none".t oString()» «fields.dataType» «ELSE»«ENDIF»«IF fields.isArray»«fields.name»[]= «ELSE»«fields.name» = «ENDIF»«ELSE»«ENDIF »«IF method.toString()=="ClassCastException".toString()»ClassCastException.throwIt(«F OREACH parameters AS par»«par.name»«ENDFOREACH»); }else{}«ELSE »«IF instanceVariable!=n ull»«instanceVariable.instanceVariableName».«method»«ELSE» «methodName»ClassCastExcep tion. «method»«ENDIF» («FOREACH parametersAS par»«par.name»«ENDFOREACH»); } else { } «ENDIF»« ELSE»«IF fields!=null»«IF fields.dataType.toString()!="none".toString()»«fields.dataT vpe» «ELSE»«ENDIF»«IF fields.isArray»«fields.name» [] = «ELSE»«fields.name» = «ENDIF»«ELSE»«ENDIF »«IFmethod.toString() == "ClassCastException".toString() »ClassCastException.throwIt(«FO REACH parameters AS par»«par.name»«ENDFOREACH»); «ELSE»«IF instanceVariable!=null»«inst anceVariable.instanceVariableName».«method>«ELSE» «methodName»ClassCastException.«met hod»<ENDIF»(«FOREACH parameters AS par»«par.name»<ENDFOREACH»); «ENDIF»<ENDIF» **«ENDDEFINE»** «DEFINE inBEx (String methodName) FOR javaCardModel::IndexOutOfBoundsException» «IF exceptionUsageType.toString() == "tryCatch".toString()»try{}catch(IndexOutOfBoundsException «fields.name»){}«ELSEIF e

xceptionUsageType.toString() == "ThrowNew".toString()»throw new IndexOutOfBoundsException «[fields.name](http://fields.name/)»; «ELSEIFexce ptionUsageType.toString() == "ifElse".toString()»if() {«IF fields!=null»«IF fields.dataType.toString()!="none". toString()»«fields.dataType» «ELSE»«ENDIF»«IF fields.isArray»«[fields.name](http://fields.name/)»[]= «ELSE»«[fields.name](http://fields.name/)» = «ENDIF»«ELSE»«ENDIF »«IF method.toString()=="IndexOutOfBoundsException".toString()»IndexOutOfBoundsExcept ion.throwIt(«FOREACH parameters AS par»«[par.name](http://par.name/)»«ENDFOREACH»);}else{}«ELSE »«IF insta nceVariable!=null»«instanceVariable.instanceVariableName».«method»«ELSE»\_«methodName» IndexOutOfBoundsException.«method»«ENDIF»(«FOREACH parameters AS par»«[par.name](http://par.name/)»«ENDFOR EACH»);}else{}«ENDIF»«ELSE»«IF fields!=null»«IF fields.dataType.toString()!="none".to String()»«fields.dataType» «ELSE»«ENDIF»«IF fields.isArray»«[fields.name](http://fields.name/)»[]=«ELSE»«[fields.name](http://fields.name/)» = «ENDIF»«ELSE»«ENDIF» «IF method.toString()=="IndexOutOfBoundsException".toString()»IndexOutOfBoundsExcepti on.throwIt(«FOREACH parameters AS par»«[par.name](http://par.name/)»«ENDFOREACH»);«ELSE»«IF instanceVariab le!=null»«instanceVariable.instanceVariableName».«method»«ELSE»\_«methodName»IndexOutO fBoundsException.«method»«ENDIF»(«FOREACH parameters AS par»«[par.name](http://par.name/)»«ENDFOREACH»);«E NDIF»«ENDIF» «ENDDEFINE» «DEFINE arBoundsEx(String methodName) FOR javaCardModel::ArrayIndexOutOfBoundsException» «IF exceptionUsageType.toString() == "tryCatch".toString()»try{}catch(ArrayIndexOutOfBoundsException «[fields.name](http://fields.name/)»){}«ELS EIF exceptionUsageType.toString() == "ThrowNew".toString()»throw new ArrayIndexOutOfBoundsException «[fields.name](http://fields.name/)»; «ELSEI FexceptionUsageType.toString() == "ifElse".toString()»if() {«IF fields!=null»«IF fields.dataType.toString()!="none". toString()»«fields.dataType» «ELSE»«ENDIF»«IF fields.isArray»«[fields.name](http://fields.name/)»[]= «ELSE»«[fields.name](http://fields.name/)» = «ENDIF»«ELSE»«ENDIF »«IF method.toString()=="ArrayIndexOutOfBoundsException".toString()»ArrayIndexOutOfBo undsException.throwIt(«FOREACH parameters AS par»«[par.name](http://par.name/)»«ENDFOREACH»);}else{}«ELSE »«IF instanceVariable!=null»«instanceVariable.instanceVariableName».«method»«ELSE»\_«m ethodName»ArrayIndexOutOfBoundsException.«method»«ENDIF»(«FOREACH parameters AS par»« [par.name](http://par.name/)»«ENDFOREACH»);}else{}«ENDIF»«ELSE»«IF fields!=null»«IF fields.dataType.toStri ng()!="none".toString()»«fields.dataType» «ELSE»«ENDIF»«IFfields.isArray»«[fields.name](http://fields.name/)»[]= «ELSE»«[fields.name](http://fields.name/)» = «ENDIF»«ELSE»«ENDIF» «IF method.toString()=="ArrayIndexOutOfBoundsException".toString()»ArrayIndexOutOfBou ndsException.throwIt(«FOREACH parameters AS par»«[par.name](http://par.name/)»«ENDFOREACH»);«ELSE»«IFinsta nceVariable!=null»«instanceVariable.instanceVariableName».«method»«ELSE»\_«methodName» ArrayIndexOutOfBoundsException.«method»«ENDIF»(«FOREACH parameters AS par»«[par.name](http://par.name/)»«E NDFOREACH»);«ENDIF»«ENDIF» «ENDDEFINE» «DEFINE negativeArraySizeEx(String methodName) FOR javaCardModel::NegativeArraySizeException» «IF exceptionUsageType.toString() == "tryCatch".toString()»try{}catch(NegativeArraySizeException «[fields.name](http://fields.name/)»){}«ELSEIF exceptionUsageType.toString() == "ThrowNew".toString()»throw new NegativeArraySizeException «[fields.name](http://fields.name/)»; «ELSEIFexc eptionUsageType.toString() == "ifElse".toString()»if() {«IF fields!=null»«IF fields.dataType.toString()!="none". toString()»«fields.dataType» «ELSE»«ENDIF»«IF fields.isArray»«[fields.name](http://fields.name/)»[]= «ELSE»«[fields.name](http://fields.name/)» = «ENDIF»«ELSE»«ENDIF »«IF method.toString()=="NegativeArraySizeException".toString()»NegativeArraySizeExce ption.throwIt(«FOREACH parameters AS par»«[par.name](http://par.name/)»«ENDFOREACH»);}else{}«ELSE »«IF ins tanceVariable!=null»«instanceVariable.instanceVariableName».«method»«ELSE»\_«methodNam e»NegativeArraySizeException.«method»«ENDIF»(«FOREACH parameters AS par»«[par.name](http://par.name/)»«END FOREACH»);}else{}«ENDIF»«ELSE»«IF fields!=null»«IF fields.dataType.toString()!="none" .toString()»«fields.dataType» «ELSE»«ENDIF»«IF fields.isArray»«[fields.name](http://fields.name/)»[]=«ELSE»«[fields.name](http://fields.name/)» = «ENDIF»«ELSE»«ENDIF» «IF method.toString()=="NegativeArraySizeException".toString()»NegativeArraySizeExcep tion.throwIt(«FOREACH parameters AS par»«[par.name](http://par.name/)»«ENDFOREACH»);«ELSE»«IF instanceVari able!=null»«instanceVariable.instanceVariableName».«method»«ELSE»\_«methodName»Negativ eArraySizeException.«method»«ENDIF»(«FOREACH parameters AS par»«[par.name](http://par.name/)»«ENDFOREACH») ;«ENDIF»«ENDIF» «ENDDEFINE»

«DEFINE nullPointerEx(String methodName) FOR javaCardModel::NullPointerException» «IF exceptionUsageType.toString()

== "tryCatch".toString()»try{}catch(NullPointerException «[fields.name](http://fields.name/)»){}«ELSEIF except

ionUsageType.toString() == "ThrowNew".toString()»throw new NullPointerException «[fields.name](http://fields.name/)»; «ELSEIF exceptio nUsageType.toString() =="ifElse".toString()»if() {«IF fields!=null»«IF fields.dataType.toString()!="none".t oString()»«fields.dataType» «ELSE»«ENDIF»«IF fields.isArray»«[fields.name](http://fields.name/)»[]= «ELSE»«[fields.name](http://fields.name/)» = «ENDIF»«ELSE»«ENDIF »«IF method.toString()=="NullPointerException".toString()»NullPointerException.throwI t(«FOREACH parameters AS par»«[par.name](http://par.name/)»«ENDFOREACH»);}else{}«ELSE »«IF instanceVariabl e!=null»«instanceVariable.instanceVariableName».«method»«ELSE»\_«methodName»NullPointe rException.«method»«ENDIF»(«FOREACH parameters AS par»«[par.name](http://par.name/)»«ENDFOREACH»);}else{}« ENDIF»«ELSE»«IF fields!=null»«IF fields.dataType.toString()!="none".toString()»«field s.dataType» «ELSE»«ENDIF»«IF fields.isArray»«[fields.name](http://fields.name/)»[]= «ELSE»«[fields.name](http://fields.name/)» = «ENDIF»«ELSE»«ENDIF »«IFmethod.toString()=="NullPointerException".toString()»NullPointerException.throwIt («FOREACH parameters AS par»«[par.name](http://par.name/)»«ENDFOREACH»);«ELSE»«IF instanceVariable!=null»« instanceVariable.instanceVariableName».«method»«ELSE»\_«methodName»NullPointerExceptio n.«method»«ENDIF»(«FOREACH parameters AS par»«[par.name](http://par.name/)»«ENDFOREACH»);«ENDIF»«ENDIF» «ENDDEFINE» «FOREACH m.ecPrivateKeys AS ecPriKey ITERATOR ecPriKeyIt»«IF ecPriKeyIt.counter1 == 1»«LET "ECPrivateKey \_" + m.methodName + "ECPrivateKey" + ";" AS ECPriKeyVar»«ECPriKeyVar»//You may delete or rename to use this variable in yourmethods«ENDLET»«ENDIF»«ENDFOREACH» «FOREACH m.ecPublicKeys AS ecPubKey ITERATOR ecPubKeyIt»«IF ecPubKeyIt.counter1 == 1»«LET "ECPublicKey \_" + m.methodName + "ECPublicKey" + ";" AS ECPubKeyVar»«ECPubKeyVar»//You may delete or rename to use t his variable in yourmethods«ENDLET»«ENDIF»«ENDFOREACH» «FOREACH m.keys AS key ITERATOR keyIt»«IF keyIt.counter1 == 1»«LET "Key \_" + m.methodName + "Key" + ";" AS KeyVar»«KeyVar»//You may delete or rename to use this variable in yo ur methods«ENDLET»«ENDIF»«ENDFOREACH» «FOREACH m.privateKeys AS privateKey ITERATOR privateKeysIt»«IF privateKeysIt .counter1 == 1»<LET "PrivateKey " + m.methodName + "PrivateKey" + ";" AS PrKeyVar»«PrKeyVar»//You may delete or rename to use this var iable in yourmethods«ENDLET»«ENDIF»«ENDFOREACH» «FOREACH m.publicKeys AS publicKey ITERATOR publicKeyIt»«IF publicKeyIt.count  $er1 == 1$   $\times$  LET "PublicKey " + m.methodName + "PublicKey" + ";" AS PubKeyVar»«PubKeyVar»//You may delete or rename to use this va riable in yourmethods«ENDLET»«ENDIF»«ENDFOREACH» «FOREACH m.rsaPrivateKeys AS rsaPrivateKey ITERATOR iterator»«IF iterator.cou nter1 == 1»«LET "RSAPrivateKey \_" + m.methodName + "RSAPrivateKey" + ";" AS Var»«Var»//You may delete or rename to use this variable i n yourmethods«ENDLET»«ENDIF»«ENDFOREACH» «FOREACH m.rsaPrivateCrtKeys AS rsaPrivateCrtKey ITERATOR iterator»«IF iterat or.counter1 == 1»«LET "RSAPrivateCrtKey \_" + m.methodName + "RSAPrivateCrtKey" + ";" AS Var»«Var»//You may delete or rename to use this variabl e in yourmethods«ENDLET»«ENDIF»«ENDFOREACH» «FOREACH m.rsaPublicKeys AS rsaPublicKey ITERATOR iterator»«IF iterator.counter1 == 1»«LET "RSAPublicKey " + m.methodName + "RSAPublicKey" + ";" AS Var»«Var»//You may delete or rename to use this variable in your methods«ENDLET»«ENDIF»«ENDFOREACH»